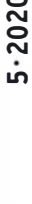

HF 6,90 · DKK 45

69. JAHRGANG · MAI 2020 69. JAHRGANG · MAI 2020<br>DEUTSCHLAND € 5,50 · AUSLAND € 5,90  $5\cdot 2020$ 

# Magazin für Amateurfunk Elektronik· Funktechnik

H

n n p

DC4KU

⋒

G

402 DXpedition nach Fakaofo: **Tokelau, ZK3A** 

412 Siglent SDG6022X als HF-Signalgenerator

418 Geschicklichkeitsspiel "Heißer Draht" mit Arduino

430 Halbwellenstrahler einfach endgespeist

433 Troposcatter: **UKW-DX** jeden Tag

11 11111111111111111111 II 11111

4 194040 005500

RigPi Station Server MFJ-1234 ation Server MFJ-123-7<br>im praktischen Einsatz

 $Q$ 

The radio... $\pmb{Y\!A}\pmb{E}\pmb{S}\pmb{U}$ 

## **FTDX101 TECHNISCHES HIGHLIGHT NR. 1**

## **Echte Leistung durch Hybrid-SDR-Konfiguration**

Die Hybrid-SDR-Konfiguration vereint die ausgezeichnete Leistung eines Schmalband-SDR-Empfängers mit der Breitband-Abtastung eines SDR-Empfängers mit Direktabtastung, die gleichzeitig eine Echtzeitanzeige großer Bandbreite der Bandaktivität liefert

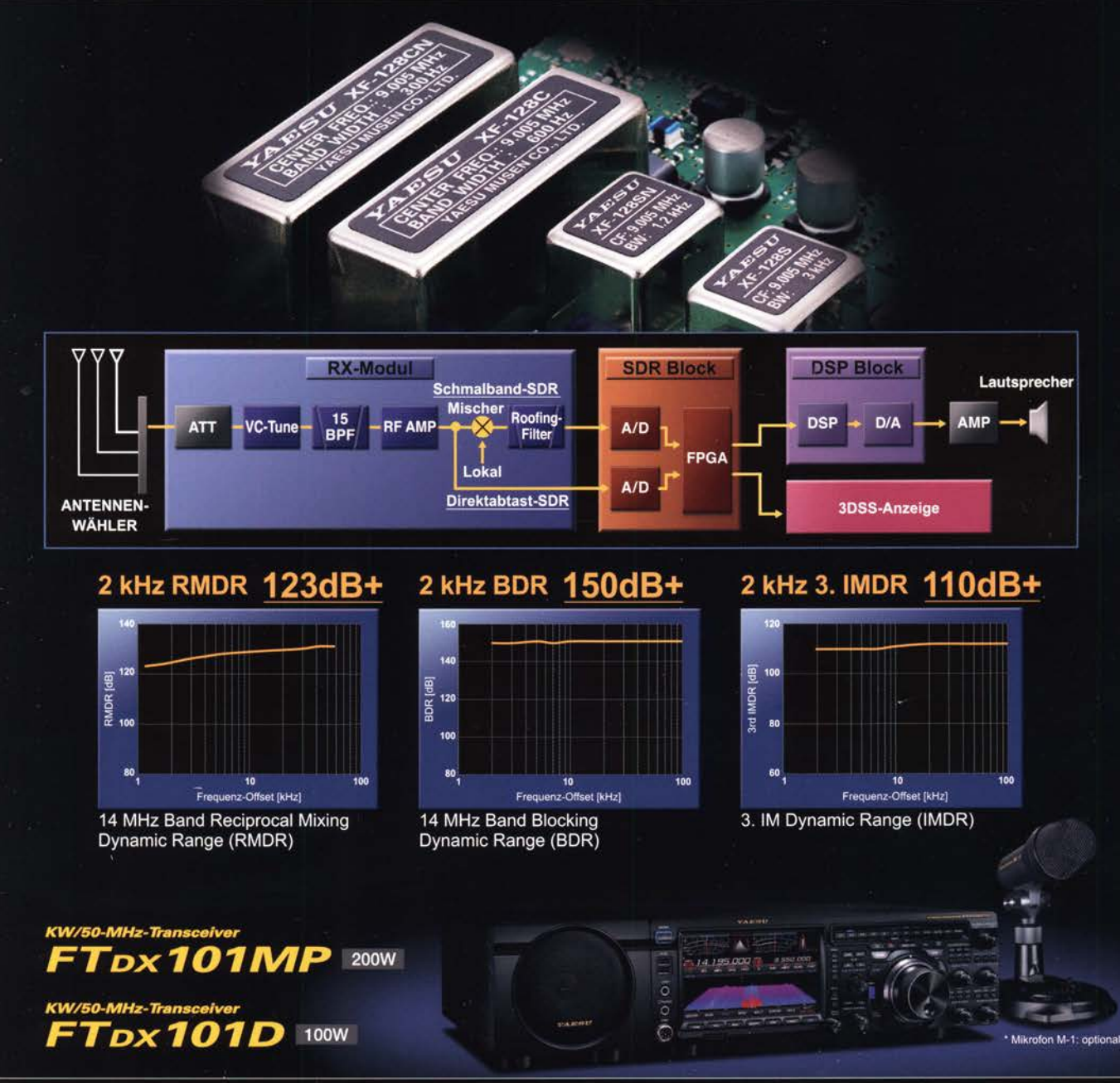

#### Unsere autorisierten Reparatur- und Service-Center

YAESU

he radio

Tel.: +49-(0)241-990-309-73 www.shop.funk24.net

**ATLAS COMMUNICATIONS** Tel.: +41-91-683-01-40/41 www.atlas-communications.ch

> **ML&S Martin Lynch & Sons** Tel.: +44 (0) 345 2300 599<br>www.MLandS.co.uk

**YAESU UK** Tel.: +44-(0)1962866667 www.yaesu.co.uk

**B.G.P Braga Graziano** 

Tel.: +39-0385-246421

www.bgpcom.it

Tel.: +49-(0)7276-96680 www.wimo.com

**I.L. ELETTRONICA** 

www.ielle.it

Tel.: +39-0187-520600

**DIFONA Communication** Tel.: +49-(0)69-846584 www.difona.de

**CSY & SON** 

www.csyeson.it

Tel.: +39-0332-631331

**Funktechnik Frank Dathe** Tel.: +49-(0)34345-22849<br>www.funktechnik-dathe.de **ELIX** Tel.: +420-284680695 www.elix.cz

**HF Electronics** Tel.: +32 (0)3-827-4818 www.hfelectronics.be

## **Editorial**

## **FUNKAMATEUR**

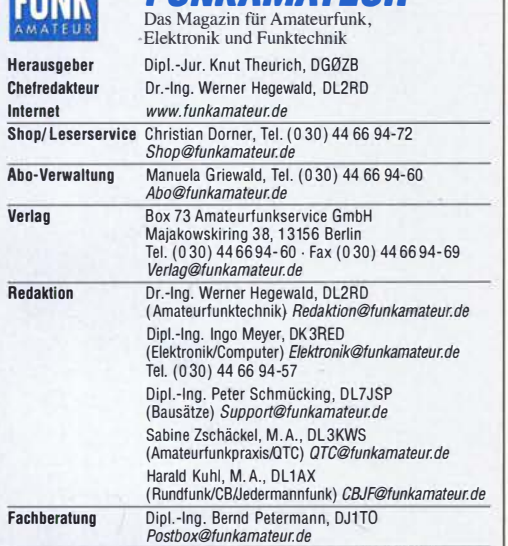

Ständige freie Mitarbeiter: Dipl.·lng. J. Berns, DL1YBL, Digitai·OTC; Dr.·lng. Hartmut Buttig, DL1VDL, Ausbreitung; Dr. M. Dornach, DL9RCF, DX-Berichte;<br>J. Engelhardt, DL9HQH, Digital-QTC; Th. Frey, HB9SKA, Sat-QTC; F. Janda, OK1 HH, Ausbreitung; P. John, DL7YS, UKW·OTC; F. Langner, DJ9ZB, DX·Infos; B. Mischlewski, DF2ZC, UKW·OTC; W. Paßmann, DJ6JZ, SDR; W.·D. Roth, DL2MCD, Unterhaltungselektronik/PC; Dr.-Ing. W. Rusch, HB-QTC, F. Rutter,<br>DL7UFR, Technik; Dr.-Ing. K. Sander, Elektronik; D. Schirmer, DL5SE, IOTAQTC; H. Schönwitz, DL2HSC, SOTA-QTC; C. Stehlik, OE6CLD, OE-QTC; M. Steyer,<br>DK7ZB, Antennen; R. Thieme, DL7VEE, DX-QTC; A. Wellmann, DL7UAW, SWL-QTC; N. Wenzel, DL5KZA, QSL·Telegramm

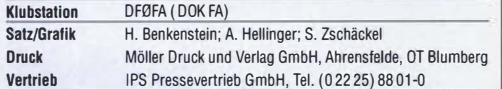

**Manuskripte:** Fur unverlangt eingehende Manuskripte u. A. schließen wir jede<br>Haftung aus. Wir bitten vor der Erarbeitung umfangreicher Beiträge um Rück-<br>sprache mit der Redaktion – am besten per E-Mail. Manuskripthinweise  $www.tunkamateur.de \rightarrow Schreiben für uns.$ 

#### Kein Telt dieser Publikation darf ohne schriftliche Genehmigung des Verlags in Irgendeiner Form reproduziert oder elektronisch verarbeitet, vervielfältigt, verbreitet oder Im Internet veröHentllcht werden.

Haftung: Alle Beiträge, Zeichnungen, Platinen, Schaltungen sind urheberrechtlich geschützt. Außerdem können Patent- oder andere Schutzrechte vorliegen. Die ge-<br>werbliche Herstellung von in der Zeitschrift veröffentlichten Leiterplatten und das gewerbliche Programmieren von EPROMs usw. dart nur durch vom Verlag autori-<br>sierte Firmen erfolgen. Die Redaktion haftet nicht für die Richtigkeit und Funktion der veröffentlichten Schaltungen sowie der technischen Beschreibungen.<br>Beim Herstellen, Veräußern, Erwerben und Betreiben von Funksende- und -emptangseinrichtungen sind die gesetzlichen Bestimmungen zu beachten.<br>Bei Nichtlieferung ohne Verschulden des Verlags oder infolge von Störungen des Arbeitstriedens bestehen keine Ansprüche gegen den Verlag.

Erschelnungswelse: FUNKAMATEUR erscheint monatlich und in der Regel am letzten Mittwoch des Vormonats. Inlandsabonnenten erhalten ihr Heft vorher. Einzelpreise Im Zeltschrlftenhandel: Deutschland 5,50 €, Euro-Ausland 5,90 €, Schweiz 6,90 CHF, Dänemark 45 DKK.

lnlandsabonnement, jederzeit kündbar, für 12 Ausgaben 48,80 €, als PLUS·Abo inkl. Jahrgangs-CD bzw. Download·Key 52,80 €.

Jahresabonnement Schüler/Studenten Deutschland gegen Nachweis nur 35,90 €, als PLUS·Abo inkl. Jahrgangs-CD bzw. Download·Key 39,90 €. Flex·Abonnement Deutschland 5,50 € bzw. Euro-länder 5,90 € pro Monat. Monatliche Zahlung nur per SEPA·Lastschrift möglich, Kontobelastung erst nach Lieferung. Jahrgangs-CD des Vorjahres jeweils mit Heft 1 als Bonus.

**Jahresabonnement Ausland 54,– €** (PLUS-Abo 58,– €); nach Übersee auf<br>Anfrage; Schweiz/Liechtenstein 68 CHF (PLUS-Abo 72 CHF)

PLUS-Abonnement: 12 Ausgaben plus eine Jahrgangs-CD gegen 4 € Aufschlag. Die CD wird Ende Dezember mit dem Heft 1 des Folgejahrgangs geliefert.

Kündigungen von Jahresabonnements bitte der Box 73 Amateurtunkservice GmbH sechs Wochen vor Ablauf schriftlich anzeigen.

Zustell· und Portokosten sind, außer für Luftpost, in den Preisen für die Abon· nements enthalten. Preisanpassungen müssen wir uns vorbehalten. Bestellungen von Abonnements bitte an den Verlag senden oder auf unserer

Homepage www.funkamateur.de  $\rightarrow$  Abo und Probeheft

IBAN für Überweisungen in Euro: Box 73 Amateurfunkservice GmbH DE70 1009 0000 2181 7860 20 BIC: BEVODEBBXXX

IBAN für Überweisungen in CHF: Box 73 Amateurfunkservice GmbH CH82 0900 0000 4076 7909 7 BIC: POFICHBEXXX

**Private Kleinanzeigen**: Leser können pro Ausgabe eine bis zu 200 Zeichen lange<br>Kleinanzeige gratis veröffentlichen, wenn diese über *www.funkamateur.de* → *Inserieren → Kleinanzeige* online beauttragt wird. Alternativ können Sie Ihren<br>Text auch als E-Mail an *Kleinanzeigen@funkamateur.de* senden.

Schriftlich an die Box 73 Amateurtunkservice GmbH beauftragte private Klein· anzeigen bis zu 6 Zeilen mit je 35 Anschlägen kosten bei Vorkasse (Bargeld bzw. IBAN für SEPA-Lastschrift) pauschal 5 € Bearbeitungsgebühr. Chiffre Anzeigen sind nicht möglich.

Gewerbliche Anzeigen und Beilagen: Mediadaten bitte beim Verlag anfordern oder als PDF-Datei von *www.funkamateur.de → Inserieren → Mediadaten mit*<br>*Preisliste* herunterladen. Zurzeit gilt die Preisliste Nr. 30 vom 1.1.2020. Für den Inhalt der Anzeigen sind allein die Inserenten selbst verantwortlich. Vertriebs·Nr. A 1591· ISSN 0016·2833

Redaktionsschluss: 7.4. 2020 Erstverkaufstag: 29.4. 2020 Druckauflage: 34 200

© 2020 by Box 73 Amateurfunkservice GmbH . Alle Rechte vorbehalten

# Gemeinsam durch die Krise

Die aktuelle Situation stellt uns alle vor noch nie dagewesene Herausforderungen. Binnen weniger Wochen hat sich das Leben in einem Ausmaß verändert, das niemand sich hätte vorstellen können. Das öffentliche Leben steht weitestgehend still. Niemand weiß derzeit, wie lange dieser Zustand andauern wird und wie die immensen zusätzlichen Staatsschulden je zurückgezahlt werden können.

Auch die Box 73 Amateurfunkservice GmbH ist von der Coronakrise betroffen, wenngleich noch nicht in dem Ausmaß, wie Unternehmen in vielen anderen Branchen. Schon seit 4. März arbeiten alle Kollegen im Homeoffice - dank Internet, Cloud und Skype war das technisch kein Problem. So muss kein Mitarbeiter öffentliche Verkehrsmitteln benutzen und eine Infektion am Arbeitsplatz ist ausgeschlossen. Unvermeidbar kommt es zu lnformationsverlusten, da man sich nicht direkt mit den Kollegen austauschen und Probleme auf kurzem Wege lösen kann. Vieles ist jetzt zeitaufwendiger und manches umständlicher. Trotzdem funktioniert die redaktionelle Arbeit sehr gut und diese Ausgabe ist nun schon die zweite, die unter erschwerten Bedingungen produziert werden musste.

Zeitgleich unternehmen wir große Anstrengungen, um auf eine eventuelle Verschärfung der Krise vorbereitet zu sein. Denn es ist uns äußerst wichtig, unter allen Umständen monatlich ein interessantes Heft an die Abonnenten und den Zeitschriftenhandel auszuliefern.

Am meisten leidet unser Onlineshop unter der aktuellen Situation: Lieferungen verzögern sich oder werden ganz storniert. Der Versand von Bestellungen kann nicht mehr so regelmäßig erfolgen, wie es unsere Kunden gewohnt sind. Längere Lieferzeiten sind die Folge, für die man uns aber viel Verständnis entgegenbringt. Der QSL -Shop arbeitet zuverlässig wie immer und produziert nach wie vor QSL -Karten in hoher Qualität.

Ähnlich wie bei uns hat die Krise negative Auswirkungen auf den Amateurfunk. Auch die Harn Radio als wichtigste europäische Veranstaltung für Funkamateure ist, wie wir gerade noch rechtzeitig erfuhren, abgesagt. Weitere Events werden betroffen sein und vieles mehr wird ausfallen müssen: Amateurfunkprüfungen, Fielddays, Multioperator-Contestbetrieb und OV-Abende. Als Ersatz für letztere bietet sich allerdings deutschlandweit die Chance, die aus der Mode gekommenen Ortsrunden auf FM-Kanälen neu zu beleben. Jeder hat sicherlich einen VHFIUHF-Transceiver, der sich problemlos reaktivieren lässt. Bei dieser Gelegenheit kann zudem geprüft werden, ob mit der vorhandenen Technik Notfunkbetrieb möglich wäre, dessen Notwendigkeit gegenwärtig gar nicht mehr so undenkbar erscheint.

Ansonsten bemerkt man, dass auf den Bändern mehr Betrieb ist; dies auch dank "Stay-Home"-Sonderrufzeichen. Was bis auf Weiteres fehlen wird, sind die vielen DXpeditionen, die sich nur zum Teil verschieben lassen, und auch die meisten geplanten Urlaubsaktivitäten dürften ausfallen. Wer den Empfehlungen der Virologen folgt und zu Hause bleibt, hat nun nicht nur mehr Zeit zum Funken sondern auch zum Basteln und Experimentieren oder, um für den FUNKAMATEUR Beiträge zu schreiben.

Bleiben Sie uns auch in der kommenden Zeit treu und gewogen. Bitte achten Sie sehr auf sich und halten Sie die vorgegeben Verhaltensregeln unbedingt ein, damit wir uns vom 25. bis 27. Juni 2021 auf der Ham Radio in Friedrichshafen wiedersehen.

Bleiben Sie vor allem gesund!

 $i\in\mathcal{L}$ , DGpZB

Knut Theurich, DG0ZB

Ihr

## **Amateurfunk**

### Amateurfunktagung München: Wie immer gut besucht

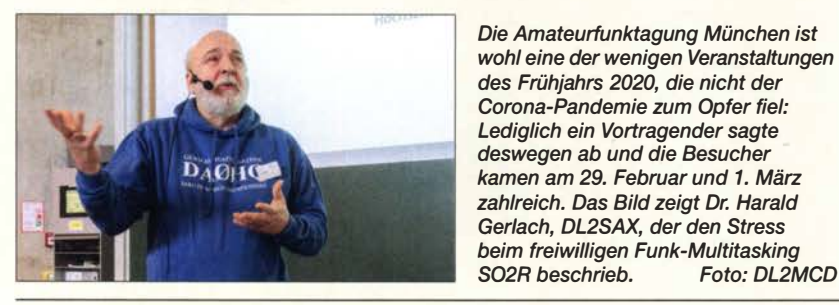

DX-Camp Holzerbachtal

DXpedition nach Fakaofo: Tokelau, ZK3A

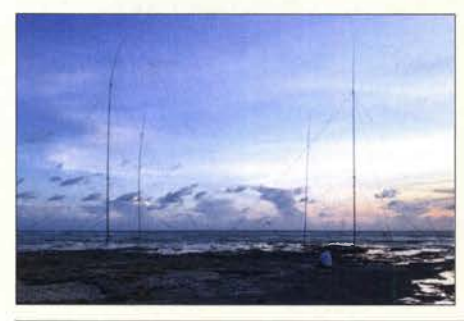

Unter den DXCC-Gebieten in den Weiten des Pazifischen Ozeans zählt Tokelau zu jenen, mit denen Funkverbindungen in den Logs europäischer Funkamateure derzeit eher selten stehen. Grund genug für ein internationales Team erfahrener DXpeditionäre, im Herbst 2019 unter dem Rufzeichen ZK3A von dort zu funken. Teamchef Hrane, YT1AD, berichtet über die Vorbereitungen und den Ablauf dieses Funkabenteuers. Foto: Team ZK3A 402

Ein Leben mit der Bandwacht RigPi Station Server MFJ-1234 im praktischen Einsatz Modifikation eines Tischmikrofons Kenwood MC-60A Halbwellenstrahler - einfach endgespeist

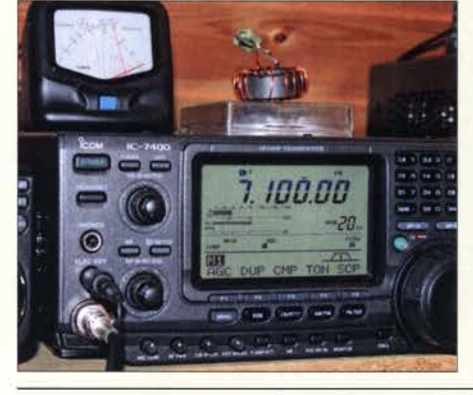

In jüngster Zeit sind endgespeiste Drahtantennen mit einem Un-Un-Übertrager 1:9 sehr populär. Besser als Antennen mit Zufallslängen sind dabei solche mit resonanten Längen. Das minimiert Verluste und schafft klare Resonanz- und Impedanzverhältnisse. Im Bild ist ein Testaufbau mit FT140-43

und Abschlusswiderständen zu sehen, der kurzfristig mit 30 W Sendeleistung aus einem /C-7400 belastet wird. Das Messinstrument zeigt bei 7,1 MHz fast<br>
keinen Rücklauf. Foto: DK7ZB keinen Rücklauf.

## Troposcatter- UKW-DX jeden Tag, den ganzen Tag!

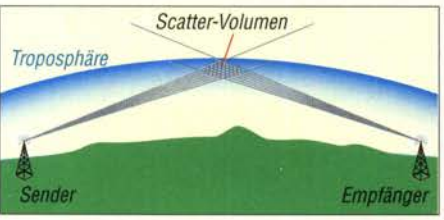

Lokale lnhomogenitäten der Luft führen dazu, dass elektromagnetische Wellen in der Troposphäre gestreut werden. Darauf beruht die ständig verfügbare Ausbreitungsart "Troposcatter", welche für einen Großteil der Überhorizont-Verbindungen im UKW-Bereich verantwortlich ist.

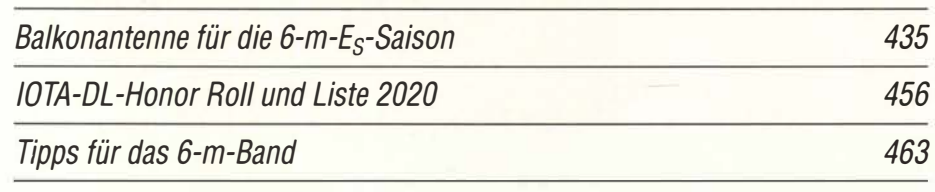

## **Aktuell**

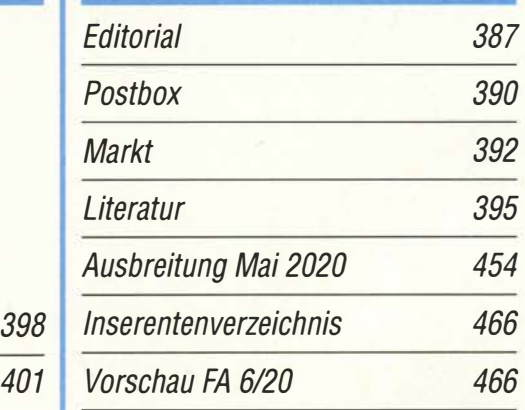

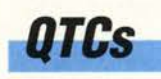

406

408

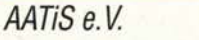

450

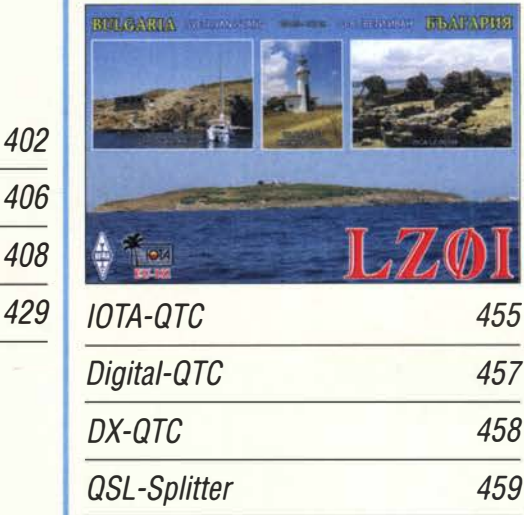

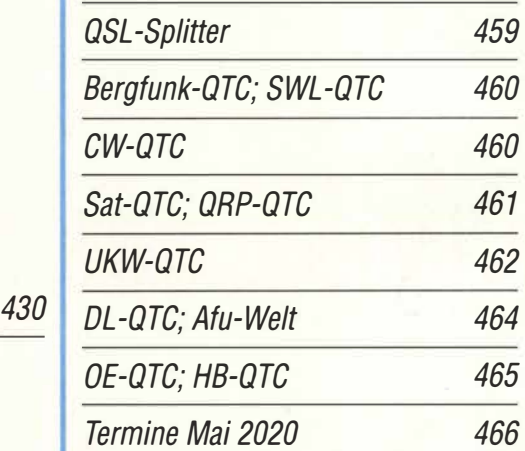

QSL-Telegramm und QSL-Manager sind stets im Download-Bereich auf www.funkamateur.de als PDF-Datei zu finden.

Die Daten sind außerdem bis 1993 zurück unter 433 http://qslroutes.funkamateur.de zugänglich.

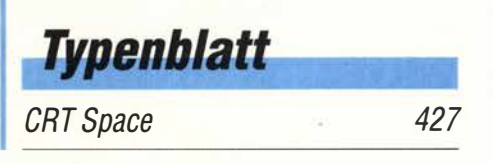

## ln dieser Ausgabe

396

451

412

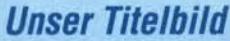

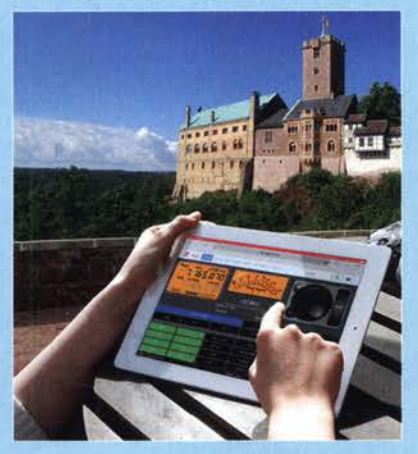

Der Stationsserver MFJ-1234 ist ein Kleinstcomputer mit Peripherie zur Steuerung eines - auch älteren - Stationstransceivers. Er erlaubt den Funkbetrieb in Fonie, Digimodes und CW sowohl direkt im Shack, im heimischen (W)LAN als auch entfernt über das Internet. Am fernsteuernden Computer/ Smartphone/Tablet ist lediglich ein Webbrowser nötig.

Fotos: Pixabay, H. Benkenstein; Screenshot: DC4KU

## *Wissenswertes*

3-D-Druck im DLP-Verfahren - Tipps für die Hobbywerkstatt

**Funk** 

CB- und Jedermannfunk

## **Elektronik**

Nutzung des Siglent SDG6022X als HF-Signa/generator

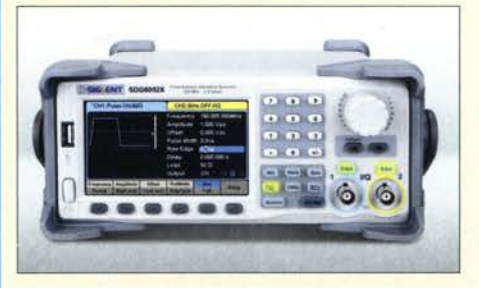

Funktionsgeneratoren spielen in der elektronischen Messtechnik eine große Rolle. Sie dienen dazu, Signale mit unterschiedlicher Kurvenform zu liefern. Der SDG6022X kann jedoch noch mehr. Er ist aufgrund seiner guten HF-Signaleigenschaften auch als hochwertige Signalquelle und sogar als Zweiton- oder Rauschgenerator für anspruchsvolle Messungen verwendbar. Werkfoto

### Vermeidung von EEPROM-Datenverlust bei Mikrocontrollern

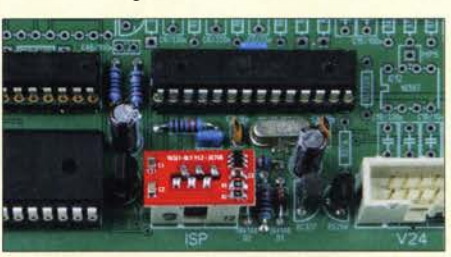

Das interne EEPROM in Mikrocontrollern speichert jene Anwenderdaten, die nach dem Abschalten der Betriebsspannung nicht verlorengehen dürfen. Im praktischen Betrieb können dabei jedoch unerwartete Probleme auftreten. Wie sich diese vermeiden lassen, wird anhand einer erprobten Lösung für AVR-Mikrocontroller beschrieben. Foto: DC7GB 415

WinHelp unter Windows 10 – die zweite Version 1996 v.C. 417

Geschicklichkeitsspiel "Heißer Draht" mit Arduino

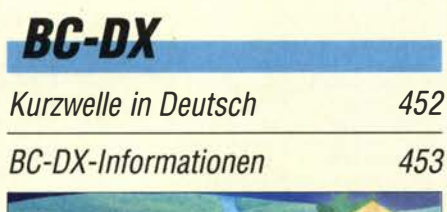

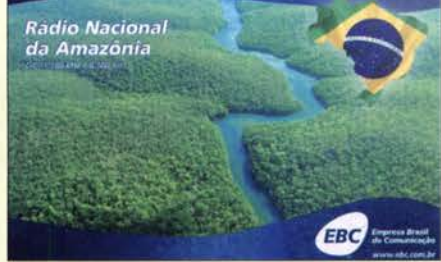

Radio Nacional da Amazonia sendet auf 6180 kHz und 11 780 kHz für das Amazonasgebiet Brasi-QSL: DL1AX liens.

## **Bauelemente**

RFGA2044, RFGA2054: Monolithische Verstärker

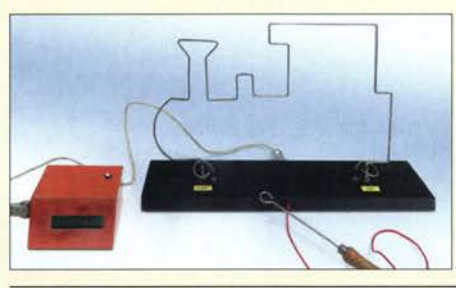

Zu allen möglichen Anlässen werden kleine Wettbewerbe ausgetragen. Ein dafür geeignetes Spiel ist der sogenannte "Heiße Draht", ein Geschicklichkeitsspiel, das den Kandidaten eine sehr ruhige Hand abverlangt. Im Beitrag werden der Aufbau und eine Auswerteschaltung beschrieben, die Fehler und Spieldauer<br>festhält, Foto: Köhler Foto: Köhler 418

Lichtorgel mit sieben Farbkanälen und Zusatzeffekten

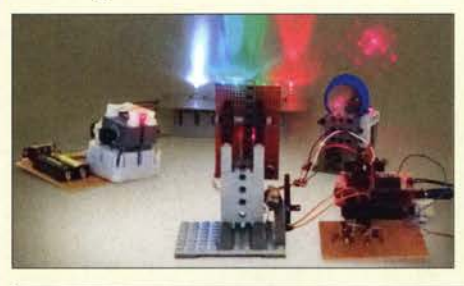

Lichtorgeln gibt es seit den 1970er-Jahren. Sie setzen Musik in Lichteffekte um. Dabei arbeiten sie zumeist mit Filtern für unterschiedliche Frequenzbereiche und steuern verschiedenfarbige Lampen an. Doch auch heute noch ist diese optische Untermalung von Musik beliebt. Im Beitrag wird eine Version vorgestellt, die mit zusätzlichen Effekten aufwartet. Foto: Sander 422

## **Einsteiger**

(MMIC) 425 Wissenswertes zu Schaltern in der Hobbypraxis 420

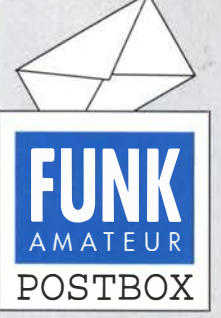

Redaktion FUNKAMATEUR postbox@funkamateur.de

#### CWComlmplementierungen

Der Beitrag "Telegrafietraining im Internet mithilfe von CW Com" im FA 212020, S. 128, hat mir gut gefallen. Es gibt übrigens mehrere Open-Source-Implementierungen des Protokolls, sowohl für Linux, Windows, Mac OS, Arduino und sogar iOS, siehe beispielsweise hier:

https://github.com/8cH9azbsFi fZ/irmc

https://github.com/8cH9azbsFi fZ/irmc-avr

Dr. Gerolf Ziegenhain, DG6FL

#### Buchtipp zur GPS-Zeitsynchronisierung

Zum Beitrag "GPS zur Synchronisierung der Systemzeit eines PC" im FA 412020, S. 345, habe ich eine Anmerkung: Das im Zusammenhang mit Variante 3 im Literaturverzeichnis unter [6] angegebene Buch von J. -M. Zogg habe ich auf der Webseite des Autors auch in deutscher Sprache gefunden. Die ublox-Dokument-Nr. ist: GPS-X-01006-B-Z4. http://www.zogg-jm.ch/Dateienl Update \_Zogg\_Deutsche \_Version \_Jan\_09\_Version\_Z4x.pdf Michael Fenkner, DK7MF

#### Positiver Nebeneffekt

Vielen Dank für die interessanten FUNKAMATEUR-Magazine. Schade, aber notwendig, dass so viele spannende DXpeditionen abgesagt werden mussten. Dafür ist auf den Amateurfunkbändern in CW viel mehr Betrieb als in "normalen" Zeiten, das ist wenigstens ein positiver Effekt. Ulrike Peuker, DL2DYL

#### April, April- oder doch nicht?

Der Aprilscherz "Energieerzeugung nach dem First-Lirpa-Verfahren" auf S. 33I ist ja sehr durchsichtig. Allein der Nachname des Verfassers sagt ja genug aus. Jürgen Carow, DF30L

Ich danke Klaus Rednas für den ausgezeichneten Beitrag. Seit heute betreibe ich meinen Empfänger aus der geernteten Energie des Elektrosmogs auf den Bändern. Schade, dass ich beim Bandwechsel auch die beiden Spulen von Hand wechseln muss. Aber es ist ein großer Beitrag gegen den Elektrosmog und damit für den Umweltschutz. Mal schauen, ob ich durch Parallelschaltung mehrerer solcher Baugruppen auch ein mehr Leistung erforderndes Gerät damit betreiben kann.

#### Wolfgang Reinhardt, DEOWRL

Glückwunsch zum gelungenen Aprilscherz von Herrn Rednas/Sander!

Karl Michael Gierich

Schön gemacht! Samoth Nnamrreh, DLlAMQ

Gut, dass es in Zeiten des Corona-Ausnahmezustands eine April-Ausgabe gibt. Und vielen Dank an Dr.-Ing. Klaus Sander, der für diesen Beitrag hinter dem Alias Klaus Rednas stecken dürfte. Er hat mich irgendwie an eine Publikation von Prof. Lirpa erinnert, den ich in früheren Jahren einmal genossen habe. Dieter Zempel, DG6SAQ

Nur zur Information, dass Ihre Fachzeitschrift aufmerksam gelesen wird, sende ich den Hinweis auf den Aprilscherz im FA 4/20 von Klaus Rednas (alias Sander). Im vergangenen Jahr habe ich völlig daneben gelegen und freue mich, dass es heuer etwas leichter war.

Dieter Bork, DB8PR

#### Zum Singvogel mutiert

Ein Geier saß auf dem Multiband-Beam mit bloßen Krallen, da drängte es ihn zu zwitschern und zu tirilieren. Er konnt' das selber nicht kapieren. Wolfgang Oesau, DK9PN

Zum 1. April versuchen viele Zeitschriften, ihre Leser in den April zu schicken. Was bietet sich da an, als im FUNKAMATEUR einen technikbasierten Aprilscherz zu veröffentlichen, der augenscheinlich nicht funktionieren kann. Oder doch? Zwar ist das beschriebene First-Lirpa-Verfahren als Scherz gedacht, da so wohl niemand Strom erzeugen wird, doch es funktioniert, auch wenn die Bezeichnung First (Eins) und Lirpa (rückwärts April) es anders suggeriert. Daran kann sich jeder erinnern, der schon einmal zwei Metallstäbe aus unterschiedlichen Materialien in eine Zitrone oder einen Apfel gesteckt und an diese einen Span-

#### Aus unserer Serie Gegensätze: rot und blau

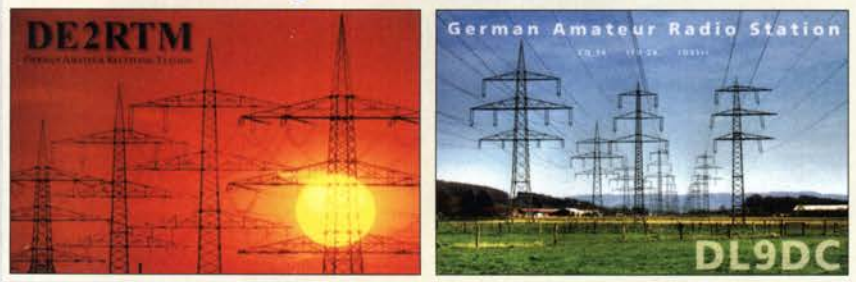

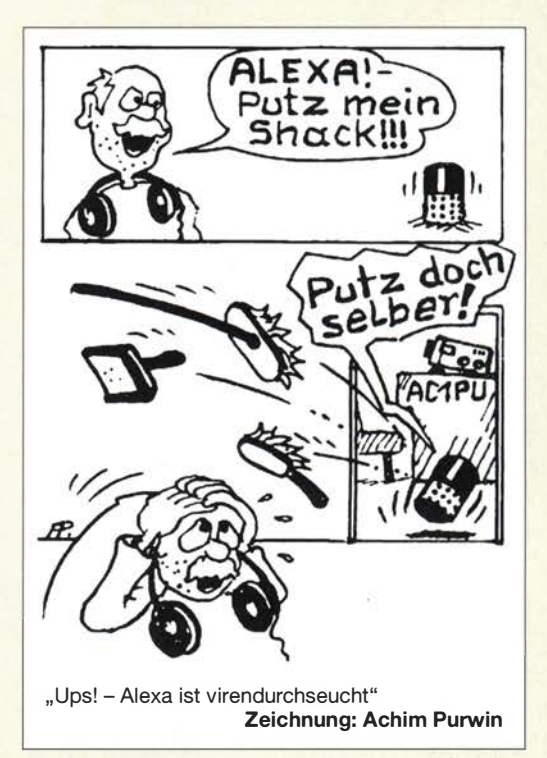

nungsmesser angeschlossen hat. Mit dem im Beitrag vorgestellten First-Lirpa-Verfahren konnte ich etwa 0.9 V erzeugen.

Die Höhe des Stroms ist von mehreren Parametern abhängig. Dazu zählen Größe , Metallart und der Grad der Oxidierung, z. B. der Löffel . Feuchtigkeit und Salzgehalt im Mund sind ebenso wichtig. So ist es auch bei Batterien. Der gelieferte Strom lag hier im Bereich von 0 ,28 mA bis 2 mA . Für spezielle LED- Typen reicht bereits 1 mA aus. Die Spannung muss nur genügend hoch sein.

Als Wermutstropfen bleibt, dass diese Spannung eben nur sehr wenig belastbar ist und sich daher wohl kaum zur alternativen Versorgung von Schaltungen eignet. Die Schaltung mit dem TPS61200 ist jedoch uneingeschränkt für viele Anwendungen im Bereich Energy Harvesting zur Spannungserhöhung einsetzbar.

Dr. Klaus Sander alias Klaus Rednas

#### Rufzeichenlisten der DDR, FA 4/2020, S. 307

Mit Interesse habe ich in der neuesten Ausgabe des FUNKAMATEURs die Anfrage von DK3IG bzgl. Rufzeichenlisten der DDR gelesen. Ich darf darauf hinweisen, dass ich im Besitz sämtlicher Rufzeichenlisten der DDR- aus der DM- wie auch der Y2-Zeit- bin. Hinzu kommen eine ganze Reihe von Listen aus einzelnen DDR-Bezirken.

Darüber hinaus habe ich bis heute Unmengen von Informationen über die Umwandlung von DMIY2 in DL gesammelt, z. B. aus OV-Webseiten und QRZ.com . Rufzeichenwechsel innerhalb der DL-Zeit wurden allerdings nicht mehr aufgenommen. Leider muss ich sagen, dass die in eurer Antwort erwähnten Rufzeichenzuordnungen aus dem FA doch recht häufig nicht stimmen. Ich würde mich also durchaus anbieten, bei Nachfragen eine Antwort zu geben.

#### Dr. Hans Schwarz, DKSJI

Eine weitere Möglichkeit der Suche nach Rufzeichen, auch der DDR, fand ich vor etwas über zwei Jahren im Mitteilungsblatt meines anderen Klubs, Lahden Radioamatöörikerho, OH3AC, in Lahti/Finnland, dem ich seit den Siebzigerjahren angehöre.

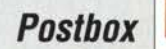

Unter https://archive.org/search.php?query=subject: callbook sind zahlreiche US-, "Foreign"- bzw. "International"-Callbooks, leider nur optisch eingescannt, abrujbar. Dadurch ist die Suche recht aufwendig. Immerhin gibt es etwas. Außer den US-Listings (zurück bis zu den 1910er-Jahren!) sind andere Länder in den Foreign-Listings dabei.

Gerd Latzin, DL2SB, OHSSB

#### Riecht (noch nicht) verbrannt ...

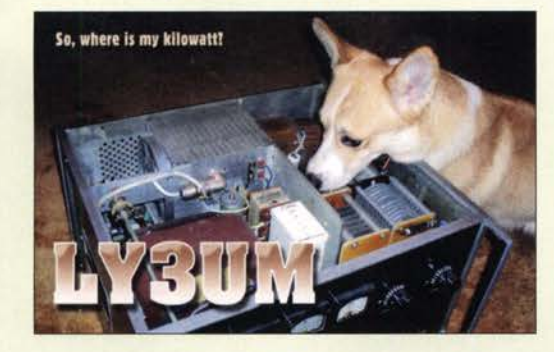

#### ENAMS wozu?

Nach dem Lesen des Beitrags "ENAMS: Auslieferung der Serienanlagen hat begonnen" im DL-QTC des FA 4/2020, S. 380, stellte ich mir die Frage: Wozu? Nur um aufzuzeigen, welche Störnebel in welcher Stärke wo auftreten? Das wissen wir! Hierzu reichen auch eine Umfrage und ein Blick auf das Grundrauschen. Und vor allem: Wenn die "Entwicklung dokumentiert" wurde, was dann?

Sinnvoller wäre aus meiner Sicht, das Geld für eine gerichtliche Klärung bis hin zum Europäischen Gerichtshof aufzuwenden, um den Status des Amateurfunks als regulärem Funkdienst, wie auch in entsprechenden internationalen Richtlinien aufgeführt, festzustellen und um eine endgültige Klärung herbeizuführen. Das würde entsprechende Sicherheit im Umgang mit Betriebsmitteln, die nicht dem EMVG genügen, schaffen und damit auch die BNetzA zum entsprechenden Handeln verpflichten.

#### Hans Jörg Winkel, DE2HJW, D03HJW

Nach 2011 führte die Bundesnetzagentur (BNetzA) ihre allgemeinen Störmessungen nicht mehr weiter. Dadurch gibt es danach auch keine verlässlichen Daten zur Entwicklung des allgemeinen Funkstörungspotenzials in Deutschland mehr.

Aber gerade, weil es nicht nur bei gerichtlichen Auseinandersetzungen auf profunde Daten und nicht um allgemeine Befindlichkeiten ankommt, ist ENAMS geeignet, einen ernst zu nehmenden Datenbestand verfügbar zu machen. Wir wissen eben nicht, "welche Störnebel in welcher Stärke wo auftreten" - über 24 Stunden und von 100 kHz bis 30 MHz seriös über Jahre mit verlässlichen Messwerten dokumentiert. Hier geht es nicht um entweder oder sondern um sowohl als auch.

#### Antennen-Eigenbau

Ich fand den Beitrag "Open-Sleeve-Antenne für 2 m und 70 cm" im FA 412020, S. 335, sehr gut, zumal wohl viele in der Situation sein dürften, vom Balkon aus funken zu müssen. Diese Antenne braucht keine Radials, und das hilft unter solchen Bedingungen. Joachim Kramer

Für den überschaubaren Selbstbau sind uns ja noch die Antennen geblieben. Über 90 % meiner Antennen

sind Eigenbau. Der FA-VA MK II mit seinem großen Display hilft dabei, dass die HF auch abgestrahlt wird. Für 6 m habe ich noch einen Breitbanddipol mit etwa 10 MHz Bandbreite. Ansonsten befasse ich mich mit endgespeisten Antennen, die einen 1 :49-Übertrager verwenden. Eine Vertikal für 40 m bis 10 m, die ich vom Shack aus per Tuner auf Resonanz abstimmen kann, verwende ich schon seit sechs Jahren erfolgreich. Davon möchte ich später auch noch dem FA etwas anbieten.

Jürgen Carow, DF30L

#### Ohne Winkelfunktionen

Bei unserer Preisfrage vom März ging es um eine Überwachungskamera mit 1080p Auflösung und einem horizontalen Öffnungswinkel von 90°. Wie groß ein Fenster von 1 m × 1 m Größe, in einem Abstand von 10 m frontal aufgenommenen, auf einem Monitor mit 22 Zoll Diagonale (Kamerabild bildschirmfüllend) dargestellt wird, war herauszubekommen.

Wenn der horizontale Öffnungswinkel der Kamera 90° beträgt, kann man das Dreieck zwischen Kamera und beiden seitlichen Begrenzungen ihres Gesichtsfeldes auf einer 10 m entfernten Wand in zwei gleiche gleichschenklige Dreiecke teilen. Der Abstand und die halbe "Gesichtsbreite" sind gleich. Letztere beträgt also 20 m. Daraus folgt, dass die Fensterbreite 5% davon beträgt.

1080p als Auflösung bedeutet u. a., dass es sich um ein 1 6:9-Bild handelt. Machen wir es uns leicht: In einigen Quellen findet man bereits die berechneten Bildschirmmaße ( $B \times H$ ) 487 mm  $\times$  274 mm. 5% von 487 mm sind 24,35 mm, sowohl für Breite wie Höhe. Wer es unbedingt selbst ausrechnen möchte: Aus  $B^2 \cdot H^2$  $= D<sup>2</sup>$  (Satz des Pythagoras, D = Diagonale) mit H = 9 B/16 folgt  $B = \sqrt{D^2 - H^2} = D \sqrt{1/(1 + (9/16)^2)} = 22$ Zoll  $\cdot$  0,8716. Umgerechnet in Millimeter (mal 25,4) und multipliziert mit 5 % ergeben sich wie erwartet für Breite wie Höhe 24,35 mm.

Schaut man sich hingegen die realen Maße von als 22 Zoll verkauften Geräten an, so werden häufig Displays mit 476,6 mm x 268 ,1 mm verbaut. Das entspricht nur 21 ,5 Zoll; derart zutreffend bezeichnete Monitore sind allerdings ebenfalls auf dem Markt.

Die  $3 \times 25$  € für die richtige Lösung erhalten:

#### Manfred Hund Lars Krugiolka Heinrich Kruthaup

Herzlichen Glückwunsch!

#### Verschalt-Preisfrage

Ein Widerstand von 100  $\Omega$  liegt an einer Netzspannung von 230 V und 50 Hz. Durch einen vorgeschalteten Kondensator soll dessen in Wärme umgesetzte Leistung auf 100 W verringert werden. Welche Kapazität muss der Kondensator haben und welche Spitzenspannung tritt an ihm auf? Unter den Lesern mit richtiger Antwort verlosen wir

#### 3x25€

Einsendeschluss ist der 31. 5. 2020 (Poststempel oder E-Maii-Absendedatum). Die Gewinner werden in der Redaktion unter Ausschluss des Rechtswegs ermittelt. Wenn Sie die Lösung per E-Mail übersenden (an quiz@funkamateur.de), bitte nicht vergessen, auch die "bürgerliche" Adresse anzugeben, sonst ist Ihre Chance dahin.

Auch an der Kabel-Preisfrage vom FA 4/2020 können Sie sich noch bis zum 30. 4. 2020 versuchen.

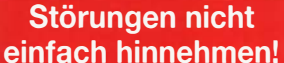

Wenn Amateurfunkbetrieb und/oder Rundfunkempfang

infolge elektromagnetischer Störungen nicht mehr bestimmungsgemäß möglich ist,

sollte eine fundierte (!) Störungsmeldung bei der BNetzA abgegeben werden:

funkstoerung@bnetza.de

#### Ausgang nur noch mit Hund

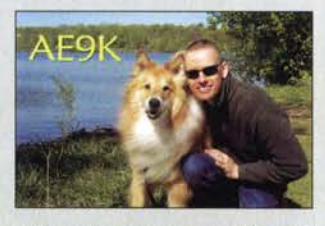

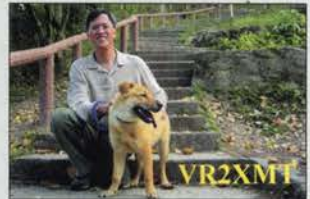

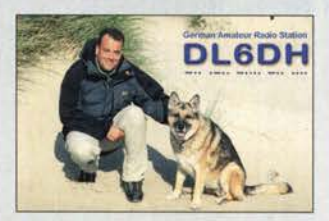

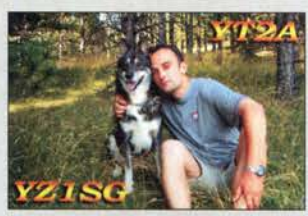

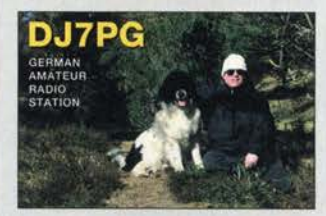

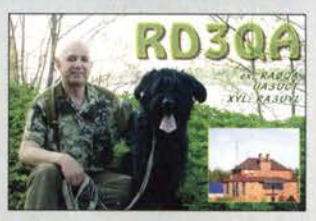

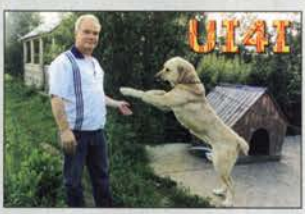

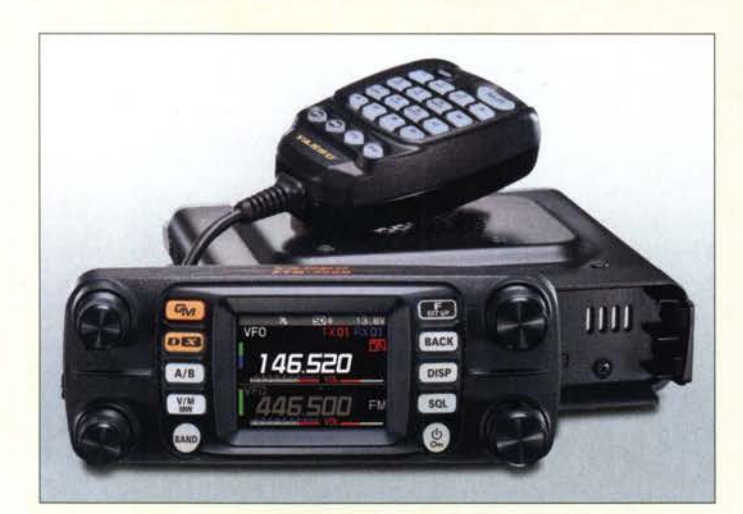

Das Bedienteil des FTM-300DE ist abnehmbar.

#### fTM·3DODE **Transceiver**

- Frequenzbereiche. 144 ... 146 MHz, 430 ... 440 MHZ, RX 108 ... 999 MHz
- Sendearten: FM, C4FM-Fusion, nur bei RX auch AM • Sendeleistung:
- 5 W, 25 W, 50 W, umschaltbar • Dualband-Betrieb:
- V+V, U+U, V+U, U+V
- GPS-Empfänger: 66 Kanäle<br>● APRS: 1200/9600 Bit/s<br>● Display:
- 2 Zoll Diagonale, Farb-TFT
- Speicherplätze: 1104  $\bullet$  NF-Leistung: 3 W
- Stromversorgung.
- 13,8\1, TX12A, RXO,SA  $\bullet$  Abmessungen (B  $\times$  H  $\times$  T):<br>139 mm  $\times$  42 mm  $\times$  132 mm
- Masse: 1.1 kg
- Der Preis stand zum Redaktionsschluss noch nicht fest.

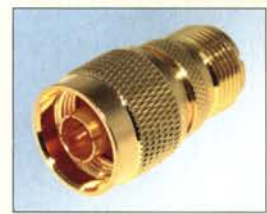

Koaxialadapter mit N-Stecker und UHF-Buchse

#### Koaxialadapter **Adapter**

- N-Stecker. UHF-Buchse (S0-239), vergoldet
- $\bullet$  Länge: 35 mm
- $•$  Masse: 38 g
- Preis:  $8,35 \in$

## Mobil-Dualbander mit FM und C4FM·Fusion

Mit dem **FTM-300DE** setzt Yaesu seine Modellreihe von Mobiltransceivern für 2 m und 70 cm fort. Das für FM und C4FM-Fusion konzipierte Gerät liefert 50 W Sendeleistung auf beiden Bändern und ermöglicht dank getrennter Empfänger Dualband-Betrieb (V+V,  $U+U, V+U, U+V$ ). Somit lassen sich Signale im Haupt- und Subband gleichzeitig demodulieren und wiedergeben. Die AMS (Automatie Mode Select) genannte Funktion erkennt dabei, ob ein analoges oder digitales Signal

vorliegt, und schaltet dementsprechend um. Der Transceiver verfügt über einen integrierten GPS-Empfänger, der Sonderfunktionen wie APRS-Datenkommunikation und GPS-Wegaufzeichnung ermöglicht. Der digitale Gruppenmanager (GM) gestattet u. a. das Übertragen von Positionsdaten während der Aussendung und unterstützt das WIRES-X-System. Das kontrastreiche Farb-TFT-Display, eine Bluetooth-Funktion und der breite Empfangsbereich von 108 MHz bis 999 MHz runden die umfangreiche Ausstattung ab.

Wann der neue Mobiltransceiver in Deutschland verfügbar sein wird, stand bei Redaktionsschluss noch nicht fest.

Info: Yaesu Musen Co., Ltd; www.yaesu.co.uk

## Vergoldeter Adapter

Neu bei **UKW Berichte** gibt es den häufig benötigten **Koaxialadapter** von N-Stecker auf UHF-Buchse in vergoldeter Ausführung. Der mit besonders niedrigen Übergangswiderständen aufwartende Adapter ist z. B. zum Anschluss von Kabeln mit UHF-Stecker (PL-259) an Messgeräte geeignet, deren Eingänge als N-Buchsen ausgeführt sind.

Der Import-Adapter mit der Artikelnummer 11784 ist 35 mm lang, wiegt 38 g und kostet 8,35 €. Diese und viele weitere Koaxialstecker und -adapter sind im u. g. Online-Shop zu finden.

UKWBerichte, In der Büg 11,91330 Eggolsheim, Tel. (091 91) 9795 41-0, Fax -33; www. stecker-shop.net, injo@ukwberichte.com

## CB·Mobilfunkgerät

Mit dem **Xenon** von CRT ist bei maas funk-elektronik ein CB-Funkgerät verfügbar, das als Multistandard-Gerät konzipiert wurde und so u. a. in Deutschland lizenzfreien Funkbetrieb im 27-MHz-Band auf 80 Kanälen in FM und auf 40 Kanälen in AM mit jeweils 4 W Sendeleistung ermöglicht.

Das Mobilfunkgerät verfügt über ein LC-Display mit Kanal- und Frequenzanzeige, das sich in einer von sieben Farben beleuchten lässt. HF- und Mikrofonverstärkung sind fein einstellbar, die Rauschsperre arbeitet wahlweise manuell oder automatisch.

Der Schnellzugriff auf die Kanäle 9 und 19 ist ebenso möglich wie ein Kanalsuchlauf, ein Kanalwechsel per Up-/Down-Tasten am Mikrofon, eine Tastensperre und eine einstellbare Sendezeitbegrenzung. Der integrierte Noise-Blanker und die Hi-Cut-Funktion wirken gegen Störgeräusche. Auf der Rückseite ist eine 3.5-mm-Klinkenbuchse für einen Zusatzlautsprecher vorhanden.

maas funk-elektronik, Heppendorfer Str. 23, 50189 Elsdorf-Berrendorf, Tel. (0 22 74) 93 87-0, Fax -31; www.maas-elektronik.com; E-Mail: injo@maas-elektronik.com

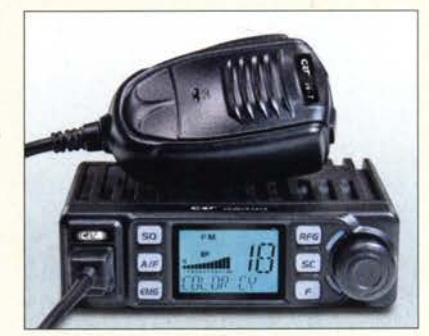

## Rundstrahi·Empfangsantenne für ADS·B·Signale

Mit der Verfügbarkeit preiswerter SDR-Empfänger ist der Empfang von ADS-B-Baken populärer geworden. Das Automatie Dependent Surveillance Broadcast (ADS-B) ist ein Informationssystem der internationalen Luftfahrt, bei dem Flugzeuge auf l 090 MHz ungerichtet digitale Signale aussenden. Neben Verkehrsdaten wie Kennung, Flugnummer, -höhe, -richtung und -geschwindigkeit sind auch Wetterdaten enthalten.

Die in Deutschland hergestellte, wetterfeste Antenne TEN-90 weist 6 dBi Gewinn auf und ermöglicht bei freier Sicht den Empfang über mehrere Hundert Kilometer. Die Befestigung dieser bei WiMo verfügbaren Antenne ist über die mitgelieferte Rohrschelle oder zwei Kabelbinder möglich. Der SMA-Anschluss liegt geschützt in einem Metallrohr, das auch als Antennenhalter dienen kann. Bezug: WiMo GmbH, Am Gäxwald 14, 76863 Herxheim, Tel. (072 76) 9 66 80, Fax 96 6811; www.wimo.com, info@wimo.com

### Xenon

- CB-Funkgerät
- Frequenzband: 27 MHz (CB) • Sendearten: FM, AM
- Sendeleistung: 4 W
- LC-Display: beleuchtet
- S-Meter. Rauschsperre, Roger Piep, Kanalsuchlauf
- Noise Blanker. Hi-Cut-Funktion
- Schnellzugriff Kanäle 9 und 19
- Tastatursperre, TOT-Funktion, Resel-Funktion
- Mikrofonanschluss:
- Western-Buchse (RJ-45)
- Stromversorgung: 13,2 V
- Abmessungen (B  $\times$  H  $\times$  T):<br>124 mm  $\times$  36 mm  $\times$  101 mm  $•$  Masse: 428 g
- Preis: 75 $\in$

Die Hintergrundbeleuchtung des LC-Displays des CRT Xenon lässt sich auf Rot, Grün, Gelb, Blau, Türkis, Violett und Weiß jeweils in variabler Intensität einstellen.

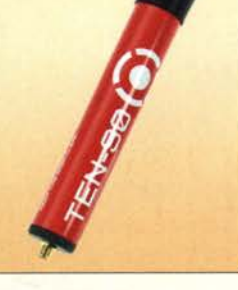

**Wetterfeste Empfangsantenne** TEN-90mit SMA-Anschluss

#### TEN-90 Empfangsantenne

- Charakteristik:
- Rundstrahler
- Empfangsfrequenz: 1090 MHz • Gewinn: 6 dBi
- $\bullet$  Länge: 160 mm
- $Masse: < 100 g$
- Preis: 29,90 €

Markt

Logarithmisch-periodische Dipolantenne LP049073 mit sieben Elementen

#### LP049073N

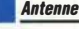

- Prinzip: logarithmisch-periodisch
- $\bullet$  Frequenzbereiche 50 ... 52 MHz. 70 ... 72 MHz
- Elemente: 7
- $\bullet$  Gewinn: 8,3 dBi  $\triangleq$  6,15 dBd
- Öffnungswinkel:
- 6-m-Band  $\alpha_E = 69^\circ$ ,  $\alpha_H = 141^\circ$ <br>4-m-Band  $\alpha_E = 68^\circ$ ,  $\alpha_H = 132^\circ$ <br>• Vor-Rück-Verhältnis:
- 14,7 dB auf 6 m
- 15,8 dB auf 4 m • Boomlänge: 1,65 m
- Drehradius: 1,7 m
- $\bullet$  Windlast: 125 N bei 120 km/h,
- 222 N bei 160 km/h Belastbarkeit: 750 W PEP  $\bullet$  Anschluss: 50  $\Omega$ , N-Buchse
- Masthalterung:
- Werkstoff 1.4301 (V2A)  $\bullet$  Spannbereich: 35... 50 mm
- $•$  Masse: 3,7 kg
- $\bullet$  Preis: 265 $\epsilon$

Das Audio- und CAT-Interface T/-3000 ist im abgebildeten Metallgehäuse untergebracht.

#### T/·3000

- **Interface • Integrierte Soundkarte**
- CAT-Fernsteuerung für
- gängige Transceiver Separate PTT- und
- CW-Ausgänge • Integrierter CW-Keyer
- USB-Verbindung zum PC • Spannungsversorgung:
- $5$  V über USB-Kabel,  $\leq 50$  mA • Kompatibilität: MacOS, Linux, Windows 2000 bis 10 (32 Bit
- und 64 Bit) • Unterstützte Software: MixW 2/3/4, MMTTY, MMSSTV, WSJT. WSJT-X,
- WSPR, andere soundkartenbasierte Programme  $\bullet$  Abmessungen (B  $\times$  H  $\times$  T):
- 145 mm  $\times$  40 mm  $\times$  110 mm • Masse: 200 g • Preise: Interface 139 €
- Verbindungskabe/ 45 €

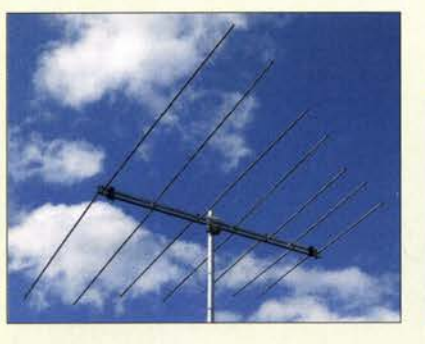

Die logarithmisch-periodische Dipolantenne (LPDA) **LP049073N** von *ANjo-Antennen* WiMo übernimmt schrittweise den Vertrieb mit 1,65 m langem Boom deckt das 6-m- und der von Goran Stoikovic W14CE in Serbien

Die LPDA ist bis 750 W belastbar, wobei die geschraubt. Die Einspeisung erfolgt über eine auf 6 m und 4 m zulässigen Sendeleistungen N. Buchse der Balun ist mit Koaxialkabel auf. auf 6 m und 4 m zulässigen Sendeleistungen N-Buchse, der Balun ist mit Koaxialkabel auf-<br>zu beachten sind. Senative die Senative die mindestens 500 W belestber

Wetterfestigkeit. Sie ist direkt beim Hersteller gebracht.<br>erhältlich. Anpassdiagramme für die zerleg-

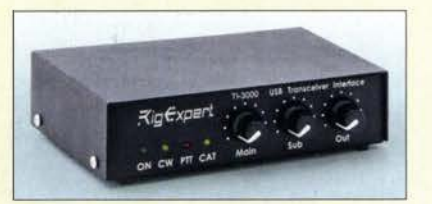

den immer beliebter. Während moderne Trans-<br>
Cloud-Service **RemoteTX** wurde um einen<br>
ceiver bereits mit einer internen Soundkarte<br>
CW-Text-Keyer für den IC-7300 erweitert. ceiver bereits mit einer internen Soundkarte CW-Text-Keyer für den IC-7300 erweitert.<br>ausgerüstet sind und sich einfach per USB Dadurch lassen sich bis zu 29 Zeichen zum ausgerüstet sind und sich einfach per USB von einem Computer steuern lassen, benöti-<br>
Transceiver übertragen, wenn die Enter- oder<br>

eine Schnittstelle alter Sendetaste betätigt wurde. Außerdem stegen viele ältere Transceiver eine Schnittstelle zur Audioübertragung und Fernsteuerung. Mit hen zehn mit Textphrasen belegbare Makrodem Audio-CAT-Interface **TI-3000** von Rig-<br>Buttons zur Verfügung. Expert sollte die Kopplung auf einfache Auf der gesteuerten Seite ist bei allen Trans-Weise möglich sein. Ceivern lediglich ein entsprechend konfigu-

Das Interface wird über ein USB-Kabel mit rierter und per USB-Kabel mit dem Transceidem Rechner verbunden. Letzterer erkennt Soundkarte und COM-Port des TI-3000. Die erforderlich, der eventuell noch um eine USB-Einstellung der Lautstärkepegel erfolgt über drei Knöpfe an der Frontseite. Zur Verbin-<br>dung zwischen Transceiver und Interface sind<br>Browser Safari oder Chrome möglich. Die dung zwischen Transceiver und Interface sind bei Difona für viele gängige Transceiver Datenübertragung erfolgt nach Eingabe von konfektionierte Kabel optional erhältlich – Nutzername und Passwort gesichert per SSL.<br>
der Selbsthau ist jedoch ebenso möglich. RemoteTX ist für 30 Tage kostenlos nutzbar. der Selbstbau ist jedoch ebenso möglich. Difona GmbH, Sprendlinger Landstr. 76, 63069 Danach fallen 40 US-\$ für sechs bzw. 70 US-\$<br>Offenbach. Tel. (069) 84 65 84. Fax 84 64 02: für zwölf Monate Nutzung an. Offenbach, Tel. (069) 84 65 84, Fax 84 64 02; www.difona.de, E-Mail: info@difona.de Bezug: www.remotetx.net

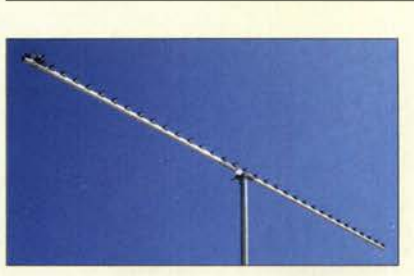

# **Antenne für E<sub>s</sub>-Aktivitäten WiMo erweitert Produktpalette**<br>Die logarithmisch periodische Dipolentenne **an UKW-Antennen**

mit 1,65 m langem Boom deckt das 6-m- und der von Goran Stojkovic, **YU1CF**, in Serbien 4-m-Band vollständig ab. Da nur eine Anten- $\frac{4 \text{ m}}{2 \text{ m}}$ -Band vollständig ab. Da nur eine Anten- bei **Antenna Amplifiers** gefertigten **An-** ne und somit nur ein Koaxialkabel erforder- **ennan**. Die Lang Vagis sind rebust aufga ne und somit nur ein Koaxialkabel erforder-<br>lich ist, vereinfacht sich die Verkabelung zwi-<br>bout und weisen bei bohem Gewinn ein aus lieh ist, vereinfacht sich die Verkabelung zwi- baut und weisen bei hohem Gewinn ein ausschen Antenne und Shack erheblich. gezeichnetes Gewinn-Rauschtemperatur-Ver-<br>Das Stehwellenverhältnis ist in beiden Fre- hältnis (G/T Patio) auf Examplare mit über Das Stehwellenverhältnis ist in beiden Fre-<br>
quenzbereichen niedrig. Das Strahlungsdia6 m Länge besitzen eine Seilabspannung Der quenzbereichen niedrig. Das Strahlungsdia- 6 m Länge besitzen eine Seilabspannung. Der gramm ist jeweils nebenzipfelarm bei großem Room ist quadratisch – die Elemente sind jegramm ist jeweils nebenzipfelarm bei großem Boom ist quadratisch – die Elemente sind je-<br>horizontalen Öffnungswinkel. horizontalen Öffnungswinkel. weils mit Kunststoffhaltern auf den Boom zu beachten sind.<br>Die LP049073N besitzt, wie alle Antennen Die Dipole der VHE/UHE Antennen werden. Die LP049073N besitzt, wie alle Antennen Die Dipole der VHF/UHF-Antennen werden der Premium-Line, eine hohe Steifigkeit und mit einer Hairpin Abstimmung in Besonanz mit einer Hairpin-Abstimmung in Resonanz

erhältlich. Anpassdiagramme für die zerleg-<br>bare Antenne sind auf der Website verfügbar. Fennen Neben vielen Modellen für 6 m und bare Antenne sind auf der Website verfügbar. tennen. Neben vielen Modellen für 6 m und<br>ANjo-Antennen, Joachims HF & EDV-Berg- alm gibt es auch solche für 2 m und 70 cm ANjo-Antennen, Joachims HF & EDV-Bera-  $\frac{4 \text{ m}}{2 \text{ m}}$  gibt es auch solche für 2 m und 70 cm.<br>tungs GmbH, Lindenstr. 192, 52525 Heinsberg, Das größte VHF/UHF-Antennenmodell ist tungs GmbH, Lindenstr. 192, 52525 Heinsberg, Das größte VHF/UHF-Antennenmodell ist<br>Tel. (02452) 156779, Fax 157433; www. 7 m Jang und bietet mit 12 bzw. 25 Elementen Tel. (02452) 15 6779, Fax 1574 33; www. 7 m lang und bietet mit 12 bzw. 25 Elementen joachims-gmbh.de; anjo@joachims-gmbh.de auf beiden Bändern binreichend Gewinn für auf beiden Bändern hinreichend Gewinn für EME-Betrieb. Die Modellpalette umfasst weitere Yagis für 23 cm und 13 cm.

> Bezug: WiMo GmbH, Am Gäxwald 14, 76863 Herxheim, Tel. (0 72 76) 9 66 80, Fax 96 6811; www.wimo.com, info@wimo.com

### Transceiver-Fernsteuerung

Audio· und CAT·Interface Der zur Steuerung der Transceiver lcom IC-7100, IC-7200, IC-7300 sowie Eie· Digitale Sendearten, insbesondere FT8, wer- craft KX2, KX3, K3 und K3S eingerichtete

Die Lang-Yagi-Antenne PA 1296-36-38UT mit 36 Elementen besitzt 20,4 dBi Gewinn auf 23 cm.

## kurz und knapp

Vertrieb der SPE-Endstufen Richtigstellung zur Produktinformation im FA 4/20, S. 308: WiMo (www.wimo.com) vertreibt die Expert-Endstufen des italienischen Herstellers Societa Per l'Elettronica (SPE) europaweit; für Deutschland und Österreich ist WiMo der autorisierte Distributor.

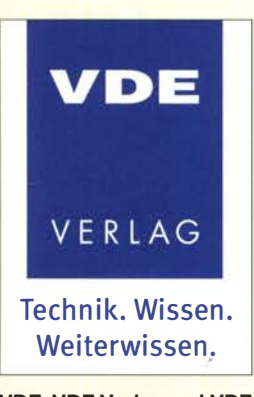

VDE, VDE Verlag und VDE DKE stellen bis auf Weiteres ausgewählte Normen der Medizintechnik, die u. a. für die Herstellung von Beatmungsgeräten relevant sind, kostenlos im Demo-Zugang der VDE-Normenbibliothek zur Verfügung. Ziel des VDE ist es, Hersteller, die im Rahmen der Corona-Pandemie ihre Produktion auf dringend benötigte Medizintechnik umstellen, zu unterstützen.

www .normenbibliothek.de

### Markt-Infos

Die Marktseiten informieren über neue bzw. für die Leserschaft interessante Produkte und beruhen auf von der Redaktion nicht immer nachprüfbaren Angaben von Hersteilem bzw. Händlern.

Die angegebenen Bezugsquellen bedeuten keine Exklusivität, d. h., vorgestellte Produkte können auch bei anderen Händlern und/oder zu anderen Preisen erhältlich sein. Red. FA

### Markt

Die Bauteile lassen sich eins zu eins vom Steckboard auf die Steckboardplatine PCBSB umsetzen.

### PCBSB

- **Leiterplatte**
- Kontakte: 270 (46 Reihen mit 5 Kontakten, 2 Reihen mit 20 Kontakten)
- $\bullet$  Abmessungen (B  $\times$  H): 76 mm  $\times$  43 mm
- Preis: ab  $2.95 \in$

### PCBSB840

- **Leiterplatte**  $\bullet$  Kontakte: 840 (128 Reihen mit 5 Kontakten,
- 4 Reihen mit 50 Kontakten)  $\bullet$  Abmessungen (B  $\times$  H):
- 170 mm  $\times$  65 mm
- $\bullet$  Preis: ab 4,95  $\in$

- **XIA 701788**<br> **Beamer, Projektor**<br>
Bildauflösung: Full HD (1080p),<br>
1920 × 1080 Pixel • Optischer Prozessor:
- 0.47 Zoll DMD
- Projektionsgröße: 80 ... 150 Zoll, 2,03 .. 3,81 m
- Bildformat 16:9 (4:3) Bildschirmtechnik:
- ALPO 3.0 Lichtquelle • Lichtstrom: 5000 Lumen
- Lebensdauer des Lasermoduls:  $\ge 25000 h$
- Kontrast: 2500:1 bis 3500:1 • Prozessor: T962X Cortex·A53
- quad·core 1.5 GHz /64-bit • Betriebssystem: Android 8. 1
- Farbskala: 85 % NTSC  $\bullet$  Lautsprecher: 2  $\times$  Breithand,
- $2 \times$  Hochton (30 W) • Steuerung: Bluetooth 4.0,
- Sprachsteuerung e WLAN: IEEE 802. 11 a/b/g/n/ac,
- Dual-Band 2,4 GHz und 5 GHz  $\bullet$  Anschlüsse:  $3 \times$  HDMI 2.0,
- USB 3.0, Audio-Ausgang, AV-Eingang, S/POIF, Ethernet • Gehäusefarbe: weiß • Spannungsversorgung
- 100 ... 240 V. 50160 Hz
- Leistungsaufnahme: 250 W  $\bullet$  Abmessungen (B  $\times$  H  $\times$  T):
- 410 mm  $\times$  88 mm  $\times$  291 mm • Masse: 7 kg
- Preis:  $1469 \in$
- 

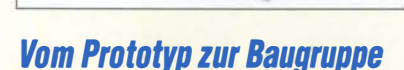

Besonders in der Entwicklungsphase einfacher elektronischer Schaltungen kommen oft kleine Steckboards zum Einsatz. Doch der Aufbau ist langfristig nicht stabil genug. Die

Steckboardplatinen von **AK Modul-Bus** sind im genau gleichen Layout erstellt wie die Steckboards. Daher lassen sich die Bauteile eins zu eins auf die Lötplatine übertragen, sodass aus dem experimentellen Aufbau eine mechanisch stabile Baugruppe entsteht und die Entwicklung einer speziellen Platine entfallen kann. Zur Verfügung stehen die beiden 1 ,5 mm dicken Platinen PCBSB und PCBSB840 mit 270 bzw. 840 Kontakten.

AK Modul-Bus Computer GmbH, Hans-Böckler-Allee 87, 52074 Aachen, Tel. (02 41) 51 88 28 41, Fax -42; www.ak-modul-bus.de, E-Mail: info@ak-modul-bus.de

### Laser-Projektor für 150 Zoll Bilddiagonale

Der Projektor XIA 701788 von Xiaomi ist mit moderner Laser-Display-Technologie ausgestattet und bei Reichelt Elektronik erhältlich. Er benötigt nur wenig Raum, denn schon aus 50 cm Distanz projiziert er 1 50 Zoll große Bilder in Full-HD-Qualität bei einem Kontrast von etwa 3000: I.

Das mit vier Lautsprechern versehene Audiosystem erzeugt einen kraftvollen und sauberen Klang. Die Lichtquelle mit mindestens 25 000 h Betriebsdauer besitzt einen Lichtstrom von 5000 Lumen. Näherungssensoren erkennen Bewegungen in der Nähe der Linse und regeln die Helligkeit zur Vermeidung von Augenschäden herab. Das mit Google Assistent arbeitende Android TV 8 .I ist integriert. Reichelt Elektronik GmbH & Co. KG, Elektronikring 1, 26452 Sande, Tel. (0 44 22) 9 55- 3 33, Fax -111; www.reichelt.de

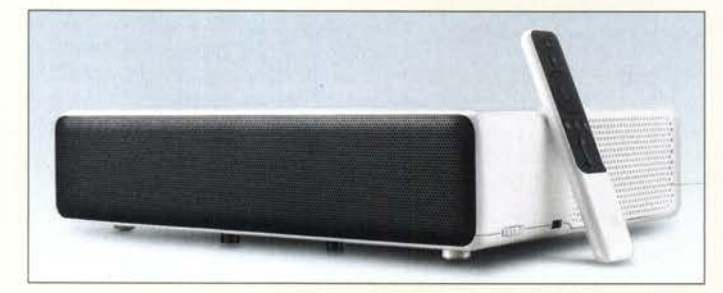

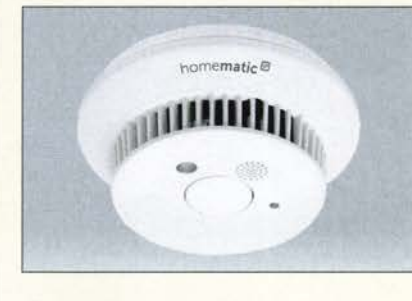

## Funk-Rauchmelder

Mit dem HmIP-SWSD Funk-Rauchmelder ist bei Conrad Electronic ein weiteres Element für das **Homematic IP** genannte intelligente Steuerungssystem für Haus und Wohnung verfügbar, das die Unternehmensgruppe eQ-3 entwickelt hat.

Der batteriebetriebene Rauchmelder mit der Artikel-Nr. 1500184 arbeitet bidirektional und drahtlos im !SM-Band um 868 MHz mit einer nicht im Lieferumfang enthaltenen, separat zu installierenden Basisstation zusammen, wobei die Reichweite im Freifeld 200 m betragen kann.

Durch die Einbindung in das Homematic-IP-System lassen sich Alarmmeldungen an anderen, ebenfalls vernetzten Rauchmeldern ausgeben, Steuervorgänge auslösen oder Benachrichtigungen versenden.

Conrad Electronic SE, Klaus-Conrad-Str. 2, 92530 Wernberg-Köblitz; Tel. (096 04) 40 87 87, Fax 01 80-5 31 21 10; www.conrad.de

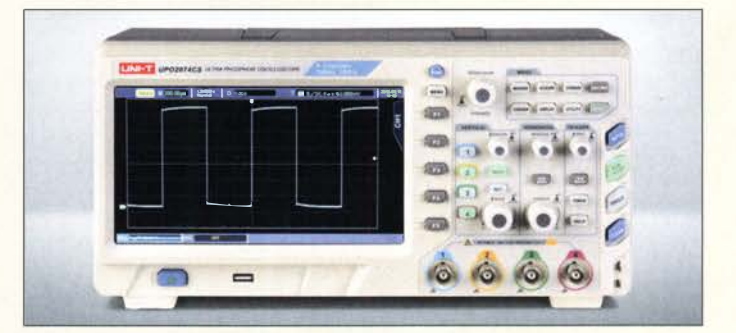

## 4·Kanai·Speicheroszilloskop

Das Digital-Speicheroszilloskop Uni-TUPO 2074CS mit vier Kanälen, 70 MHz Bandbreite und 8 Zoll großem Farbdisplay bietet Reichelt Elektronik an. Die aufgenommenen Signale lassen sich mathematisch verknüpft darstellen - Fast Fourier Transformation (FFT) inbegriffen - und automatisch bewerten. Der interne Rekorder nimmt Verläufe mit bis zu 65 000 Werten auf.

Darüber hinaus sind komplette Signalverläufe und Bildschirminhalte auf einem externen USB-Medium speicherbar. Mitgeliefert werden vier Tastköpfe (1:1, 10:1). Die Auswertung und Fernsteuerung ist per PC möglich Windows-Software ist inklusive.

Reichelt Elektronik GmbH & Co. KG, Elektronikring 1, 26452 Sande, Tel. (0 44 22) 9 55- 3 33, Fax -111; www.reichelt.de

## **UPO 2074CS**<br>Digital-Speicheroszilloskop

### • Kanäle: 4

- Bandbreite: 70 MHz
- Abtastrate: 1 GSample/s pro Kanal
- Speichertiefe: 28 Mio. Punkte
- $\bullet$  Anstiegszeit: < 5 ns
- Speichertiefe: 25 Mpts
- $\bullet$  Display: 8 Zoll (203 mm). 800 x 480 Pixel, Ultra-Phosphor-LCO, hintergrundbeleuchtet • Signalerfassungsrate:
- $\leq$  50 000 Kurvenzüge/s • Empfindlichkeit:
- 1 mV/Oiv bis 20 V/Oiv • Zeitbasis:
- 5 ns/Oiv bis 50 s/Oiv
- Stromversorgung: 100 ... 240 V, 50160 Hz
- Abmessungen  $(B \times H \times T)$ :  $336$  mm  $\times$  164 mm  $\times$  105 mm
- $•$  Masse: 3,5 kg
- $\bullet$  Preis: 669,99 $\in$

Der Hm/P-SWSD Funk-Rauchmelder wird an der Decke befestigt und drahtlos ins heimische Homematic-IP-System eingebunden.

#### Hm/P·SWSO Funk· Rauchmelder **Rauchmelder**

- Montageart: Decke
- Spannungsversorgung:
- 3 V, Batterie • Datenübertragung:
- bidirektional, drahtlos
- Frequenz: 868 MHz
- $\bullet$  Reichweite  $\leq$  200 m
- Schutzgrad: IP20 • Durchmesser: 119 mm
- $\bullet$  Höhe: 51 mm
- Preis:  $59.95 \in$

## **Literatur**

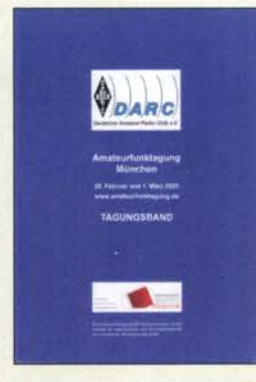

 $\overline{\mathbf{x}}$ 

#### Lauterborn, M., DK2PZ, (Hrsg.): **Tagungsband** Amateurfunktagung München 2020

Der Tagungsband der Amateurfunktagung München ist ein ebenso unentbehrlicher Helfer im Funkalltag wie etwa jener der UKW-Tagung Weinheim. Auch für jene, die selbst vor Ort waren, enthält er alle Vorträge mit Zusatzinformationen noch einmal zum Nachlesen.

Wer es nicht nach München schaffte, bekommt alle wichtigen Informationen und de facto ein Fachbuch mit 14 technischen Beiträgen auf 250 DIN-A4-Seiten. Zudem wird so der Fortbestand der Amateurfunktagung finanziert und damit gesichert.

Neben Erfahrungen mit dem Bau von KW- und UKW-Endstufen und Peilern, selbstgebauten und gekauften SDRs auch im Q0- 100-Betrieb geht es ferner um die richtige Betriebstechnik, wenn ein Operator mit zwei Funkgeräten gleichzeitig in den Contest gehen will. Die Funkbedingungen in der Antarktis, digitale Schmalband-Sprachübertragung auf KW und Super-Slow-CW auf 8,3 kHz sind weitere Themen Schließlich sind der Stand der Notfunknetze im DARC und die Untersuchung menschengemachter Funkstörungen in normalen Wohnumgehungen dokumentiert. So findet jeder, ob Anfänger oder Old Man, etwas Interessantes. -mcd

DARC-Distrikt Oberbayern, München 2019 254 Seiten, 18 €, Bezug: amateurfunktagung.de

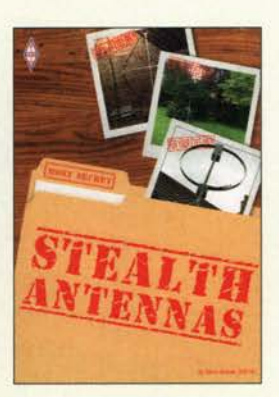

#### Nichols, S., GOKYA: Stealth Antennas

Die wenigsten Funkamateure verfügen heutzutage über ausreichend Platz, Geld und einen unbegrenzt toleranten Nachbarn, um ihre Wunschantenne aufzubauen und zu betreiben. Ideal wäre da schon eine optimal funktionierende. "unsichtbare" Konstruktion.

Dass man sich diesen Traum zumindest teilweise erfüllen kann, zeigt Steve Nichols, GOKYA, in seinem Buch. Dabei schöpft er sowohl aus seinem reichen Erfahrungsschatz als auch aus dem anderer Funkamateure und erläutert neben bekannten auch unkonventionelle Lösungen. Dachbodenantennen unterschiedlichster Ausführung kommen darin ebenso vor wie unscheinbare Antennen im Freien sowie Schleifen- und andere Konstruktionen im Zimmer. So manche Anregung reizt dabei durchaus zum Test und Nachbau. Andererseits wird beim Lesen auch schnell klar, dass sich die Gesetze der Physik zwar ausnutzen, aber nicht umgehen lassen.

Bei Zimmerantennen muss es zwangsläufig auch um die Themen EMV, TVI und BCI gehen. In diesem Zusammenhang bricht GOKYA eine Lanze für Morsetelegrafie mit kleiner Sendeleistung. Damit lässt sich nicht nur das Störungsproblem verringern, sondern das Hobby auch unter schwierigen Bedingungen erfolgreich betreiben. - jsp

#### **RSGB** Bedford 2019 3 . Auflage 240 Seiten, englisch, 20 € FA-Leserservice R-3815

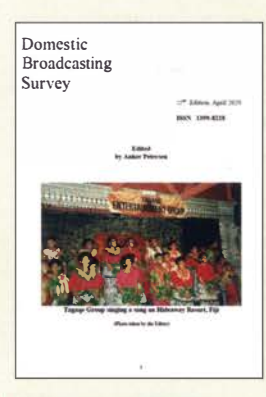

#### Petersen, A. (Hrsg.) Domestic Broadcasting Survey 2020

In Europa und Nordamerika kaum noch üblich, dient in einigen ländlichen Gebieten Afrikas, Asiens, Lateinamerikas und Ozeaniens weiterhin die Kurzwelle zur Verbreitung von Inlandsrundfunk. Dank der höheren Reichweite erreichen Radiostationen in jenen Regionen so erheblich mehr Hörer, als dort per UKW oder Mittelwelle möglich wäre . Zwar hat die Zahl der aktiven Stationen in den vergangenen Jahren merklich abgenommen, doch bieten die verbliebenen interessante Hörmöglichkeiten für Freunde des Fernempfangs. Denn viele dieser Inlandsdienste sind regelmäßig bis nach MitteJeuropa aufzunehmen. Eine aktuelle Bestandsaufnahme der Inlandssender auf Kurzwelle bietet der jährlich von Anker Petersen herausgegebene Domestic Broadcasting Survey, dessen 22 . Ausgabe jüngst erschienen ist. Die kostenlose Publikation ist in drei Teile gegliedert: Die ersten beiden bestehen aus Frequenzlisten mit Informationen über Stationen. die in den vergangenen Monaten als aktiv bestätigt wurden. Teil drei listet Inlandsdienste, die seit 20 15 nicht mehr zu hören waren, jedoch reaktiviert werden könnten. Für Wellenjäger ergänzt diese Publikation umfangreichere

#### **DSWCI**

Kopenhagen 2020 14 Seiten, eng!., kostenlos PDF-Datei ISSN 1399-8218, Bezug: www.dswci.org/dbs

Frequenzwerke. -joi

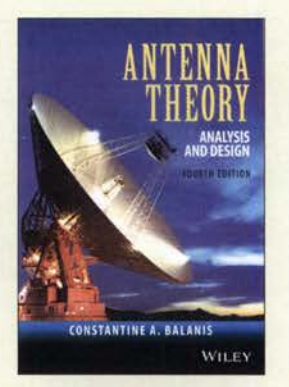

#### Balanis, C. A.: Antenna Theory, Analysis and Design

Das seit 1982 bis hin zu dieser Auflage ständig fortgeschriebene Hochschullehrbuch des in Griechenland geborenen und jahrzehntelang an der Arizona State University/USA lehrenden Professors gilt weltweit als eines der großen Grundlagenbücher zur Antennentheorie.

In insgesamt 17 Kapiteln führt Baianis in die grundlegenden Prinzipien der Antennentheorie ein und erklärt, wie diese auf Analyse, Entwurf und Messungen von Antennen anzuwenden sind.

Zu den behandelten Antennenkonfigurationen gehören lineare Dipole, Schleifen, Arrays, Breitband-, Apertur-, Reflektor-, Mikrostreifen- und Fraktalantennen sowie Hörner.

Die vierte Auflage wird durch zahlreiche Farbund Graustufenabbildungen aufgewertet und enthält neue Abschnitte zu Vivaldi-Antennen, Antennen für die Mobilkommunikation und solchen mit dielektrischem Resonator sowie zur Antennenminiaturisierung.

Das Werk ist nicht nur für Studierende, sondern auch gestandene Praktiker gedacht; grundlegende Kenntnisse der elektromagnetischen Theorie einschließlich der Maxwell-Gleichungen sowie der entsprechenden höheren Mathematik sind nötig. -rd

John Wiley & Sons Hoboken 2016 4. Auflage 1104 Seiten, eng!., 128,99 € E-Book, 104,05 € ISBN: 978-1-118-64206-1 Bezug: www.amazon.de

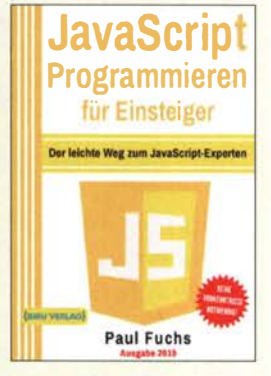

#### Fuchs, P.: JavaScript Programmieren für Einsteiger

JavaScript ist eine Programmiersprache zum Gestalten dynamischer Websites. Mit diesem Buch kann jeder das Programmieren damit erlernen. Spezielle Vorkenntnisse sind nicht nötig - lediglich CSS- und HTML-Grundkenntnisse sind zum Nachvollziehen der an Beispielen dargestellten Möglichkeiten angebracht.

Aufbauend auf den Grundlagen des Umgangs mit Variabeln, Vergleichsoperatoren, Schleifen und Arrays werden fortgeschrittene Themen wie die objektorientierte Programmierung und Event-Behandlung erläutert, sodass man relativ schnell eigene anspruchsvolle, interaktive Websites mit JavaSript entwickeln kann.

Die letzten beiden Kapitel sind jQuery und AJAX vorbehalten. Hierbei können jedoch nur Einblicke geboten werden, denn allein die Beschreibung der mit der JavaScript-Bibliothek jQuery zur Verfügung stehenden Möglichkeiten oder die Darstellung der asynchronen Datenübertragung zwischen Browser und Server namens AJAX würde jeweils eigene Bücher füllen.

Durch praxisnahe Erklärungen, Übungsaufgaben mit Lösungen nach jedem Kapitel und umfangreiche Praxisprojekte als Vorlage für eigene Projekte ist der nachhaltige Lernerfolg mit diesem Buch sichergestellt. -red

#### BMU Media

Landshut, 2019 376 Seiten, 13,90 € ISBN: 978-3-96645-019-5

## 3-D-Druck im DLP· Verfahren - Tipps für die Hobbywerkstatt

JÖRG BISCHOF - DM6RAC

3-D-Drucker auf Basis von Filament sind inzwischen auch im Hobbybereich relativ weit verbreitet. Sie stoßen hinsichtlich Präzision und Auflösung jedoch schnell an Grenzen. Eine Alternative sind Stereolithografie-Drucker, die kleine Objekte mit hoher Auflösung herstellen können. Worauf es bei deren Einsatz ankommt, wird nachstehend gezeigt.

In [1] hatte ich mich mit dem 3-D-Druck auf der Basis von Filament beschäftigt und einige diesbezügliche Tipps für die Hobbypraxis gegeben . Grundlegendes ist dort nachzulesen und soll daher hier nicht wiederholt werden . Vielleicht möchte aber der eine oder andere Anwender feinere Strukturen erzeugen, kleinere Gegenstände herstellen oder präziser drucken . Dann sollte er den 3-D-Druck mit fotoempfindlichem Harz in Erwägung ziehen, zu dem ich nachstehend meine Erfahrungen darlege .

#### **U** Vor- und Nachteile des FDM-Verfahrens

Bei dem in [1] beschriebenen Schmelzschichtverfahren wird dem Druckkopf ein Kunststoff in Drahtform (Filament) zugeführt, aufgeschmolzen und schichtweise aufgetragen . Diese Methode ist recht preiswert und erlaubt eine Vielzahl von 3-D-Druckmöglichkeiten . Es handelt sich um ein ausgereiftes Verfahren, zu dem viele Hard- und Software-Produkte als Open Source verfügbar sind. Drucker und Filament für die unterschiedlichsten Anforderungen sind recht preiswert.

Letzteres muss jedoch erhitzt werden und schrumpft beim Abkühlen, je nach verwendetem Material. Bei ABS kann man aber schon mal mit 5 % bis 10 % rechnen. Wer zueinander passende Teile herstellen möchte , sollte zuvor Versuche durchführen , um einen Korrekturfaktor für die Konstruktion zu ermitteln. Ein weiterer Nachteil ist die zu erreichende Auflösung . In der Schichthöhe sind 0,15 mm an sich kein Problem. In der x-y-Richtung kann man aber kaum unter den Düsendurchmesser gehen. Und dieser beträgt zwischen 0,2 mm und  $0.4$  mm.

#### **E** Stereolithografie (SLA und DLP)

Die Stereolithografie ist eigentlich ein recht altes Verfahren , wenn nicht sogar eins der ältesten. Es basiert auf lichtempfindlichem Harz . Hobbyelektroniker kennen lichtempfindlichen Lack aus der Leiterplattenherstellung. Nach demselben Prinzip funktioniert dieser 3-D-Drucker. Durch UV-Lichtbestrahlung härtet hier das lichtempfindliche Harz schichtweise aus. Beim SLA-

Verfahren (eng!. Stereolithography Apparatus) erfolgt dies mittels eines Laserstrahls, der über Spiegel entsprechend abgelenkt wird. Dieses Verfahren erlaubt eine hohe Auflösung, ist aber auch recht kostenintensiv.

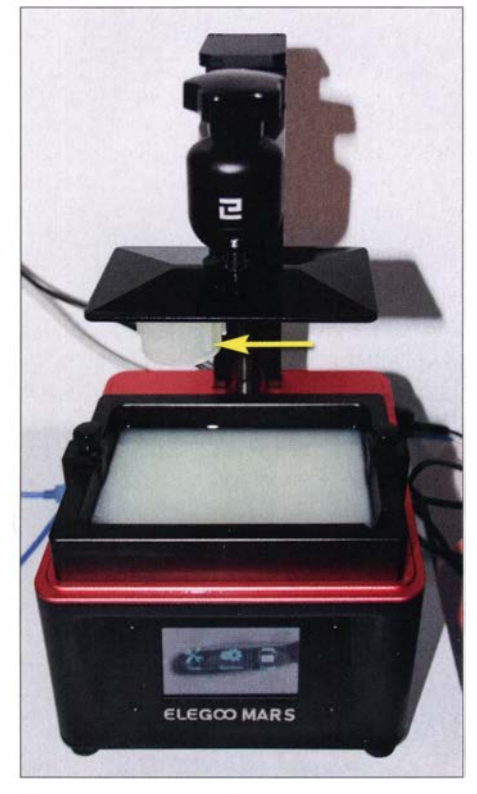

Bild 1: DLP-Drucker Elegoo Mars; in der Wanne befindet sich flüssiges weißes Harz und am Stempel hängt das gedruckte Werkstück.

Seit einiger Zeit existiert mit dem DLP-Verfahren eine interessante Alternative . Die Abkürzung steht für Digital Light Processing, also ein digitales, mit Licht arbeitendes Verfahren. Hier kommt kein gesteuerter Laserstrahl zur Anwendung . Vielmehr wird UV-Licht über ein LC-Display auf das Harz projiziert. Die Auflösung in der x-y-Ebene hängt von der des Displays ab .

Der von mir verwendete Drucker Elegoo Mars (Bild 1) besitzt ein Display mit 2560 Pixeln x 1 440 Pixeln. Bei einer Arbeitsfläche von  $120$  mm  $\times$  68 mm ergibt das eine Auflösung von 47  $\mu$ m. Hier zeigt sich aber auch schon ein Nachteil: Wir haben nur eine begrenzte Druckgröße . Die Schichthöhe liegt zwischen etwa 10  $\mu$ m und 0,2 mm. Wir können also viel präziser drucken . Je höher und genauer dies geschieht, desto länger dauert es. Viele Stunden Druckzeit sind dabei nicht ungewöhnlich .

### **• Druckprinzip DLP**

Ähnlich dem FDM-Verfahren wird der zu druckende Körper mittels eines CAD-Programms entwickelt, die Speicherung des Ergebnisses geschieht zumeist im Dateiformat STL oder OBJ. Dann "schneidet" man den Körper mit einem Slicer in einzelne Schichten. Beim FDM-Verfahren erfolgt die Erstellung des G-Codes , der die Anweisungen für die Bewegung des Druckkopfes, dessen Temperatureinstellung und die Förderung des Filaments enthält. Der G-Code ist im Prinzip eine Textdatei in der "Sprache" des 3-D-Druckers.

Beim DLP-Druck sind ebenfalls Schichten zu erstellen, hier jedoch in Form einzelner Bilder. Diese werden nacheinander auf dem LC-Display dargestellt und zur Belichtung des Harzes genutzt. Wegen der geringen Schichthöhe kommen schnell mehrere Hundert bis Tausend Bilder zusammen. Die betreffende Datei ist deshalb entschieden größer als beim FDM-Drucker.

#### Ablauf des Druckprozesses

In eine Wanne mit durchsichtigem Boden kommt lichtempfindliches Harz . Sie befindet sich direkt über dem LC-Display. In die Wanne taucht von oben eine Plattform, an der sich später der zu druckende Körper bildet. Sie taucht komplett bis zum Boden der Wanne ein und wird dann ein wenig angehoben, abhängig von der Schichtdicke . Anschließend erfolgt die Belichtung der darunter liegenden Schicht und somit deren Aushärtung. Die Plattform fährt nach oben , taucht wieder bis zum Boden ein, hebt sich ein Stück, wird erneut belichtet und das Ganze wiederholt sich so oft, bis der Körper fertig gedruckt ist.

Die Belichtung der ersten Schichten dauert mit 40 s bis 60 s pro Schicht etwas länger als bei den späteren mit je 6 s bis 12 s. Der Druck erfolgt also nicht von unten nach oben, sondern umgekehrt. Das fertige Stück hängt an der Plattform.

#### Besonderheiten

Lange Zeit waren sowohl Stereolithografie-Drucker als auch Fotoharz für den Privatgebrauch entschieden zu teuer. Aber das war ja mit dem FDM-Drucker anfangs auch so. DLP-Drucker sind heute für unter 300 € erhältlich . Das Harz gibt es ab 50 € pro Liter und mit dieser Menge kommt man recht weit. Es wird ja nur das belichtete Material verbraucht. Der Rest fließt wieder zurück. Nachteilig ist der erhöhte Reinigungsaufwand. Auch sind das Harz und die zur Rei-

nigung verwendeten Lösungsmittel sehr geruchsintensiv. Aber auch hier gibt es inzwischen Fortschritte .

Das Standardharz, genannt Resin [2], ist im unbelichteten Zustand in Isopropylalkohol löslich . Es riecht recht streng. Die Dämpfe sollte man nicht einatmen.

Nach erfolgtem Druck ist das unbelichtete und nicht heruntergelaufene Harz mit dem Lösungsmittel (hier Isopropylalkohol) abzuspülen. Dies erfolgt zweckmäßigerweise in zwei unterschiedlichen Bädern, einem zum groben Vor- und einem weiteren zum sauberen Nachspülen . Das erste Bad sollte ruhig mehrere Minuten dauern. Das Harz , das sich darin löst, lässt sich durch UV-Licht ausfällen, filtern und das Bad anschließend wiederverwenden. Der gereinigte , abgetrocknete Körper ist mit UV-Licht nachzubelichten . Dies kann mithilfe einer UV-Lichtquelle oder der Sonne erfolgen. Achtung! Nicht zu dicht und intensiv belichten , sonst können Verfärbungen auftreten . Belichtung mit Sonnenlicht kann aber, je nach Größe und Farbe des Objekts, bis zu zehn Stunden dauern. Durch die UV-Belichtung härtet das gedruckte Teil vollständig aus.

Es gibt inzwischen Harze , die im nicht ausgehärteten Zustand wasserlöslich sind und auch nicht mehr so intensiv riechen. Nachteilig sind ihr etwas höherer Preis und die schwierigere Beschaffbarkeit. Die Handhabung wird durch die Reinigung mit warmem Wasser jedoch deutlich einfacher. Wer ein Ultraschall-Reinigungsgerät hat, kann dies nutzen und etwas Spülmittel und eventuell einen Schuss Isopropylalkohol ins warme Wasser geben .

#### Reinigung

Harzreste , vor allem belichtete , in der Wanne und auf der Druckplattform können zu Fehldrucken führen und sind daher unbedingt zu vermeiden . Und hier ist wirklich ganz genau hinzuschauen, um auch ganz kleine Perlen nicht zu übersehen.

Wenn der Drucker nicht nach spätestens zwei Tagen wieder verwendet wird, ist er gut zu reinigen . Dazu ist das restliche Harz aus der Wanne zu entfernen und in die Flasche unter Verwendung von Filtern zurückzugießen. Danach ist die Wanne zu säubern, je nach Harzsorte entweder mit viel Isopropylalkohol oder warmem Wasser. Dabei darf der Boden der Wanne , der aus einem FEP-Film besteht (spezieller Kunststoff), nicht beschädigt oder zerkratzt werden. Es muss alles raus! Das kann schon mal länger dauern, vor allem dann, wenn sich Teile gelöst haben und festkleben .

Hier helfen nur sehr viel Geduld und Vorsicht. Wenn der FEP-Film beschädigt wurde, ist er auszuwechseln. Der zeitliche Aufwand hält sich zwar in Grenzen , das

Material ist aber mit bis zu  $10 \text{ } \in \text{ }$  pro Film recht teuer. Daher ist Achtsamkeit bei der Arbeit angebracht.

Wenn die Wanne gereinigt ist, sollte man den Film nicht mehr anfassen. Zum Schutz der Hände sind Nitrilhandschuhe zu tragen, keine aus LatexmateriaL Zum Reinigen der Wanne macht sich ein kleiner Gummiabstreifer gut (Bild 3). Wer Küchenrollenpapier nimmt, sollte eine weiche Ausführung verwenden und Arbeiten mit Isopropylalkohol möglichst im Freien ausführen und dabei eine Atemschutzmaske tragen.

#### **Tipps für die Druckpraxis**

Ebenso wie der FDM- kann auch der DLP-Drucker nicht "in der Luft" drucken. Es sind gebenenfalls Stützstrukturen notwendig . Diese bestehen immer aus dem gleichen Material wie der zu druckende Körper selbst. Zur Erinnerung: Bei FDM-Druckern lassen sich auch andere Materialien verwenden, z. B. wasserlösliche Filamente . Diese Stützstrukturen sind später zu entfernen, oft bricht man sie einfach ab. Die Stützstrukturen erstellt das Slice-Programm bei Bedarf gleich mit. Zu meinem Mars-Drucker gehört das Programm Chitubox, das hier recht gute Einstellungsmöglichkeiten aufweist.

Wer keine großen Flächen direkt auf der Plattform druckt, muss bedenken, dass sich diese immer wieder nach oben bewegt und demzufolge durch das flüssige Harz Kräfte auf das bereits gedruckte Teil einwirken. Die Stützstrukturen sollten dann nicht zu dünn gestaltet sein.

Mir ist es schon mehrmals passiert, dass das bereits gedruckte Teil abgerissen ist und am Boden der Wanne mit dem Harz auf dem FEP-Film festklebte. Wie bekommt man so ein Teil wieder ab? Keinesfalls mit Gewalt! Dadurch würde der empfindliche FEP-Film beschädigt werden. Hier hilft nur intensives Spülen mit Isopropylalkohol und eventuell warmem Wasser auf der Rückseite des Films, um

> Bild 2: **Silikontrichter** mit einem Filter für Farben; die dunklen Teile unten am Filter sind nicht nass, sondern ein feines Sieb.

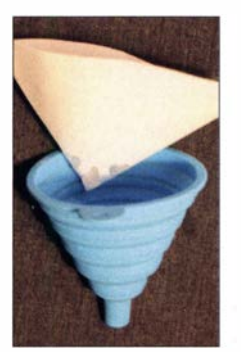

Bild 3: Ein solcher Silikonschaber hilft bei der Reinigung des Wannenbodens.

dann ganz vorsichtig die festen Teile abzulösen. Dies kann durchaus etwas länger dauern.

#### Ergiebigkeit des Harzes

Es wird nur das Material verbraucht, welches dann auch fest geworden ist. Im Beispiel in Bild 4 sind es 18 ml bei einer Druckzeit von nicht ganz drei Stunden . Meine Erfahrung zeigt, dass man anfänglich mehr Harz durch eigene Unvorsichtigkeit "verplempert" . Es läuft etwas vorbei, dann fällt der Trichter mit dem Filter beim Zurückfüllen um, die Flasche kippt usw.

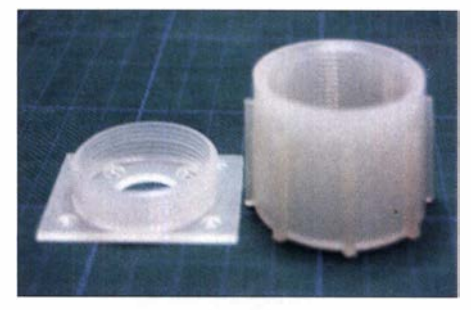

Bild 4: Für diese beiden Teile wurden nur 18 ml Harz benötigt.

Der Trichter verdient besondere Aufmerksamkeit, wenn er aus Silikon besteht. Er lässt sich dann zwar leicht reinigen, ist aber auch kippempfindlich . Das Filterpapier ist eine spezielle Ausführung , z. B. für Lacke und Farben . Am unteren Ende sitzt ein feines Sieb (Bild 2). Alternativ ist auch ein metallener Filtereinsatz mit Sieb verwendbar.

#### **B** Schlussbemerkungen

Man sollte die Vor- und Nachteile der Druckverfahren gegeneinander abwägen und sich anhand der Anforderungen entscheiden, die das zu druckende Objekt stellt. Für das FDM-Verfahren gibt es Filamente mit unterschiedlichsten Eigenschaften. Die Druckzeiten halten sich wegen der geringeren Auflösung in Grenzen . Für den DLP-Drucker sind viele Harzsorten erhältlich. Ich möchte keinen Hersteller favorisieren , empfehle aber die Lektüre von [3] . Objekte mit Harz zu drucken , dauert wegen der geringeren Schichtdicke relativ lange . Hier lassen aber sich feinere Details herausarbeiten. Der Druck sieht aus wie gegossen .

Viel Spaß und Erfolg beim Ausprobieren ! dm6rac@darc.de

#### Literatur und Bezugsquelle

- [1] Bischof, J., DM6RAC: 3-D-Druck in der Hobbypraxis - Erfahrungen und Tipps. FUNKAMA-TEUR 68 (2019) H. 3, S. 229-231; H. 4, S. 326-327
- [2] 3D Prima Technologie Deutschland GmbH: www. 3dprima. com/de/resin
- [3] Herrendoerfer, D.: Im Test: Günstiger Res in- 3D-Drucker Elegoo Mars. www.heise.de/makelartike// /m-Test-Guenstiger-Resin-30-0rucker-Eiegoo-Mars -4540379.html

## Amateurfunktagung München: Wie immer gut besucht

### Dipl.-Ing. WOLF-DIETER ROTH - DL2MCD

Die Amateurfunktagung München ist wohl eine der wenigen Veranstaltungen des Frühjahrs 2020, die nicht der Corona-Pandemie zum Opfer fiel: Lediglich ein Vortragender sagte ab und die Besucher kamen am 29. Februar und 1. März zahlreich, obwohl viele "Old Men" durchaus zur Risikogruppe zählen. Kommerzielle Anbieter waren leider kaum zugegen.

Natürlich wurde im Vorfeld gewitzelt - Weniger ist mehr: digitale statt 88 sollte auf der Amateurfunktagung Schmalbandübertragung auf KW besser 99 verwendet werden oder gar ein Danach folgte Dr. Michael Hartie. DK5HH.

## **Endstufen sind immer noch**

Der erste Vortrag von Henning C. Weddig, DK5LV, fand zwar vor ziemlich leeren Reihen statt. Das war aber der Uhrzeit geschul $det$  - insgesamt haben sich 600 Besucher ins Gästebuch eingetragen und etwa 800 waren insgesamt anwesend, so Rainer Englert, DF2NU. Henning sprach über den Entwurf einer 2-m-Endstufe mit preisgünstigen Mitsubishi-MOSFETs , die er zuerst bei der Weinheimer UKW-Tagung 2019 vorgestellt hatte. Dabei stellte sich heraus, dass die vom Hersteller ursprünglich angegebenen 15 W Ausgangsleistung nicht erreichbar sind und für 10 W bereits zwei der Halbleiter in Gegentaktschaltung notwendig werden.

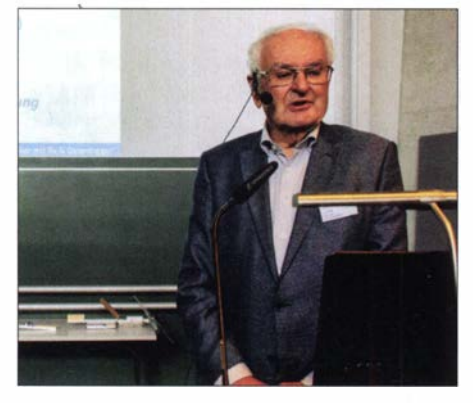

DJ3YB stellt die neueste Version eines Peilers für Großraumfuchsjagden vor.

Im aktualisierten Datenblatt hat Mitsubishi dabei einige Kenndaten und die empfohlene Beschaltung korrigiert. Gefährlich sind in solchen Endstufen vor allem wilde Schwingungen außerhalb des Arbeitsbereichs, hieran hat sich seit den ersten Halbleiter-VHF-Endstufen anfangs der 1 970er-Jahre nichts geändert.

besser 99 verwendet werden oder gar ein Danach folgte Dr. Michael Hartje, DK5HH,<br>Raumanzug mit UHF-Funkgerät für jeden mit einem sehr lebendigen Vortrag über Raumanzug mit UHF-Funkgerät für jeden mit einem sehr lebendigen Vortrag über Besucher bereitgestellt werden. Doch der schmalbandige, digitale Sprachübertragung einzige Corona-Fall war glücklicherweise auf KW. Diese ist gar nicht so einfach, da einzige Corona-Fall war glücklicherweise auf KW. Diese ist gar nicht so einfach, da digitale Sendearten grundsätzlich sehr mit Biers - und das war bereits im Amateur- dem frequenzselektiven Schwund auf KW funkmuseum gelandet. zu kämpfen haben. Mit geeigneten Modulationsarten ist dieses Problem mittlerweile

Christian zeigte Bilder von Station und Antennen und sprach über die speziellen Bedingungen in der Antarktis. So können dort keine Masten aufgestellt werden , aber es reicht, die Antennen direkt aufs Eis zu legen. Sie sind damit bereits gut 200 m über Grund; es gilt dabei ein Verkürzungsfaktor  $\approx 0.86$  wegen des Dielektrikums Eis.

Am Sonntag sprach Dr. Michael Hartje, DK5HH, dann über die Empfangserfahrungen in der Antarktis, wo wegen der fehlenden Funkstörungen bereits Aussendungen mit nur 1 mW Sendeleistung im 40-m-Band empfangbar sind. Dazu wurde der Empfänger, bestehend aus einem Red Pitaya mit in acht Frequenzbändern getrennt und parallel steuerbaren Vorverstärkern, 2 km südlich von der Antarktisstation am Spurenobservatorium aufgebaut.

Die Verstärker heben dabei den Eingangspegel um bis zu 55 dB an, und das an einer Schleifenantenne mit 163 m Umfang! Großsignalfestigkeit ist hier also nicht das

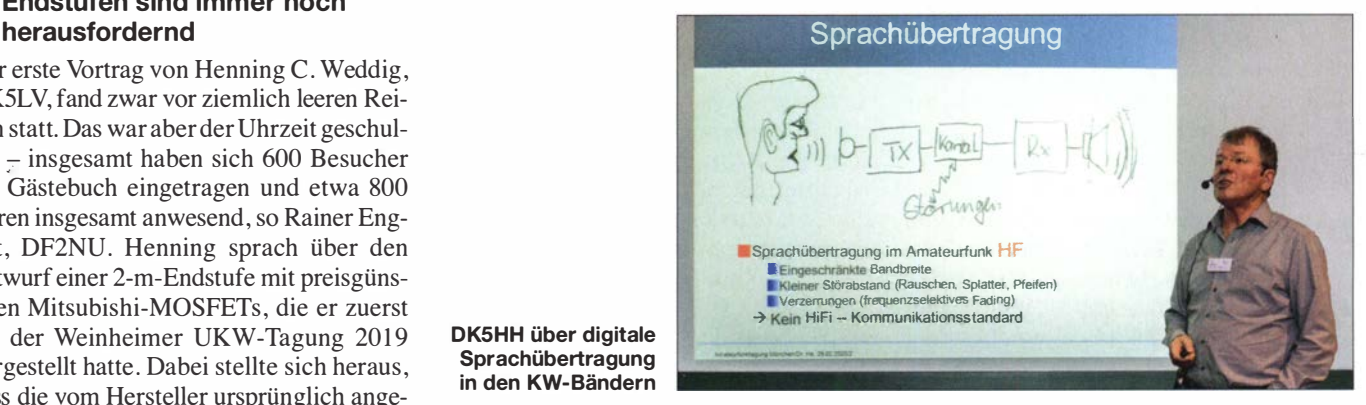

#### DK5HH über digitale **Sprachübertragung** in den KW-Bändern

überwindbar und der Lohn ist bei gegebenen Parametern Störabstand und HF-Bandbreite eine bessere Sprachverständlichkeit als bei analoger SSB-Übertragung .

Tatsächlich sind sogar Audiobandbreiten bis 8 kHz machbar, was die Verständlichkeit weiter erhöht, weil die Konsonanten nicht mehr in den Höhen beschnitten werden. Allerdings eignen sich die kommerziellen, in Hardware gegossenen Codecs aus dem VHF/UHF-Betriebsfunk nicht für KW. Open-Source-Codecs sind hier nicht nur angenehmer, weil ohne Lizenzgebühren nutzbar. Sie können vor allem an die Verhältnisse angepasst werden.

DK5HH hat dazu unter seinem Rufzeichen Videos bei Youtube eingestellt.

#### $\blacksquare$  **Antarktis: unendliche Weiten**

Im Shack von Christian Reiber, DL8MDW, entstand der neue WSPR-Bakensender, der seit Januar auf der Neumayer-Station in der Antarktis auf elf Bändern von 160 m bis 6 m mit 5 W sendet. Erbaut wurde der Sender von Rainer Englert, DF2NU, der sich allerdings um das leibliche Wohl der Tagungsgäste kümmern musste und des-<br>
halb nicht mit auf der Bühne stand.<br> **Eiter vertretenen Amateurfunkhändler** halb nicht mit auf der Bühne stand.

Thema, sondern man möchte "das Gras wachsen hören".

Der Anlass für die Einrichtung der WSPR-Bake: Wegen der geringeren Dichte von Funkstationen auf der Südhalbkugel ist wenig über die dortigen durch die Ionosphäre bestimmten Ausbreitungsbedingungen bekannt. Die Funkamateure haben die Bake zusammen mit dem Alfred-Wegener-Institut für Polar-und Meeresforschung, der Hochschule Bremen und der TU München

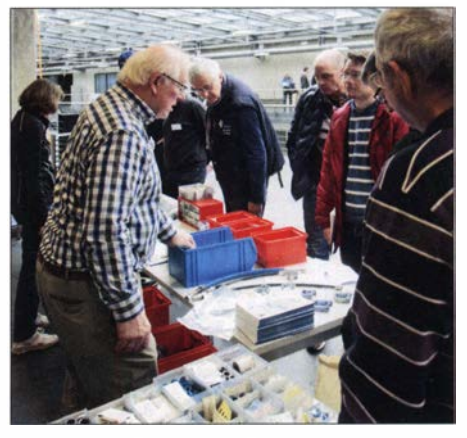

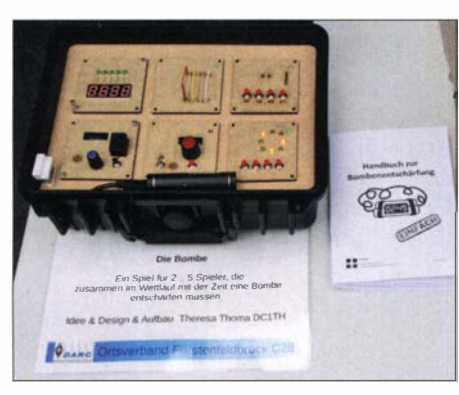

Ein anspruchsvolles elektronisches Spiel am Stand von C28 - von Theresa Thoma, DC1TH

konzipiert; sie soll bis mindestens 2030 über den kommenden Sonnenfleckenzyklus hinweg Erkenntnisse liefern.

Peter Baier, DJ3YB, Betreiber des höchstgelegenen Relais Deutschlands, DBOZU, veranstaltet regelmäßig Großraum-Mobil-Fuchsjagden , um Störenfriede erfolgreich auszuheben . Dafür geeignete Peilgeräte hat er selbst entworfen oder weiterentwickelt. Aktuell stellte er einen Duohand-Phasenpeiler vor, der in der neuen Variante günstige Transceiver-Module aus chinesischer Fertigung zum Empfang nutzt.

#### **U** Weltrekord auf 8,3 kHz

Über eine Entfernung von 7257 km, von North Carolina, USA, bis nach Amberg in der Oberpfalz, hatten Markus Vester, DF6NM, Bernd Wiesgickl, DF9RB, und Dr. Tom Kölpin, DK1IS, eine Nachricht auf 8269,9 Hz empfangen und damit einen Weltrekord im VLF-Bereich aufgestellt, s.a. FA 2/20, S. 196.

In ihrem Vortrag berichteten die beiden erstgenannten nun im Detail über ihre langjährigen Erfahrungen im Längstwellenfunk, die zugehörigen Sende- und Empfangsantennen und wie sie konkret diesen Rekord erreicht haben . Immerhin begann der kommerzielle Funk einst in diesem Bereich, er hat also durchaus eine Geschichte. Viele natürliche Phänomene wie durch Blitze erzeugte , die Erde umspannende Schwingungen erzeugen ebenfalls elektromagnetische Wellen in diesem ungewöhnlichen Band. Tatsächlich darf jedermann unter 8 ,3 kHz senden . Versuche im Fernfeld sind bis unter 2 kHz erfolgreich durchgeführt worden. Der störungsfreie Empfang ist jedoch ebenso wie das Abstrahlen einer wenigstens geringen Leistung nicht trivial .

Den Amberger OMs kam dabei zugute , dass ihr Ortsverband 1 998 Teile des Geländes und das beheizbare sowie mit Wasser und Strom versehene Wachgebäude eines ehemaligen Munitionsdepots von der Stadt Amberg pachten konnte . Zudem sind die Bahnstrecken in diesem Teil der Oberpfalz noch nicht elektrifiziert und damit störungsarm. Tatsächlich können die Amberger mit einer

aktiven Antenne ab 5 Hz empfangen und so sogar das amerikanische Stromnetz mit 60 Hz und einen russischen U-Boot-Sender auf 82 Hz nachweisen. Für den Weltrekord wurden drei Buchstaben in mehreren Nächten übertragen und schließlich korrekt decodiert.

#### Für  $400 \notin QRV$  auf  $QO-100$ ?

Severin Wiedemann, DL9SW, zeigte Konzepte, wie man auf dem Amateurfunksatelliten Q0-100 aktiv werden kann. Dabei ging er auf die Verwendung von Empfangsspiegeln für Sat-TV ebenso ein wie auf das Senden mit WLAN-Boostern. Diese aus Fernost günstig erhältlichen 2,4-GHz-Endstufen sind für ihren ursprünglichen Einsatzzweck in Deutschland nicht zugelassen, doch für lizenzierte Funkamateure als Leistungsverstärker durchaus zu gebrauchen – was übrigens bei der Konzeption von QO-100 ein Argument zur Wahl des Uplink-Frequenzbereichs war.

Pluto-SDR oder Transverter sind Optionen, um Sendesignale zu erzeugen. Konkret zur Sprache kam dann das bereits in früheren Amateurfunk-Tagungen gezeigte HackRF-Modul in Verbindung mit der GNU-Radio-Software . Dabei handelt es sich um einen 8-Bit-Halbduplex-SDR-Transceiver. Das ist eine zwar funktionierende, doch suboptimale Lösung: Selbst wenn man anders empfängt, sind 8 Bit für ein sauberes, intermodulations-, ober- und nebenwellenfreies Sendesignal zu wenig.

Die Probleme ähneln sich indes: Das Datenblatt gibt Leistungen an, die im Linearbetrieb niemals erreicht werden können, die Schaltungen schwingen im UHF-Bereich - und die üblichen 12 V bzw. 13,8 V Betriebsspannung sind für einen vernünftigen Betrieb von Halbleitern, die 3 V bis

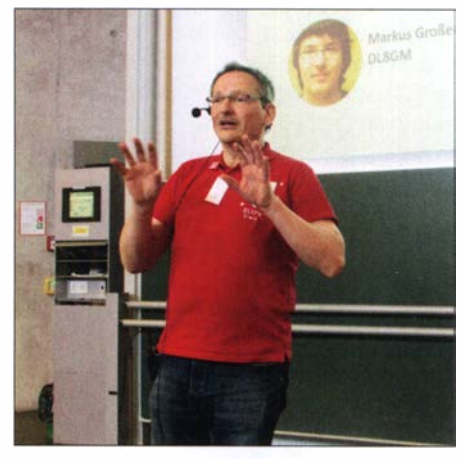

DL1FY vom Charly25-Team berichtet von den Zukunftsplänen.

4 V Kniespannung haben , recht ungünstig. 28 V oder 50 V sind weit sinnvoller, denn Betrieb aus dem Fahrzeug auf KW mit 1 00 W ist selten geworden: In den meisten Fällen werden die Endstufen stationär benutzt, und wenn es doch einmal vorkommen sollte , sind mittlerweile DC/DC-Wandler eine Option.

DB 1 NV entwarf seine Endstufe schließlich für 35 V bis 40 V Betriebsspannung, womit

Im Amateurfunkmuseum München wird mit historischen Geräten, hier Heathkit SB-102 und SB-600, noch gefunkt!

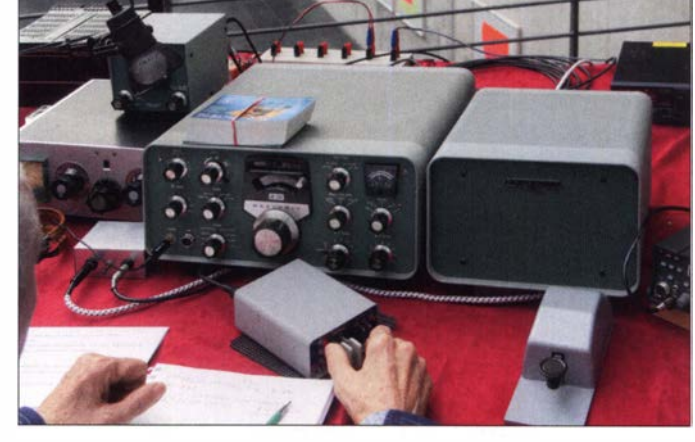

Ein weiterer Nachteil dieses SDR ist die höhere Laufzeit, die den Betrieb über Satellit erschwert, weil man sich auch bei Vollduplexbetrieb nur stark verzögert zurückhört. Der Aufbau ist dafür einfacher als mit Transvertern und die ganze Anlage für etwa 400 € realisierbar.

Dr. Jochen Jirmann, DB1NV, hatte ebenso wie DK5LV eine Linearendstufe gebaut. Allerdings nur bis 50 MHz und dafür mit 1 00 W, eine klassische KW- und noch 6-m-Endstufe also. Wenn auch mit sehr hoher Verstärkung , die Steuerleistung sollte nur 1 mW sein.

die Halbleiter nicht bis an die Grenzwerte ausgereizt werden und der Betrieb bei ungünstiger Anpassung stabiler ist. Im Vortrag verglich er die typischen Amateurfunkendstufen mit High-End-Industriegeräten und war erstaunt, dass nach wie vor Applikationsschaltungen aus den 1980er-Jahren am verbreitetsten sind, obwohl diese nicht optimal konstruiert sind.

#### **HAMNET auf dem 70-cm-Band**

Lars Rokita, DL4APT, stellte zum Finale am Samstag mit New Packet Radio den HAMNET-Zugang auf 70 cm vor. Das klas-

## **Amateurfunk**

sische Packet-Radio hatte ja seinerzeit nicht einmal die Geschwindigkeit analoger Modems erreicht und war wegen langer Latenzzeiten nicht wirklich IP-fähig. Allerdings fehlt es auf 70 cm an Bandbreite, um Geschwindigkeiten zu erreichen, die mit WLAN vergleichbar sind.

New Packet Radio arbeitet mit TDMA und Vollduplex-Betrieb . 200 kHz Bandbreite stehen mit nur je einer Sende- und Empfangsfrequenz zur Verfügung. Da aber die Hardware bestenfalls 4GFSK-Modulation verarbeiten kann, sind maximal 200 kBd brutto, 120 kBd netto übertragbar. Umschaltzeiten unter 2 ms schließen die Nutzung von Funkgeräten, Endstufen und Vorverstärkern mit Relaisumschaltung aus.

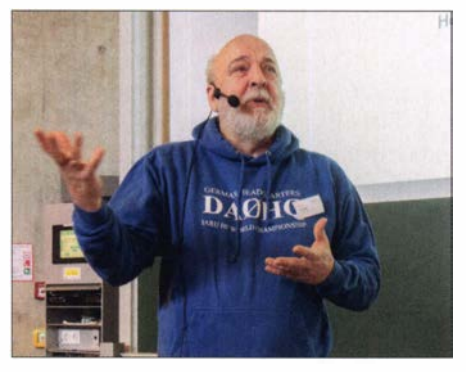

S02R: DL2SAX beschreibt den Stress beim freiwilligen Funk-Multitasking.

Maximal sieben Clients können an einem Master, also einem New-Packet-Radio-Zugang, angemeldet sein. Das Ganze ist also viel leistungsfähiger, aber auch limitierter als das klassische Packet-Radio.

#### **E** Charly25 wird zum Alleskönner

Edwin Richter, DC9OE, Erwin Rauh, DL1FY, und Markus Grundner, DG8MG, präsentierten Sonntag früh den aktuellen Stand des Charly25-SDR-Transceiverprojekts. Hier kann voraussichtlich ab dem dritten Quartal des Jahres mit einem integrierten Windows-PC und einem Display ein fertiger SDR-Transceiver gebaut werden - entsprechende Gehäusebausätze sind nun verfügbar. Außerdem soll der Frequenzbereich erweitert werden:

Bislang ist alles von 600 m bis 6 m abgedeckt, spätestens 2021 sollen 4 m, 2 m, 70 cm, 23 cm und 13 cm sende- und empfangsseitig hinzukommen. Außerdem ist der Empfang auf 739 MHz geplant, um Standard-LNBs für den Oscar-100-Empfang nutzen zu können. Danach soll eine modular aufgebaute Endstufe mit bis zu 4 <sup>x</sup> 300 W oder 4 x 600 W Ausgangsleistung kommen .

Statt aktuell mit PowerSDR soll Charly25 zukünftig mit Thetis zusammenarbeiten können, was zu einer deutlichen Entzerrung der momentan alle über einen UDP-Port laufenden Datenströme führt.

#### **• Selbst gemachter Stress**

Dr. Harald Gerlach, DL2SAX , schilderte seine Begeisterung, im Contest den Stress - und die Punkte - noch weiter zu erhöhen, indem er als Single-Operator mit zwei Transceivern - S02R - aktiv wird. Dabei darf freilich immer nur ein Gerät senden: Während auf dem einen Band die CQ-Schleife läuft oder man gerade sendet, wird auf dem anderen gehört, und umgekehrt. Der maximal mögliche Level an Multitasking ist damit allerdings erreicht.

Gleichzeitig noch zu essen ist nicht mehr möglich, weshalb S02R nicht durchgängig gefahren werden kann, soll der Funkamateur nicht nach dem Contest verhungert und wahnsinnig geworden sein. Bei besonders guten Bedingungen und hohem Andrang ist es jedoch eine Option, wenn die Station geeignet verkabelt ist. Mit SDRs wie dem Flexradio Flex-6700 ist S02R relativ leicht möglich, da es zwei Transceiver enthält.

#### **E** AREDN und ENAMS

Oliver Schlag, DL7TNY, sprach über den Stand des Notfunks im DARC e.V.; HAM-NET und AREDN - Amateur Radio Emergency Data Network - helfen dabei auf 13 cm und 6 cm. Der BOS-Funk kann direkt unterstützt werden durch Übertragung von Voice , Daten, Bildern und Video und sonstigen Informationen am Einsatzort. Eine weitere bislang wenig bekannte Abkürzung rundete die Veranstaltung ab: ENAMS . Dies ist die Untersuchungsreihe des DARC über Man-made Noise auf KW. Klaus Eichel, DL6SES, Dr. Michael Hartie, DK5HH, und Dr. Andreas Lock, DG8AL, präsentierten erste Ergebnisse .

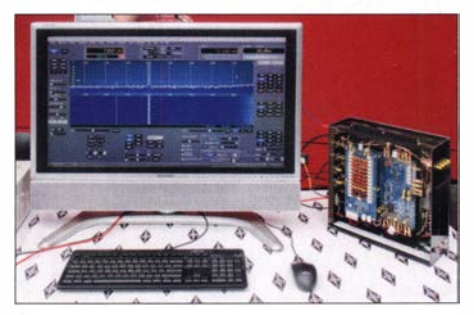

Der "Charly25" in der aktuellen Version im Einsatz

Statt zunächst mit Kiwi-SDRs arbeitet man hier nun mit Red Pitaya, da DK5HH aufgrund des Antarktisprojekts bereits einige Erfahrung beim Empfang schwacher Signale mit dieser Ausrüstung hat. Über die Messung in der Time Domain und anschließende rechnerische Faltung, ähnlich der Spektrumanalyse mit einem Oszilloskop, kann der Frequenzbereich von 50 kHz bis 31 MHz bei 305 Hz Auflösung in 5 min durchgemessen werden.

Die Vortragenden berichteten sowohl über die genauen Messparameter als auch die

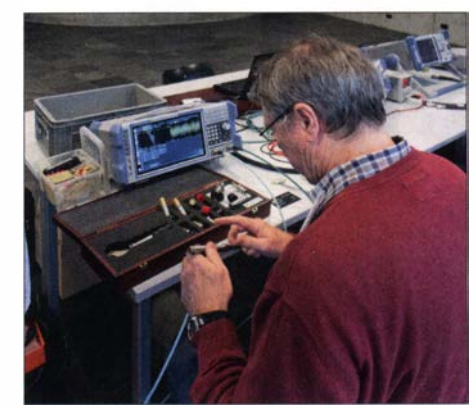

Messungen an den Rohde-&-Schwarz-Mess-Fotos: DL2MCD

eher frustrierenden Ergebnisse: Selbst in ländlicher Umgebung liegen die Störungen sogar nachts noch 25 dB über der !TU-Kurve!

#### • AFM aktiv mit Röhrengeräten

Bei der Amateurfunktagung konnten die Besucher nicht nur die Vorträge im Hörsaal besuchen, sondern Geräte des Fördervereins Amateurfunkmuseum e .V. bestaunen, die zwar aus der Röhrenzeit stammen, aber nach wie vor gut funktionieren . Auf 6 m Breite standen Empfänger und Sender, und wie immer wurde über eine FD-4 auch das Rufzeichen DLOAFM für viele QSOs aktiviert. Hauptoperator in CW war auch diesmal Edi, DK1JU, der zusammen mit Helmut, DJ3NF, alle Exponate aufgebaut hatte und im Detail erklären konnte (tnx Info Alfred Fröschl, DL8FA).

Die traditionelle Prüfung zur US-Amateurfunklizenz - von Manfred Lauterborn, DK2PZ, KD2PZ, organisiert -, der Stand der ATV AG München e. K, Baugruppen des Zugspitz-Relais DBOZU, Notfunk und QSL-Karten-Prüfung für das DXCC-Diplom waren dieses Jahr ebenso wieder vertreten wie die Messplätze von Rohde & Schwarz zum Durchmessen von selbst gebauten oder selbst gekauften Geräten . Bei den Amateurfunkhändlern war Hans Gall, DJ3YD, mit seinem Sortiment allerdings allein auf weiter Flur.

Das wie immer ausgezeichnete Vortragsprogramm war die Anreise definitiv wert. Die frei zugängliche Veranstaltung wird über den Verkauf des Tagungsbands finanziert, der mit 250 Seiten für 18 € weiterhin unter [1] bestellt werden kann.

Das Münchner Team des Chaos Computer Club hat die Vorträge auf Video mitgeschnitten - demnächst auf Youtube unter Münchner Amateurfunktagung 2020.

#### d/2mcd@gmx.net

#### Literatur

[1] Bezug Tagungsband online: www.darc.de/distrikte/ c/amateurfunktagung-muenchen/bestellung-tagungs band; per Post: Heinrich Riedel, DL2QT, Eichenstr. 20a, 81375 München

# DX-Camp Holzerbachtal

### WILL/ PASSMANN - DJ6JZ

Die Radiofreunde NRW, ein lockerer Zusammenschluss von Kurzwellenhörern und OXern, veranstaltet zwei bis drei DX-Camps pro Jahr. Der Beitrag beschreibt Eindrücke der Veranstaltung im Januar und gibt einen Ausblick auf das Wintercamp im November.

DX-Camps für Kurzwellenhörer sind seit jeher eine bewährte Möglichkeit, um mit Gleichgesinnten und weitab des häuslichen Störnebels auf Senderjagd zu gehen. Oft-

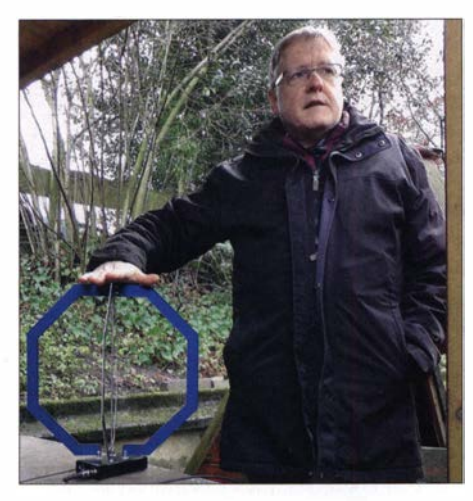

mals können hier Antennen eingesetzt oder sogar erstmals ausprobiert werden, für die es in der Nähe der eigenen Wohnung keinen geeigneten Aufstellungsort gibt.

### **Technische** Rahmenbedingungen

Vom 14. Januar bis zum 19. Januar organisierten die Radiofreunde NRW ein solches Camp im Naturfreundehaus Holzer-

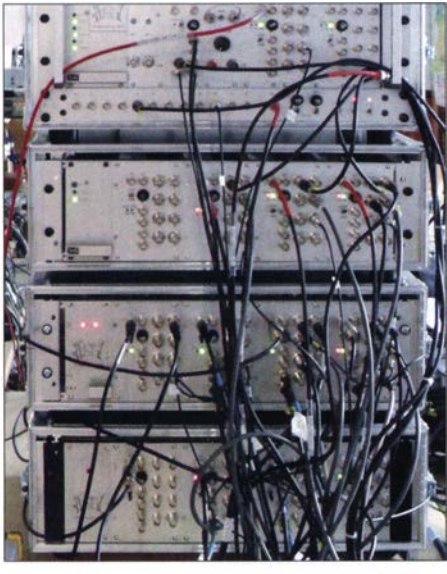

Bild 2: Eigenbau-Antennenverteiler der Radiofreunde NRW; unter dem obersten Einschub, einem Versuchsbaugruppenträger für UKW/ DAB, finden sich drei gleiche Anlagen mit jeweils vier Verteilverstärkern nebst Netzteil.

bachtal in der Nähe von Solingen, Locator JO31ME. Das einzeln gelegene Gebäude erfüllt alle Voraussetzungen, auf die DXer Wert legen: Innerhalb des Hauses waren alle Störquellen abgeschaltet. Da bereits seit 2008 regelmäßig Camps stattfinden, verfügen die Radiofreunde über diesbezügliche Erfahrungen, sodass jegliche LED-Beleuchtung verbannt wurde .

Zur aktuellen Veranstaltung stand zusätzlich zum eigenen Gelände ein benachbartes Feld für den Aufbau längerer Drähte zur Verfügung. Ein rundes Dutzend Antennen

Bild 1: Joachim von Geisau, DH4JG, erklärt innerhalb einer Antennenvorführung die Reuter-Loop RLA4. Fotos: DJ6JZ

Bild 3: Hörraum des Naturfreundhauses; im Vordergrund links ein seltenerer Empfänger von JRC, der NRD-93

kam zum Einsatz, darunter Magnetantennen, vertikale Loops, Drahtantennen, eine Mini-Whip sowie eine VLF-Antenne von Winradio. Unter einem Vordach war die als Innenantenne konzipierte neue Reuter-Loop RLA4 aufgestellt, mit der sich im MW-Bereich auf elektrische Weise peilen lässt.

Die Möglichkeit, neue Produkte unter Praxisbedingungen testen zu können, wurde von den Teilnehmern gerne angenommen. Die bewährte Infrastruktur der Radiofreunde erleichtert Antennen vergleiche: Das Alltennenverteilsystem erlaubt allen Hörern einen zeitgleichen Zugang zu allen angeschlossenen Antennen.

B ild 2 zeigt dieses bemerkenswerte Eigenbau-Projekt, für dessen Konzeption Joachim v. Geisau, DH4JG, verantwortlich zeichnet [1]; die Entwicklungsarbeit leistete Frank Wornast, DD3ZE . Jeder Einschub verteilt ein Antennensignal an zwölf Ausgänge . Zuvor kamen RFT AVVO 1, kommerzielle Verteiler aus DDR-Produktion, zum Einsatz, doch erwies es sich als immer schwieriger, für diese Anfang der 80er-Jahre gebauten Geräte Ersatzteile zu beschaffen .

#### $\blacksquare$  Interessensgebiete

Bei etwa der Hälfte der Teilnehmer handelte es sich um lizenzierte OM; das Interessensgebiet reicht von der Beobachtung von Baken im LW-Bereich über Mittelwellen- und Tropenband-DX bis hin zu DAB-Stationen . Wer sich ein Bild von den getätigten Empfängen machen möchte , findet im Download-Bereich auf funkama teur. de die komplette Logliste im PDF-Format.

#### **Unterbringung und Buchung**

Das Naturfreundhaus im Holzerbachtal ist seit 2008 Treffpunkt für Höramateure , wobei zwei bis drei Camps pro Jahr stattfinden. Bis zu elf Teilnehmer lassen sich unterbringen , es stehen mehrere gemütliche

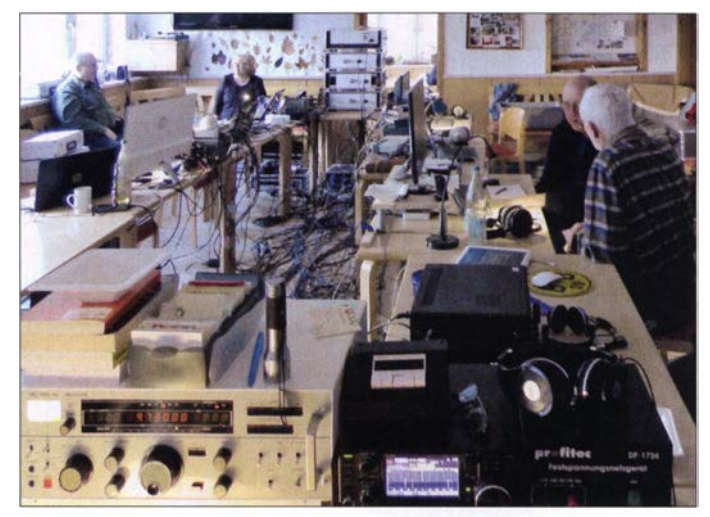

Zimmer mit ein bis drei Betten, ein separates Appartement im Untergeschoss sowie ein Matratzenlager unter dem Dach zur Verfügung. Nur Vollpension kann gebucht werden.

Der Termin für das nächste Camp ist der 10. bis 15. 11. 2020; hierbei sind erstmals auch speziell UKW- und VHF-DXer angesprochen . Traditionell ist Samstags der Besuchertag, an dem auch Tagesgäste willkommen sind  $-$  s. a. [2]. Details und Anmeldung: Christof Proft, Kurfürstenstraße 15, 52066 Aachen, Tel.: (0241) 90 28 27, E-Mail: christof.proft@mail. de

#### wpassmann@web.de

#### Literatur

- [1] v. Geisau, DH4JG: Signalverteilung auf SWL-Camps. FUNKAMATEUR 67 (2018) H. S,S.489 (SWL-QTC)
- [2] N .N.: Besuchertag beim Winter-Camp der Radiofreunde NRW. Aktuelle Meldung vom 16.11.19. www.funkamateur.de/nachrichtendetails/items/ radiofreunde-nrw.html
- [3] Mailingliste der Radiofreunde NRW: https://groups.io/g/radiofreunde-nrw

## DXpedition nach Fakaofo: Tokelau, ZK3A

### Dr. HRANE MILOSEVIC - YT1AD

Ein international besetztes Team funkte im Herbst 2019 von den aus Europa schwer zu erreichenden Tokelau-lnseln im Südpazifik. Obwohl die DXpedition vorzeitig abgebrochen werden musste, standen am Schluss knapp 53 000 Funkverbindungen mit 14 656 Einzelrufzeichen im Log. Teamchef Hrane, YT1AD, berichtet über diese Funkaktivität aus den Weiten des Pazifischen Ozeans.

Als ich mit dem Schreiben dieses Beitrags begann, hatten wir unser im Südpazifik gelegenes Ziel noch nicht erreicht. Es war 3 Uhr morgens und meine 18 Funkkameraden schliefen unter Deck auf der Mataliki, dem offiziellen Passagier- und Frachtschiff von Tokelau. Das 2015 gebaute, 43,5 m lange und 10 m breite Schiff schnitt durch die Wellen des Pazifischen Ozeans und wir kamen gut voran.

sehen Universität von Kiew, traf ich nach vielen vorangegangenen Funkkontakten endlich Alex, UT5UY, einmal persönlich. Er ist einer der führenden Köpfe bei RigExpert, einem der Hauptsponsoren der ZK3A-Aktivität. Wir sprachen über unser wundervolles Hobby und selbstverständlich über DXpeditionen.

Alex regte dabei eine Funkaktivität von Tokelau an. Er hatte die Inseln bereits im

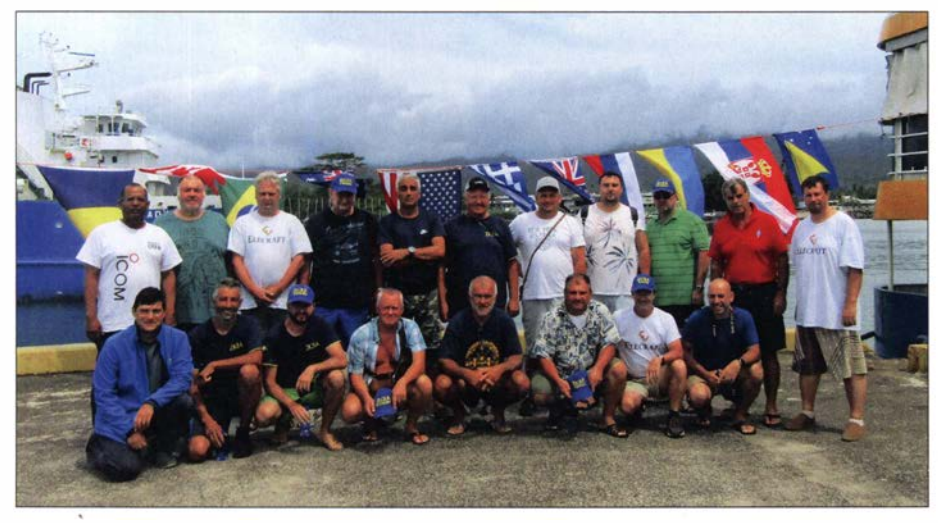

Neunzehn Funkamateure reisten im Herbst 2019 unter der Leitung von Hrane, YT1AD, nach Tokelau und aktivierten unter dem Rufzeichen ZK3A dieses seltene DXCC-Gebiet.

Für viele Funkamateure ist Tokelau ein gesuchtes DXCC-Gebiet, sei es als Erstverbindung, in einer neuen Sendeart oder auf einem weiteren Amateurfunkband. Die Inseln sind ein politisch und wirtschaftlich von Neuseeland abhängiges Gebiet, gelegen auf dem 8. Breitengrad Süd und dem 171 . Längengrad West. Es besteht aus den drei Atollen Atafu, Fakaofo und Nukunonu mit zusammen knapp 1 500 Einwohnern sowie hunderten unbewohnten Inseln . In der Region herrscht rund ums Jahr ein tropisches Klima mit einer Durchschnittstemperatur von 28 °C. Für uns Europäer gelten solche tropischen Inseln als Urlaubsparadies.

#### **E** Fine Idee entsteht

Anlässlich einer Präsentation unserer Aktivität von den Spratly-Inseln, 9MOW (s. FA Jahr 2011 kurz besucht, nachdem auf dem Weg einer DXpedition nach Kiribati technische Schwierigkeiten mit dem Boot aufgetreten waren. Es musste damals für Reparaturarbeiten für vier Tage das zu Tokelau gehörende Atoll Nukunonu anlaufen,

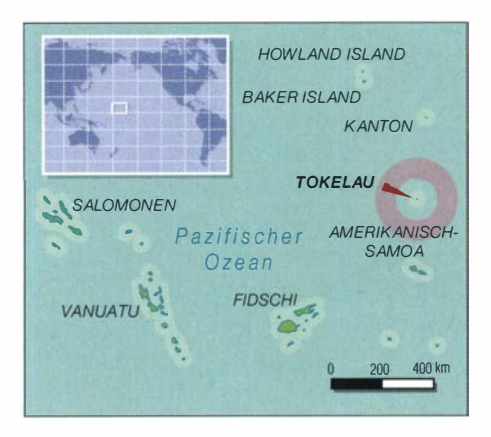

bevor man Richtung Apia, der Hauptstadt Samoas, umkehren konnte. Während dieses kurzen Aufenthalts verwendeten Alex und sein Team das Rufzeichen ZK3X.

Ich dachte kurz über das Projekt nach und entschied mich dafür. Für mich bedeutete es eine interessante Herausforderung und zugleich große Verantwortung, diese DXpedition zu organisieren. Ich begann mit den Vorbereitungen der Aktivität und ernannte zur Unterstützung zwei Co-Leiter: Alex, UT5UY, für den logistischen Teil , und Roman, UROMC, für den technischen Teil des Unternehmens.

#### **Glücklicher Zufall**

Während einer wissenschaftlichen Konferenz in Auckland, Neuseeland, die ich gemeinsam mit einem Kollegen besuchte , entschlossen wir uns, weiter nach Fidschi und Samoa zu fliegen. Dort wollte ich meinen langjährigen Freund Atsu, 5W1SA, besuchen, der auf seinem Grundstück in der samoanischen Hauptstadt Apia einen meiner Container voller Amateurfunkausrüstung lagert. Dieses Material hatten wir bereits während vorangegangener Funkabenteuer verwendet. An dieser Stelle meinen ganz herzlichen Dank, lieber Atsu, für die langjährige Unterstützung von DXpeditionen in der Region.

Nach unserer Ankunft in Apia besuchten wir die dortige Vertretung der Regierung Tokelaus, um Informationen über die Voraussetzungen für einen Amateurfunkbetrieb zu erhalten. Nach einigem Nachfragen kam

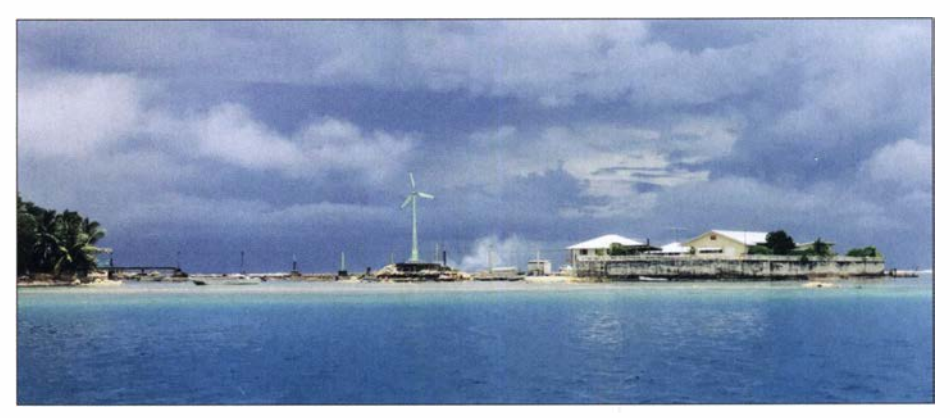

2/20 19, S. 112-1 15), in der Polytechni- Fakaofo, unser Reiseziel, ist das südlichste und zweitgrößte der drei Atolle Tokelaus.

bei mir allerdings Enttäuschung auf, da wir bei dem Treffen keine definitive Antwort bekamen. Zumindest war es mir gelungen, die Telefonnummer des Direktors der Telekommunikationsbehörde Teletok zu bekommen. Herr Tealofi ist unter anderem für die Vergabe von Amateurfunkgenehmigungen in Tokelau zuständig .

Was nun geschah, weiß ich noch wie heute: Ich befand mich in meinem Hotelzimmer mü der Nummer 31 und versuchte zunächst vergeblich, meinen Ansprechpartner zu erreichen. Als ich es eine halbe Stunde später nochmals probierte, meldete sich Herr Tealofi . Ich stellte mich und unser Projekt vor und fragte nach Einzelheiten bezüglich des Erhalts einer Amateurfunkgenehmigung . Mein Gegenüber hörte mir zu und fragte schließlich, wo ich mich momentan aufhalten würde. Ich antwortete, dass ich gerade im Hotel Millenia in Apia sei . Daraufhin erwiderte er, dass er sich momentan in Zimmer 27 desselben Hotels befände! Wir vereinbarten daraufhin ein Treffen zum Abendessen, bei dem wir bald eine gemeinsame Basis fanden.

Herr Tealofi lud mich nach Tokelau ein, um seine Heimat sowie die dort lebenden Menschen kennenzulernen und die begehrte Amateurfunkgenehmigung für unsere DXpedition in Empfang zu nehmen. Im Anschluss an dieses erfreuliche Treffen verständigte ich umgehend meine ukrainischen Freunde und übermittelte ihnen die guten Neuigkeiten. Das Team war glücklich über diese Entwicklung und die Planung der DXpedition nahm am folgenden Tag ihren Fortgang.

#### **• Team der DXpedition**

Anfang Mai 2019 reisten Dusko, ZL3WW, und ich auf das Atoll Fakaofo, dem Regierungssitz Tokelaus, und besuchten das dortige Büro der Telekommunikationsbehörde . Es steht unter der Leitung von Herrn Tealofi und seinem Stellvertreter, Herrn Bosco, die uns freundlich empfingen. Zudem erhielten wir dort hilfreiche Informationen, die wir zur weiteren Planung und Durchführung der Aktivität benötigten: etwa hinsichtlich der Anreise , des Transports, der Unterkunft, der Versorgung mit Nahrungsmitteln sowie Details zu technischen Fragen . Am Ende dieses Treffens hielten wir unsere Genehmigungsurkunde mit dem Rufzeichen ZK3A, gültig vom 10. 5. bis zum 31. 12. 2019, in Händen. Die Gebühr betrug 100 neuseeländische Dollar, umgerechnet etwa 57 €.

Während der Rückfahrt per Schiff von Fakaofo nach Apia besuchten wir kurz die beiden anderen Atolle Tokelaus, Nukunonu und Atafu . So konnten wir uns einen ersten Eindruck von dem kleinen Land mit seinen riesigen umgebenden Territorialge-

Unser zweiter Funkstandort lag nahe der Zentrale von Teletok, der Telekommunikationsbehörde von Tokelau.

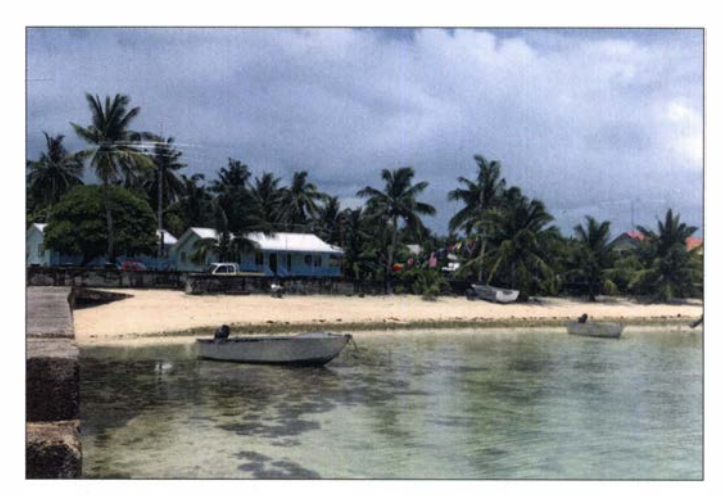

wässern verschaffen . Nach der Ankunft in Apia überprüften wir die bei Atsu eingelagerten Antennen auf ihre Funktionsfähigkeit für die für Oktober 2019 geplante Aktivität unter ZK3A.

Zum mittlerweile kompletten Team gehörten neunzehn erfahrene Funkamateure mit einer Leidenschaft für DXpeditionen: Alex, UT5UY, Roman, UROMC, Andy, RW7K, Alex, USOKW, Serge, R7KW, Nick, UT8IO, Angelis, SV2BFN, Dusko, ZL3WW, Chris, VK3FY, Lee , VK3GK, Alex, K6VHF, David, WD5COV, Adrian, K08SCA, Robert, N7QT, Sandro, VE7NY, Rafael, PY2NDX, Sergii, UR9QQ, Sergey, RX3APM, und ich, YTl AD. Den Großteil der logistischen Aufgaben übernahmen die ukrainischen und

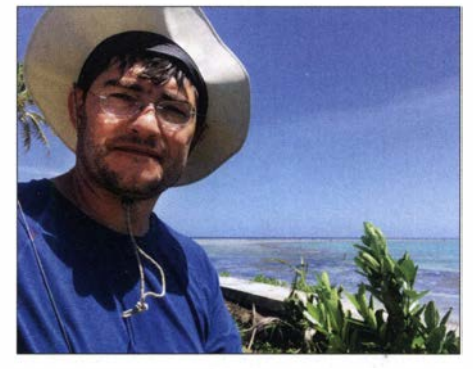

Bekannt von zahlreichen DXpeditionen: Zum ZK3A-Team gehörte Adrian, KOSSCA.

russischen Teilnehmer. Am 13. und 14. August 20 19 organisierten wir ein Vorbereitungstreffen bei unserem Gastgeber Igor, UT7QF, im ukrainischen Saporischschja. Im Anschluss waren alle Hauptprobleme gelöst und wir bereit, unser Pazifikabenteuer zu beginnen.

#### **• Vorausteam**

Da das Leben im Pazifik oft langsamer als bei uns in Europa verläuft und eigentlich bei jeder DXpedition dorthin unerwartete Probleme auftauchen, wollten wir für Vorbereitungen aufTokelau drei Teammitglieder vorausschicken. Die beiden Plätze auf dem Schiff Kalopaga für Adrian, K08SCA, und Dusko, ZL3WW, wurden

für den geplanten Ablegetermin am 24. 8. umgehend bestätigt. Doch für Rob, N7QT, blieb zunächst nur die Warteliste. Einen Tag vor der geplanten Abreise erreichte uns die gute Nachricht, dass die Regierung Tokelaus neben der Kalopaga mit der Mataliki ein weiteres Schiff entsenden würde. Dieses

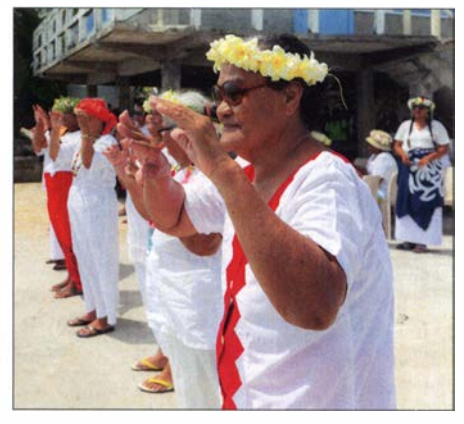

Feierlichkeiten auf dem Fakaofo-Atoll anlässlich eines lokalen Festtags

fuhr direkt nach Fakaofo, von wo wir funken würden, sodass unser dreiköpfiges "Vorauskommando" drei Tage früher als geplant dort ankam.

#### **Uberfahrt nach Tokelau**

Der größte Teil des DXpeditionsteams traf am 29.9., einem Sonntag, in Samoa ein. Wir waren nach der langen Anreise gleichzeitig müde und aufgeregt, denn jeder erwartete ungeduldig den Beginn unseres Pazifikabenteuers. Am folgenden Tag gaben wir unsere Reisepässe ab, um den Sichtvermerk für Tokelau zu bekommen, und überließen den Behörden unser Gepäck zur Inspektion. Dann erfuhren wir, dass die Mataliki laut Fahrplan zuerst Atafu, dann Nukunonu und erst zuletzt Fakaofo anlaufen würde . Dies hätte für uns den Verlust von zwei Betriebstagen bedeutet, worüber wir sehr enttäuscht waren. Doch mit Unterstützung durch Frau Taitai von der Telekommunikationsbehörde und dank meines Beharrens, änderte der Transportminister kurzerhand die Route: Er ordnete

### Amateurfunkpraxis

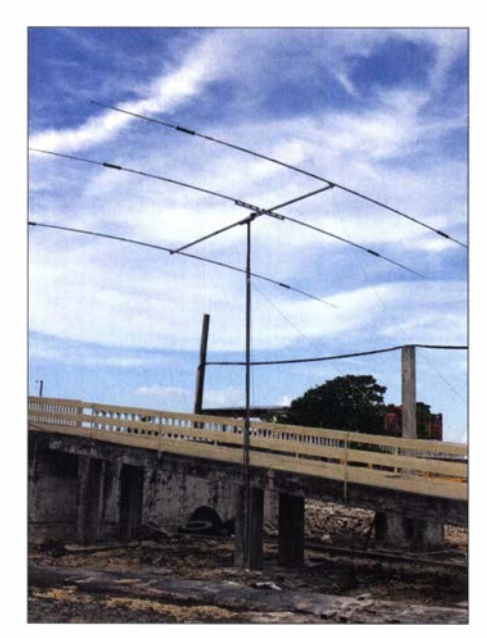

Den TW33XL-WARC-Beam von Mosley installierten wir auf der Insel Fale.

an, dass das Schiff zuerst nach Fakaofo und erst danach zu den beiden anderen Atollen fahren sollte. Das Team war darüber sehr erfreut und wir beendeten den letzten Tag vor der Überfahrt mit einem gemeinsamen Abendessen .

Am folgenden Morgen standen wir um 6 Uhr auf, nahmen ein schnelles Frühstück zu uns und machten uns auf den 15-minütigen Fußweg zum Hafen. Dort folgte die Einreise- und Zollkontrolle für Tokelau . Wir nahmen unsere Reisepässe mit dem Visum in Empfang und gingen an Bord der Mataliki, mit der wir um 8 Uhr in See stachen. Während der Überfahrt gab es weder Whisky noch Wodka. Jeder trank nur Kaffee und wartete auf den Sonnenaufgang, der geschätzten Ankunftszeit, und einen ersten Blick auf unser Reiseziel. Zwar blieb das Meer während der Fahrt relativ ruhig, doch litten einige DXpeditionäre dennoch unter Seekrankheit. Als wir endlich im Osten im rötlichen Schein der aufgehenden Sonne das Atoll am Horizont erblickten, waren alle auf dem Oberdeck versammelt. Wir schossen Fotos

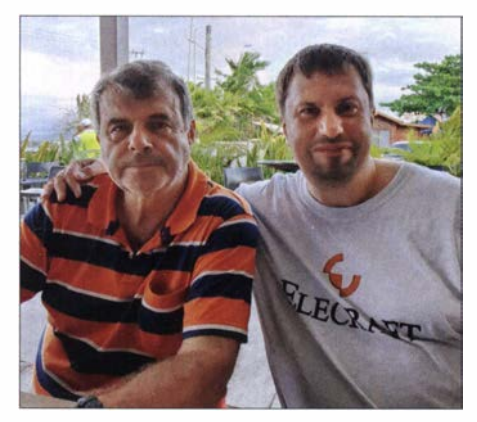

Teamleiter Hrane, YT1AD (links), und Alex, UTSUY, einer der beiden Co-Leiter

und bereiteten uns auf das Verlassen des Schiffs vor.

#### **• Antennen und Transceiver**

Nach dem Anlegen nahmen wir sofort unser Gepäck auf, gingen an Land und teilten das Team in zwei Gruppen auf: Zehn DXpeditionäre blieben auf der Hauptinsel Fale , während die anderen neun mit einem kleinen Boot weiter zu einer etwa zwei Kilometer entfernt liegenden weiteren Insel des Atolls übersetzten . Dort befindet sich auch das Büro der Telekommunikationsbehörde Teletok.

Das dreiköpfige Team, das vor uns angekommen war, hatte ganze Arbeit geleistet: Die größten und am schwierigsten zu montierenden Antennensysteme waren bereits aufgebaut. Bei unserer Ankunft mussten wir nur noch eine Delta-Loop für 160 m, wobei ein Mobilfunkmast als Antennenträger diente , und eine 7-Element-Yagi-Antenne für 6 m installieren. Roman, UROMC, war verantwortlich für den EME-Betrieb unter ZK3A und freute sich jedes Mal wie

Loop. Als zusätzliche Empfangsantenne für das Topband verlegten wir eine 120 m lange Beverage on Ground (BOG), leider stand nicht mehr Platz zur Verfügung. Die Funkgeräte bestanden aus drei Elecraft-Transceivem vom Typ K3S , drei Kenwood TS-590S, einem Icom IC-7300, einem SunSDR Pro und einem Rig-One-Transceiver. Als Endstufen kamen drei SPE Expert 1 .5K, eine SPE Expert 1 .3K, eine Burst 2 kW und eine selbstgebaute l -kW-Endstufe zum Einsatz.

#### **Ergebnisse**

Während dieser DXpedition waren die Ausbreitungsbedingungen nur manchmal auf unserer Seite. Dann funkten wir mit acht Stationen gleichzeitig auf verschiedenen Bändern und in unterschiedlichen Sendearten. Da wir von zwei räumlich voneinander getrennten Standorten aktiv waren , konnten wir ohne gegenseitige Störungen gleichzeitig auf demselben Band in verschiedenen Sendearten Betrieb machen . Wie eigentlich bei jeder DXpedition, tra-

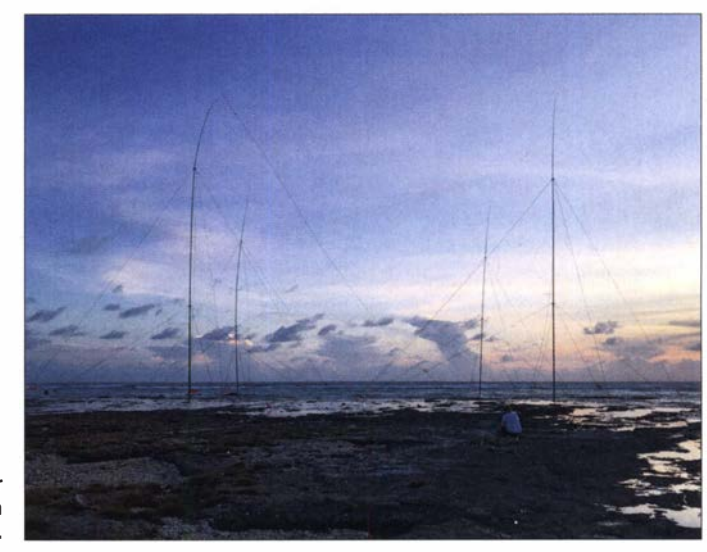

Unser 4-Square für 80 m stand am Pazifikstrand.

ein Kind, wenn er eine weitere Funkverbindung "via Mond" ins Log schreiben konnte .

Folgende Antennen kamen bei dieser DXpedition zum Einsatz: Am Standort auf Fale verwendeten wir zwei Mosley-Beams, einen TA33M für 10 m, 15 m und 20 m, und einen TW33XL für 12 m, 17 m und 30 m; zudem ein LBS 4-Square für 80 m, ein Comtek 4-Square für 40 m sowie eine Vertikalantenne für 30 m. Im Lager auf der zweiten Insel stand ein Cushcraft-Beam A3S für 10 m, 15 m und 20 m mit einem Yaesu-GDX-800-Rotor zur Verfügung. Außerdem eine Mosley-Yagi-Antenne TW  $33XL$  für 12 m, 17 m und 30 m, ein Dipol für 80 m, ein Vertikalstrahler für 40 m, ein Dipol für das 60-m-Band und eine 7-Element-Yagi für 6 m.

Für 1 60-m-Betrieb verwendeten wir eine Vertikal-Antenne sowie die erwähnte Deltaten zwar einige technische Probleme auf, doch meisterten wir solche vorübergehenden Schwierigkeiten .

Nach acht Tagen Funkbetrieb standen knapp 53 000 Verbindungen im DXpeditionslog .

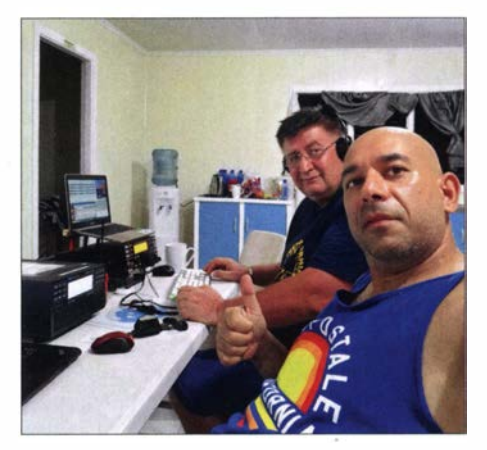

Serge, R7KW, und vorne Alex, K6VHF

## Amateurfunkpraxis

Während dieser Zeit waren wir von 6 m bis 160 m in CW, SSB, RTTY, FT8, EME und sogar SSTV aktiv. In den verdienten Betriebspausen nutzten einige Teammitglieder die Gelegenheit, um im Meer zu schwimmen oder zu fischen. Täglich ver-

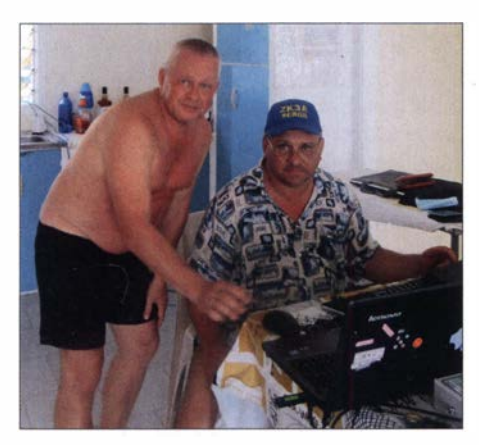

Co-Leiter Roman, UROMC, und rechts Sergii, UR9QQ, beim EME-Betrieb

· sorgte man uns mit frischer Kokosnussmilch und gelegentlich bekamen wir weitere lokale Köstlichkeiten , wie Hummer und Sashimi, also rohen Fisch und Meeresfrüchte, serviert.

#### **U** Vorzeitiger Abbruch

Ursprünglich hatten wir vor, den Funkbetrieb unter ZK3A bis zum 11. 10. fortzuführen. Doch leider verläuft im Leben nicht immer alles wie geplant: Zwei Tage vorher erreichte uns gegen 10 Uhr morgens die Nachricht, dass auf Nukunonu ein Kind schwer erkrankt war. Unser Schiff, die Mataliki , hatte den Fahrplan daher geändert, um den kleinen Patienten unverzüglich zur Behandlung nach Apia zu bringen .

Für uns bestanden nun zwei Möglichkeiten: alles innerhalb von rund drei Stunden abzubauen und zu verpacken, um die vorverlegte Abfahrt nicht zu verpassen, oder für zehn zusätzliche Tage auf dem Atoll zu bleiben. So verlockend letzteres für uns war, eine tatsächliche Wahl bestand nicht, da alle DXpeditionäre feste Flugreservierungen für ihre Heimflüge hatten. Daher musste die Entscheidung leider lauten, die Aktivität vorzeitig zu beenden. Wir würden Apia also zwei Tage früher als geplant erreichen. Trotz dieser Entscheidung waren die Kommentare seitens der Amateurfunkgemeinde in allen sozialen Medien sehr positiv, was uns freute.

#### **Funkstationen für Tokelau**

Bereits während unserer Planungen für die ZK3A-DXpedition hatte Herrn Tealofi von der Telekommunikationsbehörde um eine Materialspende in Form von Funkausrüstung für Tokelau gebeten . Diese war nicht alleine für Fakaofo bestimmt, sondern eben-

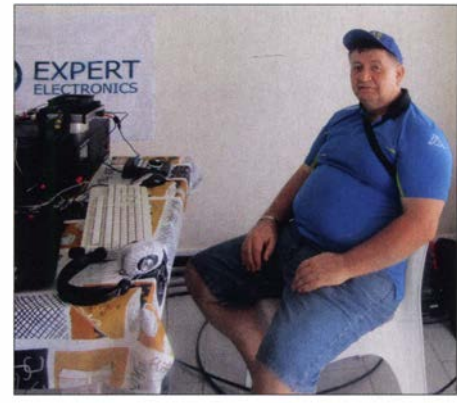

R7KW genießt eine Betriebspause.

so für Nukunonu und Atafu. Zum Glück war Dave, WD5COV, sehr erfolgreich bei seinen Bemühungen um Sponsoren: Die drei Atolle erhielten als Spende jeweils eine komplette Amateurfunkstation, bestehend aus einem Transceiver Kenwood TS-590S , einem Dipol für 40 m und 80 m sowie einem Laptop mit installierter Amateurfunksoftware . Der Standort auf Fakaofo erhielt zusätzlich einen Cushcraft A3S-Beam.

Nun hoffen wir, dass örtliche Funkamateure die gespendete bzw. von uns zurück-

gelassene Ausrüstung künftig nutzen, um Amateurfunkbetrieb von diesem seltenen DXCC-Gebiet durchzuführen . Dusko, ZL3WW, plante , Anfang 2020 erneut nach Tokelau zu reisen, um dort Funktraining anzubieten und dabei zu helfen, die vom Team gespendete Ausrüstung an den drei Standorten aufzubauen.

#### **• Danksagungen und Fazit**

Abschließend bedanke ich mich herzlich bei den Bewohnern von Fakaofo für die unglaubliche Gastfreundschaft. Mein besonderer Dank gilt Herrn Pulenoku, dem Transportminister, den Verantwortlichen bei der Teletok sowie den weiteren Helfern Ma, Rose und Mike. Obwohl es auf Fakaofo fast jeden Tag regnete , gelang es dem örtlichen Unterstützerteam, uns täglich pünktlich mit Nahrung und Wasser zu versorgen . Die Unterstützung, die uns beim Auf- und Abbau der Antennen sowie beim Transport der Ausrüstung vom und zum Hafen gewährt wurde , war ebenfalls von unschätzbarem Wert.

Nicht zuletzt geht ein großes Dankeschön an das gesamte ZK3A-Team für die gute Zusammenarbeit und das Engagement für

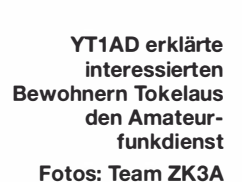

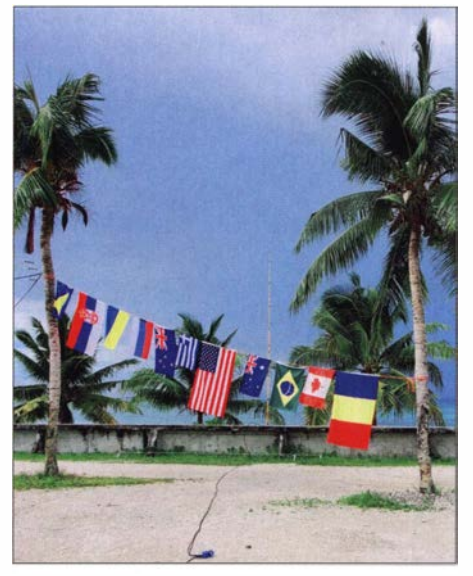

Flaggenparade: Das ZK3A-Team war international besetzt.

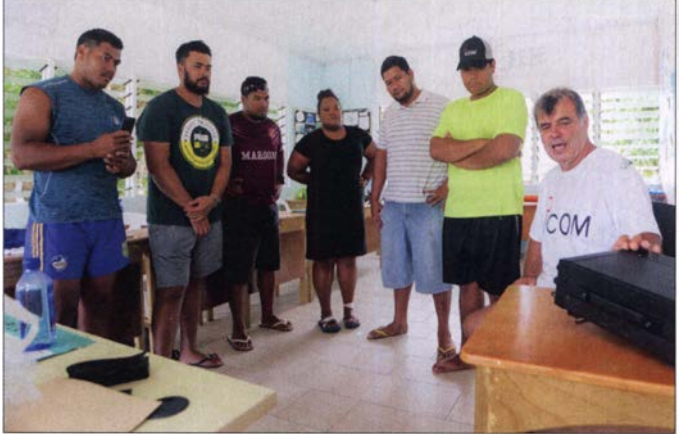

diese DXpedition. Jeder von uns hat in dieses Abenteuer viel Zeit und eigenes Geld investiert, wobei wir immer ein Ziel vor Augen hatten: Wir wollten der weltweiten Amateurfunkgemeinschaft Funkkontakte mit diesem seltenen DXCC-Gebiet auf verschiedenen Bändern und in mehreren Sendearten ermöglichen . Danke daher auch an alle Funkamateure weltweit, die uns gehört und in den immensen Pile-ups geduldig gerufen haben .

Bitte gestatten Sie mir zum Schluss ein persönliches Wort: Die ZK3A-DXpedition war für mich auch ein Geschenk zum 50 jährigen Amateurfunkjubiläum. Ich danke meinen Kindern Milos, Alexandra und Milice sowie unseren Familien und Freunden, die während jeder DXpedition geduldig auf unsere gesunde Heimkehr warten .

Übersetzung und Bearbeitung: Dr. Markus Dornach, DL9RCF

# Ein Leben mit der Bandwacht

### WOLFGANG HADEL - DK20M

Nach 31 Jahren Einsatz für die Bandwacht der Funkamateure hat Wolf, DK20M, seine Aufgaben in neue Hände gegeben. ln seinem Beitrag blickt er zurück auf diese wichtige Eigeninitiative der Funkamateure und unterstreicht deren zunehmende Bedeutung für die Verteidigung der Amateurfunkbänder.

Als ich an einem Morgen des Jahres 1988 auf der Suche nach Funkpartnern über das 20-m-Band drehte , bemerkte ich auf einer Frequenz Sprechfunkverkehr zwischen Personen, ohne dass diese ihre Rufzeichen nannten. Zudem erinnerten die Gesprächsinhalte eher an private Telefonate und hatten mit Amateurfunk offenbar nichts zu tun. Ein weiterer Funkamateur beobachtete dieses Geschehen ebenfalls und fragte auf der Frequenz mehrfach nach den Rufzeichen. Doch diese "Herren" hatten keine und reagierten stattdessen mit ebenso vulgären wie beleidigenden Angriffen.

Ich vereinbarte mit dem anderen Funkamateur einen Frequenzwechsel für den weiteren Funkkontakt und erst dort tauschten

tigen Funkverkehr im 20-m-Band aufmerksam machte. Da ich mithilfe von Software auf meinem C64 den Digimode Sitor-A bzw. Amtor mitlesen konnte , prüfte ich die genannte Frequenz bei 14 070 kHz: Es handelte sich offenbar um ein Funknetz griechischer Handelsschiffe, die sich mitten im 20-m-Amateurfunkband per Datenfunk mit ihrer Reederei in Athen austauschten. Dies war leicht herauszufinden, da die Übertragung der Telegramme in englischem Klartext erfolgte . Zeitweise wechselten die Stationen in den Modus Twinplex, einer Variante von Sitor-A, um so mehrere Schiffe gleichzeitig zu erreichen.

Nachdem ich die Namen und maritimen Rufzeichen der Schiffe gesammelt hatte,

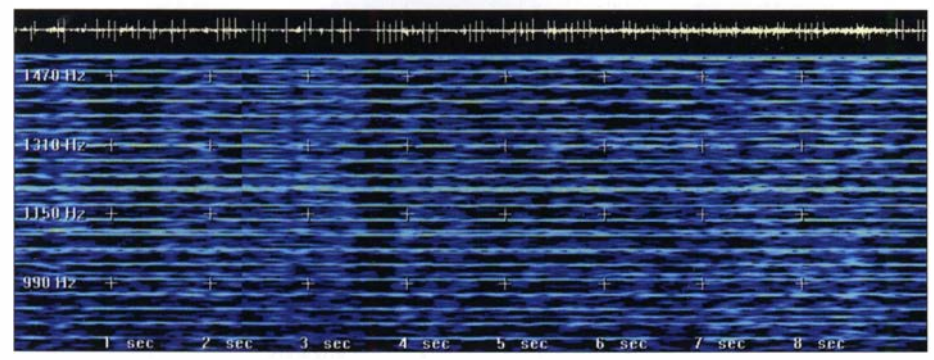

Einfache Analyse: Überhorizontradar (OTH-Radar) mit Gram50 Screenshots: DK2OM

wir unsere Rufzeichen aus. Auf der Frequenz der Bandeindringlinge wäre dies möglicherweise problematisch gewesen . Mein zufälliger Gesprächspartner auf dem 20-m-Band war Uli Bihlmayer, DJ9KR sk, damals seit Kurzem Leiter der Bandwacht des DARC.

Nachdem ich später die Funktion seines Stellvertreters übernommen hatte, arbeiteten wir fast täglich zusammen. Wir tauschten uns per Telefon aus, in jener Zeit noch ohne Flatrate, oder mittels Packet-Radio. Unsere Beobachtungsergebnisse schickten wir regelmäßig über das Packet-Radio-Netz nach Großbritannien an Ron Roden, G4GKO, dem damaligen Leiter des IARU-Region- 1 -Monitoring-Systems.

#### **Handelsschiffe im 20-m-Band**

Ich hatte kurz zuvor einen C64-Computer erfolgreich mit meinem Kurzwellentransceiver, einem Kenwood TS-440S, verbunden, als uns ein Funkamateur auf eigenar-

informierten wir den griechischen Amateurfunkverband über unsere Beobachtungen. Wie sich bald herausstellte, wurde unsere Mühe belohnt: Die betreffende Reederei wollte durch den Betrieb eines eigenen Funknetzes und das Umgehen der griechischen Küstenfunkstelle Athinai Radio Gebühren sparen. Die zuständige griechische Frequenzbehörde schritt ein, und wir hatten vorläufig Ruhe auf 20 m. Gleichzeitig war dieser Vorgang mein Eintritt in die Welt des digitalen Amateurfunks: Während sich Uli auf die Beobachtung von Rundfunksendem und Sprechfunknetzen in den Amateurfunkbändem konzentrierte , bearbeitete ich fortan mit einem DOS-Rechner bzw. später mit Windows-Varianten den Bereich der digitalen Signale .

#### **Unterstützung vom DARC**

Uli und ich waren bald der Überzeugung, dass das alleinige Beobachten von Bandeindringlingen wenig bringen würde . Also

bemühten wir uns darüber hinaus verstärkt um die Einleitung von Gegenmaßnahmen, damit die Eindringlinge ihren "Irrtum" erkannten und unsere Amateurfunkbänder wieder verließen. Dafür benötigten wir Unterstützung, und diese bekamen wir naheliegenderweise vom DARC: Ich erhielt für die Analyse von digitalen Funksignalen zunächst einen Decoder vom Typ Hoka Code 3 und später einen Wavecom W40PC. Damit begann für die Bandwacht eine neue Ära, denn nun konnten wir die Parameter digitaler Bandeindringlinge bestimmen . Ein weiterer Glücksfall waren die Einbettung der Bandwacht in das HF-Referat des DARC sowie die hervorragende Zusammenarbeit.

#### **E** Kooperation mit der BNetzA

Eine Zusammenarbeit zwischen der Bandwacht des DARC und der Außenstelle der heutigen Bundesnetzagentur (BNetzA) in Konstanz vereinbarten wir mündlich . Da wir wissen wollten, woher die Signale der Bandeindringlinge kamen, benötigten wir zuverlässige Ortungen. Dabei half uns regelmäßig die BNetzA Konstanz mit ihren technischen Anlagen, nachdem meine Messergebnisse geprüft und in der Regel akzeptiert wurden.

Im Gegenzug reduzierte Ulis Vorarbeit bezüglich der Signale von Rundfunksendem in unseren Bändern bei den Kollegen in Konstanz manchen Arbeitsaufwand. Sobald der Standort eines Bandeindringlings ermittelt war, veranlasste die BNetzA Konstanz eine offizielle Beschwerde bei der zuständigen Behörde des betreffenden Landes. Während meiner Tätigkeit für die Bandwacht wurden so fast 200 offizielle Beschwerden erstellt. Bei Problemen durch Rundfunksender waren diese meist erfolgreich, ebenso verließen verschiedene Stationen des Militärs daraufhin unsere exklusiven B änder.

Die gute Kooperation mit der BNetzA erweiterten und festigten wir bei gelegentlichen Besuchen in Konstanz . Auch eine gegenseitige Unterstützung in den Bereichen Hard- und Software war üblich .

#### **E** Kleiner Kreis von Mitarbeitern

Über viele Jahre hinweg hatte die Bandwacht des DARC niemals mehr als fünf permanente Mitarbeiter, die sich für freie Frequenzen für die restlichen 60 000 bis 70 000 Funkamateure in Deutschland einsetzten. Dank des DARC erhielten wir eine eigene Website, sodass wir unsere Amateurfunkgemeinschaft besser sensibilisieren und informieren konnten. Langsam erhöhte sich so die Zahl der Meldungen von Bandeindringlingen an die Bandwacht, auch wenn eine "Schwemme" kaum zu erwarten war. Berufstätige Funkamateure

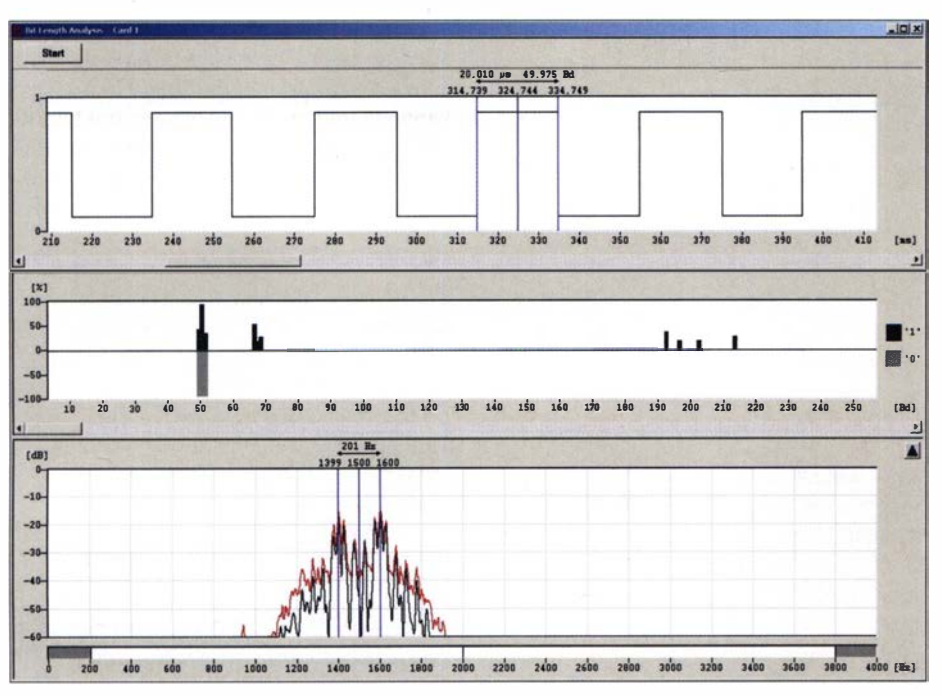

Bitlängen- und Baudratenanalyse mit Wavecom W-Code, dem täglichen Werkzeug der Bandwacht zur Beobachtung von Digimodes

haben selbstredend eine andere Zeiteinteilung als Ruheständler, und die Suche war aufgrund der dafür notwendigen "Kurbelei" am Transceiver recht zeitintensiv.

In der DARC-Klubzeitschrift, CQ DL, war Uli regelmäßig mit seinen Berichten vertreten, während ich Beiträge über die Arbeit der Bandwacht für den FUNKAMATEUR verfasste . Hinzu kamen zahlreiche Publikationen für unsere Website in Deutsch und Englisch. Nachdem ich 2003 stellvertretender IARUMS-Region-1-Koordinator (International Amateur Radio Monitoring System) wurde , teilten wir die Internet-Präsenz in einen Bandwacht- und einen IARU-Sektor. Bei der Konzipierung der Website unterstützte uns Martin, DF8FE, mit seinen Kenntnissen. Seitdem können wir zusätzlich unsere Freunde im Ausland ansprechen, denn unser "Doppelsystem" ist im Internet unter der Adresse www.iarums -r1 .org gut sichtbar; neuerdings über Weiterleitung .

#### **E** IARU Monitoring System

Als ich 2005 die Leitung des IARUMS der Region 1 übernahm, gehörten sechs nationale Bandwachten zum Team; seitdem wuchsen wir beständig und im Jahr 2018 waren es 30 . Uli publizierte als mein Stellvertreter auch auf internationaler Ebene zahlreiche Beiträge sowie Hilfestellungen für die Identifizierung von Bandeindringlingen.

Unsere Beziehungen zu den Bandwachten der Regionen 2 sowie 3 waren sehr eng und kameradschaftlich. Dank immer leistungsfähigerer Computer sowie steigender Datenraten übers Internet konnten wir nun auch größere Datenmengen austauschen.

Der Traum von einer weltweiten Gemeinschaft ließ sich damit zumindest in unserem Arbeitsbereich weitgehend erfüllen. Zu Bandwachten in benachbarten Ländern pflegten wir traditionell enge Beziehungen, insbesondere zur Schweizer Bandwacht. Peter, HB9CET, Leiter der USKA-Bandwacht, verfolgte gleiche oder ähnliche Zielsetzungen wie wir. Dazu zeigte er sich als sehr kompetent und hochmotiviert.

Bemerkenswerte Höhepunkte waren zudem unsere jährlichen Bandwachttreffen während der Ham Radio. DJ9KR berichtete aus seinem Arbeitsfeld und ich aus dem Bereich Digimodes. Später bereicherten Vorträge von weiteren Referenten unsere Treffen, darunter HB9CET mit seinen detaillierten und sehr anschaulichen Präsentationen. Vertreter weiterer benachbarter Bandwachten sowie langjährige Mitarbeitern besuchten diese Veranstaltungen. Alte Bekanntschaften wurden aufgefrischt und ein Besuch am Stand des FUNKAMA-TEURs war stets ein fester Programmpunkt bei unseren Rundgängen.

#### **E** Technische Entwicklung

Im Laufe meiner Tätigkeit für die Bandwacht kam es zu einigen technischen Veränderungen. Röhrengeräte verschwanden immer mehr, und die Halbleitertechnik setzte sich wie erwartet durch. Computer und Software wurden leistungsfähiger, was anhand der professionellen Digimode-Decoder von Wavecom besonders gut zu beobachten war: Während die Hardware der Decoderkarten immer kleiner wurde, bot die Software ständig neue Optionen. Der Wechsel vom Mobiltelefon zum Smartphone eröffnete für unsere Arbeit ebenfalls neue Möglichkeiten .

Zudem konnten wir Dank der Einführung bezahlbarer SDR-Technologie mit deren Spektrumsdarstellung die Aktivitäten von Bandeindringlinge nun viel schneller entdecken . Früher stundenlanges Absuchen der Bänder reduzierte sich damit auf Minuten. Dennoch sind Langzeitbeobachtungen weiterhin unverzichtbar, und selbst die sogenannte Künstliche Intelligenz (KI) wird niemals einen erfahrenen Bandbeobachter ersetzen .

#### **E** Hohe Effizienz

Dass die Bandwacht des DARC sehr effizient arbeitet, hat verschiedene Gründe:

- 1. Unterstützung durch den DARC und das HF-Referat,
- 2. Gute Zusammenarbeit mit der BNetzA in Konstanz.
- 3. Unterstützung durch den Decoder-Bauer Wavecom,
- 4. Vernetzung mit anderen nationalen Bandwachten und Regionen,
- 5. Veröffentlichung von Bandwachtberichten in Zeitschriften und im Internet,
- 6. Unterstützung durch kompetente Funkamateure.

#### **Ausblick und Fazit**

Die weitere effiziente Arbeit der Bandwacht des DARC ist bestens geregelt. Tom, DF5JL, ist Leiter des HF-Referats und ebenfalls zuständig für die Bandwacht. Daniel, DL3RTL, hat die Leitung der Bandwacht übernommen. Er verfügt über Erfahrungen, die für unsere Arbeit sehr nützlich sind. Peter, HB9CET, übernimmt bis November 2020 meine Funktion als Koordinator des IARU-Monitoring-Systems in der Region 1. Ihm folgt Gaspar, EA6AMM, dessen Einarbeitung bereits läuft. Für mich ist es besonders erfreulich und sinnvoll, dass die drei IARU-Regionen künftig noch enger zusammenrücken. Eine neue gemeinsame Website ermöglicht schnelleres Navigieren und Vergleichen von Meldungen bzw. Ergebnissen .

Für die Verteidigung unserer Bänder sind alle Funkamateure zuständig. So hat es schon DJ9KR formuliert: "Beobachten, notieren und melden an die Bandwacht" (bandwacht@darc.de). Bedrohungen unserer Bänder, etwa durch HF-Radarsysteme sowie durch Störsignale aus dem Nahbereich, darunter PLC, LED-Lampen und elektronische Billiggeräte , haben lawinenartig zugenommen. Ebenso schlimm ist die Tatsache, dass der Gesetzgeber weder die Kurzwelle noch die Funkamateure davor effektiv zu schützen vermag. Das erinnert an längst vergangene Zeiten, als man den Funkamateuren die scheinbar wertlose Kurzwelle zuschob.

## RigPi Station Server MFJ- 1234 im praktischen Einsatz

### WERNER SCHNORRENBERG - DC4KU

Der Stationsserver MFJ- 1234 basiert auf einem Raspberry Pi 3, der mit Peripherie zur Steuerung eines - auch älteren - Stationstransceivers versehen ist. Dank enthaltener Audio- und Keyer-Piatine erlaubt er den Funkbetrieb in Fonie, Digimodes und CW sowohl direkt im Shack, im heimischen (W)LAN als auch entfernt über das Internet. Am fernsteuernden Computer ist lediglich ein Webbrowser nötig, sodass sich hierfür u. a. Windows- oder Linux-PCs, Macs, Tablets und Smartphones eignen.

RigPi Station Server (abgekürzt RSS und im Weiteren auch so bezeichnet) wurde auf der Hamvention 20 19 von Enterprises Inc. als MFJ-1234 vorgestellt. Seine Linux-Software stammt von Howard Nurse , W6HN [1]. Es lassen sich damit alle Transceiver steuern , die über eine Möglichkeit zum CAT (computer aided tuning) verfütung verfügen, benötigen die zuvor genannten im RigPi-Server eingebauten Zusatzpla�inen prinzipiell nicht.

Mittels RSS ist eine Amateurfunkstation über einen frei wählbaren Webbrowser auf einer beliebigen Betriebssystem-Plattform (iOS , Android, Windows, Linux, MacOS , Kindie usw.) fernsteuerbar. Man kann den

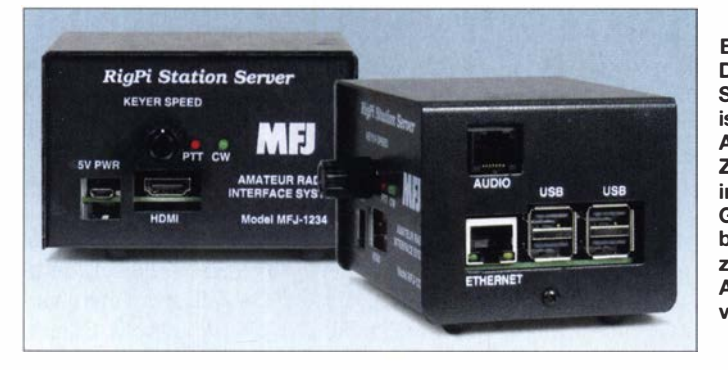

gen. Möglich wird dies durch Einbeziehung der Hamlib-Softwarebibliothek, die 200 Transceivermodelle und 30 Antennenrotoren bedienen kann . Im Gegensatz zu Lösungen wie [2] und [3] wird daher, ähnlich wie bei [4], kein weiterer Computer am fernzusteuernden Transceiver benötigt, s. Bild 2.

#### **U** Verwendungszweck

Der MFJ-1234 ist ein Stationsserver, dessen Hardware auf dem Kleincomputer Raspberry Pi basiert. Auf diesem wiederum ist das RigPi-Softwarepaket installiert. Diverse Schnittstellensteckverbinder bieten vielfältige Anschlussmöglichkeiten für Computerzubehör, Netzwerk, Transceiver, Paddle-Keyer und Antennenrotor. Diese und die im RigPi-Paket enthaltene Software ermöglichen es, auch ältere Transceiver netzwerk- und damit fernsteuerfähig zu machen sowie mit diesen Digimodes wie FT8 zu betreiben . Hierbei helfen die eingebauten Audio- und Keyer-Platinen mit ihren analogen Ein- und Ausgängen (Bilder 1 und 2). Dies ist ein wesentlicher Pluspunkt, der das Gerät auszeichnet.

Moderne Transceiver, die bereits über eine interne Soundkarte nebst USB-Anschluss

Bild 1: Der RigPi Station Server MFJ-1234 ist inklusive der Audio- und Keyer-**Zusatzplatinen** in einem stabilen Gehäuse untergebracht und mit zahlreichen Anschlussbuchsen versehen. **Werkfotos** 

Server auch als Stationscomputer verwenden, um digitale Modi wie FT8 zu arbeiten oder Funkverbindungen zu loggen, DX-Cluster-Meldungen zu beobachten und Daten von qrz.com abzurufen.

Fernbedienung und -modulation erfolgen über zwei getrennte Wege: Die Steuerung des Transceivers läuft über einen Web-Browser und die Übertragung der Mikrofon- und Lautsprechersignale erfolgt über einen VoIP-Server (engl. Voice over IP, Internet-Telefonie).

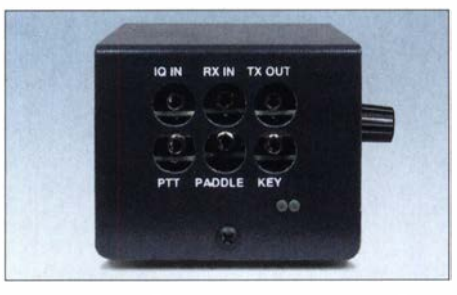

Bild 4: Auf der linken Gehäuseseite befinden sich Buchsen für NF-Signalleitungen, Morsetaste und Sende-Empfangs-Umschaltung.

Es sei hier bereits vorweggenommen, dass zur Inbetriebnahme des RSS Geduld und Zeit nötig sind. Wenn sich z. B. das Audiosignal partout nicht übertragen lassen will , lohnt es sich, im Internet oder bei https:// groups.iolg/RigPi nach Lösungen Ausschau zu halten. Das Gerät ist daher vorrangig etwas für technisch ambitionierte Funkamateure , die gerne experimentieren und vieles ausprobieren möchten .

Auf jeden Fall sollte man sich mit PC- und Netzwerkthemen gut auskennen . Mit der Software RemoteTX [4], die in wenigen Minuten installiert und eingerichtet ist, lässt sich RigPi nicht vergleichen. Linuxoder gar Programmierkenntnisse sind jedoch nicht erforderlich, obgleich sich der RSS im Desktop-Modus auch wie ein normaler Linux-Rechner bedienen ließe .

Der Anschluss des Transceivers an den Stationsserver dürfte normalerweise kein

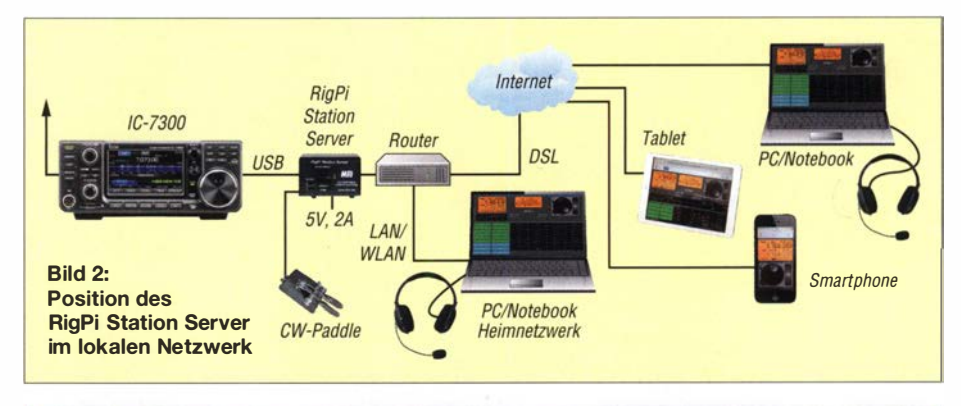

|                 |                         | <b>FRITZ!Box 7490</b> |                       | <b>FRITZINAS</b><br>MyFRITZ! |              |   |
|-----------------|-------------------------|-----------------------|-----------------------|------------------------------|--------------|---|
|                 |                         | Heimnetz > Netzwerk   |                       |                              |              |   |
| Telefonie       |                         | Netzwerkverbindungen  | Netzwerkeinstellungen |                              |              |   |
| ÷<br>Heimnetz   | $\widehat{\phantom{a}}$ | kiwisdr               | LAN 3 mit 100 Mbit/s  | 192.168.178.54               | Portfreigabe |   |
| Mesh            |                         | <b>RPi3</b>           | LAN 3 mit 100 Mbit/s  | 192.168.178.55               | Portfreigabe | ∕ |
| <b>Netzwerk</b> |                         | rigpi.local           | LAN 3 mit 100 Mbit/s  | 192.168.178.26               |              |   |
| USB-Geräte      |                         |                       |                       |                              |              |   |

zur Fernsteuerung, -modulation und -tas-<br>
Bild 3: Hier vergibt der Router an rigpilocal z.B. der intervergional zu eine der Augustal zu einer eine Netzwerkadresse 192.168.178.26.

## Amateurfunktechnik

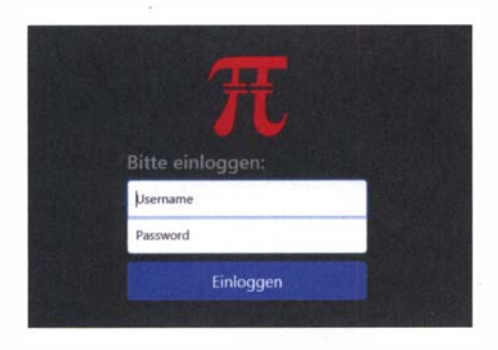

Problem darstellen . Das englischsprachige Handbuch des MFJ-1234 liefert dazu entsprechende Informationen [5] . Ältere Transceiver wie z.B. Yaesu FT-847 bedürfen eines RS232/USB-Adapters.

Im Folgenden gehe ich detailliert auf die Konfiguration der Software ein und beschreibe das Ganze am Beispiel des Zusammenwirkens mit einem IC-7300. Dies ist sinngemäß auch auf Anwendungsfälle mit anderen Transceivem übertragbar. Bevor man jedoch Einstellungen an der Rig-Pi-Software vornimmt, empfiehlt sich ein Backup, siehe am Ende dieses Beitrags.

#### $\blacksquare$  Inbetriebnahme

Zunächst ist der RSS über USB mit dem IC-7300 und mittels Netzwerkkabel mit dem Router des heimischen Netzwerks zu verbinden (Bild 2). Dann wird die an den Stationsserver angeschlossene Stromversorgung (5 V/2,5 A) eingeschaltet. Nach etwa einer Minute öffnet man die Steuersoftware des Routers am angeschlossenen PC und prüft unter  $Heimnetz \rightarrow Netzwerk$ , ob der Router den RSS als Netzwerkgerät erkannt hat sowie den zugewiesenen Namen und die IP-Adresse (siehe Bild 3).

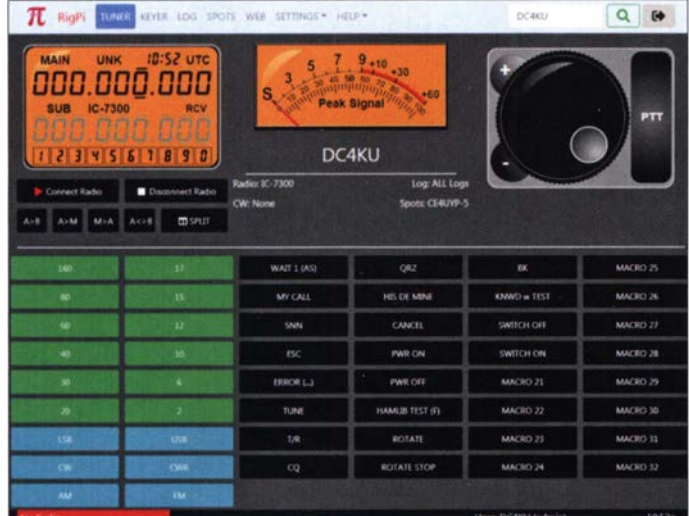

Nach Doppelklick auf rigpi.local oder Eingabe von 192.168.178.26 in einen Web-Browser öffnet sich am PC die Oberfläche des RSS (Bild 5). Dort sind als Benutzername zunächst admin einzugeben und das Passwort frei zu lassen. Dann öffnet sich ein Menü zur Eingabe und Abspeicherung des

**Bild 10:** Oberfläche des RigPi Station Server auf dem PC-Bildschirm; hier ist das Menü der Software Mumble aufgeklappt.

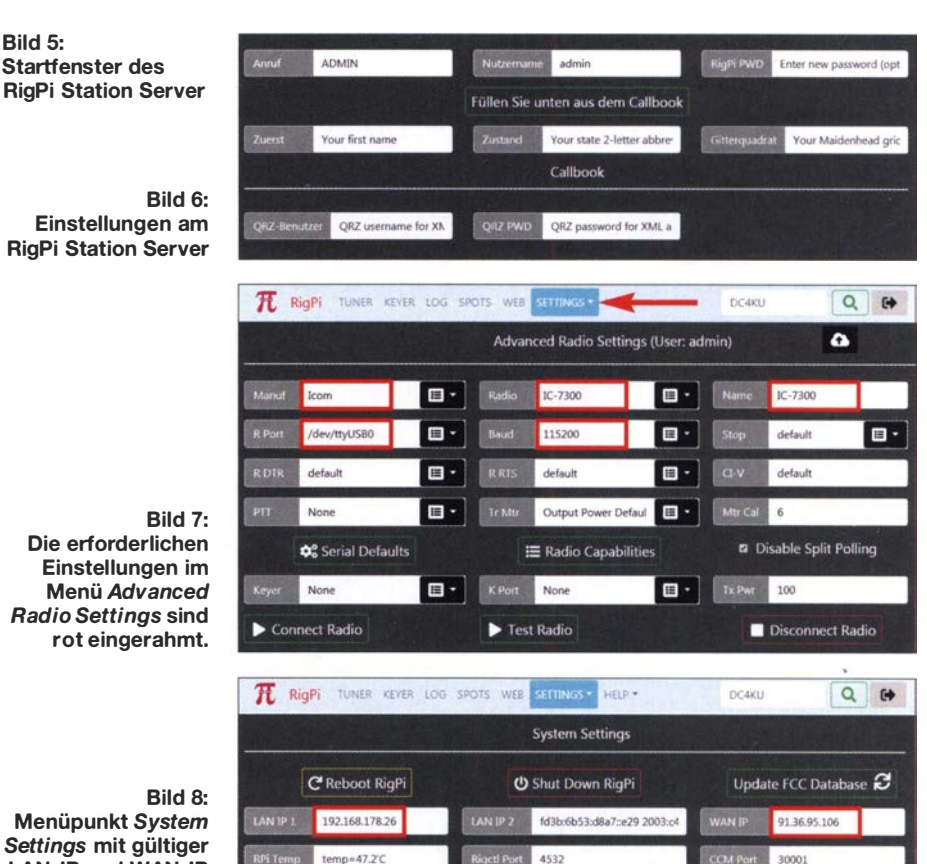

Menüpunkt System Settings mit gültiger LAN-IP und WAN-IP (öffentliche Adresse

des Routers)

zutragen und die Übertragungsrate ist auf 115 200 Baud einzustellen (Bild 7).

Unter Settings  $\rightarrow$  System finden sich einige wichtige Informationen. Hier werden die

Bild 9:

Hier ist die Fernsteuersoftware schon gestartet, es besteht aber noch keine Verbindung<br>zum Funkgerät.

1.05

Screenshots:<br>DC4KU

✔ Update RSS Files  $\equiv$  Get RSS Stats benutzte LAN-IP des RSS angezeigt, im Benutzemamens, Passworts, Namens, Rufzeichens, usw. Anschließend sind Settings Beispiel 192.168.178.26, und die öffentli-→ Advanced Radio und dort Icom, IC-7300 zu wählen, bei R-Port ist /dev/ttyUSB0 ein-

che Netzwerkadresse des Routers, hier 91 .36.95.106 (Bild 8). Es empfiehlt 'sich, beide Adressen zu notieren . Nach dem Mausklick auf den Button Tuner öffnet sich das entsprechende Fenster

(Bild 9). Klickt man anschließend auf Connect Radio, startet die RigPi-Anwendung aber noch nicht, weil die entsprechende Software noch nicht konfiguriert ist und noch einige Grundeinsteilungen im IC-7300 erforderlich sind.

#### **E** VNC Viewer und Voice over IP

Zur Konfiguration der Software auf dem RSS müssen dort normalerweise ein Keyboard, eine Maus und ein Bildschirm angeschlossen sein . Einfacher und schneller geht es jedoch mit dem Programm VNC

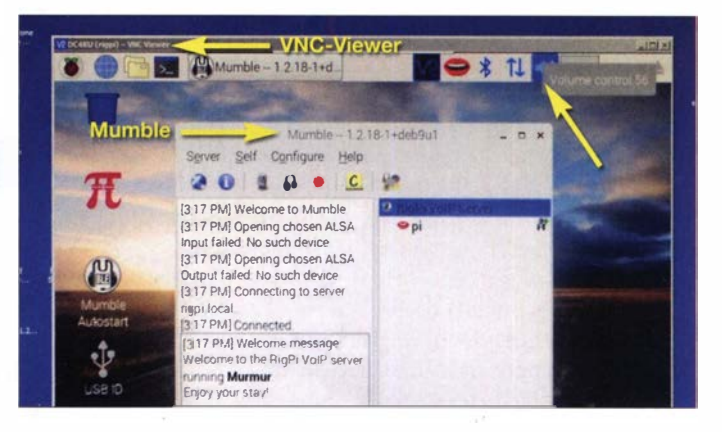

## Amateurfunktechnik

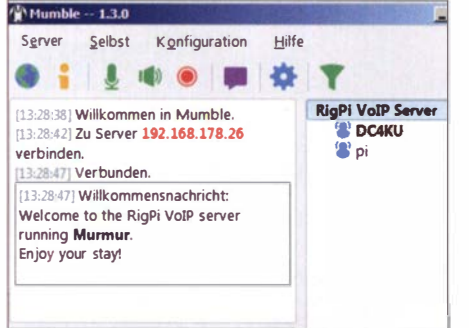

#### Bild 11: Gestarteter Mumble-Client auf dem PC in Verbindung mit dem RigPi-VoiP-Server ...

Viewer, mit dem das Display des Raspberry Pi auf dem Bildschirm des PC dargestellt und von dort aus bedient werden kann. Praktischerweise ist dazu im RSS schon ein VNC-Server integriert und aktiviert. Nun also VNC Viewer von www.realvnc. com/de/connect/download/viewer herunter-Jaden, auf dem PC installieren und starten . Dann ist im Viewer-Client die Adresse des VNC-Servers im RSS einzugeben, z . B. 1 92 . 1 68 . 178 .38 . Der Benutzername lautet pi und das werksseitig eingestellte Kennwort 7388. Anschließend öffnet sich die Oberfläche des Raspberry Pi auf dem Monitor des PC und ist von dort aus bedienbar (Bild 10).

Mit der rechten Maustaste klickt man auf das Lautsprechersymbol oben rechts und wählt im Kontextmenü USB-Audio Codec aus, weil die Steuerung des Transceivers über ein USB-Kabel läuft. In der Mitte des

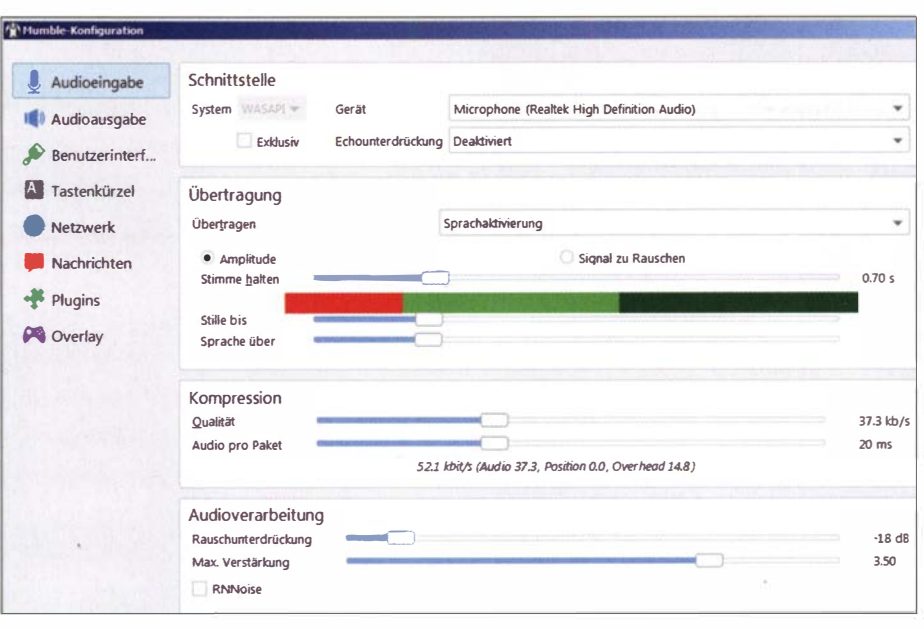

Bild 12: ... und die erforderlichen bzw. empfohlenen Einstellungen

wählt bei Audio Input und Audio Out put unter Device jeweils USB Audio CODEC. Je ein Mausklick auf Apply und OK speichert die Einstellungen ab. Nach dem anschließenden Neustart des RSS ist zu kontrollieren, ob diese übernommen wurden.

#### **Einstellungen am PC sowie für Mumble und VoIP**

In den fernsteuernden Endgeräten (PC, Smartphone usw.) ist der dazugehörige Mumble-Client noch zu installieren. Wer einen Windows-PC nutzt, lädt sich von

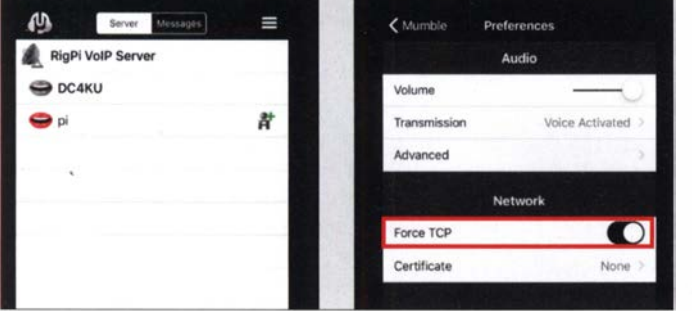

Bildschirms ist das bereits gestartete Programm des Mumble-Servers gut zu erkennen . Mumble ist eine Sprachkonferenzsoftware mit geringer Latenzzeit und guter Tonqualität, die u. a. gern in Onlinespielen Verwendung findet und Voice over IP als Übertragungstechnologie nutzt.

Der Mumble-Server dient in unserem Fall zur Übertragung der Audiodaten vom und zum IC-7300. Im Fernsteuerbetrieb verbindet sich der Server automatisch mit dem Mumble-Client im fernsteuernden Gerät und überträgt auf diese Weise die Audiosignale per Voice over IP (VoiP), mehr s . hinten . Der Browser ist lediglich für die Verbindung zum RSS erforderlich.

Zur Sicherstellung der richtigen Einstellungen geht man auf Configure  $\rightarrow$  Settings und **Bild 13:** Gestartete Mumble-Ciient-App auf dem iPad Air (links} und dort vorzunehmende **Einstellungen** (rechts}

www.mumble.com  $\rightarrow$  Mumble Client 1.3.0 die entsprechende Software herunter und installiert diese . Falls bei der Einrichtung ein Kennwort erforderlich ist: Es lautet 7388. Anschließend erkennt der Mumble-Client den Mumble-Server im RSS und verbindet sich damit (Bild 11).

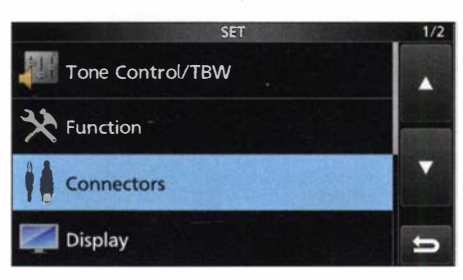

Bild 14: Einstieg in das Konfigurationsmenü des IC-7300

Zur Audioübertragung auf ein Apple- oder Android-Smartphone bzw. -Tablet ist eine entsprechende Mumble-App zu installieren (Bild 13). Der Mumble-Client für Android-Geräte heißt Plumble .

#### **Einstellungen am IC-7300**

Auch am IC-7300 ist noch einiges zu konfigurieren, damit sich der Transceiver vom RSS steuern lässt. Dazu geht man am IC-7300 auf *Menü*  $\rightarrow$  *SET* und nimmt folgende Einstellungen vor:

- $-Menu \rightarrow SET \rightarrow Connections$ :
- $-$  DATA OFF MOD  $\rightarrow$  MIC/USB oder USB
- $-$  DATA MOD  $\rightarrow$  USB (für digitale Modi mit Fldigi, WSJT-X usw.)
- $-Menu \rightarrow SET \rightarrow Connections \rightarrow CI-V$ :
- $-CI-V Transceive \rightarrow OFF$  (um das Senden nicht angeforderter CAT-Daten zu verhindern)
- $-CI-V$  USB Port  $\rightarrow$  Unlink von [REMO-TE] (für höhere Baud-Raten)
- $CI-V \text{USB}$  Baudrate  $\rightarrow$  115 200 (schnellstmöglich)
- $CI-V \textit{USB}$  Echo Back  $\rightarrow ON$  (für RigPi-CAT-Steuerung erforderlich)

Alle anderen Einstellungen behalten ihre Standardwerte.

#### **• Fernsteuerung im Heimnetz**

Nach erneutem Start des RSS am PC oder Smartphone unter der Adresse https://rigpi. local oder https://192.168.178.26 öffnet sich die Bedienoberfläche und der IC-7300 wird jetzt mit dem Endgerät verbunden. Ob das Ganze funktioniert, erkennt man an der übertragenen Frequenz des IC-7300 , die sich jetzt auch ferngesteuert einstellen lässt, sowie am zappelnden S-Meter-Zeiger. Nach der Einschaltung von Mumble sollte der über VoIP übertragene Ton am PC oder Smartphone deutlich hörbar sein.

## Amateurfunktechnik

Beim Betätigen der virtuellen PTT-Taste in der Sendeart SSB schaltet der IC-7300 auf Senden und die Verbindung vom Mikrofon des PC oder Smartphones zum IC-7300 sollte ebenfalls funktionieren.

Mittels Mausklick auf den Button Connect Radio oder Disconnect Radio wird die Verbindung zum IC-7300 zu- bzw. abgeschaltet. Mithilfe der Buttons PWR ON und PWR OFF kann man den Transceiver komplett ein- bzw. ausschalten.

Der IC-7300 lässt sich jetzt von jedem PC oder Smartphone im Heimnetzwerk fernsteuern und -modulieren .

#### **• Fernsteuerung übers Internet**

Wenn über das Internet auf den RSS zugegriffen werden soll, sind im Router zwei Ports weiterzuleiten: Port 80 für die CAT-Steuerung des IC-7300 und Port 64738 für die Audioverbindung. Hierzu öffnet man am PC die Bedienoberfläche des Routers (im Beispiel eine Fritzbox 7490) und sucht den Menüpunkt Internet  $\rightarrow$  Freigaben. Dann sind Gerät für Freigabe hinzufügen und dort rigpi.local zu wählen und Neue Freigabe zu aktivieren. In Bild 16 sind die Beispieleinstellungen für Port 80 zu sehen, die mit OK im Router abzuspeichern sind.

Die Einstellung von Port 64738 ist auf die gleiche Weise durchzuführen, sodass anschließend zwei Ports vom Router ins Internet weitergeleitet sind, einer für die Steuerung des IC-7300 und ein zweiter für die VoiP-Audioübertragung zum Transceiver (Bild 15).

Anmerkung: Obwohl ich zur Weiterleitung die Ports 80 und 64738 gewählt hatte, erschienen unter Freigaben anschließend die Ports 61649 und 61650, was bedeutet, dass 80 und 64738 im Router schon belegt waren. Der Router hat automatisch andere Ports gewählt, diese intern aber auf 80 und

#### Vergleich zwischen RigPi Station Server und Software RemoteTx

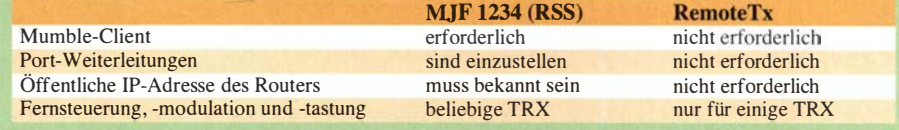

des RSS ein, also in meinem Fall https:/1 9 1 .36.95. 1 06:61 649 (siehe Hinweis in B ild 8). Im Mumble-Client des PC oder Smartphones sind wiederum die Adresse 91.36. 95 .106 und hier Port 64738 einzutragen, damit die Tonübertragung funktioniert.

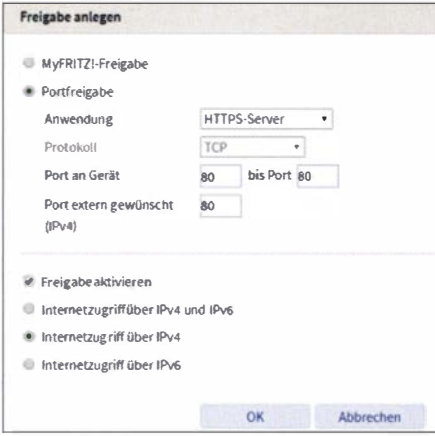

Bild 16: Beispieleinstellungen für Port 80

Anschließend öffnet sich die Bedienoberfläche der RigPi-Software genauso wie zuvor im Heimnetz und erlaubt den fernbedienten Funkbetrieb.

#### **Backup der RigPi-Software**

Es empfiehlt sich ein vorangestelltes Backup der RigPi-Software , denn sie ist Teil des Lieferumfangs des MFJ- 1 234 und als kostenloser Download nicht verfügbar. Zu diesem Zweck wird die RigPi-SD-Speicherkarte in den Kartenleser des PC gesteckt. Im Datei-Explorer erscheint daraufhin ein neues Laufwerk, das auf diese Karte

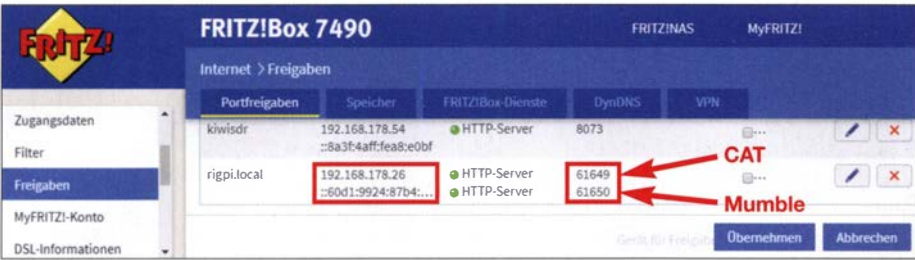

#### Bild 15: Portfreigaben für die CAT-Steuerung und Mumble VolP darc. de/RS-BA1.pdf

64738 weitergeleitet. Dies erhöht gleichzeitig die Sicherheit des Systems, weil Port 80 (ein PC-Standard-Port) jetzt von außen nicht mehr auffindbar ist.

Nach erfolgter Portfreigabe ist der IC-7300 übers Internet weltweit erreichbar. Zum Test schaltet man z.B. sein Smartphone oder Tablet auf 3G oder 4G und tippt im Browser die öffentliche Adresse des Routers, gefolgt von der Port-Weiterleitung

verweist. Anschließend lädt man die Software Win32 Disk Imager von https://source forge.net/projects/win32diskimager herunter, installiert sie am PC und startet.

Unter Image-Datei ist anzugeben, wo sich der zu kopierende Datenträger befindet und wohin die darauf befindlichen Daten zu kopieren sind. Nach dem Mausklick auf den Button Lesen werden die Daten dorthin kopiert, das dauerte bei meinem PC

etwa 15 min . Danach befindet sich eine komplette Datenkopie der SD-Karte mit der Bezeichnung RigPi Image File.img ( 14 ,8 GB) im betreffenden Verzeichnis. Deren anschließendes Kopieren auf eine leere Micro-SD-Speicherkarte  $(\geq 16$  GB) verläuft genau umgekehrt.

#### **• Abschließende Bemerkungen**

Insgesamt sind somit folgende Schritte erforderlich, damit die Fernsteuerung über den RSS funktioniert:

- Anmeldung mit Benutzername , Passwort, Rufzeichen, Name usw. ,
- Konfiguration der RigPi-Software ,
- Vornahme von entsprechender Grundeinstellungen am Transceiver,
- Installation der Mumble-Client-Software auf den Endgeräten (PC, Smartphone oder Tablet).

Ausgehend von [4], lag es nahe, die Fernsteuersoftware RemoteTx mit dem RigPi Station Server zu vergleichen. Beide Systeme arbeiten auf ähnliche Weise, jedes verwendet einen Web-Browser sowie einen Raspberry Pi als Steuerrechner. RemoteTx nutzt einen Cloud-Dienst ähnlich DynDNS , über den die gesamte Steuerung und Audio-Übertragung abgewickelt wird. RigPi bedient sich eines Servers im Raspberry Pi und VoiP zur Übertragung des NP-Signals. Weitere Unterschiede s. Tabelle . CW-Betrieb ist am fernsteuernden Gerät per Tastatur oder mittel Makros möglich. W6HN hat jedoch eine V 2.0 der RSS-Software in Arbeit, die über Zusatzhardware den Anschluss eines Paddles oder einer Hubtaste ermöglichen soll [6] .

Ich danke der Difona Communication GmbH [7] für die Bereitstellung des Testgeräts. dc4ku@darc.de

#### Literatur und Bezugsquellen

- [1] RigPi-Homepage: https://rigpi.net
- [2] Schnorrenberg, W.; DC4KU: Installation der Icom-Fernsteuersoftware RS-BA I. FUNKAMA-TEUR 69 (2020) H. 2, S. 160-163; www.dc4ku.
- [3] Schnorrenberg, W.; DC4KU: Fernbedienung des IC-7300 mit Win4Icom übers Internet. FUNK-AMATEUR 68 (2019) H. 12, S. 1164-1167; www. dc4ku.darc. de//C- 7300 \_Win4/com.pdf
- [4] Schnorrenberg, W.; DC4KU: Icom IC-7300 übers Internet fernsteuern mit RemoteTx . FUNKAMA-TEUR 68 (2019) H. 10, S. 924-925; www.dc4ku. darc.de/IC-7300\_RemoteTX.pdf
- [5] RigPi Station Server, User Manual: https://rigpi. net/downloads/RigPi.pdf
- [6] https:/lgroups.io/g/RigPi/topic/719835 16
- [7] Difona GmbH, Sprendlinger Landstr. 76, 63069 Offenbach, Tel. (0 69) 84 65 84; www.difona.de

## Nutzung des Siglent SDG6022X als HF-Signalgenerator

## WERNER SCHNORRENBERG - DC4KU

Funktionsgeneratoren dienen dazu, Signale mit unterschiedlicher Kurvenform zu liefern. Sie spielen im Bereich der elektronischen Messtechnik eine große Rolle. Wichtige HF-Signaleigenschaften wie z. B. Seitenbandrauschen und Oberwellenunterdrückung sind dabei von untergeordneter Bedeutung. Beim getesteten SDG6022X ist dies anders.

Dieser Funktionsgenerator ist auch als hochwertige HF-Signalquelle verwendbar und kann sogar als Zweiton- oder Rauschgenerator für anspruchsvolle HF-Messungen eingesetzt werden.

Arbiträr-Funktionsgeneratoren stellen Signale mit beliebiger (arbiträrer) Kurvenform bereit, oft mit Modulationsoption . Sie sind ein wertvolles Hilfsmittel bei Messungen an elektronischen Baugruppen, bei denen z . B. rechteck-, dreieck- oder trapezförmi-

sungen an Sendem und Empfängern verwendbar ist. Deswegen habe ich die wichtigsten HF-Eigenschaften des SDG6022X wie Seitenbandrauschen, Oberwellenunterdrückung und IM<sub>3</sub>-Festigkeit getestet und stelle die Ergebnisse im Folgenden vor.

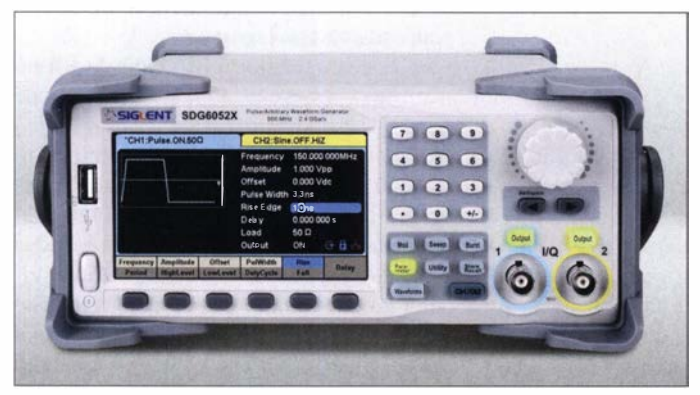

ge Signale oder Impulsstrukturen mit unterschiedlichem Tastverhältnis gefragt sind. Die Ausgabe von sinusförmigen Signalen ist diesen Erfordernissen untergeordnet, was die Anwendung als HF-Signalgenerator zumeist begrenzt.

Inzwischen gilt dies nicht mehr uneingeschränkt. Modeme Waveform-Generatoren der gehobenen Preisklasse vereinen mehrere Einzelgeräte mit spezifischen Eigenschaften . So verfügt z. B. die Geräteserie SDG6000X von Siglent [1] über zwei eigenständige , programmierbare Arbiträr-Generatoren mit einer Auflösung von jeweils 16 Bit und 2,4 GSa/s Abtastrate.

Diese Funktionsgeneratoren sind z. B. bei [2] erhältlich. Ihr Frequenzbereich reicht von  $1 \mu$ Hz bis 500 MHz (SDG6052X). Die obere Grenze bestimmt hier auch den Preis. Wer wie ich mit 200 MHz zufrieden ist, nimmt den SDG6022X, im preislichen Mittelfeld bewegt sich der SDG6032X mit 350 MHz . Alle drei genannten Ausführungen können auch ein Rauschsignal über den spezifizierten Bereich erzeugen .

Ich stellte mir die Frage, ob ein solches Gerät im Sinus-Betriebsmodus auch die Qualität eines echten HF-Signalgenerators erreichen kann und somit für präzise MesBild 1: Die modernen Funktionsgeneratoren der Serie SDG6000X unterscheiden sich nur bezüglich ihrer Frequenzobergrenze; hier ist der SDG6052X abgebildet.

Werkfotos; Screenshots: DC4KU

#### **• Seitenbandrauschen**

Das Seitenbandrauschen (SBN) des SDG 6022X wurde mithilfe eines Spektrumanalysators ermittelt. Damit es sich in geringem Abstand zum Träger überhaupt erfassen ließ, ohne den Analysator zu übersteuern, musste das Trägersignal mit Hilfe eines schmalbandigen, steilflankigen Notch-Filters unterdrückt werden .

Ich nutzte dazu eine quarzbestückte Ausführung mit 80 dB Dämpfung bei 8 ,9964 MHz.

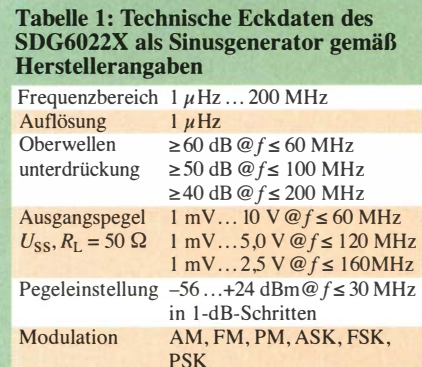

Das 0-dBm-Sinussignal des SDG6022X wurde auf Filtermitte abgeglichen und der Analysator gleichzeitig auf höchste Empfindlichkeit eingestellt mit Attenuator 0 dB, Preamplifier ON und Ref. Level -50 dBm. In Bild 2 ist das vom Generator erzeugte Seitenbandrauschen (engl. Side Band Noise, SBN) zu erkennen, der Trägerabstand ist dabei größer als 1 kHz. Die resultierende SBN-Kurve liegt 20 dB über dem Grundrauschen des Analysators und kann dadurch fehlerfrei gemessen werden. Verschiebt man den Träger noch um etwa 1 kHz bis zum rechten Rand des Filtersockels, ist das SBN schon ab 1 kHz Abstand ablesbar. Die Ergebnisse in Tabelle 2 zeigen, dass das SBN des SDG6022X dem eines guten HF-Generators, wie z . B. dem Marconi 2019 entspricht.

#### **• Oberwellenunterdrückung**

Ein HF-Generator sollte möglichst wenige Oberwellen und sonstige unerwünschte Sig-

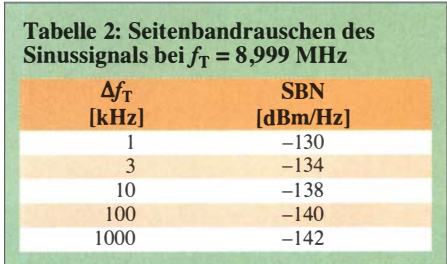

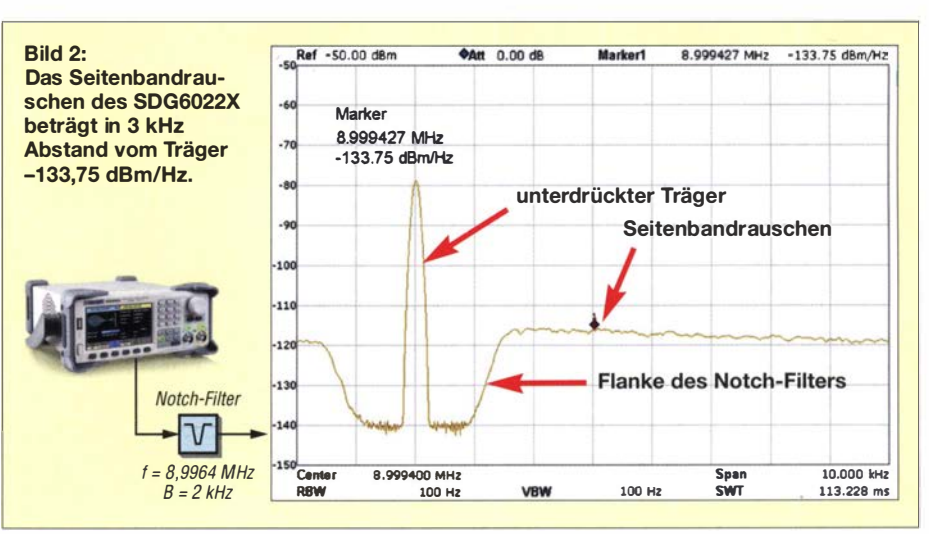

nale (Spurious Signals) erzeugen. Zur Messung der erzeugten Ober- und Nebenwellen legte ich ein 10-MHz-Sinussignal mit 0 dBm an den Eingang des Spektrumanalysators. Bild 3 verdeutlicht, dass die erste und zweite Oberwelle um mindestens 73 dB unterdrückt werden und Nebenwellen im Spektrum bis 100 MHz nicht erkennbar sind.

Der SDG6022X erzeugt offensichtlich ein fast ober- und nebenwellenfreies Spektrum.

#### $\blacksquare$  **HF-Zweitongenerator**

Der SDG6022X verfügt über eine Wave-Combine-Funktion, mit der die Ausgänge beider Generatoren rechnerisch intern miteinander verknüpft und auf einen gemeinsamen Ausgang geleitet werden. Auf diese Art lässt sich ein Zweitongenerator für 1M3-Messungen sehr einfach realisieren, wobei sich die Frage stellt, wie hoch die resultierende Intermodulationsfestigkeit dieser Anordnung ist.

Mit zwei Signalen bei  $f_1 = 7{,}0500$  MHz,  $f_2 = 7{,}0501$  MHz ( $\Delta f = 100$  Hz) und  $P_E =$ 2 x 0 dBm entstanden bei der Messung IM<sub>3</sub>-Produkte im Abstand von 76 dBc zu den Nutzsignalen (Bild 4). Daraus ergibt sich für den Zweitongenerator

$$
IP_3 = \frac{\Delta IM_3}{2} + P_E = \frac{76 \text{ dBc}}{2} + 0 \text{ dBm}
$$
  
= + 38 dBm.

Bei der Messung des IM<sub>3</sub>-Abstands mit einem Spektrumanalysator ist Vorsicht geboten, denn hier passieren leicht Messfehler. Wird die Dämpfung im Eingang des Analysators zu gering gewählt, erzeugt dieser selbst Intermodulation, die unter Umständen höher ist, als die des zu prüfenden Zweitongenerators und das Messergebnis ist falsch [3].

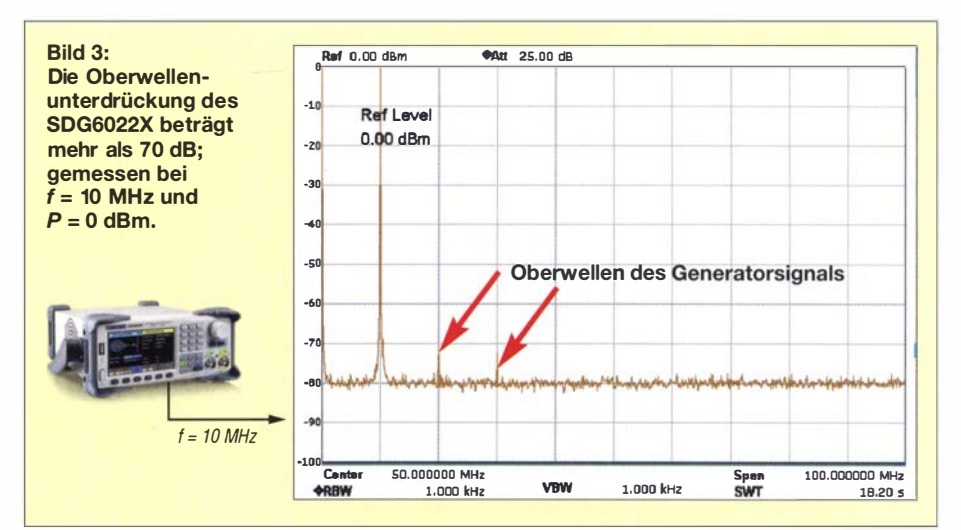

Um dies zu verhindern, muss die Dämpfung am Eingang des Analysators so lange erhöht werden, bis der Intermodulationsabstand nicht mehr steigt. So musste ich z . B. 35 dB vorschalten, um ein korrektes Messergebnis zu erhalten. Wählt man Attenuator-Auto, schaltet der Analysator automatisch nur 20 dB Dämpfung hinzu und würde falsche Ergebnisse liefern.

Die gleiche Messung habe ich zusätzlich mit Kabelverbindung von CH1 und CH2 über eine Wheatstone-Brücke durchgeführt. Letztere kombiniert beide Signale und sorgt gleichzeitig für eine gute Entkopplung der Generatoren von etwa 50 dB . Bei dieser Messung steigt der  $IM<sub>3</sub>$ -Abstand auf über 90 dBc an und die Intermodulationsprodukte verschwinden im Rauschen. Daraus ergibt sich ein Mindestwert

$$
IP_3 = \frac{\Delta IM_3}{2} + P_E = \frac{90 \text{ dBc}}{2} + 0 \text{ dBm}
$$
  
= +45 dBm.

Mithilfe der Wheatstone-Brücke lässt sich somit der  $IM_3$ -Abstand des Zweitongene-

rators nochmals erheblich verbessern. Es wird jedoch auch deutlich, dass die mathematische Verknüpfung ( Wave-Combine) der Signale beim SDG6022X fehlerfrei und mit einem hohen IP<sub>3</sub> funktioniert. Somit lassen sich damit  $IM<sub>3</sub>$ -Messungen an HF-Verstärkern, Endstufen und großsignalfesten Empfängern einfach und schnell durchführen.

#### **Rauschgenerator**

Der SDG6022X verfügt zusätzlich über einen kalibrierten Rauschgenerator, der weißes Rauschen mit wählbarer Bandbreite von 0 bis 200 MHz erzeugt. Externe Tiefpassfilter zur Begrenzung der Bandbreite sind nicht erforderlich .

Die produzierte Rauschleistung wirä dabei nicht in Dezibel pro Milliwatt gewählt, sondern als effektive Rauschspannung in Millivolt an 50  $\Omega$ . So entspricht z.B. eine Rauschspannung  $U_{RMS} = 224$  mV einer Rauschleistung von

$$
P = \frac{U^2}{R} = \frac{224 \text{ mV}^2}{50 \text{ }\Omega} = 1 \text{ mW (0 dBm)}.
$$

**BATRONIX** 

## MESSTECHNIK · LÖTTECHNIK · PROGRAMMIERTECHNIK

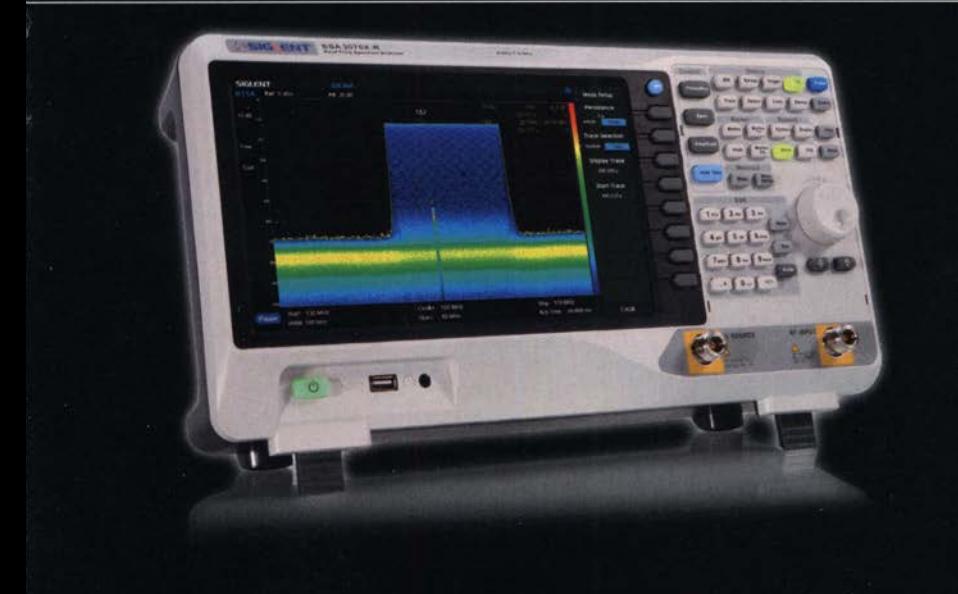

## Siglent SSA3000X-R Echtzeit-Spektrumanalysator

- · 9 kHz 7.5 GHz Bandbreite
- · bis zu 40 MHz Echtzeit-Bandbreite
- · RBW 1 Hz 3 MHz
- $\cdot$  DANL -165 dBm
- 10.1" (25.7 cm) Touch-Display (1024x600)
- · Trackinggenerator (inkl.)
- · EMI Messungen (opt.)
- · Modulation (opt.)

Jetzt selbst von Batronix überzeugen: www.batronix.com

service@batronix.com +49 (0)4342 90786-0

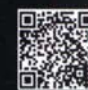

## Messtechnik

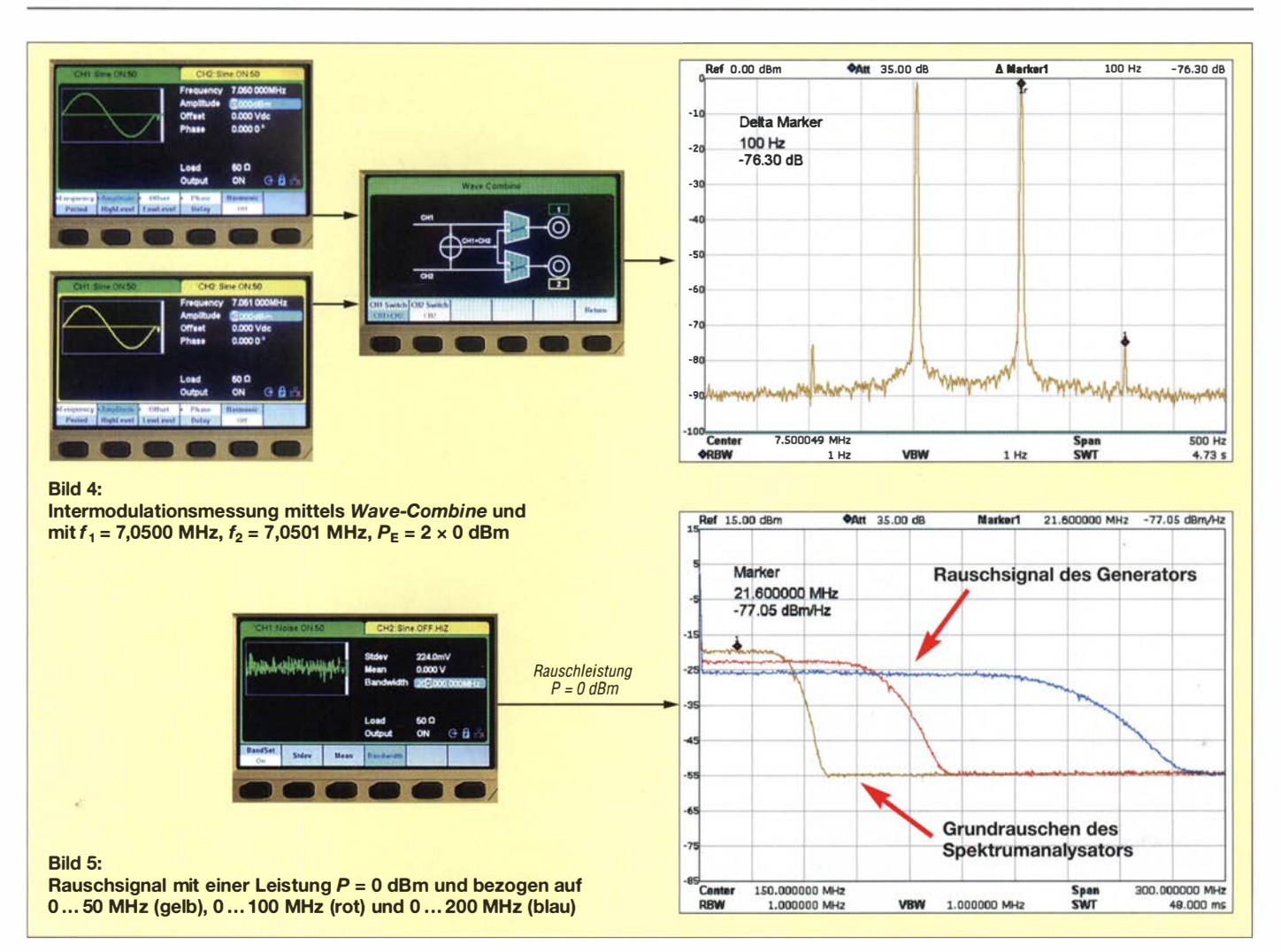

Um die Wirkung des Rauschens des SDG 6022X bei unterschiedlichen Bandbreiten zu verdeutlichen, habe ich es mit einem Spektrumanalysator gemessen. In Bild 5 ist . ein 0-dBm-Rauschsignal über eine gewählte Rauschbandbreite von 50 MHz (gelbe Kurve), 100 MHz (rote Kurve) und 200 MHz (blaue Kurve) zu sehen .

In deren Verlauf ist deutlich zu erkennen, dass bei der hier vorliegenden jeweiligen Verdopplung der Bandbreite die mittlere Rauschleistung erwartungsgemäß um jeweils 3 dB geringer wird (entspricht  $10 \cdot \lg 2$ .

#### Übertragungs- und Linearitätsmessungen

Der Rauschgenerator leistet gute Dienste , um z. B. die Eigenschaften von Filtern komfortabel zu ermitteln. Dazu ist der Vierpol zwischen Generator und Spektrumanalysator zu schalten. Die Übertragungskurve ist anschließend direkt ablesbar. Der Vorteil dieser einfachen Messung besteht darin, dass kein Tracking-Generator nötig ist und anstelle eines Analysators z. B. auch ein breitbandiger SDR-Empfänger verwendbar ist.

Mittels einer NPR-Messung (Noise Power Ratio) lässt sich das Großsignalverhalten von Empfängern oder Verstärkern untersuchen. Anstelle eines Zweitonsignals legt man weißes Rauschen an den Empfängereingang. Bei Übersteuerung erzeugt der Empfänger IM-Produkte in Form von additivem Rauschen.

Damit der Rauschanstieg mess- bzw. sichtbar wird, ist zwischen Rauschgenerator und Empfänger ein schmalbandiges, steiles Kerbfilter zu schalten, welches das Rauschen auf seiner Sperrfrequenz weitestgehend unterdrückt, sodass im Sockel des Filters im nicht übersteuerten Zustand nur noch das Grundrauschen des Empfängers (MDS) messbar ist. Sobald der Empfänger Verzerrungen produziert, werden diese durch einen geringen Rauschanstieg im Sockel des Notch-Filters angezeigt. Näheres dazu ist in [4] nachzulesen.

Der eingebaute, programmierbare Rauschgenerator erweitert somit die Anwendungsmöglichkeit des SDG6022X erheblich. Besonders die frei wählbare Rauschbandbreite von 0 bis 200 MHz und die hohe Rauschspannung von bis zu  $U_{\text{eff}} = 600 \text{ mV}$  sind für Messungen an Empfängern und Verstärkern von großem Nutzen.

Er eignet sich daher gut für Linearitätsmessungen an anlogen und digitalen Empfängern.

#### **• Pegeleinstellung**

Den Ausgangspegel beider Sinussignale kann man im KW-Bereich von +24 dBm (entspricht 250 mW) bis -56 dBm in 1 -dB-Stufen einstellen. Das reicht für viele Messungen an HF-Verstärkern oder Endstufen aus. Für Empfindlichkeitsmessung an Empfängern ist die Signaldämpfung jedoch nicht hoch genug . Zu diesem Zweck nutze ich ein externes, einstellbares 70-dB-Dämpfungsglied und erreiche damit einen Pegelbereich von +24 dBm bis -126 dBm mit einer Genauigkeit von  $\pm 0.5$  dB, gemessen mit einem kalibrierten HF-Leistungsmesser.

Weitere Messergehnisse einschließlich ausführlicher Kommentare und Berechnungen sind als Ergänzung zum Beitrag auf www. funkamateur. de verfügbar und können von dort heruntergeladen werden.

#### dc4ku@darc.de

#### Literatur und Bezugsquellen

- [1] Siglent: www.siglenteu.com
- [2] Batronix Elektronik: www.batronix.com
- [3] Schnorrenberg, W., DC4KU: Intermodulationsfestigkeit von HF-Zweitongeneratoren . FUNK-AMATEUR 69 (2020), in Vorbereitung
- [4] Schnorrenberg, W., DC4KU: Empfängermessungen nach dem NPR-Verfahren. FUNKAMATEUR 66 (2017) H. 12, S. 1126-1129; 67 (2018) H. 1,  $S.60-63$

## Vermeidung von EEPROM-Datenverlust bei Mikrocontrollern

## THOMAS SCHILLER - DC7GB

Das interne EEPROM in Mikrocontrollern hat die Aufgabe, bei Bedarf jene Anwenderdaten zu speichern, die nach dem Abschalten der Betriebsspannung nicht verlorengehen dürfen. Damit diese nicht unbeabsichtigt verändert werden, sind einige Randbedingungen und Eigenheiten der Bauelemente zu beachten. Ungeachtet dessen können im praktischen Betrieb unerwartete Probleme auftreten. Die meisten davon sind letztlich auf Fehler in der Spannungsversorgung zurückzuführen. Nachstehend wird eine erprobte Lösung für AVR-Mikrocontroller beschrieben.

Im internen EEPROM eines Mikrocontrollers sind oft Initialisierungswerte für interne und externe Baugruppen zu speichern, die vom Anwender im Betrieb erst vorgegeben oder angepasst werden. Im Gegensatz zum internen RAM dauert der Leseund besonders der Schreibzugriff jedoch erheblich länger. Er liegt im Millisekunden-

tems. Wird der sichere Arbeitsbereich infolge von Spannungseinbrüchen gleich mehrfach verlassen, kommt es fast immer zu Problemen. Diese Spannungseinbrüche können z. B. durch parallel an die gleiche Versorgungsspannung angeschlossene Verbraucher auftreten, die beim Start kurzzeitig hohe Ströme benötigen, sodass die Span-

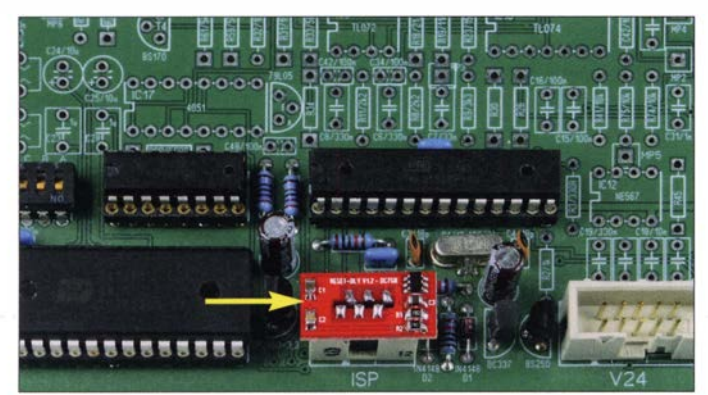

hereich und ist damit mindestens einige zehntausendmal langsamer als ein normaler RAM-Speicherzugriff. Während eines EEPROM-Zugriffs muss daher garantiert sein , dass die Rahmenbedingungen für die Funktion des Prozessors zuverlässig aufrechterhalten bleiben.

#### **Problemanalyse**

In den einschlägigen Internetforen findet man viele Rat suchende Teilnehmer mit Fragen und Problemen in Bezug auf die EEPROM-Integrität bei AVR-Mikrocontrollem . Die dazugehörigen Datenblätter und Applikationsschriften enthalten oft nur Teillösungen, die nicht alles abdecken. Und so wird der Schaltungsentwickler leider etwas alleingelassen .

Obwohl ich mich nur auf die Mikrocontroller von Atmel beziehe, gelten die nachstehenden Überlegungen und Lösungsvorschläge grundsätzlich auch für Produkte anderer Hersteller.

Das Hauptproblem bei EEPROM-Datenverlusten ist immer ein unstetiges Ansteigen oder Abfallen der Versorgungsspannung beim Ein- oder Ausschalten des Sys-

nung für einige Millisekunden einbrechen kann. Ein dann schon laufender Prozessor kommt damit zumeist nicht zurecht.

Bild 1:

Anwendungsbeispiel der Schutzschaltung; die kleine Hilfsplatine steckt auf dem ISP-Port des AVR-Mikrocontrollers.

Fotos: DC7GB

### **B** Sicherer Arbeitsbereich

Bei 8-Bit-AVR-Mikrocontrollem der Serie ATmega ist der sichere Arbeitsbereich sowohl von der Taktfrequenz, als auch von der Versorgungsspannung abhängig (Bild 2). Geht man davon aus, dass kein eigener Programmierfehler, aber auch kein Designfehler im Bauelement selbst vorliegt, dann hat man während des gesamten Betriebszustands also nur den vorgegebenen sicheren Arbeitsbereich (engl. Save Operating Area) einzuhalten. Im kritischsten Fall, der hier bei 20 MHz Taktfrequenz vorliegt, muss

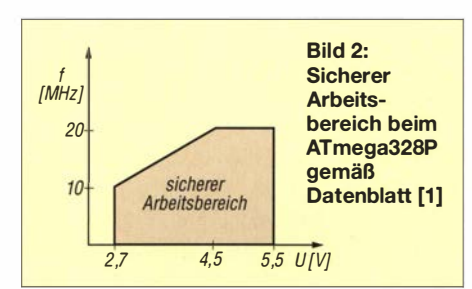

daher die Versorgungsspannung am Anschluss VCC höher als 4 ,5 V sein und darf keinerlei Spannungseinbrüche aufweisen, auch keine sehr kurzen .

#### **U** Versorgungsspannung

Bei Testaufbauten kommt es oft vor, dass kurze Drähte die Versorgungsspannung verteilen. Arbeitet man mit einer Taktfrequenz von 20 MHz, können im Betrieb kurze Stromspitzen (engl. Spikes) im Nanosekundenbereich auftreten. Eine Versorgungsleitung oder Leiterbahn mit nur 10 cm Länge hat je nach weiteren Abmessungen bereits eine Induktivität von bis zu  $\bar{L} \approx 100$  nH [2]. Nach dem Induktionsgesetz

$$
U = -L \frac{\mathrm{d}i}{\mathrm{d}t}
$$

wird bei einer Stromabnahme di/dt von 10 mA/ns an einer nur 10 cm langen Leitung bereits ein Spannungsimpuls von -1 V auftreten, sodass der sichere Arbeitsbereich – wenn auch nur sehr kurzzeitig – deutlich unterschritten wird. Daher ist als grundsätzliche Gegenmaßnahme in Digitalschaltungen ein keramischer Stützkondensator mit etwa 100 nF unmittelbar am Versorgungsanschluss des betreffenden Schaltkreises unumgänglich . Kondensatoren mit höherer Kapazität sind nur dann sinnvoll, wenn sie eine geringe Selbstinduktivität haben .

### **B** Stützzeit

Dieser etwas sperrige Begriff gibt die Zeit an, für die ein Kondensator an der Versorgungsspannung den Betrieb aufrechterhalten kann. Nun ist es leider nicht so, dass viel Kapazität auch viel hilft, denn die Schalteigenschaften von Kondensatoren hängen stark von ihrem inneren Aufbau ab. So kann z. B. ein gewickelter  $10-\mu$ F-Elektrolytkondensator eine Selbstinduktivität haben , die bereits über den oben als Beispiel angegebenen 100 nH liegt. Auch Tantalkondensatoren sind hier schlechter als keramische Kondensatoren. Sie haben darüber hinaus auch noch die störende Eigenschaft, dass sie schnelle Stromspitzen nur schlecht dauerhaft aushalten und daher zum Abblocken von Versorgungsquellen mit niedrigem Innenwiderstand nicht geeignet sind.

Ein weiterer Aspekt sind die parallel zum Mikrocontroller ebenfalls an der Versorgungsspannung liegenden Verbraucher, die sich ohne weitere Maßnahmen ebenfalls aus dem Stützkondensator "bedienen" und die Stützzeit daher deutlich reduzieren. Als minimale Gegenmaßnahme sollte man daher die Versorgung des Prozessors über eine Schottky-Diode vom Rest der Schaltung entkoppeln . Diese Aufgabe übernimmt Dl in Bild 3, sofern man an dieser Stelle nicht von vomherein eine separate Span-

## Praktische Elektronik

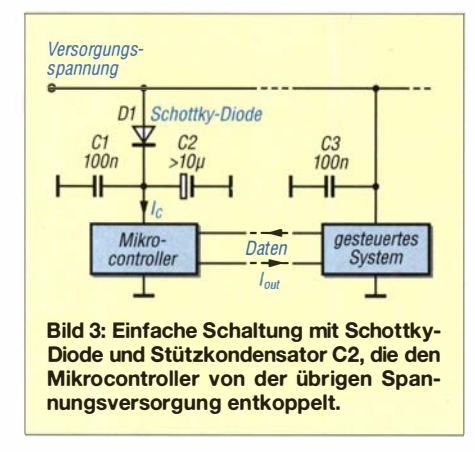

nungsversorgung vorsieht. Dies wäre ohnehin die beste Lösung.

D1 hat einen Spannungsverlust von etwa 200 mV bis 300 mV, sodass die 5-V-Standard-Versorgungsspannung des Mikrocontrollers im ungünstigen Fall von 5 ,0 V auf 4,7 V reduziert wird. Sie liegt dann aber weiterhin noch im sicheren Arbeitsbereich (Bild 2). Cl dient zur Überbrückung sehr kurzer Schaltimpulse, während C2 die Spannung für mindestens einige Millisekunden halten muss, damit im ungünstigsten Fall ein gerade begonnener EEPROM-Schreibvorgang (Dauer bei ATmega-Mikrocontrollern etwa 3 ms) noch sicher zu Ende geführt werden kann .

Die Dimensionierung von C2 ist abhängig vom Versorgungsstrom  $I_C$  des Mikrocontrollers, der wiederum vom Laststrom  $I_{\text{out}}$ zum gesteuerten System abhängt. Nimmt man näherungsweise an, dass  $I_c$  konstant ist, so sinkt die Versorgungsspannung des Schaltkreises linear, weil seine Ladung dann auch linear abnimmt. Damit errechnet man für eine Stützzeit  $t = 3$  ms bei  $I<sub>C</sub> = 1$  mA und einem tolerierbaren Spannungsverlust  $\Delta U$  =  $4.7 V - 4.5 V = 0.2 V$  eine Kapazität von

$$
C = \frac{I \cdot t}{\Delta U} = \frac{1 \text{ mA} \cdot 3 \text{ ms}}{0.2 \text{ V}} = 15 \mu \text{F}.
$$

Der tatsächliche Wert von C2 sollte deutlich höher gewählt werden, da dies nur eine Überschlagsrechnung für konstante Ströme ohne Berücksichtigung eines Laststroms I<sub>out</sub> ist. Bei  $I_c = 10$  mA kommt man z. B. schon auf 150  $\mu$ F. In der Praxis liegt man daher schnell bei Werten um  $1000 \mu$ F. Hier bieten sich sogenannte Superkondensatoren als bessere Alternative an , z. B. Gold-Caps mit entsprechender Spannungsfestigkeit [3] .

Eine weitere Lösung besteht im Einsatz eines kleinen Spannungsreglers, der nur für den Mikrocontroller zuständig ist. Eine externe Spannungsüberwachung muss Letzteren dann bei Spannungsabfall der davor liegenden Spannungsquelle ( !) in den Reset-Zustand bringen und halten . Hier könnte sich der Prozessor durch eine geeignete Software auch selbst in den kontrollierten Halt-Zustand versetzen . Parallel ablaufende EEPROM-Zugriffe ließen sich dann noch zuverlässig abschließen.

#### **Brown-out-Detektor**

Bei dieser Baugruppe handelt es sich um eine in den meisten Mikrocontrollern vorhandene, programmierbare Spannungsüberwachung, die als Komparator ausgeführt ist. Diese versetzt den Prozessor beim Unterschreiten eines Versorgungsspannungs-Schwellwerts in den sicheren Reset-Zustand und verhindert damit die ungewollte Ausführung von Programmcode . Bei den AVR-Mikrocontrollern lässt sich die Abschaltspannung auf die Werte 1 ,8 V, 2,7 V oder 4,3 V einstellen.

Hier begegnet uns eine Diskrepanz zum sicheren �rbeitsbereich, der bei 20 MHz Systemtakt gemäß Bild 2 bei mehr als 4,5 V liegt. In der Praxis muss man von einem gewissen Toleranzbereich ausgehen, weil die höchste Abschaltspannung laut Datenblatt [1] zwischen  $4,1$  V und  $4,5$  V liegen kann. Doch ein Unbehagen bleibt trotzdem, denn damit könnte der Brown-out-Detektor im Zweifelsfall bei 20 MHz am unteren Toleranzpunkt von 4,1 V das Verlassen des sicheren Arbeitsbereichs gar nicht mehr erkennen. In diesem Fall hilft leider nur Pragmatik und Erfahrung weiter. Man kann davon ausgehen, dass die Mikrocontroller stets etwas besser sind als im Datenblatt angegeben, sodass sich dieser Designfehler in den meisten Fällen kaum bemerkbar machen wird. Probleme kann es leider trotzdem noch geben.

#### **Designfehler?**

Es lässt sich darüber streiten, ob es sich vielleicht nur um einen Dokumentationsfehler handelt. Tatsächlich kommt es bei ATmega-Mikrocontrollern ohne eine Stützschaltung wie in Bild 3 hin und wieder zu EEPROM-Datenverlusten. Als Abhilfe findet man oft den Hinweis, dass man die EEPROM-Zelle mit der Adresse 0 nie verwenden sollte und nach jeder Schreib- oder Leseoperation EAL- und, sofern vorhanden, auch EAH-Register auf Null setzen sollte. Damit könnte ein im Grenzbereich wild laufender interner EEPROM-Automat zumindest nur den Inhalt von EEPROM-Adresse 0 ändern. Diese Problemumgehung (eng!. work around) ist grundsätzlich empfehlenswert. Wie sich in der Praxis zeigt, können damit aber nicht alle unvorhersehbaren Fälle abgefangen werden.

Ein echter Designfehler ist hingegen das Verhalten des Brown-out-Detektors beim Auslösen des Reset-Vorgangs, wenn dabei von der internen Mikrocontroller-Hardware sofort auch das EEPROM-Adressen-Register auf 0 initialisiert wird. Genau dies findet man z. B. bei den früher oft eingesetzten ATtiny23 13. Läuft in diesem Mikrocontroller ein EEPROM-Schreibvorgang und findet während dieser Zeit eine Brownout-Ausnahme statt, so führt dies unweigerlich zu fehlerhaften EEPROM-Daten , da das EEPROM-Adressregister EAL dann zwangsweise auf  $0$  verändert wird. Weil das jederzeit, also asynchron zum Mikrocontrollertakt, stattfinden kann , sind während des Reset-Ablaufs durchaus verschiedene Zwischenwerte und nicht nur der Wert  $\theta$  im EAL-Register möglich.

#### **E** Mikrocontroller-Redesign

Bei den moderneren ATxmega-Mikrocontrollern, die nur noch mit maximal 3,3 V versorgt und einer Taktfrequenz bis zu 32 MHz betrieben werden können, lässt sich als höchste Brown-out-Schwelle eine Spannung von 3,0 V einstellen [4]. Die dazugehörige Hysterese - sie entspricht dem Toleranzbereich – wird mit 1,2 % angegeben, sodass man hier minimal mit einer Schaltschwelle von 2 ,964 V rechnen muss. Der sichere Arbeitsbereich (ähnlich Bild 2) wird beim ATxmega256A3U bei maximaler Taktfrequenz aber erst beim Unterschreiten von 2.7 V verlassen!

Dieser Schaltkreis ist daher gegen die zuvor beschriebenen Probleme der ATmega-Serie mit einer Spannungstoleranz von über 260 mV abgesichert. Sollte es hier trotzdem noch zu EEPROM-Datenfehlern kommen, so dürfte die Stützzeit wahrscheinlich nicht ausreichen.

#### **Externe Überwachung**

Wie bereits erwähnt, können die zusätzlich an der gleichen Versorgungsspannung liegenden Verbraucher das Verhalten des Prozessors sehr stark beeinflussen. Von Haus aus können die ATmega-Mikrocontroller lediglich auf eine Reset-Verzögerung von 64 ms eingestellt werden . Das ist meist aber viel zu wenig.

Probleme mit der Spannungsversorgung kann man durch eine externe Überwachungsschaltung beheben , die zusätzlich noch eine Einschaltverzögerung erzeugt, wie z. B. in [5] beschrieben. Eine elegante Lösung bieten Spannungswächter-ICs, z. B. solche der Serie TL77xx von Texas Instruments [6] mit Auto-Reset-Funktion. Da sie auch im DIL-8-Gehäuse verfügbar sind, lassen sich damit Testaufbauten auf dem Steckbrett recht einfach realisieren .

Möchte man mit diesem Baustein aber eine Einschaltverzögerung im Sekundenbereich erreichen, führt dies zu recht unhandlichen Kapazitätswerten. Für 5 s benötigt man bereits etwa 400  $\mu$ F. Dies ist mit keramischen Kondensatoren kaum realisierbar. Die Verwendung von Elektrolytkondensatoren sollte man hier besser nicht in Betracht ziehen, da sie starke Alterungseffekte und Leckströme aufweisen . Ein Tantalkondensator für den Zeitgeber wäre aber eine brauchbare Alternative .

#### **Realisierte Lösung**

Der TPS3808G01 im SMD-Gehäuse SOT-23-6 bietet die bessere Lösung [7] . Er hat die gleichen Funktionen wie der vorgenannte IC, jedoch nur einen low-aktiven Reset-Ausgang an Pin1, der aber meist völlig ausreichend ist. Für eine Verzögerung von 5 s werden hier nur noch etwa  $C_6 = 1 \mu F$  benötigt (Bild 4).

Mit diesem Baustein kann man eine kleine Leiterplatte in SMD-Technik bestücken (Bild 5), die einen passenden Steckverbinder zu der zur Programmierung meist ohnehin vorhandenen 6-poligen SPI-Schnittstelle aufweist (Bild 1). Mit den Widerständen Rl und R2 lässt sich auch eine Spannungsüberwachung einstellen. C5 verringert die Empfindlichkeit in Bezug auf kurze Störimpulse auf der Versorgungsleitung.

Für eine Auslöseschwelle  $U_1 = 4.6$  V ergibt sich beim TPS3808G01 mit seiner temperaturstabilen Schaltschwelle  $U_2 = 0,405$  V an Pin 5 ein Spannungsteilerverhältnis

$$
n = \frac{U_1}{U_2} = \frac{4.6 \text{ V}}{0.405 \text{ V}} = 11.358.
$$

Weiterhin gilt

$$
n = \frac{R_1 + R_2}{R_2}
$$

und somit folgt daraus nach Umstellung  $R_2 = 0.0965435 \cdot R_1$ .

Gibt man  $R_1 = 10 \text{ k}\Omega$  vor, so wird  $R_2 \approx$ 965 Q. Diesen Wert kann man durch eine Parallelschaltung von 1,5 k $\Omega$  und 2,7 k $\Omega$ mit 0,12% Abweichung erreichen, was 1% Toleranz der Widerstände voraussetzt und hinreichend genau ist. Die Schaltschwelle liegt dann rückgerechnet im Mittel bei 4,61 V und somit noch 110 mV über der geforderten minimalen Versorgungsspannung bei 20 MHz.

Fällt Letztere unter die externe Schaltschwelle , wird ein angeschlossener Prozessor über Pin5 der SPI-Buchse in den Reset-Zustand versetzt und bei C6 = 1  $\mu$ F für mindestens 5 s darin gehalten. Die weiterhin noch anstehende Versorgungsspannung lässt dem EEPROM-Automaten im Mikrocontroller - zumindest mit Stützschaltung noch genügend Zeit, um die Daten sicher im internen EEPROM zu speichern. Damit werden alle bekannten Startproblemfälle bei AVR -Controllern sicher behoben.

#### **E** Zusammenfassung

Es hat sich in der Praxis gezeigt, dass mit dieser externen Überwachungsschaltung keine Datenkorruption bei 8-Bit-AVR-Mikrocontrollern mehr auftritt, wenn man gleichzeitig eine ausreichende Stützschaltung oder eine exklusive Spannungsversorgung vorsieht. Die Umdimensionierung für abweichende Versorgungsspannungen bzw. Schaltschwellen ist sehr einfach möglich. Der verwendete Überwachungsschaltkreis TPS3808G01 ist z. B. bei [8] erhältlich. Interessierte Leser finden die Layout-

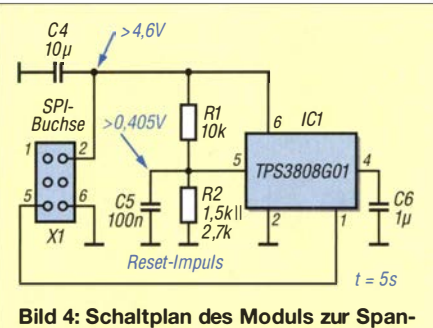

nungsüberwachung mit Zeitverzögerung und Reset-Ausgang

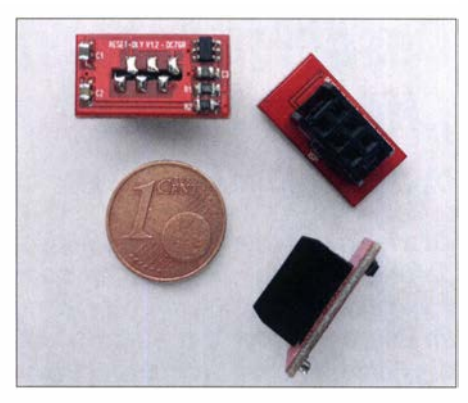

Bild 5: Drei der beschriebenen Spannungsüberwachungsmodule in SMD-Technik mit Steckverbinder für die SPI-Schnittstelle

vorlage der Platine als Ergänzung zum Beitrag auf www. funkamateur. de .

Der interne Brown-out-Detektor in den ATtiny- oder ATmega-Mikrocontrollern wird nun eigentlich nicht mehr benötigt, da diese Funktion durch die Schutzschaltung übernommen wird. Ihn trotzdem auf 4 ,3 V weiterlaufen zu lassen , stört aber nicht und schafft eine zusätzliche Sicherheitsreserve. dc7gb@vfdb.org

#### Literatur und Bezugsquelle

- [I] Datenblatt ATmega l 68P: www.microchip. com/ wwwproducts/en/ATmega168P
- [2] Kollmann, R.; Rinortner, K.: Abschätzung der Induktivität von Leiterbahnen. www.analog-praxis. de/abschaetzung-der-induklivitaet-von-leiterbahnen -a-535549
- [3] Roth, W.-D., DL2MCD: Super- und Ultrakondensatoren: Doppelschicht für mehr Kapazität. FUNKAMATEUR 68 (2019) H. 11, S. 1028-1031
- [4] Datenblatt ATxmega256A3U: www.microchip. com/wwwproducts/en/ATxmega256A3U
- [5] Zantis, F.-P.: Verbesserte Reset-Schaltung für Mikro· controller.FUNKAMATEUR 68 (20 19) H.2,S. l41
- [6] Datenblätter TL77xx: www.ti.com/power-mana gement/supervisor-reset-ic/products.html
- [7] Datenblatt TPS3808G01: www.ti.com/product/ **TPS3808**
- [8] Reichelt Elektronik GmbH & Co. KG: 26452 Sande, Tel. (044 22) 955-333, www.reichelt.de

## WinHelp unter Windows 10 die zweite Version

Seit der Einführung von Microsoft Windows 7 gehört die zur Betrachtung der Hilfedateien von Programmen (Endung .hlp) notwendige Software winhlp32 nicht mehr zum Lieferumfang des Betriebssystems. Bis Windows 8 hatte Microsoft noch nachträglich Patches dafür zur Verfügung gestellt, für Windows 10 gibt es diese aber nicht mehr.

Klaus Wollert hatte sich in [1] dieses Problems angenommen und ein Installationsskript veröffentlicht, mit welchem winhlp32 komfortabel unter Windows 10 installiert werden kann. Gerade der Komfort ist wichtig, weil eine bereits einmal unter Windows

10 funktionierende winhlp32 .exe bei jedem Windows-Update wieder gelöscht wird. Die neuesten Updates von Windows 10 löschen nun nicht mehr nur winhlp32 .exe, sondern auch die für die darin enthaltene Suchfunktion notwendige dynamische Programmbibliothek *ftsrch.dll*.

Alan Rowe, M0PUB, hat daher das Installationspaket aus [ 1] um die Installation von ftsrch .dll erweitert, sodass nach Ausführen des Installationsskripts wieder die vollständige Hilfefunktion zur Verfügung steht. Das Installationspaket steht im Download-Bereich auf www. funkamateur. de zum Herunterladen bereit.

Die Installation gestaltet sich einfach , wie nachfolgend beschrieben: Nach Herunterladen des Zip-Archivs entpackt man dieses in ein beliebiges Verzeichnis. Danach klickt man mit der rechten Maustaste auf lnstall.cmd und wählt Als Administrator ausführen . Die Installation läuft dann automatisch ab. Danach ist die Hilfefunktion auch aus älteren Programmen heraus wieder vollständig verfügbar.

Und denken Sie daran, das von MOPUB erweiterte Installationspaket aufzubewahren, denn diese Installation ist leider nach jedem größeren Windows-Update erneut erforderlich.

#### Dr. Thomas Baier, DGSSAQ thomas.baier@thu.de

#### Literatur

<sup>[1]</sup> Wollert, K., DL7KWB: WinHelp unter Windows 10. FUNKAMATEUR 65 (2016) H. 10, S. 945

## Geschicklichkeitsspiel "Heißer Draht" mit Arduino

### Dipl. -lng. ANDREAS KÖHLER

Zu allen möglichen Anlässen werden kleine Wettbewerbe ausgetragen. Ein dafür geeignetes Spiel ist der sogenannte "Heiße Draht", ein Geschicklichkeitsspiel, welches den Kandidaten eine sehr ruhige Hand abverlangt. Im Beitrag werden der Aufbau und eine Auswerteschaltung beschrieben, die Fehler und Spieldauer festhält.

Das "Heißer Draht" genannte Geschicklichkeitsspiel stellt von der Funktion her zwar nur einen Durchgangsprüfer mit akustischer Rückmeldung dar, jedoch hat es in diversen Variationen über die Jahre hinweg eine weite Verbreitung gefunden. Trotz der Vielfalt an Gestaltungsmöglichkeiten bleibt das Prinzip des Spiels jedoch stets gleich. Es kommt darauf an, dem Verlauf eines Drah-

gen im Programm lösen, dazu nachfolgend mehr.

#### **B** Schaltung

Die Schaltung des Spiels zeigt Bild 5. Zentraler Bestandteil ist der Arduino Due . Über seine Digitalausgänge D2 bis D7 steuert er das LC-Display im 4-Bit-Modus. Das heißt, es werden mit den Anschlüssen

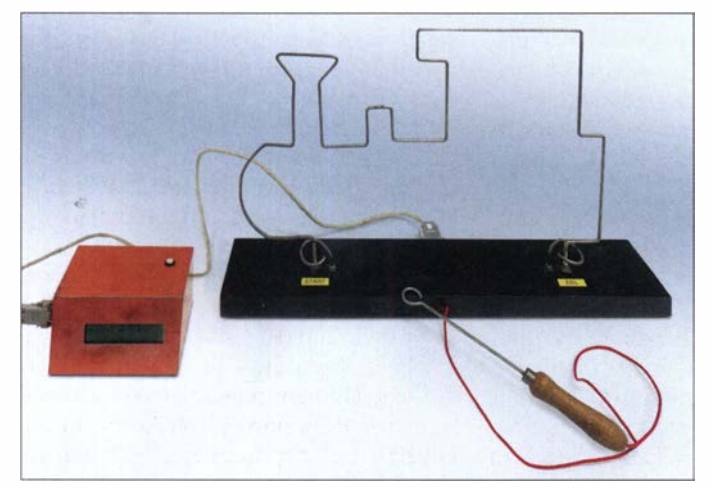

tes mit der an einem Griff befestigten Öse so zu folgen, dass sich beide nicht berühren. Weiterhin ist es Ziel des Spiels, diese Strecke mit möglichst geringem Zeitaufwand zu absolvieren . Die Drahtform kann je nach Anlass oder Jahreszeit einen repräsentativen Gegenstand darstellen.

Eine Variante , die einen PC mit Gameport zur Fehlerfeststellung und Zeitnahme nutzt, stellt [1] vor. Ein Gameport ist heute wohl an keinem zeitgemäßen PC mehr vorhanden und eine Nachrüstung kaum noch realisierbar. Außerdem sind Größe und Leistungsverbrauch eines Desktop-PC für diesen Zweck heute nicht mehr akzeptabel.

Doch es gibt kleine Rechner wie den Arduino, die leistungsmäßig für beide Aufgaben völlig ausreichen . Für die Anzeige von Berührungen und der Spieldauer ist nicht unbedingt ein großer PC-Bildschirm erforderlich. Ein mehrzeiliges LC-Display reicht für diese Aufgabe aus. Obwohl die Taktfrequenz des Arduino bei nur 16 MHz liegt, ist er bei der Erkennung von Berührungen immer noch viel zu schnell . Doch dieses Problem lässt sich mit Verzögerun-

Bild 1: Aufbau des Geschicklichkeitsspiels "Heißer Draht" auf einem Holzbrett; **Auswerteschaltung** und Ergebnisanzeige sind in einem separaten Gehäuse untergebracht.

D4 bis D7 nur vier der acht Datenleitungen des Displaycontrollers HD44780 bzw. des kompatiblen KS0066 genutzt. Über den Arduino-Ausgang D2 wird das Daten- bzw. Steuersignalregister des Displays angesprochen und über D3 das Übernahmesignal (Enable) ausgegeben .

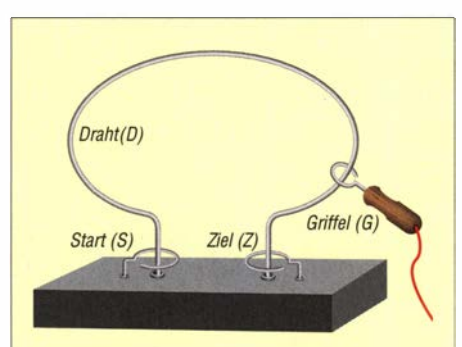

Bild 2: Prinzipdarstellung des Aufbaus; nach dem Einfädeln des Griffels und Öffnen des Startkontakts ist mit dem Griffel dem durch den Draht vorgegebenen Weg möglichst schnell zu folgen, ohne den Draht zu berühren. Als Spielende gilt das Berühren des Zielkontakts.

Die Ports D8 bis D10 des Arduino sind mit dem auf einem Holzbrett montierten Spiel verbunden: D8 mit dem Draht und D9 bzw. DlO mit den Kontakten für den Start bzw. den Stopp der Zeitmessung . Der Griffel liegt auf MassepotenziaL

Um Einflüsse von Fremdspannungen zu vermeiden, sind die Eingänge Start, Stopp und Draht mit Pull-up-Widerständen an die Betriebsspannung gelegt.  $10 \text{ k}\Omega$  haben sich als ausreichend niedrig erwiesen , um auch in einer Umgebung mit eher hohem elektrischen Störpegel eine sichere Funktion zu erreichen. Noch geringere Werte sind möglich, erhöhen aber die Stromaufnahme der Schaltung. Keinesfalls dürfen die Eingänge des Arduino Due überlastet werden .

Bei einer Berührung zwischen Draht und Griffel erfolgt über D11 eine Tonausgabe. Eine einfache Emitterstufe ist ausreichend. Im Original kam ein magnetischer Signalgeber zum Einsatz . Um die bei seinem Abschalten entstehenden Induktionsspitzen zu verringern, ist parallel zu ihm eine Diode in Sperrrichtung geschaltet.

Piezosignalgeber, die rein passiv arbeiten und somit selbst keine Elektronik zur Tonerzeugung besitzen , sind ebenfalls verwendbar. Hier kann die Schutzdiode entfallen, da Piezosignalgeber keine Induktionsspannung erzeugen. Wird das Tonsignal als zu laut empfunden, sind zumindest für diesen Schaltungsteil statt VIN, also der Versorgungsspannung des Arduino, auch die vom Arduino abgegebenen stabilisierten 5 V nutzbar. Auf der Platine ist dafür der Jumper JP1 vorgesehen – eine kurze Drahtbrücke ist dort ebenfalls einsetzbar.

Der nicht auf der Platine montierte Taster S1 dient zum Starten des Spiels. Er ist mit dem Eingang D12 des Arduino verbunden.

#### **B** Software

Für die Erstellung der Software verwendete ich die Entwicklungsumgebung (IDE) des Arduino. Die aktuelle Version steht auf www. arduino. cc/en/Main/Software kostenfrei für unterschiedliche Betriebssysteme zur Verfügung.

Der Quelltext des Steuerprogramms, der Arduino Sketch, steht zum Herunterladen auf www. funkamateur.de bereit. Da er ausführlich kommentiert ist, erübrigen sich hier Erklärungen weitgehend. Nur soviel: In der Initialisierungsroutine wird ein LC-Display mit  $20 \times 2$  Zeichen verwendet, in der Schaltung aber eine Anzeige mit 20 x 4 Zeichen. Das ist jedoch meist kein Problem, da vierzeilige Displays programmtechnisch wie zweizeilige reagieren .

Eine Art Kontaktentprellung erreichte ich dadurch, dass der Arduino bei Berührung des Drahts mit dem Griffel für 800 ms einen Ton mit 1 000 Hz ausgibt und während dieser Zeit Pegeländerungen am Griffel-Eingang nicht auswertet.

#### **Aufbau**

Die gesamte Schaltung ist auf einer Leiterplatte von 115 mm  $\times$  66 mm aufgebaut. Man kann sie bei Bedarf auf das Format des Arduino Due verkleinern. Die großen Masseflächen sind hier jedoch zur Konstruktion des Gehäuses vorgesehen . Die Aufsteckplatine lässt sich so direkt an die Seitenwände aus Leiterplattenmaterial anlöten.

Bild 6 stellt den Bestückungsplan dar, das Layout ist auf www.funkamateur.de verfügbar. Bis auf den Taster S1 sind alle Bauelemente auf der Leiterplatte untergebracht. Für den Anschluss des LC-Displays habe ich eine entsprechende Buchsenleiste vorgesehen sowie für Draht, Kontakte und Griffel eine Sub-D9-Buchse . Die Stifte oder Stiftleisten zum Aufstecken auf den Arduino muss man auf der Unterseite einlöten.

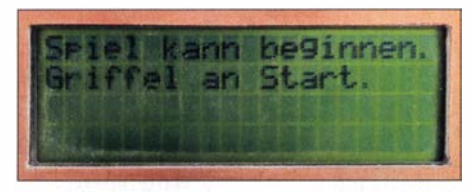

Bild 3: Die Meldungen auf dem Display leiten durch das Spiel. Nach dem Erreichen des Zielkontakts werden die Ergebnisse angezeigt.

Der Draht und die Kontakte lassen sich aus Schweißdraht herstellen. Im Hinblick auf die nach längerer Lagerung eventuell auftretenden Kontaktprobleme ist Edelstahldraht besser geeignet. Doch er lässt sich schwerer verarbeiten .

Bei der Befestigung des Drahtes sollte man darauf achten, ihn in den Bereichen des Start- und Stoppkontakts zu isolieren. Dadurch wird sichergestellt, dass nur der je-

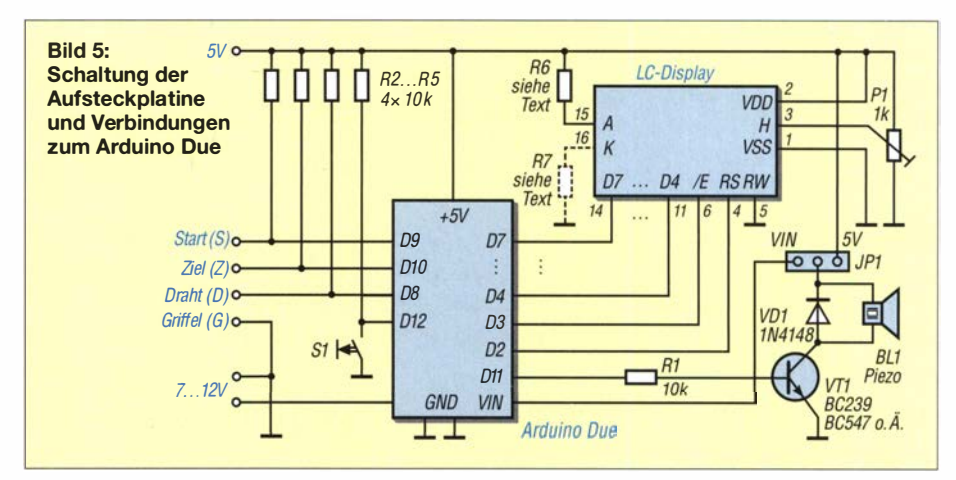

weilige Kontakt, nicht aber gleichzeitig der Draht berührt werden kann . Hierzu eignen sich einige Zentimeter Isolier- oder Schrumpfschlauch. Dem Bild 1 lassen sich weitere Details zum Aufbau entnehmen. Die Anschlüsse 15 und 16 des LC-Displays können je nach Polarität der Beleuchtungsanschlüsse über einen Vorwiderstand und eine Brücke beschaltet werden. Es sind auch zwei Widerstände einsetzbar, um so die entstehende Verlustleistung aufzuteilen. Das Layout ist für alle Bestückungsvarianten geeignet.

Die genauen Abmessungen des Gehäuses hängen letztlich vom eingesetzten LC-Display und dem erforderlichen Platz für die Mikrocontrollerplatine ab. Wenn die Bohrungen für die Stromversorgung des Arduino und der Durchbruch für die USB-Buchse etwas größer als nötig ausfallen, lässt sich der Arduino von der Steckerleiste der Platine abziehen und zeitweise in einem anderen Projekt einsetzen.

#### **Bedienung**

Nach dem Anschluss eines 12-V-Steckernetzteils an den Arduino wird nach der Initialisierung Heißer Draht und Taste drücken angezeigt. Erst nach Betätigung des

Tasters folgt Spiel kann beginnen. Griffel an Start. Da der Arduino eine Berührung des Startkontakts erkennt, beginnt die Zeitmessung beim Öffnen des Kontakts – ein Hinweistext dazu wird ausgegeben. Kurz danach erfolgt zyklisch die Ausgabe der seit dem Verlassen des Startkontakts vergangenen Zeit.

Jede Berührung des heißen Drahts wird mit einem Ton quittiert und als Fehler gezählt. Ohne die bereits genannte "Entprellung" des Eingangssignals würden bei jeder Berührung gleich mehrere Fehler entstehen. Die Zwangspause beeinflusst jedoch die Zeitmessung . Diesen Nachteil habe ich zugunsten einer einfachen Programmierung in Kauf genommen.

Bei Berührung des Zielkontakts mit dem Griffel stoppen die Zeit- und die Fehlerzählung. Die dann angezeigten Ergebnisse kann man dann zum Beispiel in einer Liste notieren und für Wettbewerbe heranziehen.

Ein neues Spiel beginnt nach dem Drücken der Starttaste .

#### Literatur

[1] Köhler, A.: Spiel "Heißer Draht" mit dem PC. FUNKAMATEUR 52 (2003) H. 2, S.lS0-151

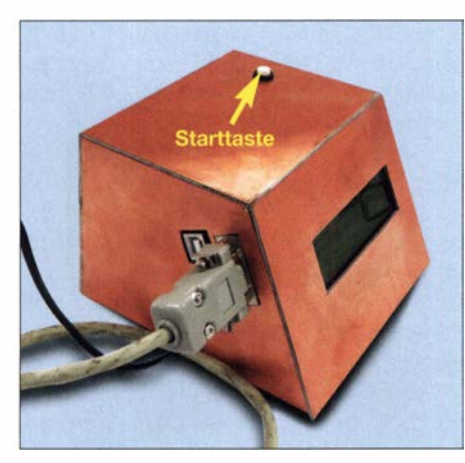

Bild 4: Die Aufsteckplatine mit dem LC-Display und der Arduino Due sind so im Leiterplattengehäuse untergebracht, dass die Buchsen des Arduino weiterhin zugänglich sind. Fotos: Köhler

R4 --CJ- ���OlCX> 1'-CDLnVC"'>N R3 --CJ- I II I R5 --CJ- =o= D  $V$ T1  $\begin{array}{|c|c|c|c|c|}\hline & & & & & & \multicolumn{4}{|c|}{\text{RT}}\\ \hline \text{R2} & \text{S1} & \text{R1} & \text{UCD} & \text{VI1} & \text{R1} \\ \hline \text{Ba} & \text{U1} & \text{UCD} & \text{VI1} & \text{R1} \\ \hline \end{array}$  $\overline{R2}$  /  $\overline{R1}$  $\overline{\phantom{a}}$  51  $\overline{\phantom{a}}$ 1- <sup>r</sup>LCD VD1 9 cDcDcD  $Z$   $D$  $\begin{picture}(180,10) \put(0,0){\line(1,0){155}} \put(10,0){\line(1,0){155}} \put(10,0){\line(1,0){155}} \put(10,0){\line(1,0){155}} \put(10,0){\line(1,0){155}} \put(10,0){\line(1,0){155}} \put(10,0){\line(1,0){155}} \put(10,0){\line(1,0){155}} \put(10,0){\line(1,0){155}} \put(10,0){\line(1,0){155}} \put(10,0){\line(1,0){155}}$ I-- - "' :J  $\overline{P1}$  5V C]J  $\frac{V}{S}$  $P1$   $Q$ aluh**z**  $488$ 

Bild 6: Bestückungsplan der Aufsteckplatine für den Arduino Due, der auf der Unterseite liegt (rot markiert); Abmessungen 115 mm x 66 mm, M 1:1

## Wissenswertes zu Schaltern in der Hobbypraxis

### DIETMAR HILLE - DJ6YO

Schalter sind wichtige Bauelemente der Elektronik. Gleichzeitig ist die Vielfalt der möglichen Ausführung gerade hier besonders hoch, was beim Hobbyeinsteiger nicht selten Fragen aufwirft. Einiges von dem, was man zu diesem Thema wissen sollte, wird nachstehend vermittelt, verbunden mit Tipps für die Schaltungspraxis.

Grundsätzlich dient ein Schalter dazu, einen Stromfluss zu ermöglichen oder zu unterbrechen . Wer dieses Thema etwas genauer betrachtet, wird jedoch eine Fülle unterschiedlichster Schalter finden, die auf ihre jeweilige Aufgabe spezialisiert sind.

#### **E** Mechanische Schalter

Als einfaches Beispiel für mechanische Ausführungen können die Lichtschalter in der Wohnung dienen oder die Ein-/Aus-Schalter an elektrischen und elektronischen

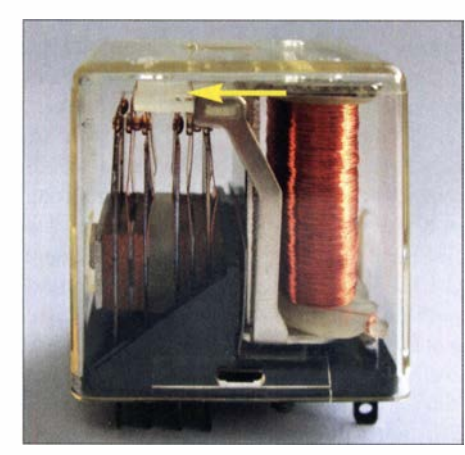

Bild 1: Beispiel für ein staubgeschütztes Kammrelais, bei dem die Kontaktsätze oben mittels einer beweglichen Kunststoffplatte geführt werden, die mit dem Anker gekop-Fotos: DJ6YO

Geräten. Diese werden zumeist manuell betätigt. Um diese Art von Schaltern soll es hier jedoch nicht gehen.

#### **Relais**

Eine für Hobbyelektroniker sehr interessante Gruppe von Schaltern sind die Relais. Am bekanntesten ist das Klappankerrelais. Es besteht aus einer Spule mit Eisenkern, an deren Ende sich in einem gewissen Abstand ein beweglicher Anker befindet. Dieser ist mechanisch mit einem Kontaktsatz verbunden . Der durch die Spule fließende Strom magnetisiert den Eisenkern. Der Anker wird daraufhin angezogen, klappt auf den Eisenkern und betätigt dabei den Kontaktsatz (Bild l).

Relais gibt es in vielen Ausführungen und Größen , je nach Verwendungszweck. Ein Telegrafenrelais ist pure Feinmechanik, während ein Relais, das an einer Maschine hohen Strom und hohe Spannung schalten soll, sehr robust aufgebaut sein muss.

Um die Kontakte eines Relais von schädlichen Umwelteinflüssen zu entlasten, kann der Hersteller diese oder das gesamte Relais in einen Glaskörper einschweißen, in dem sich ein Schutzgas oder Vakuum befindet. Solche Relais kommen z. B. in Leistungsstufen der HF-Technik zum Einsatz. Ihr Vorteil ist die hohe Spannungsfestigkeit zwischen den geöffneten Kontakten. Auch die Entstehung eines Lichtbogens beim Öffnen der Kontakte wird hier verhindert.

Als kleine Ableger dieses Typs kann man die Reed-Relais betrachten. Bei diesen ist ein ferromagnetischer Kontaktsatz in eine Glasröhre eingeschmolzen, in der sich reaktionsträges Gas (Inertgas) befindet. Die Erregerspule liegt außerhalb. Zum Betätigen der Kontakte lässt sich auch ein Dauermagnet verwenden. Diese Art wird z.B. bei Alarmanlagen eingesetzt, um das Öffnen eines Fensters oder einer Tür an die An-Jage zu melden.

In Bild 2 ist ein Beispiel für ein solches Relais zu sehen. Es ist bistabil, d. h. es hat im Gegensatz zum üblichen monostabilen Relais zwei stabile Zustände . Es verbleibt in der aktuellen Stellung , bis erneut Strom durch die Erregerspule fließt. Die Umschaltung geschieht mit einem kurzen Impuls durch Umpolen der Spannung an der Spule . Dies hat den Vorteil, dass keine Energie mehr aufgewendet werden muss, um den Augenblickszustand des Relais stabilzuhalten.

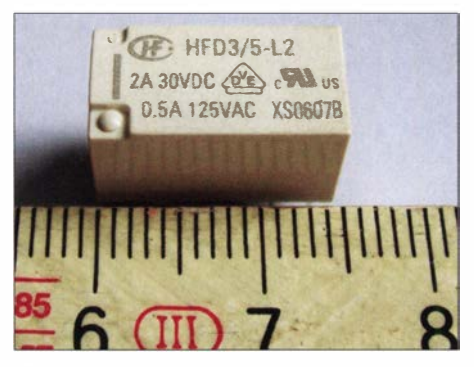

Bild 2: Bistabiles 5-V-Miniatur-Signalrelais mit zwei Umschaltkontakten und einer Belastbarkeit bis 2 A bei 30 V Schaltspannung

Bei mechanischen Relais ist elektrische Energie erforderlich, um schalten zu können und bei monostabilen Ausführungen auch dann, wenn der geschaltete Zustand gehalten werden soll . Dies bedingte bei alten Anlagen der Telefontechnik oder bei Maschinensteuerungen einen erheblichen Stromverbrauch, hohe Ausfallraten sowie einen erheblichen Zeitaufwand für die Wartung . Ebenso ist es mit mechanischen Relais nicht möglich, sehr hohe Schaltfrequenzen zu realisieren.

#### **Elektronische Schalter**

Diese Aufgabe ist für Halbleiterschalter hingegen kein Problem. Ohne diese Bausteine wären Mikroelektronik und Compu-

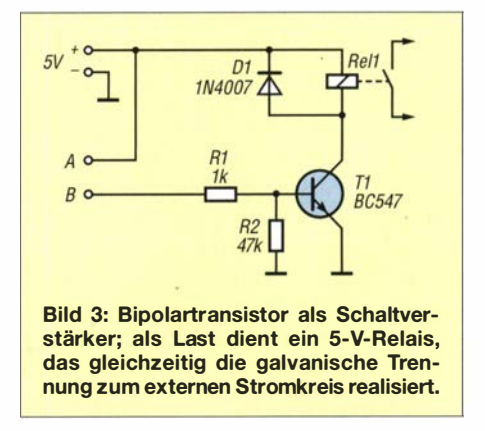

tertechnik nicht denkbar. In einem Mikroprozessor arbeiten Millionen bis Milliarden Halbleiterelemente als Schalter, um die Bitmuster aus Einsen und Nullen darzustellen .

#### Bipolartransistoren als Schaltverstärker

Wenn wir uns einen bipolaren Silizium-Kleintransistor anschauen , so lässt sich dieser mit einfachen Mitteln zum Schalten einrichten, wie das Beispiel in Bild 3 zeigt. Hier dient Tl als Schaltverstärker. Ein Kontakt zwischen A und B muss nur den geringen Basisstrom von etwa 5 mA verkraften, denn der Transistor besitzt eine Stromverstärkung und schaltet ein Relais, das einen wesentlich höheren Strombedarf aufweist. Nun könnte man einwenden, dass sich das Relais ja auch viel einfacher direkt mit einem Schalter ein- und ausgeschalten ließe . Das ist richtig, aber das Beispiel zeigt, wie es gelingen kann, mit sehr geringem Energieaufwand hohe Lastströme zu schalten . Der Basisstrom des Transistor könnte auch von einer elektronischen Schaltung stammen. Es hängt im Beispiel nur von der Ausführung des Lastrelais ab, wie hoch die zu schaltende Leistung sein darf.

Die Diode D1 wird auch Freilaufdiode genannt. Sie schließt beim Abschalten des Relais den Spannungsimpuls kurz, der in der Spule beim Zusammenbrechen. des Magnetfeldes induziert wird und den Transis-
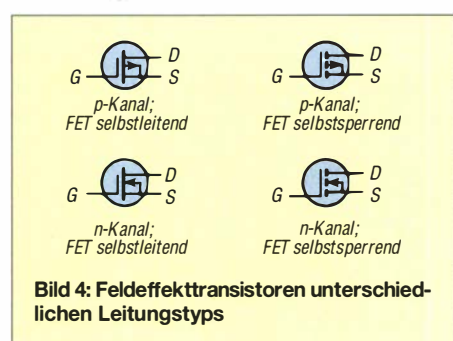

tor beschädigen könnte. R1 begrenzt den Strom in den Basisanschluss von Tl und R2 legt diesen auf definiertes Potenzial .

Obwohl hier nur noch geringer Steuerstrom fließt, ist die Leistungsaufnahme solcher Schaltungen nicht immer zu vernachlässigen . Ein bipolarer Siliziumtransistor benötigt zum sicheren Schalten eine Basis-Emitterspannung von 0,7 V und einen Basisstrom im Milliamperebereich. Da die elektrische Leistung das Produkt aus Spannung und Strom ist, lässt sich leicht ausrechnen, welche Leistung allein zum Schalten einer großen Anzahl an Bipolartransistoren z. B. in einer umfangreichen Schaltung oder gar einem hochintegrierten Schaltkreis vonnöten wäre , würde man diese dort verwenden.

#### Feldeffekttransistoren

Die Lösung ist der Feldeffekttransistor (FET). Dieser verfügt über Eigenschaften, die denen einer Elektronenröhre ähneln. Er lässt sich leistungslos steuern und ist im eingeschalteten Zustand niederohmig und im ausgeschalteten sehr hochohmig.

Bereits 1925 experimentierte Julius Lilienfeld mit Feldeffekttransistoren, lange bevor 1 948 der bipolare Germanium-Transistor erfunden wurde . Die technischen Herausforderungen für eine Produktion in großen Stückzahlen waren aber in der damaligen Zeit noch nicht zu lösen. Der erste Feldeffekttransistor wurde 1934 vom deutschen Physiker Oskar Heil zum Patent angemeldet, aber erst in den Jahren nach 1960 lief die Massenproduktion weltweit an.

In Bild 4 sind zwei Gruppen von Feldeffekttransistoren dargestellt. Der selbstlei $tende$  Typ ist – wie der Name sagt – ohne Ansteuerung zwischen D und S leitend und muss mit einer Vorspannung am Gate-Anschluss G gesperrt werden. Für unsere Zwecke als Schalter ist der selbstsperrende Typ interessanter. Alle Spannungen am FET beziehen sich auf den Source-Anschluss S.

#### Selbstsperrende FETs als Schalter

Bei einem selbstsperrenden p-Kanal-FET liegt S am Pluspol und der Drain-Anschluss D auf Minuspotenzial. Um diesen FET in den leitenden Zustand zu versetzen, muss G eine negative Spannung in Bezug auf S erhalten. Bei einem selbstsperrenden n-Kanal-FET ist es genau umgekehrt.

Im Weiteren geht es um Metalloxid-Feldeffekttransistoren (MOSFETs). Auf technologische Details gehe ich hier nicht weiter ein, diese können in der einschlägigen Fachliteratur und in stark verkürzter Form z.B. in [1] nachgelesen werden.

Das grundlegende Prinzip eines selbstsperrenden MOSFET lässt sich jedoch mit wenigen Worten beschrieben: In ein Siliziumsubstrat sind zwei Elektroden eingebracht, Source und Drain. Diese sind über eine Raumladungszone miteinander verbunden. Das Gate befindet sich von einer Oxidschicht isoliert zwischen Source und Drain. Unterhalb des Gate liegt die Kanalzone .

Hat das Gate Source-Potenzial, dann ist dieser Kanal abgeschnürt, es fließt somit kein Strom. Bei einem n-Kanal-MOSFET ist eine positive Spannung am Gate nötig, um den Kanal zu öffnen und Strom fließen zu lassen. Da das Gate vollkommen vom restlichen Transistor isoliert ist, wird der leitende Kanal nur über das elektrische Feld gesteuert, das durch die Spannung am Gate entsteht.

#### Beispiele aus der Hobbypraxis

Der Transistor BS170, ein selbstsperrender n-Kanal-MOSFET, ist in meinen Schaltungsentwürfen oft zu finden. Er bringt alles mit, was ein guter Kleinleistungsschalter braucht. Die Spannung  $U_{DS}$  darf bis 60 V

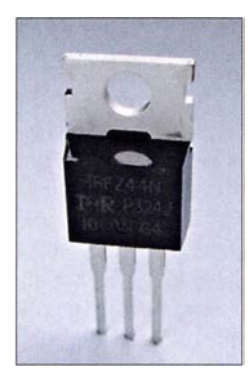

Bild S: BUZ11 (Bild) und IRFZ44N sind Beispiele für preiswerte **MOSFFTs** die sich gut als elektronische Schalter eignen.

betragen und er kann einen Strom bis maximal 300 mA schalten. Die Strecke Drain Source hat im eingeschalteten Zustand einen Widerstand von etwa 5  $\Omega$ , der Leckstrom im gesperrten Zustand liegt bei 0,5  $\mu$ A. Die Steuerspannung am Gate darf bis + 14 V betragen, ab +5 V ist der Transistor leitend. Damit kann er von vielen IC-Typen in 5-V-Schaltungen gesteuert werden.

Wer es mit höheren Spannungen und Strömen zu tun hat, verwendet den BUZ11 (Bild 5). Seine Betriebsspannung darf bis 50 V betragen und es lassen sich bis 30 A schalten. Im leitenden Zustand ab +3 V bis maximal +20 V Gate-Spannung beträgt der Drain-Source-Widerstand nur  $0,03 \Omega$ . Dies führt zu einer nur geringen Verlustleistung. R1 begrenzt den Ladestrom, der infolge der Gate-Kapazität von 1 500 pF kurzzeitig fließt. R2 dient zur Entladung im gesperrten Zustand.

Das Beispiel in Bild 6 zeigt den Vorteil eines PET-Schalters. Man kann nahezu leistungslos eine Glühlampe aus dem Kfz-Bereich ein- und ausschalten .

Ein "Arbeitspferd" der Elektronik ist der von mir in [2] verwendete BTS555 . Dort dient er dazu, bei Überspannung an einem Netzteil dessen Ausgang möglichst schnell abzuschalten. Seine hervorstechendsten technischen Daten sind eine zulässige Betriebsspannung zwischen 5 V bis 34 V, ein Schaltstrom bis 130 A, ein Durchgangswiderstand  $R_{DS} = 2.9$  m $\Omega$  sowie eine Abschaltzeit zwischen 60  $\mu$ s und 240  $\mu$ s.

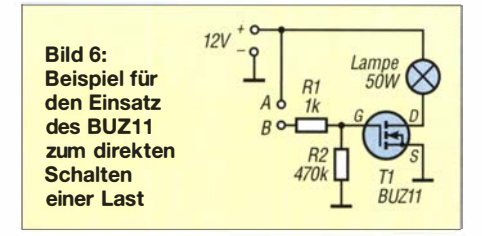

Signale bis 40 MHz lassen sich hingegen z . B. mit einem CD4066 elegant schalten. Dieser IC wird zwar nicht mehr hergestellt, ist aber noch gut verfügbar. Er enthält vier Schalter. Jeder hat die drei Anschlüsse Control, Input und Output. Dies macht den Einsatz besonders leicht. NP-Signale werden mit einem Klirrfaktor bis 0,4 % übertragen und die Palette der Möglichkeiten reicht vom bilateralen Schalten über das Multiplexen bis zu digitalen Anwendungen. Modernere Ausführungen an Analogschaltern gibt es in SMD-Technik als SN74LVC1G66 oder SN74LVC1G3157.

Weitere Mehrfachschalter/Multiplexer sind die MOS-Typen 405 1 , 4052 und 4053. Mit einem 3-Bit-Datenwort schaltet z.B. der 405 1 einen Eingang auf jeweils einen der acht Ausgänge und der 4053 schaltet jeweils einen der drei Eingänge auf drei Umschalter. Der 4052 benutzt ein 2 Bit breites Datenwort, um zwei Eingänge auf jeweils vier Ausgänge zu schalten. Die genannten Bauelemente sind z.B. bei [3] und [4] erhältlich.

Beim Hantieren mit MOSFETs und entsprechenden ICs ist darauf zu achten, dass sie nicht durch elektrostatische Aufladungen beschädigt werden .

#### kdhille@online.de

#### Literatur und Bezugsquellen

- [I] Wikipedia: Feldeffekttransistoren. http://de.wiki pedia.org/wiki/Feldeffekttransistor
- [2] Hille, D., DJ6YO: Spannungswächter 13,8 V/20 A, nicht nur für Funkgeräte . FUNKAMATEUR 63 (2014) H. 11, S. 1198-1199
- [3] Reichelt Elektronik GmbH & Co KG, Sande, Tel. (0 44 22) 9 55-3 33; www. reichelt.de
- [4] Mouser Electronics: http://de.mouser.com

# Lichtorgel mit sieben Farbkanälen und Zusatzeffekten

#### Dr.-Ing. KLAUS SANDER

Lichtorgeln gibt es seit den 1970er-Jahren. Sie setzen Musik in Lichteffekte um. Dabei arbeiten sie zumeist mit Filtern für unterschiedliche Frequenzbereiche und steuern verschiedenfarbige Lampen an. Auch heute noch ist diese optische Untermalung von Musik beliebt. Im Beitrag wird eine Version vorgestellt, die mit zusätzlichen Effekten aufwartet.

Ludwig van Beethoven wurde 1770, also vor 250 Jahren geboren . Er war nicht der einzige Komponist, der im Laufe seiner Karriere taub wurde [ 1]. Doch Musik lässt sich auch mit den Augen wahrnehmen, wenn auch nicht in solch einem Detailreichtum wie mit den Ohren.

erfolgen durch den inneren Strahlungswinkel innerhalb der Linse Reflexionen. Damit entsteht auf der gegenüberliegenden Seite ein Strahl mit geänderter Richtung oder ein aufgeteilter Strahl. Dies ist abhängig vom Einstrahlungswinkel und der auf dem optischen Element getroffenen Position.

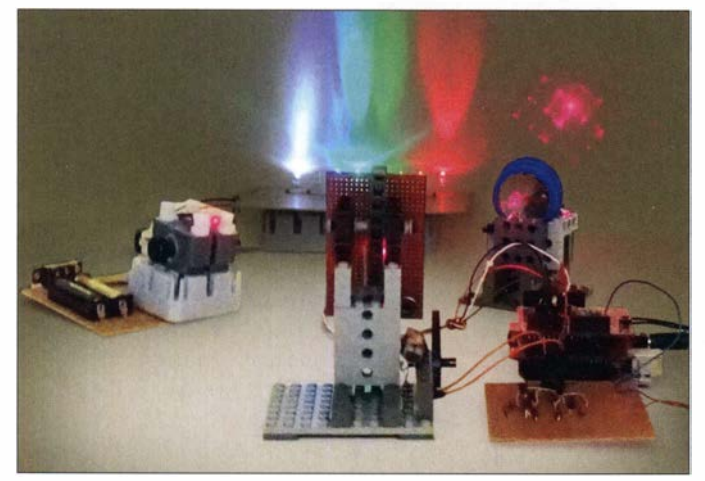

Bereits in den 1970er-Jahren wurden Lichtorgeln gebaut, [2] bis [13]. Dabei handelt es sich um ein elektronisches Gerät, das Musik in Licht umsetzt. Das Tonsignal wird in mehrere Frequenzbereiche zerlegt. Mit den so gewonnenen Signalen lassen sich leistungsstarke Glühlampen ansteuern, deren Helligkeit vom betreffenden Tonpegel abhängt. Jeder Lampenfarbe ist ein Frequenzbereich zugeordnet. Heutzutage werden zumeist leistungsstarke LEDs oder Laserdioden eingesetzt.

#### **• Optische Grundlagen**

Lichtorgeln sind auch noch heute beliebte Bastelprojekte. In der hier vorgestellten Variante wird nicht nur die Helligkeit der LEDs eingestellt, die dem jeweiligen Frequenzbereich zugeordnet sind. Durch die Bewegung eines Spiegels, der vor einer speziellen Linse angeordnet ist, verformt und bewegt sich das Abbild des Laserstrahls auf rhythmische Weise . Der vom Laserpointer schräg auf einen Spiegel gerichtete Strahl wird reflektiert und durch eine diffraktive Linse geleitet, Bild 2. Sie beugt (Diffraktion) und bricht (Refraktion) den Laserstrahl an bestimmten Stellen. Gleichzeitig

Bild 1: Dieser Musteraufbau der Lichtorgel zeigt den Effekt mit den acht LEDs an der Wand und gleichzeitig das Bild des rhythmisch bewegten Laserstrahls. Fotos: Sander

Solche diffraktiven Linsen kommen bei vielen Anwendungen zum Einsatz . So werden sie z. B. bei LED-Lampen benutzt, um die Strahlungsfläche mit annähernd gleicher Helligkeit zu vergrößern. Sie haben wie Vergrößerungslinsen ebenfalls eine gewölbte Oberfläche, die jedoch aus vielen kleinen quadratischen glatten Teilflächen besteht, Bild 6. Bei technischen Anwendungen wird diese Anordnung als Linsenprisma bezeichnet.

B ild 8 verdeutlich den auftretenden Effekt - der Schaltkreis ist mehrfach zu sehen. Analog funktioniert das auch mit dem Laserstrahl. Positions- und winkelabhängig entstehen ein Strahl oder mehrere , die als Punkte zu sehen sind. Bestimmte Positionen der Einstrahlung führen zu miteinander verbunden Punkten - es entstehen dann z . B. Linien, Dreiecke oder Rechtecke an der Wand.

Die Bewegung des Laserstrahls erfolgt über einen Spiegel . Ein Mikrocontroller steuert eine Spule an, die ein Magnetfeld erzeugt. Gegenüber der Spule ist an der Platte, auf der der Spiegel aufgeklebt ist, ein kleiner Magnet angeordnet. Abhängig von Richtung und Stärke des durch die Spule flieBenden Stroms werden Magnet und Spiegel angezogen oder abgestoßen . Letzterer verändert seine Stellung damit im Rhythmus der Musik.

#### **• Schaltung**

von vom.

Herkömmliche Lichtorgeln arbeiten meist mit drei Frequenzbereichen. Das Audiosignal wird über Tief-, Band- und Hochpassfilter zerlegt. Sollen sich die Bereiche möglichst wenig überlappen, was steilflankige Filter erforderlich macht, steigt der Schaltungsaufwand dafür relativ schnell . Seit etwa 2004 ist der für Lichtorgeln entworfene Schaltkreis MSGEQ7 verfügbar. Er zerlegt das zugeführte NF-Signal über die integrierten Bandpassfilter in sieben Frequenzbereiche , B ild 5. Die sieben Ausgangssignale werden nacheinander über Pin 3 ausgegeben. Dazu ist am Reset-Eingang die Auslesung freizugeben. Bei jedem der sieben an den Strobe-Pin gelegten Impulse wird ein Analogwert bereitgestellt. Beim ersten ist es der Pegel des Frequenzbands um 63 Hz , beim siebten Impuls der um 16 kHz. Danach beginnt die Ausgabe

Der mit 16 MHz getaktete ATmega328P ist für die Signalverarbeitung ausreichend schnell, Bild 3. Das Audio-Signal gelangt über Xl zum Equalizer-IC MSGEQ7 . Die Kanäle eines Stereosignals fassen die Widerstände R2 und R3 zusammen .

Das Ausgangssignal des MSGEQ7 liest der Mikrocontroller über seinen integrierten A/D-Umsetzer an Pin 23 ein. Die erforderlichen Steuersignale Reset und Strobe liefert er über die Pins PC1 und PC2.

Der Mikrocontroller steuert acht LEDs an - es sind aber nur sieben Frequenzbänder vorhanden. Die achte , besonders helle LED leuchtet auf, wenn alle Frequenzbänder gleichzeitig mindestens 50 % des maximalen Pegelwerts erreichen.

Um die Ansteuerung der LEDs zu vereinfachen, findet mit IC3 ein LED-Treiber TLC59208FIPWR Verwendung. An ihn lassen sich acht LEDs direkt anschließen, der jeweilige Maximalstrom beträgt 50 mA. Die Stromstärke ist von der Flussspannung der jeweiligen LED abhängig. Da blaue und

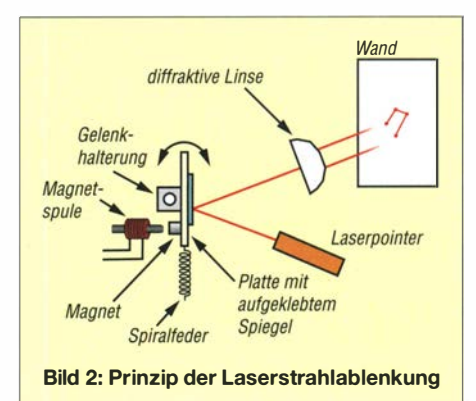

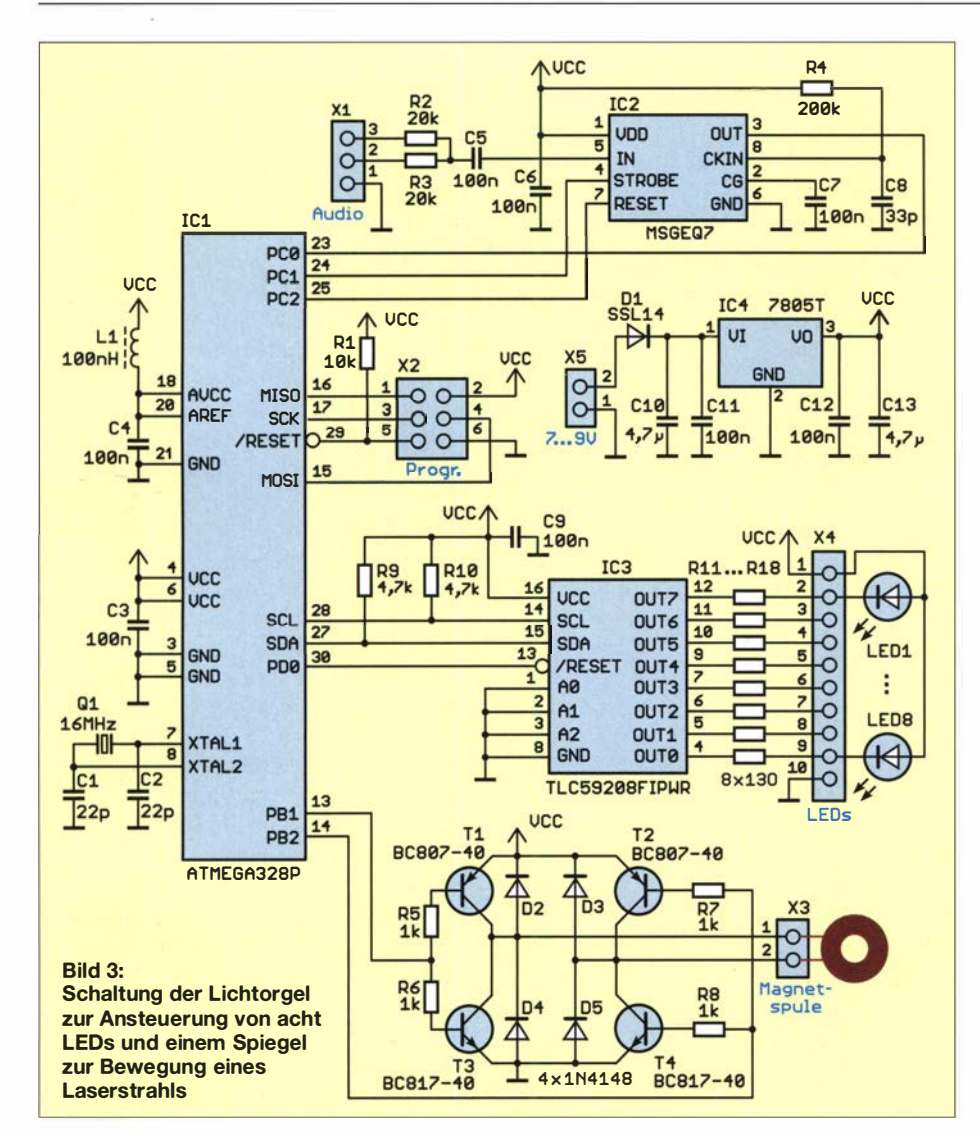

spezielle grüne LEDs auch bei niedrigen Strömen sehr hell leuchten, wählte ich hier für die Vorwiderstände R II bis R 18 jeweils  $130 \Omega$ .

Die pegelabhängige Helligkeit der jeweiligen LEDs stellt der Mikrocontroller mithilfe der Pulsweitenmodulation (PWM) ein. Je höher der vom Equalizer abgegebene Pegel ist, umso heller leuchtet die zugeordnete LED. Die 63-Hz-LED liegt am Ausgang OUTO von IC3 . OUT7 ist für den Anschluss jener LED vorgesehen, die für die lauten Musikstellen zuständig ist.

Die Farben der LEDs kann jeder selbst wählen. Dabei muss man sich nicht nur auf Rot, Grün und Blau beschränken. Zusätzlich sind heutzutage LEDs mit den Farben Gelb, Orange, Blaugrün und Violett verfügbar [14]. Wichtig ist, dass diese trotz geringen Flussstroms eine hohe Lichtstrahlungsleistung liefern. Der Strahlungswinkel sollte im Bereich von 30° bis 60° liegen.

Für den externen Anschluss gibt es zwei Varianten. Ist die Versorgung der LEDs mit der intern gelieferten Spannung vorgesehen, liegen die verbundenen Anoden an Pin1 von X4, an dem 5 V zur Verfügung

stehen, Bild 3. Alternativ sind auch Einzel-LEDs oder LED-Ketten mit einer extern zugeführten höheren Spannung ansteuerbar, wie in Bild 4. Zu beachten sind stets die maximal zulässigen 50 mA je Ausgang des LED-Treibers. Bei leistungsstarken LEDs sind zusätzliche Widerstände erforderlich. Da bei dieser Lichtorgel zusätzlich ein Laserstrahl umgelenkt werden soll; ist eine Spule als Elektromagnet erforderlich. Stärke und Richtung des Magnetfelds stellt der Mikrocontroller entsprechend dem Rhythmus der Musik ein. Die Ansteuerung erfolgt über die Brückenschaltung mit den Transistoren Tl bis T4. Sind diese eingeschaltet, fließt der Strom durch die Spule

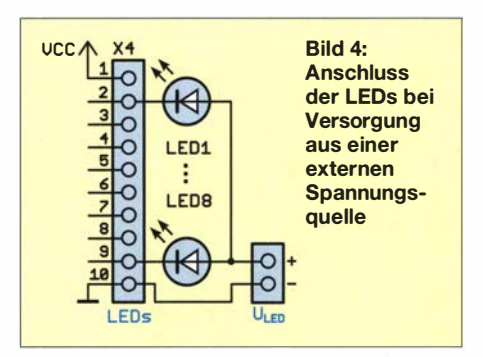

in der einen Richtung, bei eingeschalteten T<sub>2</sub> und T<sub>3</sub> in der Gegenrichtung.

Die Stärke des Magnetfelds wird mittels PWM eingestellt. Abhängig vom ohmsehen Widerstand der Spule , dem Abstand zum Magneten und seiner Stärke ist ein zusätzlicher Widerstand zur Strombegrenzung in Reihe zur Spule erforderlich. Der genaue Wert lässt sich erst im Versuchsaufbau ermitteln . Beim Musteraufbau lag er bei 50 Q.

Die für den Betrieb der Schaltung erforderlichen 5 V stellt der lineare Spannungsregler IC 1 bereit. Die Schaltung lässt sich dadurch aus einem Steckemetzteil mit 7 V bis 9 V versorgen , das mindestens 1 A liefern muss. Der Laserpointer ist nicht an die beschriebene Schaltung angeschlossen, sondern nur mit einer eigenen Spannungsquelle zu verbinden .

#### **B** Nachbau

Für den einfachen Nachbau der Lichtorgel habe ich eine 86 mm x 50 mm große Platine entwickelt. Das Layout steht im Download-Bereich auf www. funkamateur. de zum Herunterladen bereit. Bei genügend hoher Nachfrage werde ich Platinen oder fertig bestückte Baugruppen herstellen lassen [ 1 4]. Die Bestückung erfolgt überwiegend mit SMD-Bauelementen . Ausnahmen sind der nur als bedrahtetes Bauelement verfügbare IC2 und der Spannungsregler IC4. Bevor IC3 an der Reihe ist, sind die restlichen SMD-Bauelemente entsprechend dem Bestückungsplan Bild 7 aufzulöten.

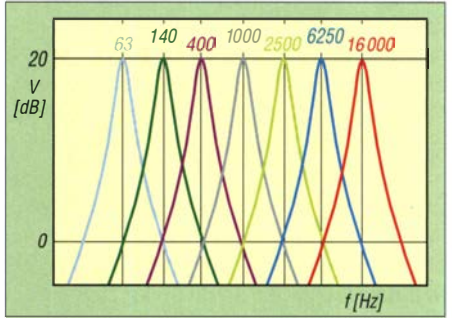

Bild 5: Der Schaltkreis MSGEQ7 zerlegt das NF-Signal über integrierte Bandpassfilter.

Nachdem IC3 aufgelötet ist, empfiehlt sich wegen dessen kleiner Bauform eine Lötstelleninspektion mittels Lupe. Eventuell durch Lötzinn zwischen den Pins hervorgerufene Kurzschlüsse lassen sich mit dem spitzen Lötkolben unter Zuhilfenahme von Flussmittel und Entlötlitze einfach entfernen .

Die Anschlüsse des Spannungsreglers IC4 werden um 90° gebogen und durch die Lötaugen gesteckt. Die Befestigungslasche des T0-220-Gehäuses wirkt zusammen mit der darunterliegenden Kupferfläche als Kühlkörper. Aufgrund der relativ geringen Stromaufnahme und somit Verlust-

## Praktische Elektronik

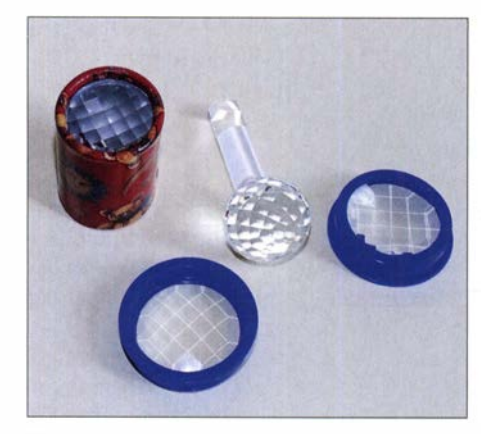

Bild 6: Linsenprismen, wie sie z. B. als Spielware erhältlich sind

Ieitung sind keine weiteren Kühlmaßnahmen erforderlich . Vor dem Auflöten des Spannungsreglers sollte man die Lötfläche auf der Platine dünn verzinnen und mit etwas Flussmittel benetzen . Werden danach der Lötkolben und der Lötzinndraht an die Metalllasche des Schaltkreises gehalten, saugt sich das Lötzinn unter den Schaltkreis. IC4 lässt sich aber auch einfach auf der Platine festschrauben. Danach ist der bedrahtete Schaltkreis IC2 einzulöten .

Für den Audio-Signaleingang ist keine spezielle Buchse auf der Platine vorgesehen. Über eine stattdessen ins Gehäuse eingebaute , beliebige Ausführung lassen sich unterschiedlichste Geräte als Signalquelle nutzen . Nach der Bestückung der Platine sind die Drähte zur Stromversorgung, für das Audiosignal, die LEDs und die Magnetspule anzuschließen. Die acht Farb-LEDs sind so nebeneinander aufzustellen, dass sie nach oben an die Wand strahlen. Der Abstand sollte ausreichend groß sein, um die einzelnen Strahlen getrennt zu erkennen.

Hinsichtlich des Laserstrahls ist es etwas komplizierter. Einsetzbar ist ein handelsüblicher Laserpointer. Dabei ist die Versorgung mit einer Betriebsspannung entsprechend Datenblatt vorzunehmen.

Die Richtung des reflektierten Laserstrahls soll durch das Magnetfeld der Spule verändert werden. Dies lässt sich relativ einfach über einen kleinen Spiegel realisieren (Bild 2), der auf eine möglichst leichte Platte aufgeklebt ist. Die Platte selbst ist

an einer einfachen Gelenkhalterung befestigt. Als Lager genügt ein kleiner Würfel aus Kunststoff. Durch die Bohrung wird eine dünne Metallstange gesteckt, die über zwei zusätzliche Halterungen am Boden befestigt ist. So kann der Spiegel leicht vorund zurückkippen.

Auf die Platte ist ein kleiner Magnet zu kleben . Die gegenüber angebrachte Magnetspule zieht diesen an oder stößt ihn ab, wodurch sich der Neigungswinkel des Spiegels ändert. Ein einfaches Federsystem drückt den Spiegel immer wieder in die Ruhelage. Hierfür gibt es mehrere Varianten. Eine Möglichkeit besteht darin, auf der Rückseite der Platte eine kleine Spiralfeder anzubringen, die über eine zusätzliche Halterung an der Bodenplatte befestigt ist. Solche Federn lassen sich aus defekten Kugelschreibern gewinnen.

Alternativ kann man ein V-förmiges Federsystem aus zwei dünnen Federstahlzungen am Boden befestigen. Die dazwischen gesteckte Platte mit dem Spiegel wird so von der einen oder anderen Zunge wieder in die Ruhelage gedrückt. Wichtig ist, dass das Federsystem den Spiegel bei abgeschaltetem Magnetfeld in den Ruhezustand bringt.

Zusätzlich ist noch das Linsenprisma anzubauen. So etwas gibt es als Kaleidoskop in Spielzeugläden . Die Abstände und Winkel zwischen dem Spiegel , der Linse und dem Laserpointer hängen von der gewünschten Bildgröße an der Wand ab. Nach einem einfachen Test lässt sich auf den erforderlichen Aufbau schließen. Kleiner Tipp: Das Linsenprisma sollte drehbar eingebaut sein. Dadurch kann das B ild im Ruhezustand zwischen Quadrat, Rechteck und Dreieck wechseln.

Bleibt noch die Spule. Sie besteht aus etwa 1 00 Wdg. 0,1 mm CuL, die man auf einen Kern mit etwa 5 mm bis 10 mm Durchmesser wickelt. Als Kernmaterial sollte Weicheisen zum Einsatz kommen. Wer keinen passenden Kern zu Hand hat, kann auch ausgeglühte Fahrradspeichen oder Stücke kunststoffummantelten Weicheisendrahts verwenden. Letzterer ist als Spanndraht für Zäune in jedem Baumarkt erhältlich. Die

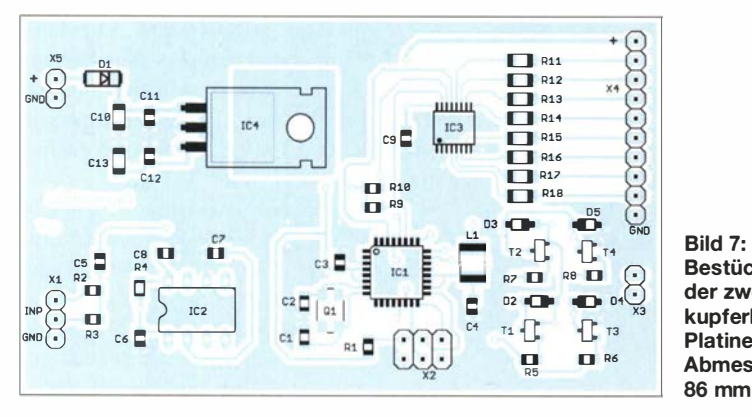

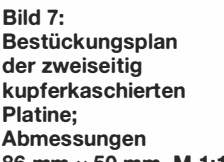

86 mm  $\times$  50 mm, M 1:1

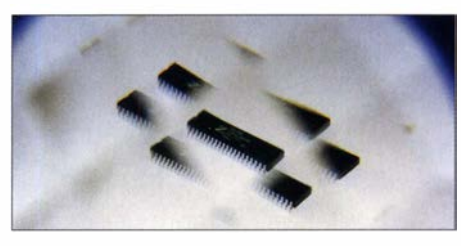

Bild 8: Blick durch ein Linsenprisma auf einen **Schaltkreis** 

Draht- oder Speichenstücke werden anschließend zu einem dickeren Kern zusammengesetzt. Alternativ gibt es in Baumärkten auch Weicheisenteile .

#### **Firmware**

Die Firmware des Mikrocontrollers habe ich mit dem Compiler BASCOM-AVR geschrieben. Nach jeweils  $100 \mu s$  liest der Mikrocontroller über den integrierten A/D-Umsetzer den Pegelwert des jeweiligen Frequenzbereichs ein und steuert anschließend per I 2C-Bus den LED-Treiber.

Der Mikrocontroller berücksichtigt bei der Ansteuerung der Magnetspule nur die Pegel der unteren beiden Frequenzbereiche . Steigt bei einem Kanal der Wert, steuert der entsprechende Transistor durch und es fließt Strom in einer Richtung durch die Spule . Sinkt der Pegel , wird die Stromrichtung umgeschaltet. Dadurch wechselt das Magnetfeld und der Laserstrahl bewegt sich. k.sander@s-elabor.de

#### Literatur und Bezugsquelle

- [1] N. N .: Liste gehörloser Musiker und Komponisten. http://marjorie-wiki.de/wiki/Liste\_gehörloser \_Musiker \_und\_Komponisten
- [2] Sander, K.: Die bessere Lichtorgel: Wellen-Lichteffekt. FUNKAMATEUR 53 (2004) H. 12, S. 1236-1237
- [3] Krauspe, B .: Direkt frequenzgesteuerte Lichtorgel. FUNKAMATEUR 42 (1993) H. 7, S. 422; H. 8, S. 450
- [4] Grassmann, F.: Einfache Lichtorgel. FUNKA-MATEUR 28 (1979) H. 6, S. 283; Veränderungen: P. Käding, FUNKAMATEUR 32 (1983) H. 6, S. 305
- [5] Georgi, W.: Eine einfache ThyristorlichtorgeL FUNKAMATEUR 29 (1980) H. 8, S. 388
- [6] Uhlig, J.: 4-Kanal-Lichtorgel mit Thyristorsteuerung. FUNKAMATEUR 28 (1979) H. 6, S. 277- 279; H. 7, S. 328-329
- [7] Zein, A.: Einfache Lichtorgel mit Thyristor. FUNKAMATEUR 28 (1979) H. 3, S. 147
- [8] Husske, J.: Analoge Lichtorgel mit farbigen Leuchtstoffröhren . FUNKAMATEUR 27 (1978) H. 12, S. 591-592
- [9] Kaiser, K.: Thyristorlichtorgel mit Phasenanschnittsteuerung. FUNKAMATEUR 26 (1977) H. 12, S. 592-595
- [10] Grässer, J.: Lichtorgel preiswert und leistungsstark. FUNKAMATEUR 25 (1976) H. 4, S. 178-1 79
- [II] Orwat, U.; Hering, R.: Noch einmal Lichtorgel. FUNKAMATEUR 24 (1975) H. 8, S. 392
- [12] Friedemann, R.: Einfache analoge Lichtorgel mit 150 W je Kanal. FUNKAMATEUR 23  $(1974)$  H. 12, S. 604
- [13] Theilig, H.-J.: 3-Kanal-Lichtorgel. FUNKAMA-TEUR 22 (1973) H. l, S. 18-20; H. 3, S. 132
- [14] Sander electronic: www.sander-electronic.de

# FUNKAMATEUR - Bauelementeinformation<br>Monolithische Verstärker (MMIC)<br>RFGA2054

#### Monolithische Verstärker (MMIC)

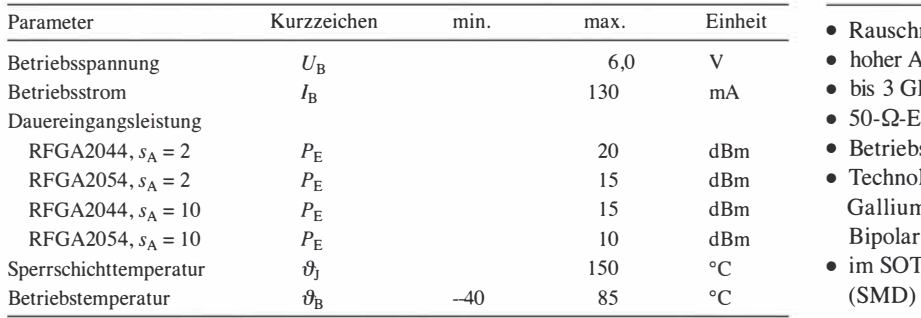

#### Kennwerte RFGA2044 und RFGA2054  $(\vartheta_B = 25^{\circ}C)$  Beschreibung

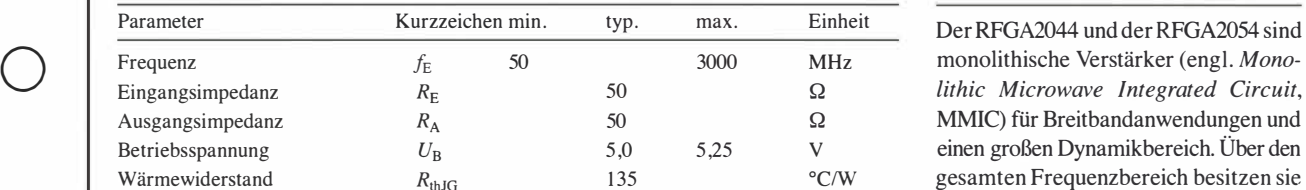

#### **Kennwerte RFGA2044** ( $U_B = 5$  V, $f_E = 2140$  MHz,  $\vartheta_B = 25$  °C) Der Betriebsstrom ist direkt von der an-

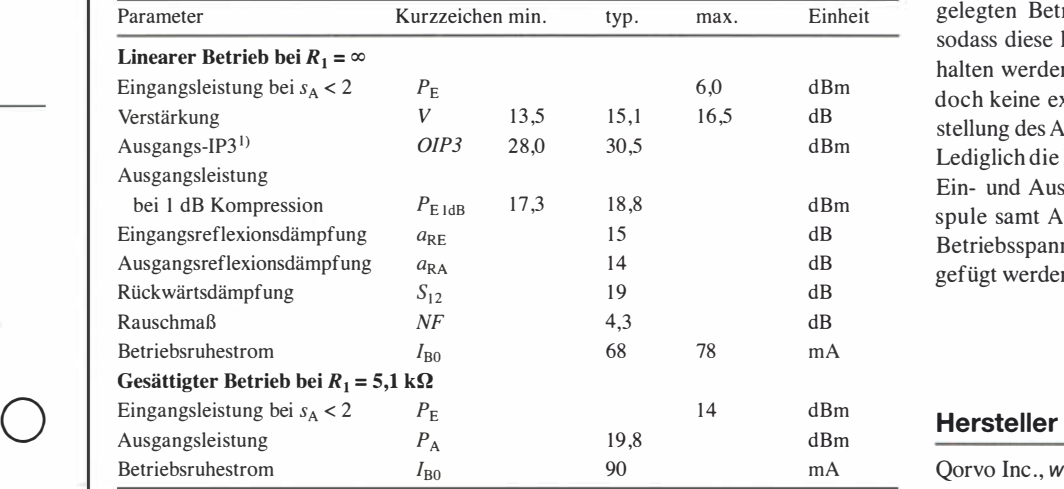

Kennwerte RFGA2054 ( $U_B = 5 \text{ V}, f_E = 2140 \text{ MHz}, \vartheta_B = 25 \text{ °C}$ ) Bezugsquelle

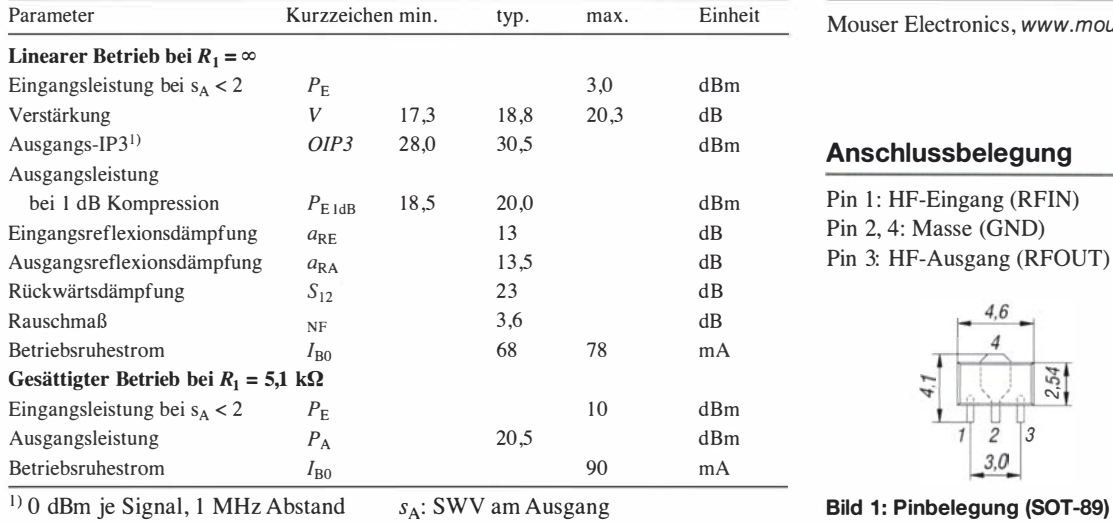

#### Grenzwerte Kurzcharakteristik

- $\bullet$  Rauschmaß unter 4 dB
- hoher Ausgangs-IP3
- $\bullet$  bis 3 GHz spezifiziert
- $\bullet$  50- $\Omega$ -Ein- und Ausgänge
- $\bullet$  Betriebsspannung 5 V
- Technologie: InGaP HBT (Indium Gallium Phosphat Heterojunction Bipolar Transistor)
- im SOT-89-Gehäuse verfügbar (SMD)

Der RFGA2044 und der RFGA2054 sind MMIC) für Breitbandanwendungen und einen großen Dynamikbereich. Über den gesamten Frequenzbereich besitzen sie ein Rauschmaß unter 4 dB .

gelegten Betriebsspannung abhängig, sodass diese hinreichend genau eingehalten werden muss. Dadurch sind jedoch keine externen Bauteile zur Einstellung des Arbeitspunkts erforderlich. Lediglich die Koppelkondensatoren am Ein- und Ausgang sowie die Drosselspule samt Abblockkondensatoren im Betriebsspannungszweig müssen eingefügt werden.

Qorvo Inc., www.qorvo.com

Mouser Electronics, www.mouser.de

#### Anschlussbelegung

Pin 1: HF-Eingang (RFIN) Pin 2, 4: Masse (GND) Pin 3: HF-Ausgang (RFOUT)

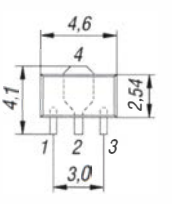

#### Wichtige Diagramme

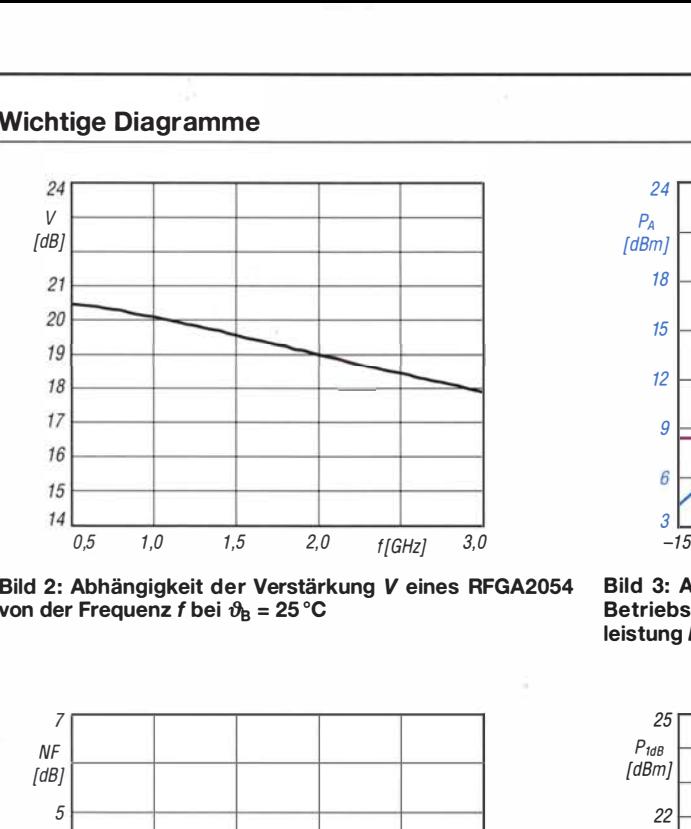

Bild 2: Abhängigkeit der Verstärkung V eines RFGA2054 von der Frequenz f bei  $\vartheta_B = 25^{\circ}C$ 

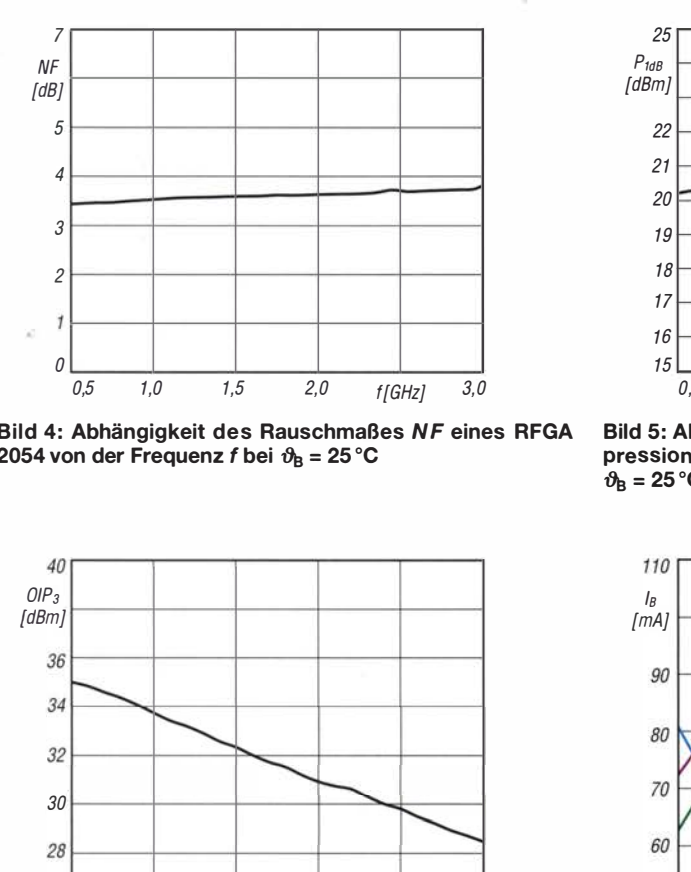

Bild 4: Abhängigkeit des Rauschmaßes NF eines RFGA 2054 von der Frequenz f bei  $\vartheta_B = 25^{\circ}C$ 

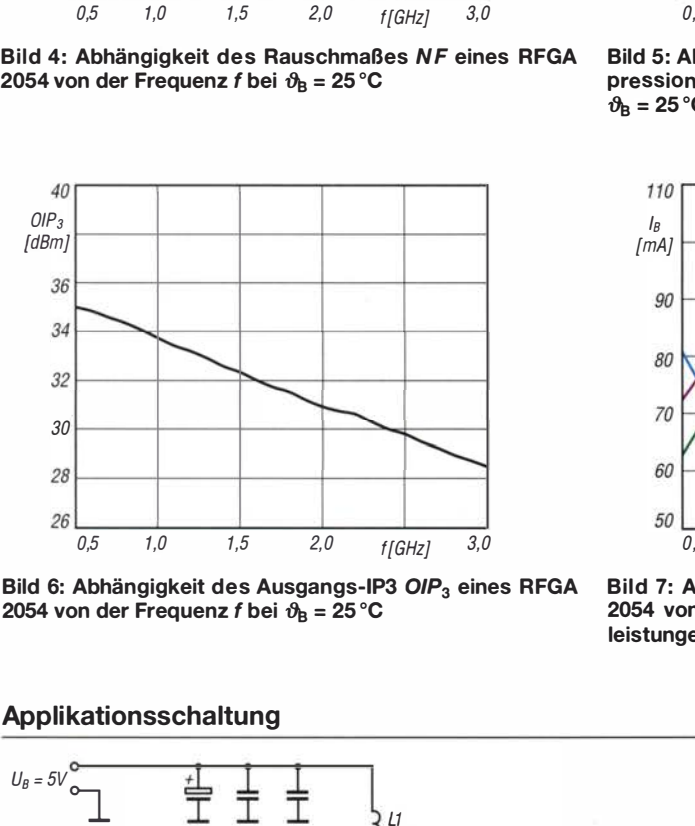

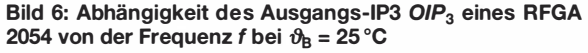

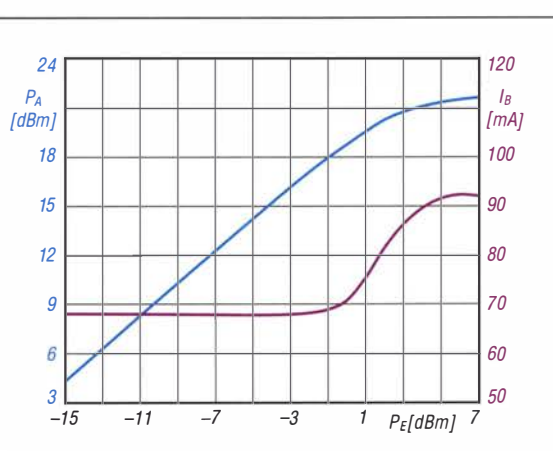

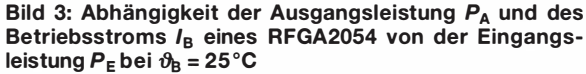

 $\cup$ 

 $\cup$ 

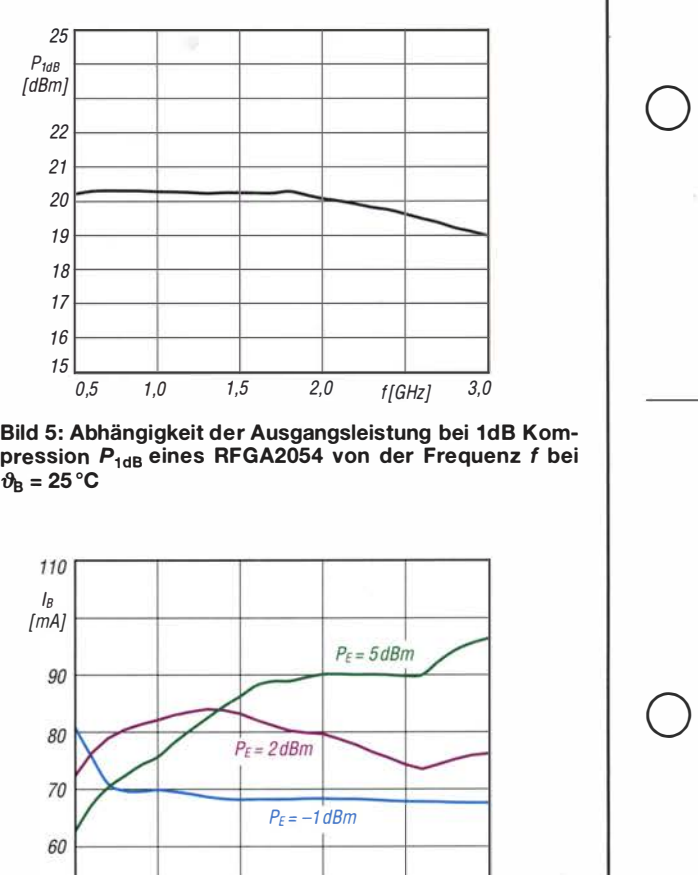

Bild 5: Abhängigkeit der Ausgangsleistung bei 1dB Kompression P<sub>1dB</sub> eines RFGA2054 von der Frequenz f bei  $\vartheta_{\mathsf{B}} = 25 \, \mathrm{^\circ C}$ 

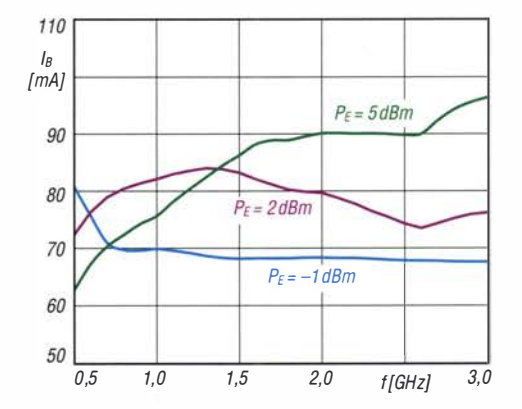

Bild 7: Abhängigkeit des Betriebsstroms  $I_B$  eines RFGA 2054 von der Frequenz bei unterschiedlichen Eingangsleistungen und bei  $\vartheta_B$  = 25 °C

#### Applikationsschaltung

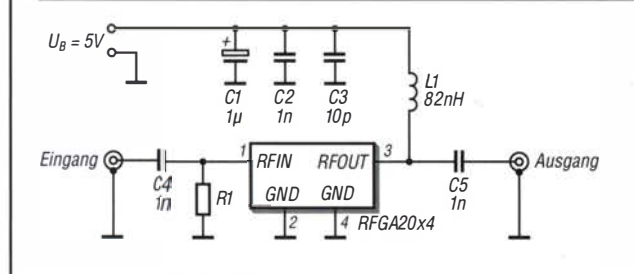

Bild S: Standardbeschaltung eines RFGA2044 bzw. eines RFGA2054 in einer für den Frequenzbereich von 500 MHz bis 3000 MHz geeigneten Verstärkerstufe

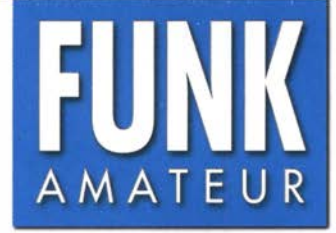

# CRT SPACE VHF- bzw. UHF-FM-Mobiltransceiver

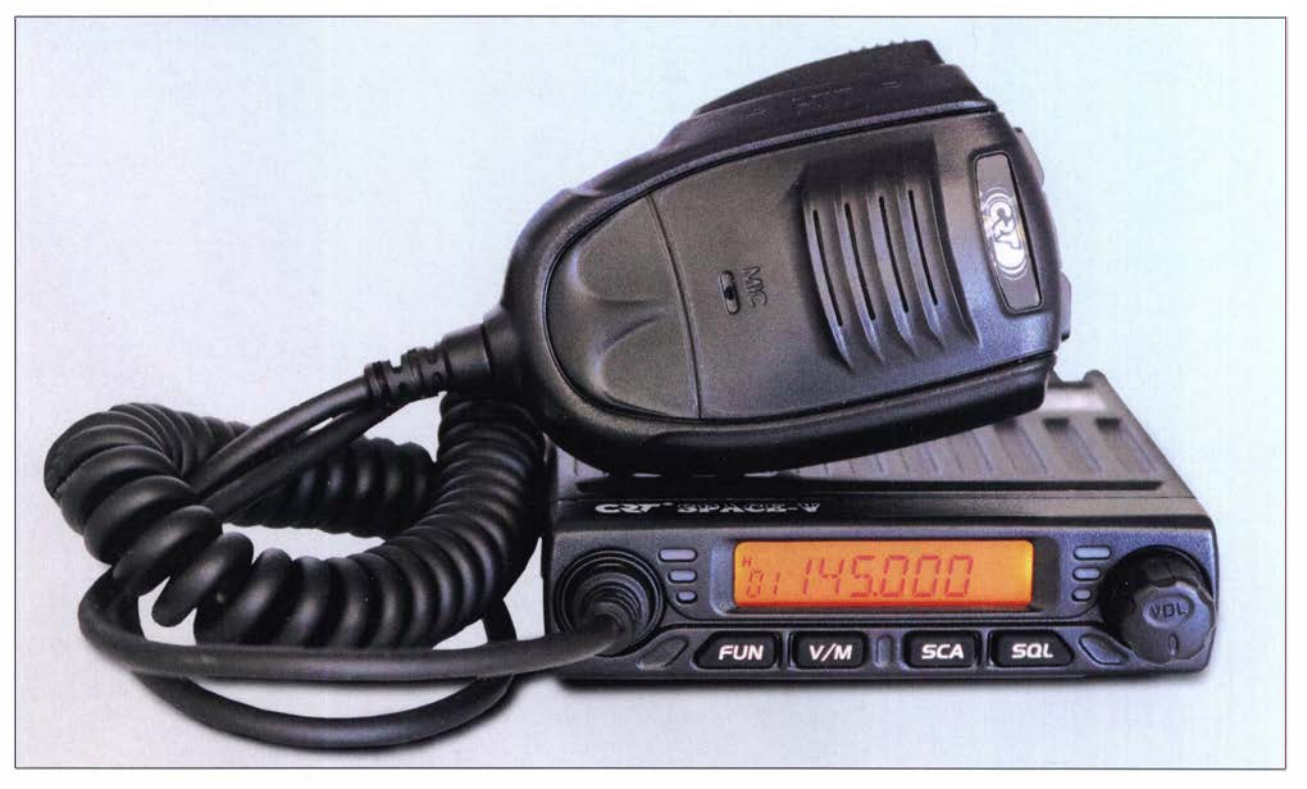

#### Sender

 $\cup$ 

 $\cup$ 

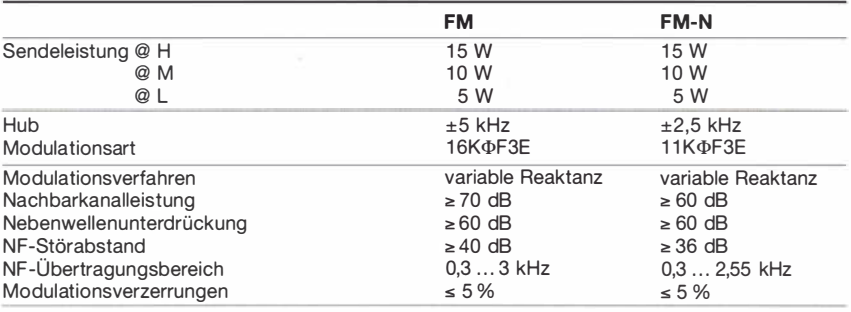

#### Empfänger

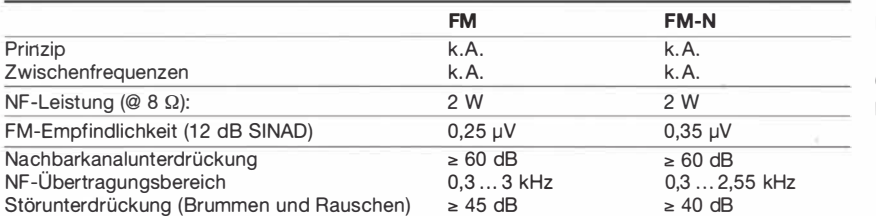

#### Besonderheiten

- superkompaktes Gehäuse
- 15 W Sendeleistung, auf 10 W bzw. 5 W
- reduzierbar
- Monochrom-Display
- M ikrofon fest mit dem Transceivergehäuse verbunden
- Stromversorgungskabel mit Zigarettenanzünderstecker fest am Transceivergehäuse angeschlossen
- Sendearten FM (breit) und FM-N (schmal)
- Bandbreite für jeden Kanal separat wählbar • Betrieb möglich im VFO-Modus, Speicher-
- modus mit Namen- oder Frequenzanzeige
- Abstimmschrittweiten 2,5/5/6,25/10/12,5/ 20/25/30/50 kHz
- 1 99 programmierbare Speicherkanäle, die sich mit Namen versehen lassen
- APO- und TOT-Funktion
- Tastenquittungstöne
- Mikrofonverstärkung einstellbar
- BCLO-Funktion
- Tastensperre
- kein 1750-Hz-Rufton
- CTCSS/DCS-Coder und -Decoder • CTCSS- bzw. DCS-Einstellungen für jeden
- Kanal separat wählbar · diverse Scan-Funktionen, einschließlich CTCSS/DCS-Scan-Funktion
- Sendesperre
- u mfangreiches Zubehör lieferbar
- PC-programmierbar mit kostenlos ladbarer Programmiersoftware
- (dazu ist ein optionales PC-Verbindungskabel erforderlich)

#### **Allgemeines**

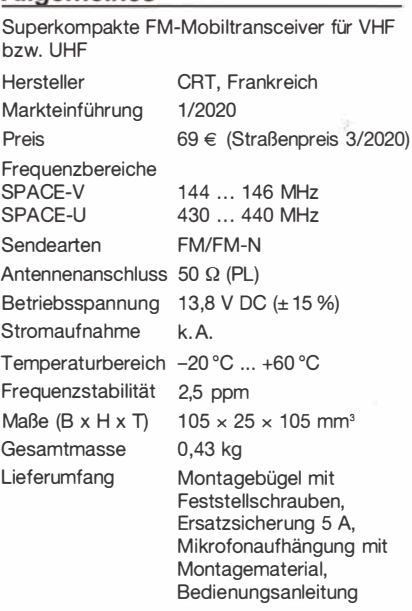

I

#### Zubehör (optional)

- USB-Programm ierkabel
- Netzteile (mind. 10 A Dauerstrom)
- Mobilantennen und Mastfüße
- Lautsprecher
- Programmiersoftware SPACE-setup.exe

#### Importeur/Großhändler

Maas funk-elektronik · lnh. Peter Maas Heppendorfer Straße 23 501 89 Elsdorf-Berrendorf Telefon (0 2274) 9387-0 Telefax (0 75 25) 938731 www.maas-e/ektronik. com

#### Frontseite

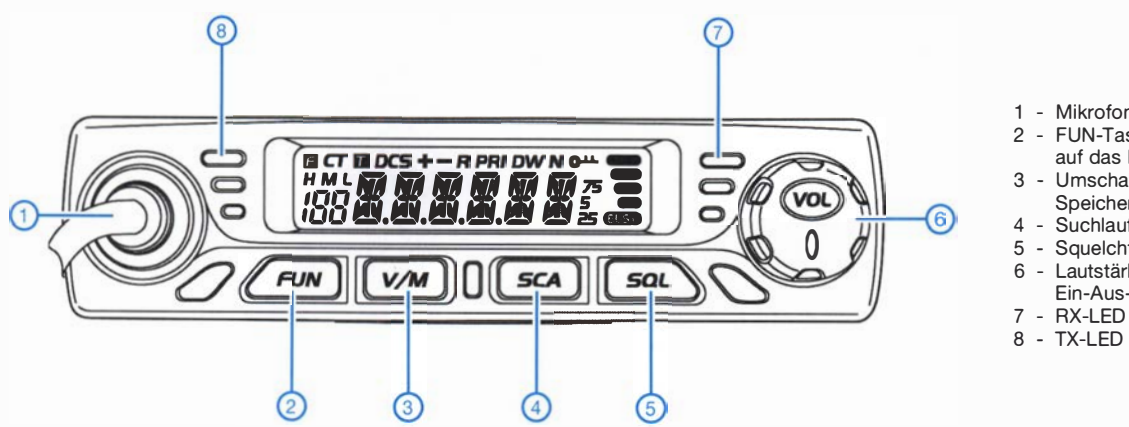

- 1 M ikrofonkabel
- 2 FUN-Taste für den Zugriff auf das Funktionsmenü
- 3 U mschalttaste VFO- und
- Speichermodus
- 4 Suchlauftaste
- 5 Squelchtaste
- 6 Lautstärkesteller mit Ein-Aus-Funktion
- 
- 8 TX-LED

#### Rückseite

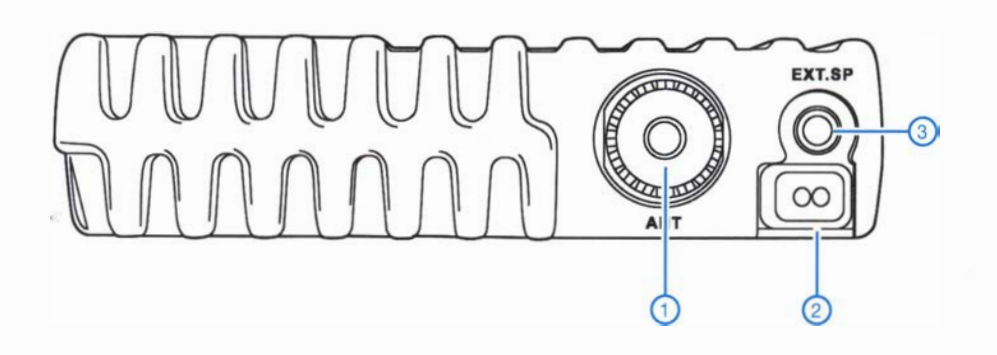

- 1 PL-Antennenbuchse
- 2 Stromversorgungsanschlusskabel , nicht lösbar
- 3 Buchse für externen Lautsprecher bzw. zum Anschluss des PC-Programmierkabels

#### **Display**

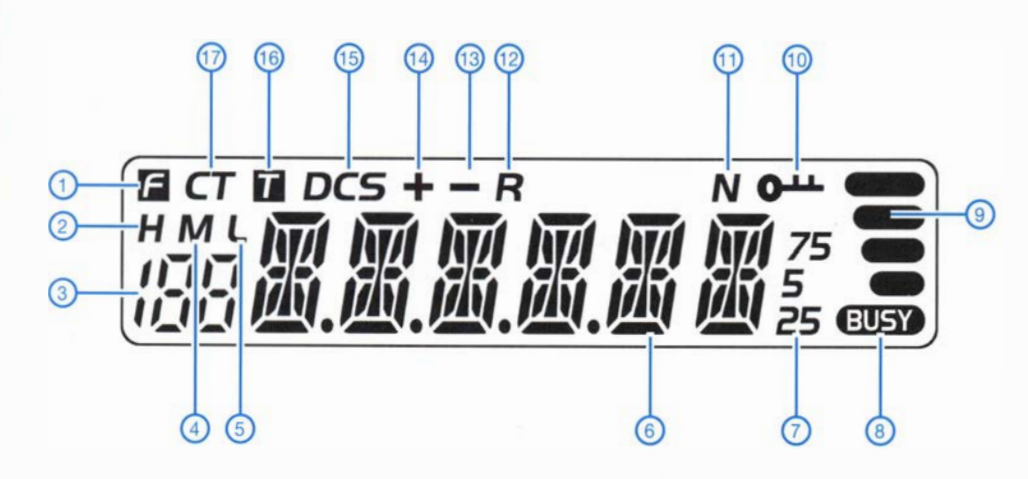

- 1 Funktionsmenü aktiviert
- 2 Sendeleistungsstufe H
- 3 Kanalnummer
- 4 Sendeleistungsstufe M
- 5 Sendeleistungsstufe L 6 - Frequenz- bzw. Speichernamenanzeige
- 7 letzte Stellen der Frequenz
- 8 Squelch ist geöffnet
- 9 Anzeige der Empfangssignalstärke bzw. der Sendeleistung
- 10 Tasten verriegelt
- 11 FM-N
- 12 Reversfrequenz aktiviert 13 - negativer Offset aktiv
- 14 positiver Offset aktiv
- 15 DCS aktiv
- 16 TX-CTCSS aktiv
- 17 CTCSS aktiv

# Modifikation eines Tischmikrofons Kenwood MC-60A

#### JOSEF PICHLER - DJOCA

Tischmikrofone der renommierten Hersteller lassen zwar hinsichtlich ihrer Funktion und Bedienung kaum Wünsche offen, haben aber oft nicht die erforderliche Höhe für einen komfortablen, ermüdungsfreien Betrieb. Im Folgenden wird daher am Beispiel eines Kenwood MC-60A eine entsprechende Modifikation beschrieben, einschließlich der Erweiterung für den Betrieb an zwei Transceivern.

Ich hatte bisher schon mehrere Tischmikrofone von unterschiedlichen Herstellern in meinem Shack in Betrieb – an Funktion und Bedienung gab es daran wenig zu beanstanden . Probleme ergaben sich aber immer mit der Höhe dieser Mikrofone. Beim normalen aufrechten Sitzen am Stationstisch war diese meist zu niedrig . Um den erforderlichen Sprechabstand zu erreichen, musste man sich zum Mikrofon hinunterbeugen, was auf Dauer sehr unbequem war und nach einer Lösung verlangte .

Ich begann daher zunächst, die Höhe der Position der Mikrofonkapsel anzupassen, entweder durch einen längeren "Schwanenhals" oder die Erhöhung bzw. Neuanfertigung der Mikrofonstütze . Um den Platzbedarf auf dem Stationstisch zu optimieren, suchte ich auch nach einer Möglichkeit für einen zweiten, umschaltbaren Ausgang. Daraus entstand schließlich der folgende Bau vorschlag.

#### **Umbau des MC-60A**

Das MC-60A von Kenwood ist bei autorisierten Fachhändlern [1] erhältlich und bringt sehr gute Voraussetzungen für eine Modifikation mit. Es lässt sich leicht zerlegen , die Basis aus Metall ist stabil und einfach zu bearbeiten. Nach mehreren Versuchen fand ich die optimale Position der Bohrungen für den zweiten Ausgang sowie für die beiden Vierfach-Umschalter (Bild 2). Bei Letzteren diente das angefer-

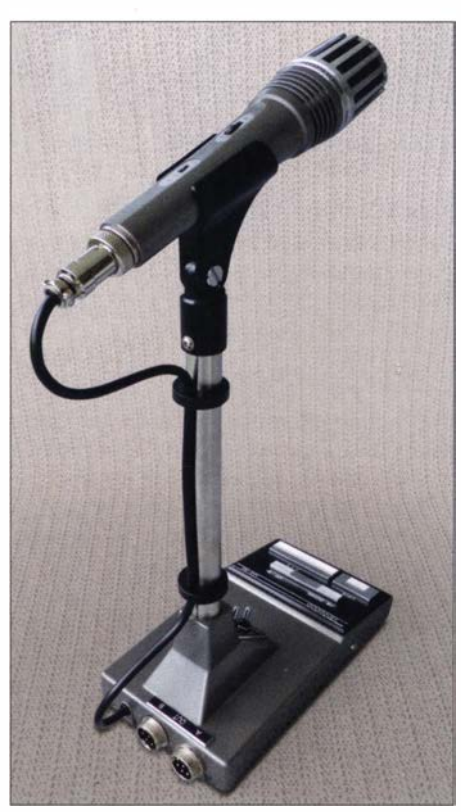

Bild 1: Modifiziertes MC-60A mit höher angebrachtem Mikrofon und Anschlussmöglichkeit für zwei Transceiver

tigte Beschriftungsschild als Schablone . Zwei Kippschalter mit je vier Umschaltkontakten haben sich als gute Lösung erwiesen, zumal sie genau in das Gehäuse der

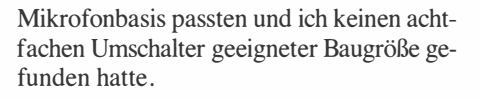

#### Anschluss für zwei Transceiver

Die Bohrung für den zweiten Ausgang wird mit passendem Gewinde oder mit Durchgangsbohrung sowie angesenkter Fläche zur exakten Auflage der Mikrofon-Einbaubuchse ausgeführt. Die Position ist in Höhe der Originalbohrung, der Mittenabstand beträgt 25 mrn. Damit sich die Mutter im Innern des Gehäuses drehen lässt, muss dieses innen geringfügig bearbeitet werden, auch in Hinsicht auf den oberen Kippschalter (Bild 3).

Vor dem Zusammenbau sind von der originalen Mikrofon-Einbaubuchse alle Drähte abzulöten . Dieses Kabel mit dem siebenpoligen Stecker wird später direkt mit den Umschaltern verlötet. An die alte und die neue Einbaubuchse lötet man noch vor dem Einbau die erforderlichen Kabel an .

Bei der Auswahl der neuen Buchse ist darauf zu achten, dass die Anschlüsse auf der Lötseite so kurz wie möglich sind (3.5 mm). Dies gewährleistet ausreichenden Platz für den Batteriehalter. Um Fehler bei der internen Verkabelung zu vermeiden, ist es sinnvoll, die Original-Kabelfarben zu verwenden und eine geschirmte Leitung für die NP-Verbindung. Das Schild mit den Gravuren der Schalterposition befestigt man zusammen mit den beiden Umschaltern  $(Rild 4)$ .

Am unteren Kippschalter werden die mittlere und untere Reihe der Anschlusskontakte etwa 30° in Richtung der dritten Reihe gebogen (Bild 5). Dies ist notwendig, um genug Freiraum zum Batteriehalter bzw. zum Ein/Aus-Schalter des Vorverstärkers zu gewährleisten. Die unterste Reihe der Anschlusskontakte überzieht man zur Sicherheit mit Schrumpfschlauch.

Die Batteriehalterung ist zu entfernen , der Ein-/ Aus-Schalter des Vorverstärkers ist auszubauen . Der Batteriehalter kann eigentlich entfallen , da die meisten Transcei-

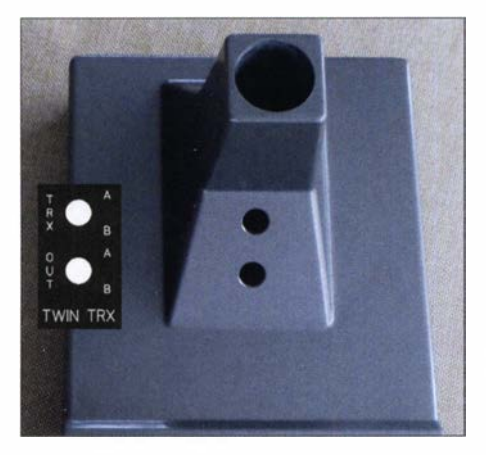

Bild 2: Mangels klarer Bezugskanten dient das Beschriftungsschild als Bohrschablone.

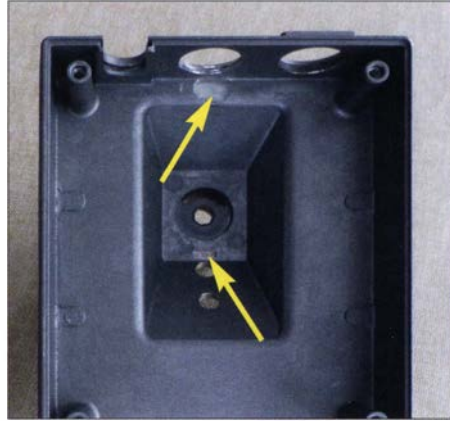

Bild 3: Erforderliche Bearbeitung auf der Innenseite des Gehäuses

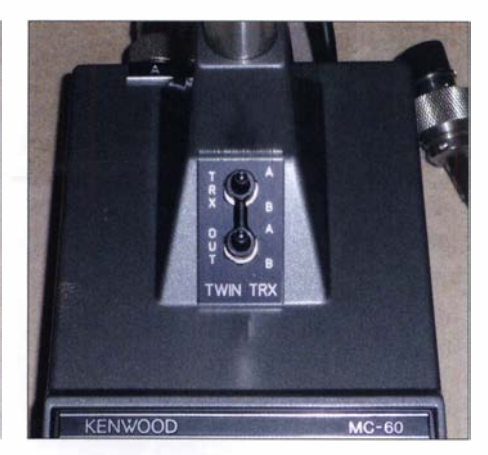

Bild 4: Mikrofonbasis nach erfolgter Modifi-<br>kation Fotos: D.IOCA Fotos: DJ0CA

### Antennentechnik

ver heute eine Spannungsversorgung anbieten. Alternativ befestigt man ihn an veränderter Position (Bild 6). Ich habe dazu im Abstand von je 32 mm von den Außenkanten der Bodenplatte ein 3-mm-Loch gebohrt, das im Batteriehalter auf 4 mm vergrößert, eine passende Mutter angefertigt und zur Befestigung eine Schraube M3 x 4 genutzt. Die Fixierung mit doppelseitigem Klebeband, so wie bisher, ist freilich auch wieder möglich. Die Platine des Vorverstärkers wird auf der hinteren Seite um etwa 2 mm gekürzt, um Freiraum zum unteren Umschalter bzw. der unteren Reihe der Anschlusskontakte zu gewinnen (Bild 6).

#### Erhöhte Mikrofonbefestigung

Die neue, längere Stütze besteht aus einem 200 mm langen Edelstahlrohr 16 mm <sup>x</sup> 1 mm, das am unteren Ende wie das Original mit passendem Gewindeeinsatz und Arretierungsstift zu versehen ist. Für das obere Ende habe ich einen geeigneten Adapter aus dem Thermoplast Polyoxymethylen (POM) gefertigt, um die bisherige Mikrofonklammer wieder nutzen zu können. Das Originalkabel zum Mikrofon ist jetzt allerdings zu kurz und durch ein neues dreiadrige. s, geschirmtes Kabel passender Länge zu ersetzen. Zugentlastung und Durchführungstülle lassen sich wiederverwenden, Letztere muss aber so gekürzt werden, dass diese hinten nur noch 1 mm übersteht. Dies ermöglicht einen geringeren Radius für die Kabelverlegung nach oben .

Der vierpolige Stecker zur Platine wird mit neuen Kontakten versehen und ebenfalls wiederverwendet. Zur ordentlichen

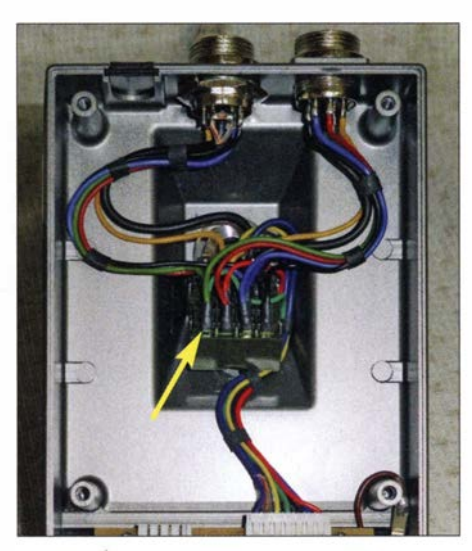

Bild 5: Die unteren und mittleren Kabelanschlüsse werden nach innen gebogen.

Kabelbefestigung an der Stütze dienen zwei Befestigungsschellen. Die Befestigungsclips für das Kabel zum Mikrofon und die Verbindung der Kippschalter sind selbst gefertigt (Bilder 1 und 4).

#### Ergebnis und Fazit

Die beiden gravierten Schilder verleihen dem Ganzen ein professionelles Aussehen und die neue Sprechhöhe von etwa 35 cm ermöglicht beim Funken ein entspanntes Sitzen am Stationstisch. Alle Funktionen des Mikrofons sind auf beiden Ausgängen identisch, die ursprüngliche Steckerbelegung habe ich beibehalten. Falls erforderlich, lässt sich eine Anpassung an unterschiedliche Geräte über die entsprechend angepasste Verdrahtung des Anschlusskabels realisieren.

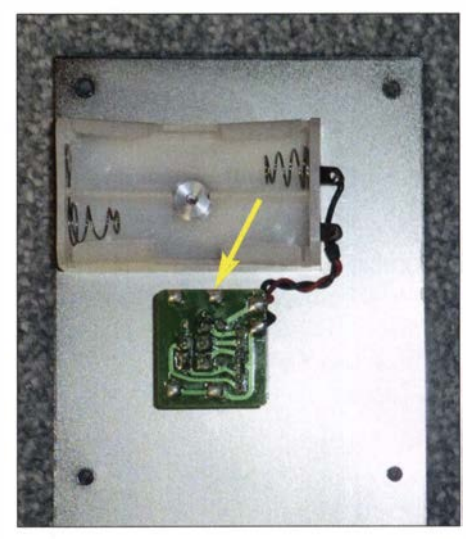

Bild 6: Neue Position des Batteriehalters; die Platine ist an einer Seite um 2 mm zu kürzen.

Eine ähnliche Höhenoptimierung ist bei den meisten mir bekannten Tischmikrofonen durchführbar. Ob der Umbau auf zwei Ausgänge gelingen kann, hängt vom Platzbedarf des Umschalters und des zweiten Ausgangs ab.

Zur Bearbeitung des Gehäuses und der Anfertigung der neuen Mikrofonstütze sind entsprechendes Werkzeug und geeignete Maschinen erforderlich. Die exakte Positionierung der Bohrungen ist für den Erfolg des Umbaus entscheidend. Die Lötarbeiten sollten für den routinierten Bastler kein Problem darstellen .

djOca@darc.de

#### Bezugsquellen

[1] JVCKENWOOD Deutschland GmbH, autorisierte Fachhändler: www.kenwood.de/fachhaendler

# Halbwellenstrahler einfach endgespeist

#### MARTIN STEYER - DK7ZB

ln jüngster Zeit werden endgespeiste Drahtantennen mit einem Un-Un-Übertrager 1:9 immer populärer. Dabei geht man von Zufallslängen der Antenne aus, die mit dem Übertrager in einen mittelohmigen Impedanzbereich mit Blindanteilen transformiert werden. Dieser kann dann, mit Koaxialkabel gespeist, in vielen Fällen von den in Transceivern eingebauten Antennentunern abgestimmt werden. Besser ist es aber, resonante Längen zu verwenden. Damit minimiert man Verluste und schafft klare Resonanz- und lmpedanzverhältnisse.

Der klassische endgespeiste Halbwellenstrahler ist eine Einbandantenne , seit den Anfangszeiten des Amateurfunks vor 90 Jahren als Fuchsantenne bekannt. Für Mehrbandbetrieb benötigt sie einen umschaltbaren und abstimmbaren Schwingkreis. Damals wurde direkt vom Anodenkreis des Senders auf den Fuchskreis gekoppelt.

Inzwischen setzt man am Senderausgang Koaxialkabel mit 50 Q Impedanz ein, was eine andere Speisung erfordert. Dabei kann die Einkopplung in den Resonanzkreis entweder über eine Anzapfung am Schwingkreis erfolgen (Bild 1), oder einige Einkoppelwindungen - sog. Link-Kopplung - werden dazu genutzt (Bild 2).

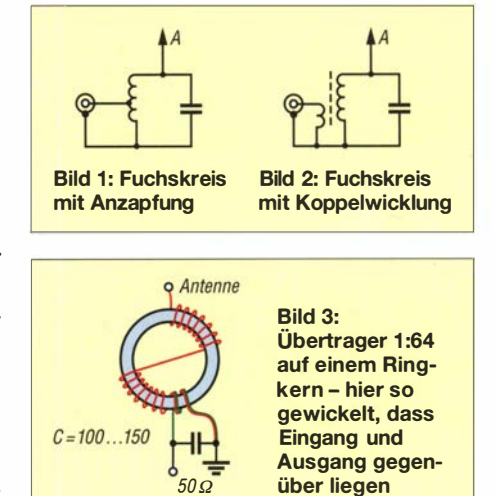

In jedem Fall ist ein spannungsfester Drehkondensator zur Abstimmung erforderlich. Dieser muss für hohe Leistungen schon mal 4 mm bis 5 mm Plattenabstand aufweisen. Man kann zwar den Schwingkreis mit einem Drehkondensator für zwei Bänder

im Frequenzverhältnis 1:2 auslegen, z.B. 40 m/80 m oder 10 m/20 m, muss dann jedoch beim Bandwechsel nachstimmen. Zudem widerspricht die höhere Kapazität auf dem frequenzniedrigeren Band der Forderung nach einem möglichst hohen L/C-Verhältnis.

Mithilfe von Ringkernen ist es heute möglich, einen hochohmigen Un-Un für mehrere Bänder zu erstellen. Solche Antennen, als kommerzielle Versionen seit einiger Zeit angeboten, werden als End-Fed (auf Deutsch: endgespeist) vermarktet. Dieser Antennentyp eignet sich auch ausgezeichnet für den preisgünstigen Selbstbau.

Der Vorteil eines endgespeisten Halbwellenstrahlers besteht darin, dass kein Speisekabel mit Balun in der Mitte der Antenne eine erhebliche Zugbelastung wie bei einem Dipol ergibt. Das hat nicht nur medabei mit dem Quadrat der Verhältnisse einhergehen, kommt man so auf den Bereich von  $3k\Omega$  bis 4 k $\Omega$ , wenn man zwei Einkoppel- und 14 bis 16 Auskoppelwindungen vorsieht. Bei gleichmäßiger Bewicklung des Ringkerns kommt das hochohmige Ende sehr dicht an die Einkoppelwindungen heran. Lässt man einen größeren Zwischenraum, ist der magnetische Fluss im Kern u.U. ungleichmäßig .

In [1] wird vorgeschlagen, nach der Hälfte der Windungen in der Art des WlJR-Baluns auf die andere Seite zu wechseln. Damit liegen sich Ein- und Auskopplung gegenüber. Bei mir zeigen die Messungen ebenfalls, dass diese Lösung günstiger erscheint.

Da am Ausgang sehr hohe Spannungen auftreten, liegt es nahe , für Sendeleistungen über 100 W PTFE-isolierten Draht einzu-

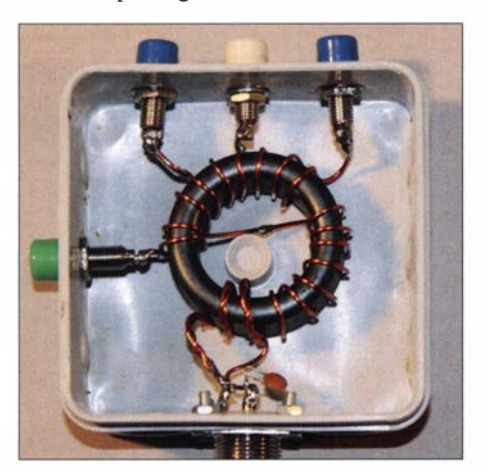

Bild 4: 100-W-Übertrager mit verschiedenen Anzapfungen auf einem FT1 40-43

chanische Vorteile, der Antennendraht ist auch viel unauffälliger anzubringen.

Gegenüber den meist fälschlich als "Magnetic-Balun" bezeichneten 1 :9-Übertragern nach dem MTFT-Prinzip (engl. Magnetic Transformer for Transmitting) hat man klare Resonanzverhältnisse und weniger Verluste auf dem dabei erheblich besser angepassten Koaxialkabel .

Hießen diese Antennen früher im deutschen Sprachgebrauch einfach Langdrahtoder Fuchsantenne, findet man zunehmend den englischen Ausdruck "EFHW" (End-Fed-Half-Wave). Wer im Internet sucht, findet unter dem Begriff "end-fed" aber nicht nur resonante Halbwellen-Antennen, sondern auch die mit einem MTFT-Un-Un 1 :9 gespeisten Strahler mit Zufalls längen. Diese haben meist drei Wicklungen trifilar, die zur Transformation hintereinander geschaltet werden .

#### **• Übertrager mit Ringkernen** als Transformationsglied

Es handelt sich hier um einen Aufwärts-Transformator mit einem Windungsverhältnis von 1:7 bis 1:8. Da die Impedanzen

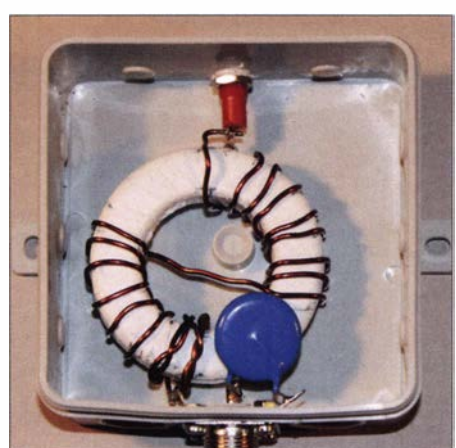

Bild 5: Mit PTFE-Band bewickelter FT240-43 für hohe Leistungen

setzen. lch habe damit Versuchsmuster gebaut. Allerdings scheint durch den größeren Abstand zwischen Kopplungs- und Transformationswindungen - bedingt durch die Dicke der Isolierung - die Übertragung unzureichend zu sein. Die erzielten SWV-Werte waren eindeutig schlechter als mit eng verdrilltem Kupferlackdraht.

Für höhere Leistungen empfehle ich daher, den Ringkern mit PTFE-Band zu bewickeln. Es ist zum Abdichten von Gewinden im Sanitärbereich preiswert im Baufachhandel zu bekommen. Anderenfalls kann es bei Leistungen über 200 W zu Spannungsüberschlägen am Kern kommen.

Weil es kein Problem ist, die Windungen anzuzapfen, kann man mehrere Übertragungsverhältnisse vorsehen. Die jeweiligen Zusammenhänge sind in der Tabelle aufgeführt. Das Grundschema der Bewicklung wird in Bild 3 deutlich.

Um auf Frequenzen über 21 MHz eine bessere Anpassung zu erzielen, sollten die zwei Einkoppelwindungen gut mit den ersten beiden Windungen der Sekundärwicklung verdrillt werden. Ein direktes Anzapfen bei der zweiten Windung habe ich ebenfalls

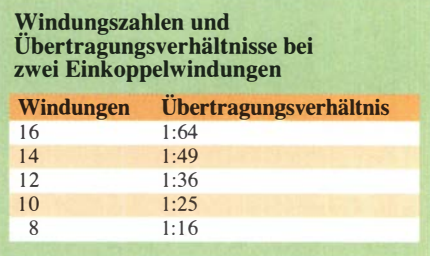

untersucht. Das ergibt zwar bei tiefen Frequenzen eine leichte Verbesserung, für 15 m bis 10 m sieht es aber deutlich schlechter aus.

Bewährt hat sich im Eingang ein Kompensationskondensator von 100 pF bis 140 pF. Dieser sollte bei Leistungen bis 100 W eine Spannungfestigkeit von 500 V aufweisen, für höhere Leistungen muss die Spannungsfestigkeit mindestens 1 kV betragen. Notfalls kann man dazu zweimal 220 oder 270 pF/500 V in Reihe schalten.

#### **D** Übertrager mit einem Ringkern FT140-43

Bild 4 vermittelt einen Eindruck von einem mit 1 ,2-mm-CuL-Draht bewickelten Ringkern. Dabei sind die beiden Enden mit 1 :48 und 1 :64 für echte Halbwellenantennen vorgesehen. Die anderen Anzapfungen 1:25 und 1:16 erlauben es, im Sinne eines MTFT auch Zufallslängen mithilfe von Antennentunern anzupassen .

Die Wirkungsweise lehnt sich dann an einen umschaltbaren Un-Un-MTFT an [2] . Die beste Anzapfung ist durch Versuche zu ermitteln. Den so erstellten Un-Un habe ich mit Leistungen bis 150 W HF in CW/SSB getestet.

#### ■ Übertrager mit FT240-43

Für höhere Leistungen kommt ein Kern FT240-43 zum Einsatz (Bild 5). Hier wurde der Kern mit PTFE-Band umwickelt und so gegenüber dem 1 ,5-mm-CuL-Draht isoliert. Dazu werden zwei Lagen PTFE-Band aufgebracht. Da dies nicht ganz einfach ist, empfiehlt sich folgende Methode: Das Band wird vorher auf einen Hilfskörper aufgebracht, der im Durchmesser kleiner ist als der innere Ring des Toroids. So lässt sich diese Hilfsrolle durch das Innere hindurchfädeln, wie Bild 6 zeigt. Der so auf-

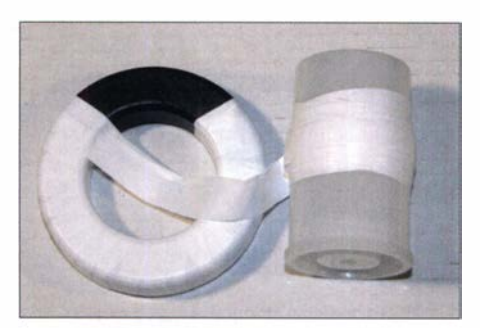

Bild 6: Bewicklungshilfe für das PTFE-Band

## Antennentechnik

gebaute Übertrager verkraftet problemlos 750 W HF.

#### **D** Übertrager für höhere Frequenzen

Die Versuche zeigten, dass sich die Ergebnisse für die Bänder 7 MHz bis 28 MHz mit einem Kern niedrigerer Permeabilität verbessern lassen. In Bild 7 erkennt man einen Un-Un mit zwei zur Auswahl stehenden Übertragungsverhältnissen, 1 :49 und 1 :64. Dieser basiert auf einem Ferroxcube-Ringkern des Typs TX36/23115-4C65 von DX-Wire [2]. Hier handelt es sich um einen Aufbau bis 200 W HF, jedoch gibt es auch einen entsprechend größeren Typ für hohe Leistungen.

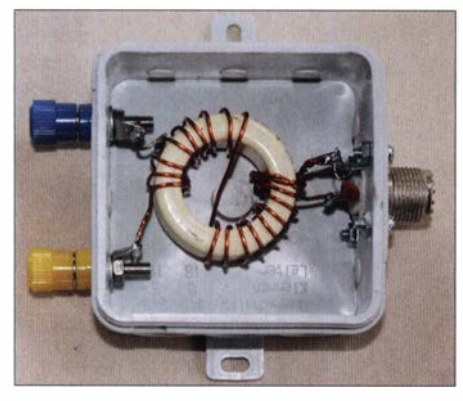

Bild 7: 200-W-Ausführung mit dem Kernmateria1 4C56

Der Vorteil dieser Ringkerne liegt auch darin, dass sie eine Beschichtung mit einem hochtemperatur- und spannungsfesten Lack aufweisen, der eine Bewicklung mit PTFE-Band überflüssig macht. Analoge Ergebnisse dürften mit dem Amidon-Kernmaterial 61 zu erreichen sein, allerdings weisen die Typen FT140-61 und FT240-61 keine Schutzisolierung auf und bedürfen daher für hohe Leistungen der zuvor beschriebenen Bewicklung mit PTFE-Band.

#### **• Messtechnische Überprüfung** der korrekten Funktion

Es ist immer gut, sich vor dem Einsatz eines Übertragers von dessen einwandfreier Funktion zu überzeugen. Optimal ist dazu ein Analysator, aber auch mit einem einfachen SWV-Messgerät ist die Funktionsprüfung möglich. Dazu schließt man den Ausgang mit drei parallelgeschalteten  $10 - k\Omega$ -Metalloxid-Schichtwiderständen, 2 W, ab. Diese lassen sich zur Messung für einige Sekunden mit deutlich höherer Leistung belasten. Bild 8 zeigt diese Methode . Hier testete ich den Prototyp mit dem FT140-43 und belastete ihn kurzfristig mit 30 W Sendeleistung aus einem IC-7400 . Das SWV zeigt bei 7,1 MHz fast keinen Rücklauf, s. Bild auf S. 388.

Ein Kompensationskondensator kann den Anpassungsverlauf bei höheren Frequen-

Bild S: Testaufbau für Messungen an einem Balun; die Belastungswiderstände kommen zwischen den Masseanschluss an der Buchse und den rechts zu sehenden Balun-Ausgang. Fotos: DK7ZB

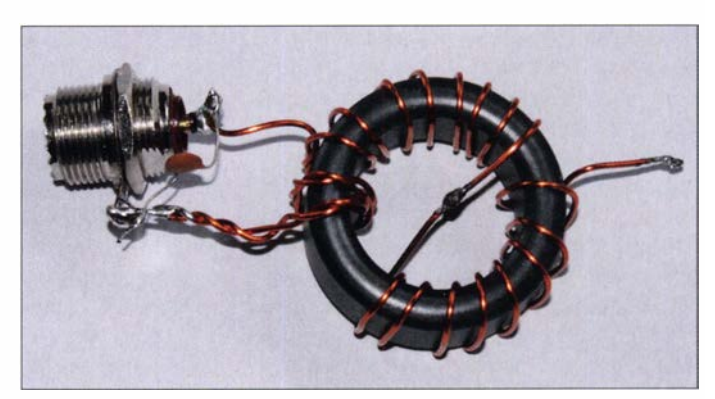

zen, besonders im 10-m-Band, verbessern. Allerdings darf dessen Kapazität nicht zu hoch bemessen werden, da sich sonst das SWV im Bereich 3 ,5MHz bis 21 MHz wieder spürbar verschlechtert. Nach dem Ausmessen mit einem Drehkondensator wird die festgestellte Kapazität durch einen Festkondensator ersetzt. Bei beiden Versionen mit dem FT 140-43 und FT240-43 haben sich bei mir 120 pF als bester Kompromisswert herausgestellt.

Der Keramikkondensator sollte für 100 W eine Spannungsfestigkeit von 500 V aufweisen, für höhere Leistungen sollte er mit 1 kV belastbar sein. Möglich ist eine Reihenschaltung zweier handelsüblicher 500- V-Keramikkondensatoren.

#### **E** Auswahl der Antennen

In der Frequenz harmonisch zueinander liegene Bänder erfordern ein anderes Vorgehen als sonstige .

#### Langdrähte

Grundsätzlich kann man sich dabei am frequenzharmonischen Verhältnis der klassischen Amateurbänder 80/40/20/15110 m orientieren. Lässt sich eine "Fullsize"-Länge unterbringen, empfehlen sich etwa 41 m. Die exakte Länge ist durch Kürzen bzw. Verlängern den örtlichen Verhältnissen und persönlichen Präferenzen wie CW oder SSB anzupassen.

Sollen auch die WARC-Bänder mit genutzt werden, ist es möglich, eine Anzapfung mit weniger Windungen vorzusehen. In diesem Fall ist allerdings wie bei einem MTFT-1:9-Un-Un ein Antennentuner notwendig.

#### Einsatz von Sperrkreisen

Bei Kombination nicht frequenzharmonischer Bänder, z. B. der WARC-Bänder, kann nach einer halben Wellenlänge für das frequenzhöchste Band ein Sperrkreis für diesen Bereich eingefügt werden. Das Ende hinter dem Sperrkreis wird auf Halbwellenresonanz für das frequenzniedrigere Band abgestimmt. Nach diesem Prinzip ist auch durch weitere Sperrkreise ein Mehrbandbetrieb möglich. Es bieten sich hierfür nicht nur klassische Traps mit Spule und Kon-

densator oder aus Koaxialkabel an. Gut geeignet, aber aufwendiger abzugleichen, sind CWL-Sperrkreise [3] .

#### ■ Abschließende Betrachtungen

Theoretisch benötigen endgespeiste, hochohmige Drähte eigentlich kein Gegengewicht. Dass dies in der Praxis anders aussieht, hat Wemer Schnorrenberg, DC4KU, in [ 4] verdeutlicht. Dieser Beitrag gehört zur Pflichtlektüre für jeden, der mit Halbwellenantennen experimentiert! Die dort gemachten Ausführungen zum Einsatz von Mantelwellensperren, um Anpassung und Rauschaufnahme zu optimieren, kann ich voll bestätigen. Nichtbeachtung der dortigen Ratschläge führt mitunter zu recht unbefriedigendem Verhalten endgespeister Halbwellenstrahler.

Folgende interessante Beobachtungen seien noch als Hilfe für eigene Experimente mit auf dem Weg gegeben . Ist die Antenne hoch und frei aufgehängt, bringt ein Übersetzungsverhältnis von 1:64 gute Resultate. In durch Häuser, Bäume oder Masten gestörten Umgehungen sinken offensichtlich die Impedanzen ab und ein niedrigeres Transformationsverhältnis ergibt bessere Anpassung. Besonders auffällig war das bei einem in Richtung Boden abgespannten Sloper, der bei 1:25 und je nach Frequenz sogar bei 1:16 das beste SWV zeigte. Zudem wird auch die optimale Länge durch die gewählte Anzapfung beeinflusst.

Auf jeden Fall bieten die hier vorgeschlagenen Un-Uns ein weites Betätigungsfeld für Antennenversuche . Dafür könnte sich die kommende Sommersaison gut eignen . dk7zb@darc.de

#### Literatur und Bezugsquellen

- [1] Scheepers, J., PD7MAA: Multiband End-Fed-Antennas from 3,5-30 MHz. http://pa-11019.blogspot. de/2012/04/149-transformer-for-endfed-antennas  $-35.html$ ?m=1
- [2] Bogner, Peter, DK IRP, Technischer Handel Antennentechnik; www.dx-wire.de  $\rightarrow$  Ferritring $k$ erne  $\rightarrow$  Ringkerne für Balunübertrager  $\rightarrow$  Ringkern TX36/23/15-4C65
- [3] Weigl, J. A., OE5CWL: Mehrbandantennen mit CWL-Traps. FUNKAMATEUR 56 (2007) H. 7,  $S$  759-763
- [4] Schnorrenberg, W.; DC4KU: Optimaler Betrieb einer endgespeisten Halbwellenantenne. FUNK-AMATEUR 68 (2019) H. 4, S. 341-345

. i

# Troposcatter - UKW-DX jeden Tag, den ganzen Tag!

#### BERND MISCHLEWSK/ - DF2ZC

Lokale lnhomogenitäten der Luft führen dazu, dass elektromagnetische Wellen in der Troposphäre gestreut werden. Die entsprechende Ausbreitung "Troposcatter" ist ständig verfügbar und die Basis für einen Großteil der Überhorizont- Verbindungen im UKW-Bereich.

Immer wieder werden die Begriffe Tropo und Troposcatter synonym zueinander verwendet. Genau das ist falsch, denn bei der Troposcatter-Ausbreitung handelt es sich eben nicht um Überreichweiten, also Tropo-DX, im klassischen Sinne: Anders als bei nur zeitweise auftretenden troposphärischen Bandöffnungen kann hier beispielsweise auf 2 m jederzeit über Distanzen von bis zu 1000 km gefunkt werden. Es gilt allerdings eine wesentliche Einschränkung: Die Stationsausrüstung muss für solche Distanzen deutlich über dem Durchschnitt liegen: Wenigstens die volle legale Ausgangsleistung und eine leistungsfahige Antenne müssen es sein . Glücklicherweise ist Troposcatter auch mit weniger Sendeleistung und Antennengewinn möglich - dann aber mit geringeren Reichweiten .

Bei Troposcatter werden die abgestrahlten Funkwellen durch Irregularitäten in der Troposphäre gestreut – engl. scatter heißt so viel wie Streuung. Die Höhe dieser untersten Schicht der Atmosphäre nimmt von etwa 20 km in Äquatornähe bis etwa 8 km an den Polen ab; in Mitteleuropa reicht sie bis etwa 10 km. Im Sommer liegt die obere Grenze ein wenig höher, im Winter et-

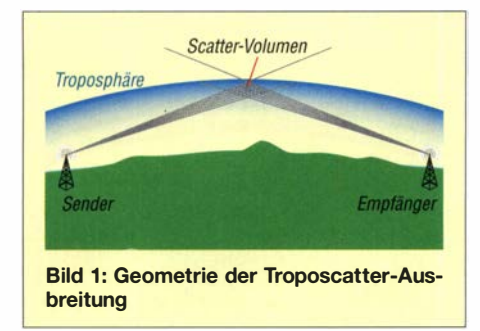

was tiefer. Es handelt sich bei der Troposphäre jedoch nicht um eine gleichförmige Luftmasse; vielmehr ist sie ständig in Bewegung . Ähnlich wie bei kochendem Wasser bilden sich permanent kurzzeitige "Blasen": Luftschlieren oder Turbulenzen. Diese unterscheiden sich signifikant von ihrer Umgebung hinsichtlich Temperatur und Luftfeuchtigkeit.

Die mittlere Ausdehnung solcher kurzlebigen "Blasen" beträgt nur wenige Meter. Ihre Lebensdauer ist eher gering: Durch den Zwang zum Feuchte- und Temperaturaus-

gleich befinden sich diese Zellen in ständiger Bewegung. Die Unterschiede zur Umgebung führen dabei zu Inhomogenitäten im Brechungsindexprofil: Teile der auftreffenden Wellenfronten werden gestreut. Man kann das sehr gut anhand eines Lichtkegels, der auf eine Staubwolke trifft, visualisieren: An den Staubteilchen erfolgt eine Ablen-

Bild 2: Bevor Satellitenkommunikation verfügbar war, nutzte das US-Militär Troposcatter für eine Gigahertz-Richtfunkstrecke zwischen Okinawa und Hawaii. Diese zeichnete sich trotz Einzelstrecken von maximal 2175 km durch eine hohe Verlässlichkeit aus. Karte: US Military, CCO, nachgezeichnet

kung des gerichteten Strahls in alle möglichen Richtungen. Deshalb kann man den Strahl einer Taschenlampe auch dann erkennen, wenn man 90° zu diesem steht. Genauso erfolgt die Streuung der Funkwellen an den Inhomogenitäten in der Troposphäre: in alle möglichen Winkelbereiche - und damit auch zu einem kleinen Anteil vorwärts weit über den Funkhorizont hinaus. Demzufolge erhöht sich die Senderreich weite: Jeder, der auf 2 m oder 70 cm ohne Überreichweiten Direktverbindungen über mehr als etwa 200 km tätigt, nutzt unwissentlich die Troposcatter-Ausbreitung. Maximal sind in Mitteleuropa Distanzen von um die 1000 km möglich.

Die Feldstärken sind bei solchen Kontakten eher gering und unterliegen meist einem langsamen Schwund. Er kann im 2-m-Band durchaus im Minutenbereich liegen. Auf 70 cm sind diese QSB-Perioden deutlich kürzer. UKW-Contester kennen das: Man muss oftmals etwas Geduld haben, bis das Signal der Gegenstation wieder aus dem Rauschen hochkommt, um in dieser positiven Schwundphase alle benötigten Verbindungsdaten auszutauschen. Und genau das ist der zweite wesentliche Unterschied zu troposphärischen Überreichweiten, bei denen aufgrund fast verlustfreier Ausbreitung, etwa in sog. Ducts, meist laute Signale beobachtet werden .

Aufgrund der recht verlustbehafteten Streuungseffekte sind optimierte Stationsausrüstungen erforderlich. Außer an diesen Inhomogenitäten finden in der Atmosphäre noch weitere Streuungsvorgänge statt, beispielsweise an Staubteilchen oder Regentropfen (Rain Scatter). Dies führt ebenfalls zu einer Erhöhung der Senderreichweite, hat jedoch mit der hier erörterten Troposcatter-Ausbreitung nichts zu tun .

Troposcatter ist grundsätzlich von 50 MHz bis in den Gigahertzbereich möglich. Am häufigsten nutzen Funkamateure diese Ausbreitung im 2-m- und im 70-cm-Band. Bedingt durch die Höhe über dem Erdboden, in der der Streuungsvorgang stattfindet, kann man dabei sogar Ausbreitungshindernisse auf dem direkten Pfad überbrücken:

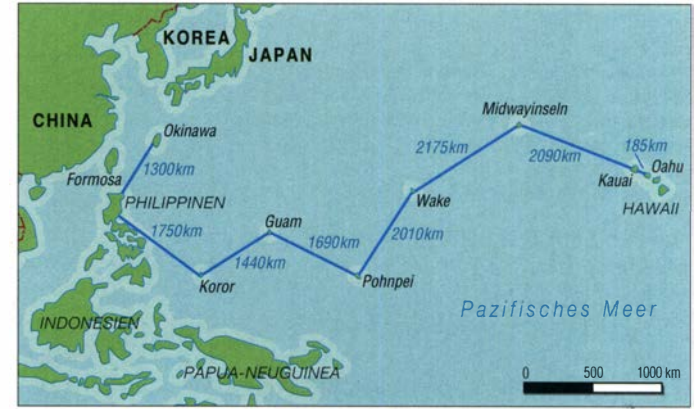

So sind beispielsweise per Troposcatter aus der Rhein-Main-Ebene jederzeit Kontakte über 700 km quer über die Alpen in die Toskana möglich, hinreichende Stationsausrüstung auf beiden Seiten vorausgesetzt.

#### **E** Kommerzielle Nutzung

Diese permanente Verfügbarkeit von Troposcatter hat man sich bereits in den 1 950er Jahren kommerziell zunutze gemacht. So wurden, um nicht auf kabelbasierende Verbindungen durch die DDR angewiesen zu sein, von mehreren Standorten an der Grenze BRD /DDR via Überho-

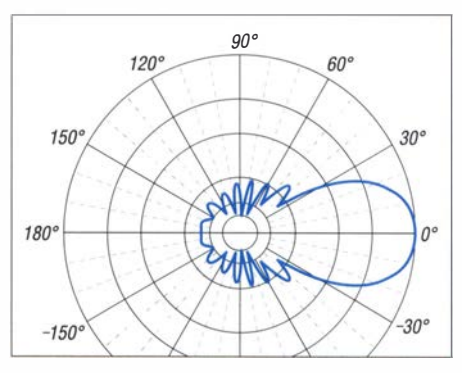

Bild 3: Mit 4NEC2 simuliertes vertikales Strahlungsdiagramm einer 12-Element-Yagi im YU7EF-Design für 144 MHz im (theoretischen) Freiraum, 3-dB-Öffnungswinkel etwa 36•

### Amateurfunkpraxis

rizont-Richtfunk Datenstrecken nach Berlin aufgebaut. Die Sender waren dabei so ausgerichtet, dass sich das gemeinsam erfasste Scattervolumen ungefähr auf Streckenmitte befand. Die Troposcatter-typischen Schwunderscheinungen glich man durch Diversity-Empfang aus, also Verwendung verschiedener Frequenzen und Standorte . Dieses Verfahren war noch bis in die 1 970er/80er-Jahre erfolgreich in Betrieb. Danach standen auf beiden Seiten Antennenträger zur Verfügung, die so hoch wa-

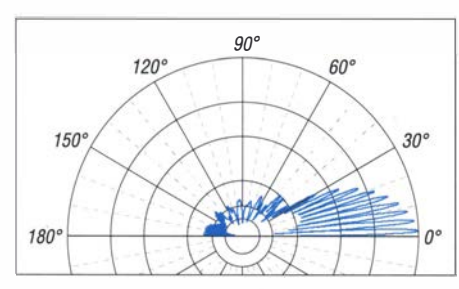

Bild 4: Antenne wie in Bild 3, nun aber in einer Höhe von 18 m über Grund,  $\sigma$  = 5 mS/m,  $\varepsilon$ <sub>r</sub> = 13; durch die Interaktion mit den Bodenreflexionen hat die Hauptkeule jetzt eine Breite von nur noch 2•. Man beachte, dass das Diagramm nun keine Komponenten mehr bei negativen Winkelbereichen aufweist.

ren, dass die aus den etwa 1 30 km Distanz resultierende Erdkrümmung ausgeglichen werden konnte. Das ermöglichte klassischen Richtfunk mit optischer Sicht zwischen Sender und Empfänger - bei geringerer Sendeleistung und höherem Datendurchsatz.

#### **• Wellenausbreitung** in der Troposphäre

Elektromagnetische Strahlung breitet sich ebenso wie das Licht geradlinig aus. Die sichere maximale Senderreichweite d in Kilometer kann durch die bekannte Formel

$$
d/\mathrm{km} = 4.1 \cdot \left(\sqrt{h_{\mathrm{tx}}/m} + \sqrt{h_{\mathrm{rx}}/m}\right)
$$

beschrieben werden;  $h_{tx}$  ist hierbei die Höhe der Sendeantenne,  $h_{rx}$  die Höhe der Empfangsantenne, jeweils in Meter über ebener Erde . Bei dieser Formel ist bereits berücksichtigt, dass der Brechungsindex der Atmosphäre mit steigender Höhe abnimmt und die Wellen deshalb zum Erdboden hin gebrochen werden, also von vornherein über den optischen Horizont hinaus wandern. Setzt man für  $h_{tx}$  und  $h_{rx}$  jeweils 15 m an, so erhält man einen Wert von 32 km für die sichere Reichweite, etwa 15% über dem optischen Horizont. In der Realität aber sind dank Troposcatter auf 2 m oder 70 cm jederzeit Verbindungen über deutlich größere Entfernungen möglich, jeden Tag den ganzen Tag !

#### Das Kriterium: Strahlungswinkel

Erfolgskritisch ist insbesondere bei weiten Troposcatter-Verbindungen ein möglichst

kleiner StrahlungswinkeL Dieser ist nicht mit dem 3-dB-Öffnungswinkel der Antenne laut ihren Spezifikationen zu verwechseln. Der Strahlungswinkel ergibt sich, indem man die Bodenreflexionen des gesendeten Signals berücksichtigt. Er basiert letztendlich auf dem resultierenden Strahlungsdiagramm im Femfeld, unter Berücksichtigung dieser Bodenreflexionen, und nimmt mit steigender Höhe der Antenne ab .

Warum ist ein flacher Strahlungswinkel so hilfreich? Auch hier eine Analogie zum Verständnis: Das Werfen eines Steins auf eine Gewässeroberfläche - mit dem Ziel, bis zum Eintauchen möglichst viele Reflexionen auf der Wasseroberfläche zu erzielen. Je kleiner der Winkel ist, mit dem der Stein auftrifft, desto häufiger wird dieser reflektiert.

KW-Amateure nutzen dies in ähnlicher Weise: Je höher der Beam angebracht ist, umso leichter und mit besseren Rapporten lassen sich DX-Stationen arbeiten. Durch die flacher abgestrahlten Wellenfronten benötigt das Signal dann weniger Sprünge mit ihren Reflexionsverlusten, um weit um die Erdkugel herum zu gelangen.

#### Strahlungswinkel in Zahlen

Als Faustregel benötigt man für einen Strahlungswinkel von 1° eine Antennenhöhe von 15 λ. Das lässt sich innerhalb von Wohngebieten baurechtlich auf 2 m in der Regel schlecht darstellen. Bei eher real möglichen 10 m  $(5 \lambda)$  beträgt der Strahlungswinkel  $3^\circ$ , bei 20 m (10  $\lambda$ ) 1,5°.

Bild 6:

Die Contestgruppe DR9A verwendet auf 70 cm u. a. vier vertikal gestockte 15-Element-Yagis. Damit deckt sie einen vergleichsweise großen horizontalen Bereich mit hohem Gewinn ab, hat gleichzeitig einen flachen vertikalen Öffnungswinkel und aufgrund der Antennenhöhe einen für Troposcatter günstigen StrahlungswinkeL Foto: DR9A Screenshot: DF2ZC

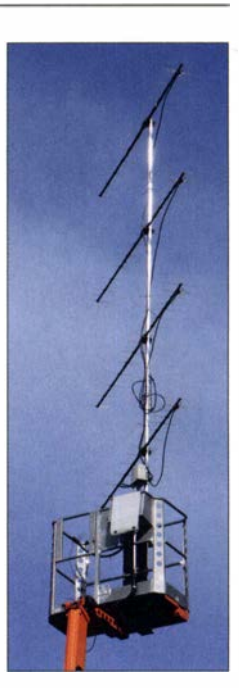

betragen diese "Strahlungswinkelverluste" circa  $1,5 \cdot 10$  dB, mithin 15 dB. Das ist eine ganze Menge und entscheidet zwischen QSO - und Rauschen.

Der Strahlungswinkel  $\alpha$  in Grad ist für Standorte in der Ebene sogar formelmäßig zu erfassen. Er hängt bei bekannter Wellenlänge  $\lambda$  nur von der Höhe h ab:

$$
\alpha = \arcsin\left(\frac{\lambda}{4 \cdot h}\right)
$$

Ideal wäre also für Troposcatter eine leistungsfähige Antenne , die wenigstens 15 bis 20 Wellenlängen über dem Erdboden angebracht ist. Je nach nominellem Anten-

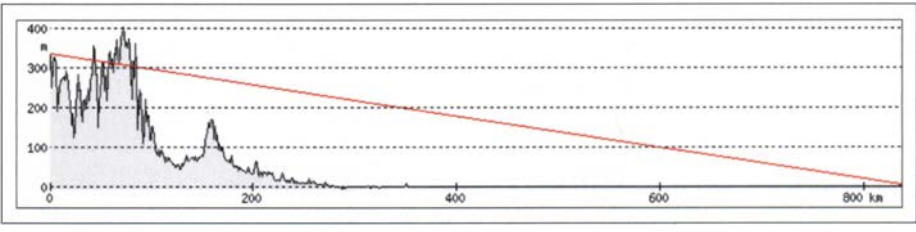

www .heywhatsthat.com/profiler.html untersuchen. Im gewählten Beispiel von J030RN nach Bild 5: Funkstrecken lassen sich sehr gut mit dem Path Profiler der Web-Applikation J038MA dürften Troposcatter-QSOs möglich sein - wenn dort eine geeignete Gegenstation QRV wäre. Die 70 m höheren Erhebungen in etwa 80 km Entfernung von J030RN können die Ausbreitung nicht mehr stören; die Strahlung geht in dieser Distanz schon darüber hinweg.

Auf 70 cm sind die entsprechenden Werte bei gleicher geometrischer Höhe aufgrund der geringeren Wellenlänge 1° bzw. 0,5°. Deshalb ist dieses Band für Troposcatter in gewisser Weise geeigneter als 144 MHz. Leider steigen die Streckenverluste aber mit der Frequenz an. Sie sind auf 70 cm gegenüber 2 m bereits 15 dB höher, auf 23 cm sind es fast 30 dB .

Niedrigere Antennenhöhen führen sofort zu einer Erhöhung des Strahlungswinkels und in dessen Folge zu Signalverlusten. Diese betragen pro Grad etwa 9 dB bis 12 dB. Hat man seine Antenne also auf 144 MHz statt in 20 m nur in 10 m Höhe, so nengewinn werden jedoch die 3-dB-Öffnungswinkel horizontal und vertikal immer kleiner - man überstreicht deshalb ein entsprechend kleineres Scatter-Volumen. Die Reflexionen sind dann zwar kräftiger, aber auch kürzer, weil man weniger Luftschlieren erfasst. Mitunter ist eine gewinnschwächere Einzelantenne deshalb sogar einer Gruppe von vier Yagis, die in H-Struktur angeordnet sind, überlegen. Andererseits muss aber der Strahlungswinkel wiederum möglichst klein sein, um erfolgreich vorwärts scattern zu können. Letztendlich gilt es stets, einen Kompromiss zu finden ...

#### **B** Stationsausrüstung für Troposcatter

Wenn man das Optimale aus der Troposcatter-Ausbreitung herausholen möchte , dann darf auf 2 m empfangsseitig das Rauschmaß maximal 2 dB betragen. Dies ist sehr leicht mit einem handelsüblichen Vorverstärker zu erreichen, der möglichst antennennah angeordnet wird, um dann auch noch die Kabeldämpfung auszugleichen. Die einschlägigen Rauschmaße dieser Vorverstärker von rund 0 ,5 dB senken das Systemrauschmaß sofort auf Werte deutlich unter 2 dB ab.

Antennenseitig reichen eine, besser zwei vertikal gestockte Langyagis aus. Der vertikale Öffnungswinkel sollte möglichst gering sein. Aus diesem Grunde arbeiten Top-Conteststationen mitunter auch mit einer Zeile von vier vertikal gestockten Langyagis: Roher Gesamtgewinn bei kleinem vertikalen 3-dB-Winkel und dem horizontalen Öffnungswinkel einer Einzelantenne , um einen möglichst großen Sektor zu "bestrahlen".

Seit Einführung des Ff8-Modus von WSJT werden auch ohne Überreichweiten viel öfter Weitverbindungen auf 2 m berichtet, die zweifelsohne per Troposcatter zustandekommen. Neben der merklich höheren Aktivität liegt dies auch in dem Empfindlichkeitsgewinn von Ff8 begründet. Nun muss nur noch eine Lösung gefunden werden, die Ff8-Frequenz 1 44,174 MHz von Lokal- und Regionalverbindungen freizuhalten: Ff8 wurde ja explizit für Weak-Signal-Ausbreitung entwickelt und nicht für Verbindungen im Nahbereich !

#### **Anforderungen** an den Funkstandort

Wenig überraschenderweise hat der Standort einen wesentlichen Einfluss auf den Troposcatter-Erfolg. Allerdings muss man nicht unbedingt auf einem hohen Berg wohnen. Es wäre bereits optimal, wenn in Richtung des Funkpartners das Gelände wenigstens eben ist, besser sollte es eine leicht abfallende Hangform aufweisen .

Letztere bringt insbesondere in Bezug auf den Strahlungswinkel Vorteile: Man erzielt wegen des Geländeprofils bereits bei niedrigeren Antennenhöhen in diese Richtung sehr flache StrahlungswinkeL Selbstverständlich dürfen sich in unmittelbarer Nähe keine Hindernisse befinden, ebenso wenig sollten auf den ersten etwa 100 km

regionale Höhenzüge die Ausbreitung beeinträchtigen. Auf der Mitte der Ausbreitungsstrecke, wenn die Wellenfronten bereits einige Kilometer hoch sind, können solche Erhöhungen die Ausbreitung dann nicht mehr stören .

Außer Troposcatter gibt es eine ganze Reihe weiterer Ausbreitungsarten, die über Streueffekte größere UKW-Reichweiten zulassen. Ein Beispiel ist *Iono-Scatter*, wo die ursächlichen Vorgänge in der D-Schicht der Ionosphäre ablaufen. Aufgrund der größeren Höhe , in der dieser Scattervorgang stattfindet, beträgt die mögliche Reichweite hier zwischen 1000 km und 2000 km. Hierauf werde ich in einer separaten Abhandlung eingehen.

#### BerndDF2ZC@gmail.com

#### Literatur

- [1] Preben-Hansen, P., OZ1RH: 700 km DX anytime using troposcatter. www.qsl.net/oz1rh
- [2] Atkins, B., KA1GT: Radio Propagation by Tropospheric Scattering. www.bobatkins.com
- [3] Rehr, R., W3SZ: Tropospheric Scatter (Troposcatter) Propagation for VHF, UHF, and Microwave Frequencies. www.w3sz.com
- [4] Mischlewski, B., DF2ZC: Amateurfunk im VHF/ UHF-Bereich. beam Verlag, Marbung 1995, ISBN 3-88976-1 48-8; nur antiquarisch

# Balkonantenne für die 6-m·Es·Saison

Um das Sonnenaktivitätsminimum herum sind beim Funkbetrieb auf dem 6-m-Band Verbindungen über Reflexionen an sich sporadisch bildenden Elektronenwolken in der E-Schicht – kurz  $E_s$  – am häufigsten. Typisch sind dabei

- der zufallige und sowohl zeitlich wie örtlich begrenzte Charakter der auftretenden Reflexionen und
- die kräftigen Signale von den Stationen aus etwa 1000 km bis 2200 km Entfernung (1. Sprung, s.a. S. 463 und [1]).

Dadurch lassen sich weite Teile Europas mit einfachen Antennen erreichen, die man sogar temporär auf einem Balkon anbringen kann. Es ist allerdings zu beachten, dass hierzulande horizontale Antennenpolarisation gesetzlich vorgeschrieben ist. Ein Halbwellendipol für  $f_m = 50,15 \text{ MHz}$ misst beispielsweise nur etwa 2 ,84 m in der Länge .

#### **E** Auswahl des Montageortes

Doch Vorsicht - man sollte sich schon Gedanken machen, wo die Strahlung hingeht: Bei einem längs entlang des Balkons gespannten Dipol geht grob geschätzt die Hälfte der Strahlung entweder ins Haus hinein (Ziegelbau) oder wird in bestimmt nicht optimalem Abstand reflektiert (Stahlbetonbau). Zeigt der Dipol dagegen gerade aus dem Balkon heraus (Bild), erfolgt die Abstrahlung außen entlang des Hauses und somit viel günstiger.

Ob und wie sich das unter den jeweiligen örtlichen und nachbarlichen Bedingungen realisieren lässt, kann nur jeder selbst prüfen, und bei Strahlungsleistungen  $\geq 10$  W EIRP (6,10 W am Halbwellendipol) ist zudem die BEMFV zu beachten [2] !

Am einfachsten wäre es wohl, nur einen  $\lambda$ /4-Strahler aus dem Balkon herausragen zu lassen und diesen z. B. gegen die metallene Balkonbrüstung zu erregen. Das ist jedoch keine gute Idee, denn diese Art Gegengewicht ist eben keine Groundplane , wie man sie auf den Lowbands durch zahlreiche, am/im Erdboden bedämpfte Radials nachbildet. Vielmehr ist es ein schwingfähiges Gebilde, das einen zweiten, unsymmetrischen Dipolzweig darstellt. Man könnte dieses zwar abstimmen, doch dann strahlen die Reling bzw. der ganze Plattenbau mit, was sowohl sende- als auch empfangsseitig EMV-Probleme heraufbeschwört.

#### **Endgespeister Dipol günstig**

Aus diesem Grund ist ein balkonseitig endgespeister Dipol zweckmäßiger. Mit etwas Draht, einer kurzen Angelrute und einem Fuchskreis kann man so etwas leicht selbst bauen. Wer es fertig mag, greife zu der immerhin 2,2 m langen Mobilantenne Diamond HF6CL, denn diese stellt im Gegen-

Die Antenne Diamond HF6CL ist mit PL259-/S0239- Armaturen an einer mit der Balkonbrüstung verschraubten Kunststoffplatte befestigt. Nach etwa 25 cm Koaxialkabel folgt eine Mantelwellendrossel aus 10 Wdg. H2005, hier auf einem PVC-Körper mit 54 mm Außendurchmesser. Foto: DL2RD

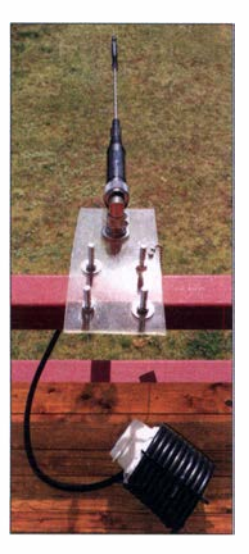

satz zu anderen 50-MHz-Mobilantennen wie etwa Diamond HF6FX ebenfalls einen endgespeisten  $\lambda/2$ -Strahler dar, der keines Gegengewichts bedarf (radial-less) .

In meinem Fall ergab sich nach kurzem Längenahgleich gemäß Anleitung ein SWV  $s = 1,1$  bei 50,150 MHz, gemessen nach circa 10 m Low-Loss-Kabel H155.

#### Dr. Werner Hegewald, DL2RD

#### Literatur

- [I] Steyer, M., DK7ZB: Zauberhaftes 6-m-Band. FUNKAMATEUR 49 (2000) H. 3, S. 299 ff.; H. 4, S. 415 ff.; H. 5, S. 531 ff.; aktualisierte PDF-Datei im Download-Bereich, www. funkamateur.de
- [2] Verordnung über das Nachweisverfahren zur Begrenzung elektromagnetischer Felder. www.gesetze -im-internet.de/hemfv

# **Fachhändler**

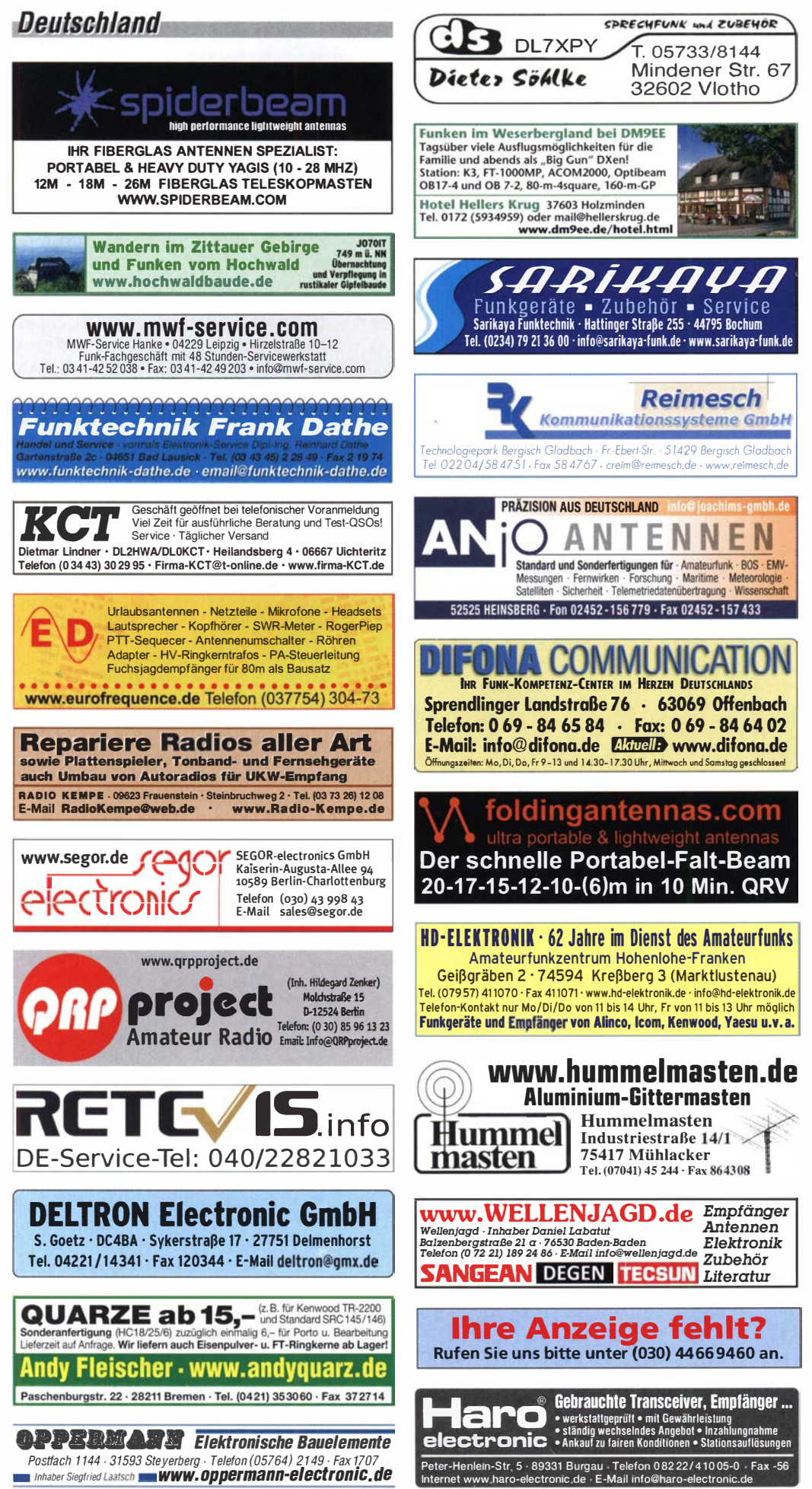

# <u>VER</u>

Funk & Amateurfunk

Mindener Str. 67 32602 Vlotho

> u u п 16,61

**Reimesch** 

Maritime Meteorologie

kn-electronic.de Bausätze und Bauteile für Funkamateure

Gebrauchtgeräte: Fairer Ankauf, Verkauf mit Übergangsgarantie durch Haro·electronic, Telefon (08222) 41 005·0

Verkaufe umständehalber voll ausgestattete Elecratt KX3 + PX3 Combo inkl. End Panels, Co· ver und Halter. KX3 voll ausgestattet mit ATU, Roofing-Filter, internes Ladegerät mit RTC, 2m·Modul, alles zusammen für 2600,- VHB. Tel. (01 70) 3873612, DK4MDA@gmail.com

FLEX Maestro Model B, mit Netzteil u. neigba· ren Scharnierfüßen für Transceiver der Flex 6000-Serie, 1 290,-. bpyfer@t-online.de

FLEX-5000A mit 2. RX und ATU sowie Zubehör zu verkaufen. Nichtrauchergerät, Ansicht auf QRZ.com. DL2CY@un itybox.de, Tel. (05222) 6558

KW·Transceiver FT-107M, Antennentuner MFJ· 974B und Kent·Squeeze mit ETM5-Eiektronik zusammen für 350,- zu verkaufen. Tel. (07431) 58889, Steier-Aibstadt@t-online.de

4-Zylinder-MOS-Endstufe mit 4 x 2 SD2931· 10, gebaut von Jörg M. (DJ8YP). Super-PA mit Sicherheitsschaltungen, bei 2,5-55 W Input sind bis 1000 W in SSB möglich. FP 1500,plus Versand, webmaster@jan·pawlowski.de, Tel. (0160) 91303597,

Yaesu FT-1000MP-Field, 100 W, KW, AT, Filter, eingeb. NT, VB; Einbaulautsprecher f. IC-756. Tel. (0151) 27147677

Historisches US-Dummyload DA-189GRC. 600-1800 MHz, mit Wattmeter, VHF/SHF-Bereich, guter Zustand. Tel. (0151) 27147677

TRX Icom IC-7600, KW/50 MHz, 100 W, 2  $\times$ RX, 3 Roofing·Filter, AT, einwandfreie Funktion, mit Mikrofon in Orig.-Verp., Bestzustand, letzte Firmware und Update mit Wasserfallanz. Tel. (0151) 27147677

Icom IC-781, KW, 150 W, AT, Griffe und Bildröhre ufb. Tel. (0151) 27147677

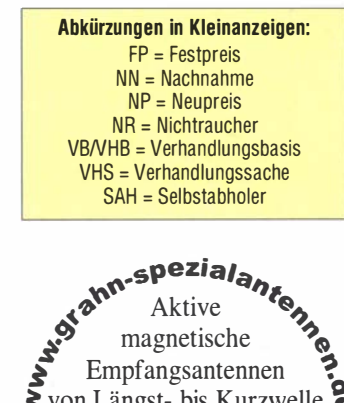

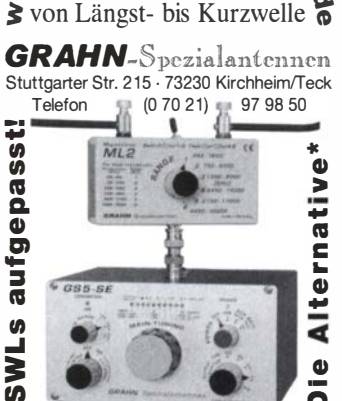

 $\sim$   $\sim$   $\sim$   $\sim$   $\sim$   $\sim$ ') Eine echte Alternative, wenn Sie auf eine Außenantenne verzichten müssen

436 • FA 5/20

#### VERKAUF Fachhändler

**Deutschland** 

#### Funk & Amateurfunk

Yaesu FT·DX9000·D, KW + 6 m, 200 W, 2 Empf. + 6 x Roofing·Filter, eingeb. TFT·Display + DMU· Ein heit + 3 Mikro-Tuning-Ein heiten, letztes Up· date, verbesserte Hardware-PEP-Version, Best· zust. + Zub. Tel. (0151) 56381640

Retevis RT95, gebraucht, 70,-. (04952) 9959999, Funkamateu r@dd1 go.de

VHF/UHF-FM-Mobilfunkgerät Maas AMT-200-UV Mini, funktionstüchtig mit OVP. 75,- plus Hermes Versand. DO1MKH@darc.de

Retevis RT90 DMR Mobil, wie neu, 200,-. (04952) 9959999, Funkamateur@dd1 go.de

VHF/UHF-FM-TRX Kenwood TM-V7E, TRX und Display sind in Ordnung, mit org. Handmikro-fon, OC-Kabel und Mobi lhalterung, Handbuch als PDF Datei auf SO-Karte, 275,- plus Hermes Versand. 001 M KH@darc.de

Retevis RT84 DMR-Handfunkgerät, wie neu, 50,-. Funkamateur@dd1 go.de, Telefon (04952) 9959999,

Handfunknerät Yaesu VX-8, Tribander, 6 m, 2 m, 70 cm, 5 W, Breithand-RX mit UKW-Stereoradio + GPS + APRS möglich, bis 999 M Hz, Zubehör. Tel. (0151) 56381640

Handfunkgerät Kenwood THD-74E, 2 m + 70 cm TX,  $5\,$  W, 2 getr. Empf., GPS/APRS + D-STAR + Breitb.-AIImode-RX bis 500 MHz mit SSB-Empf., Filterbandbr. einstellbar, UKW-Radio, Orig.-Verpack, Zubehör, Ladegerät, Bestzust., VB. Tel. (0151) 56381640

Weltempfänger Sony ICF 7600D, FM 76-108 MHz, AM/SSB 150 kHz-29,999 MHz, 75,-; Weltempfänger Sony ICF 7600, FM 76-108 MHz, AM/SSB 150 kHz-29,999 MHz, 80,-; Sangean ATS-818, ACS, FM, AM 1 50 kHz-29,999 MHz, SSB, mit Kassettenteil und orig. Netzteil, 110,-. Alle Geräte einwandfrei und funktionstüchtig, weitere Geräte auf Anfrage. Auch Reperaturen möglich. Tel. (030) 7122418

R&S Messempfänger ESH2 mit Panoramazusatz 1566, die Kabel zwischen ESH2 und Panoramazusatz fehlen. 800,- VHB. Tel. (0291) 56897, DK5DN@darc.de,

Portable Weltempfänger von SONY: ICF-7600, SW7600, SWxx-Serie und Sangean ATS-909. Insgesamt 20 Geräte aus der privaten Sammlung eines Fachjournalisten. Liste per Mail. rainer.l ichte@gmx.de

Welt-RX, Siemens RK770 mit Kassettenteil, KW/UKW, 100 kHz bis 30 MHz mit SSB-BFO. Tel. (0151) 27147677

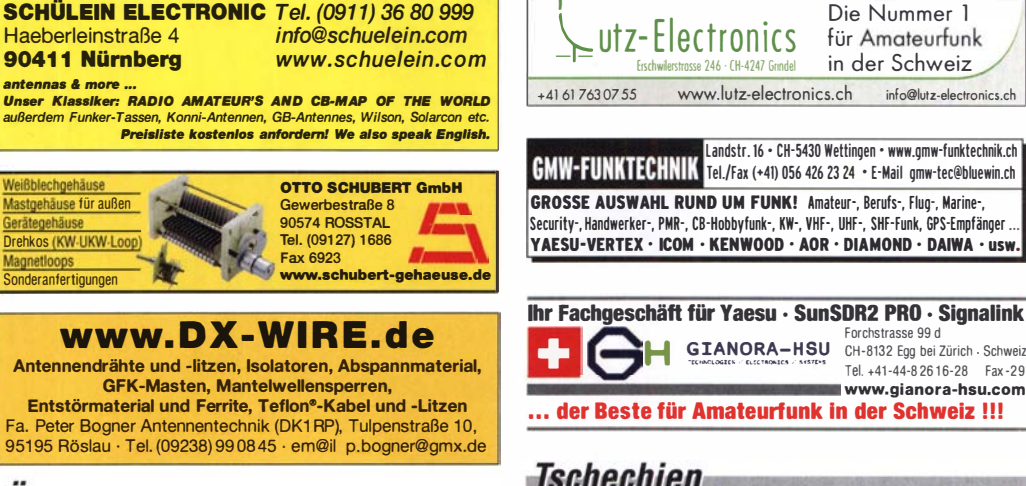

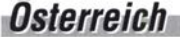

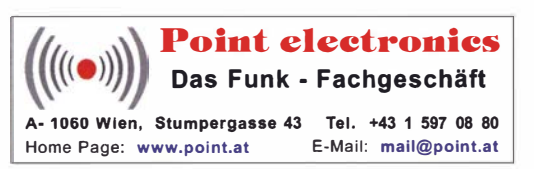

High-End-Spitzenempfänger lcom IC·R9500, 5 kHz bis 3300 MHz, Allmode, Speicher, bester Empfänger in dem gr. Empfangsber., (im Auftrag). Tel. (0152) 38427374

Kurzwellen-Peitschenantenne von der Handelsmarine, Vertikalantenne, verjüngendes GFK-Rohr mit Innenleiter 8 m lang, in der Mitte teilbar durch Schraubverbindung, minimaler Platzbedarf ca. 16 cm Durchmesser, Transportlänge 4,8 m, Profiqualität, neu bzw. unbenutzt, 99,-, Tel. (04941 ) 5807, schmidt-rahe@gmx.de

Zwei Erdanker, Länge ca. 2 m, Durchmesser der Schnecke ca. 15 cm, Profiqualität, feuerverzinkt. Bestens geeig net für die Verankerung bzw. Abspannung von Masten und Antennen, ursprünglicher Verwendungszweck: Anker für Abspannungen von hölzernen Telegrafen- bzw. Strommasten, für 20.- an SAH. schmidt-rahe@gmx.de

Über 1 000 Anzeigen finden Sie auf www .fa-kleinanzeigen.de

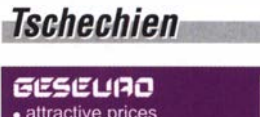

EISCHWIRDSTRUSSE ZAO · CH-4247 DRINGEL

**Schweiz** 

· attractive prices · quick EU delivery .<br>Create, Heil, Hy-Gain, Inrad, MFJ Enterprises

Hexbeam Mark 111 HD mit Balun, 20 ... 6-m-Band, ungebraucht und originalverpackt. Produktion von sp7idx-hexbeam.eu, 450,- FP. DL2CY@unitybox.de; Tel. (05222) 6558 Kenwood SP-890 Stationslautsprecher passend zum TS-890S, in ungeöffneter Originalverpackung zwei Monate jung, 205,-. DL2YDP@

SB-2000 Soundkarten-und CAT-Interface+Kabel SB-2000 FT-Mini 8 für FT-81 7/857/897, nur kurz getestet, in OVP, gekauft 2018, nur zusammen für 65,-. DG1 RPH, u rban-motzen@t-online.de Morsetaste Original Begali Contour in Gold mit schwarzer Basis und roten Paddles, Topzustand, 280,- VHB. photog@web.de Kugelvariometer 48 µH, Kugelvariometer mit Motor 23 µH; Röhren: GI6B, GI7B, GI7BT, GI23B; Liste bitte per E-Mail. Fassung für GU43B. Bilder unter www.dl9usa.de. Tel. (03563)

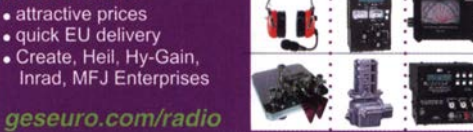

Die Nummer l für Amateurfunk in der Schweiz

Landstr. 16 • CH-5430 Wettingen • www.gmw-funktechnik.ch

Forchstrasse 99 d<br>Forchstrasse 99 d<br>GIANORA-HSU CH-8132 Egg bei Zürich Schweiz

Tel. +41-44-8 26 16-28 Fax -29 www.gianora-hsu.com

Verkaufe Drehkondensatoren mit diversen Kapazitäten und Plattenabständen. Wunsch-Drehkondensatoren können hergestellt werden. Weitere Infos sowie Preise und Bilder auf Anfrage per Mail: df4ih@web.de

Kenwood Grid-Dip-Meter DM-81 mit komplettem Spulensatz und Manual. Foto auf Wunsch. Angebot an franz-kosak@t-online.de

Sweeper/Signalgenerator HP8350B + 835928, 10 MHz...20 GHz, 975,-;Spektrumanalysator HP8569B, 0,01 ... 22 GHz, 950,-; Netzwerkanalysator HP8757A, 450,-; 30-dB-Abschwächer, 100 W, bis 9 cm nutzbar, 75,-. Tel. (08092) 84084

Narda Microline Step Attenuator DC-12,4 GHz, 0-10 dB, 50,- plus Versand. DL2EAP, (01 70) 231 1 760, egerr@t-online.de

Biete hunderte Laborgeräte aus Nachlass: Netzteile, Messgeräte, Analysatoren, el. Lasten usw. Weitere Infos: https://saskra-engineering.de/ labor.xlsx, E-Mail: funkamateur@saskra.de

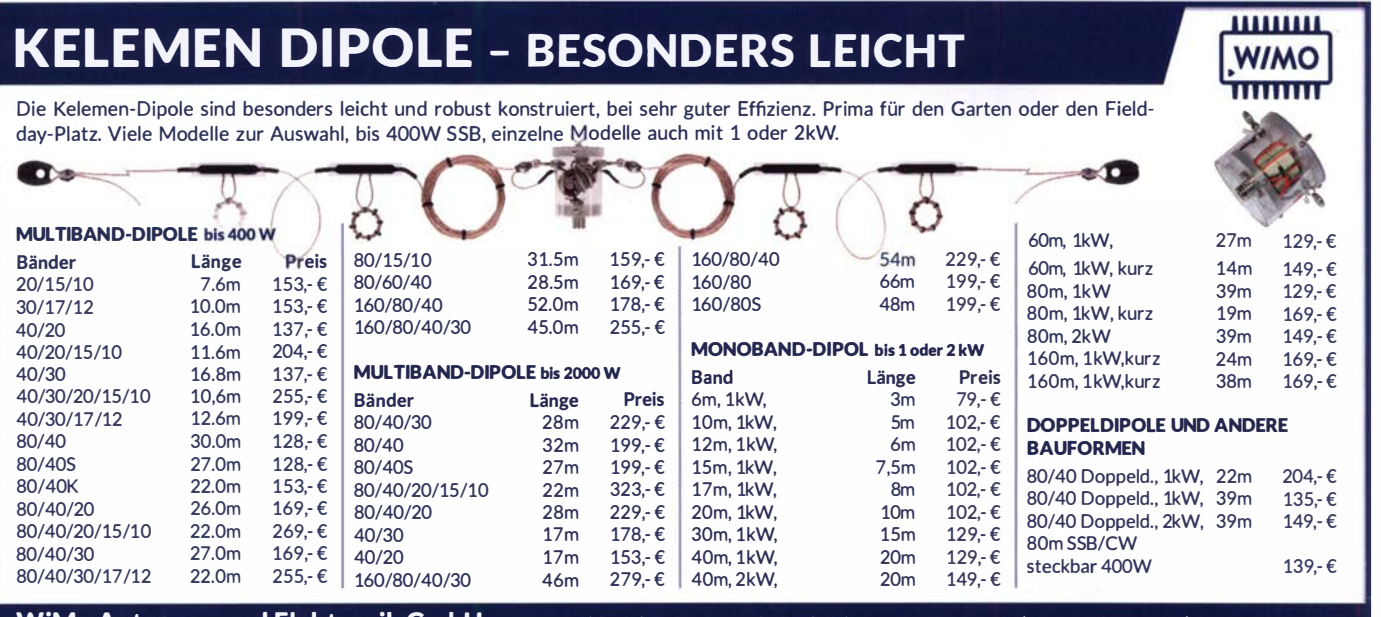

darc.de

989813

 ${\sf WiM}$ o Antennen und Elektronik GmbH Am Gäxwald 14 | 76863 Herxheim | Telefon 07276-96680 | www.wimo.com | info@wimo.com Ier und Änderungen vorbehalten. Barpreise inkl. Mehrwertsteuer, zzgl. Versand

#### FA 5/20 • 437

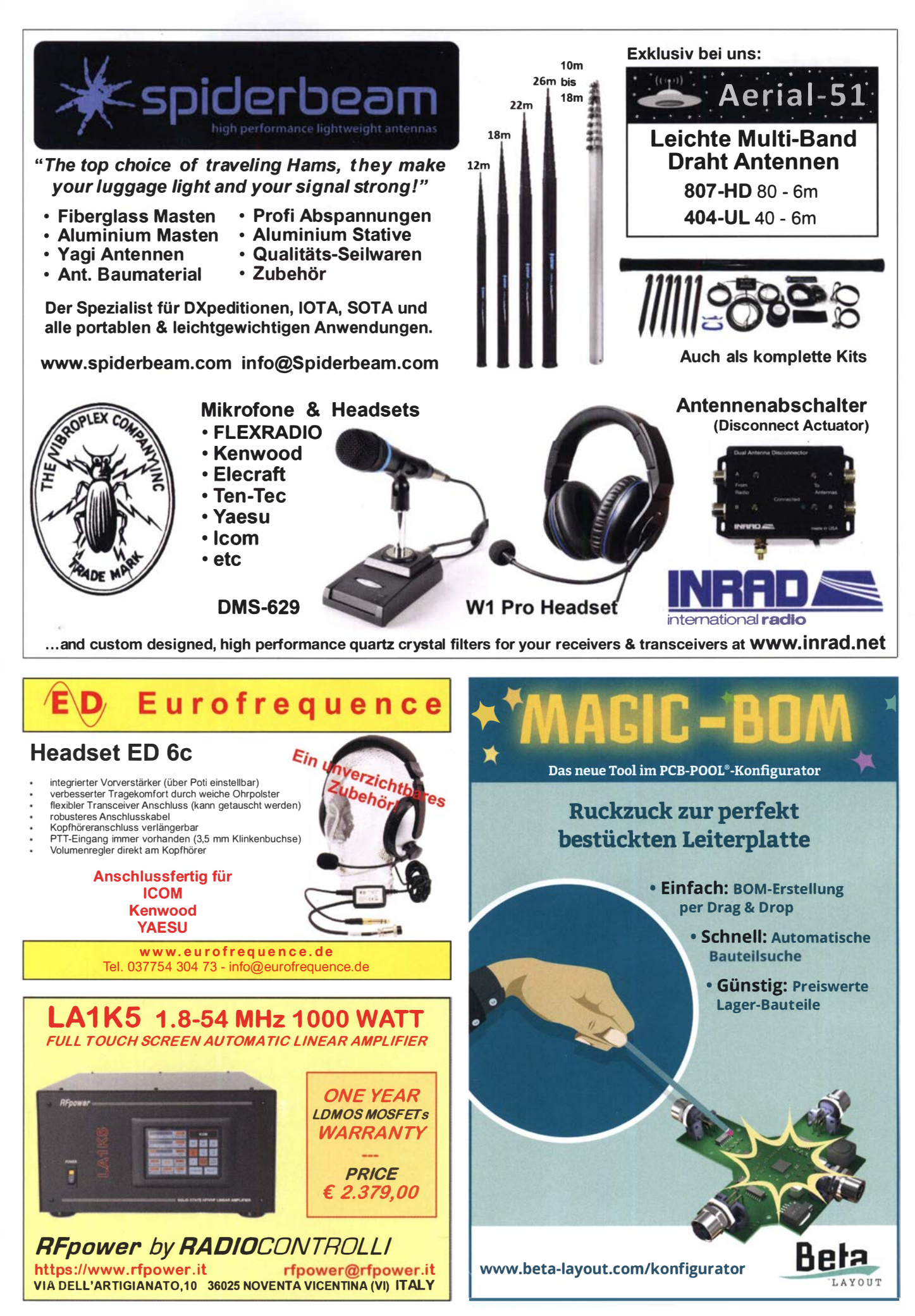

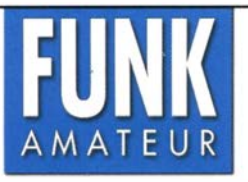

Unsere Zeitschrift hat sich seit 1 990 zu einem international beachteten Fachmagazin für Amateurfunk und Funktechnik entwickelt. Für die Zukunft stellen wir uns hohe Ziele und suchen deshalb zur Verstärkung eine(n)

## Redakteur (m/w/d)

Ideale Bewerber sind als Funkamateur aktiv und verfügen über publizistisches Talent. Kenntnisse der HF-Technik, Elektronik u. Ä. sind erforderlich, ambitionierte Quereinsteiger haben ebenfalls Chancen und sind uns willkommen.

- Wir bieten die Möglichkeit, Hobby und Beruf zu verbinden
	-
	- breiten Raum für selbstständige Arbeit
	- Bezahlung nach Tarifvertrag für Zeitschriftenverlage
	- möbliertes Single-Apartment dicht am Arbeitsort

Wir erwarten • hohes Engagement und gewissenhafte Arbeitsweise

- die Bereitschaft zu permanenter Qualifikation
- überdurchschnittliche Eigeninitiative

Falls Sie sich jetzt oder in absehbarer Zeit beruflich verändern wollen oder demnächst Ihr Studium beenden, nehmen Sie bitte mit uns Kontakt auf oder senden Sie uns Ihre Bewerbungsunterlagen zu .

**Parallelklemmen** 

in großer Auswahl, verzinkt

oder in Edelstahl rostfrei

Finsetzhar

z.B zur Be-

Box 73 Amateurfunkservice GmbH Majakowskiring 38 · 13156 Berlin verlag@funkamateur.de

für den Antennenbau

rostfreie Kreuzklemmen

z.B. CP 6/65-V2

beidseitig Ø 35-63 mm,

Edelstahl!

Mechanische Lösungen ...

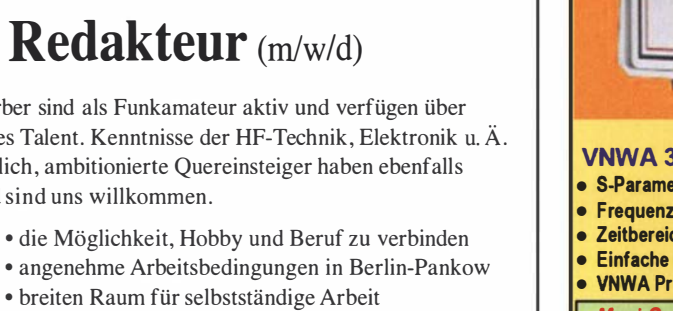

DG8SAQ VNWA 3 / 3EC Vektor-Netzwerk Analysator

Ausgewählt von Funkamateuren und Profis für Hobby, Lehre und Forschung

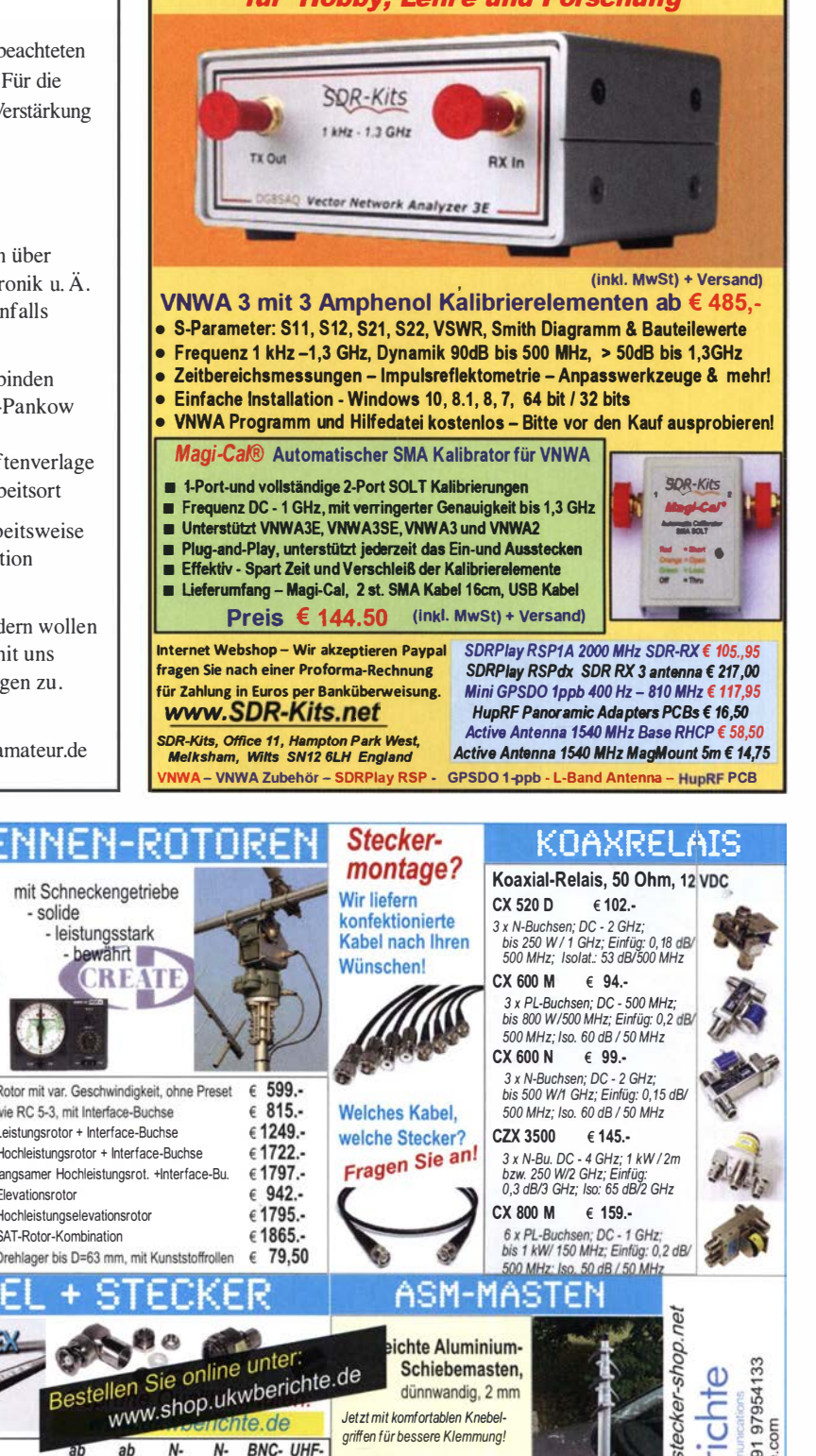

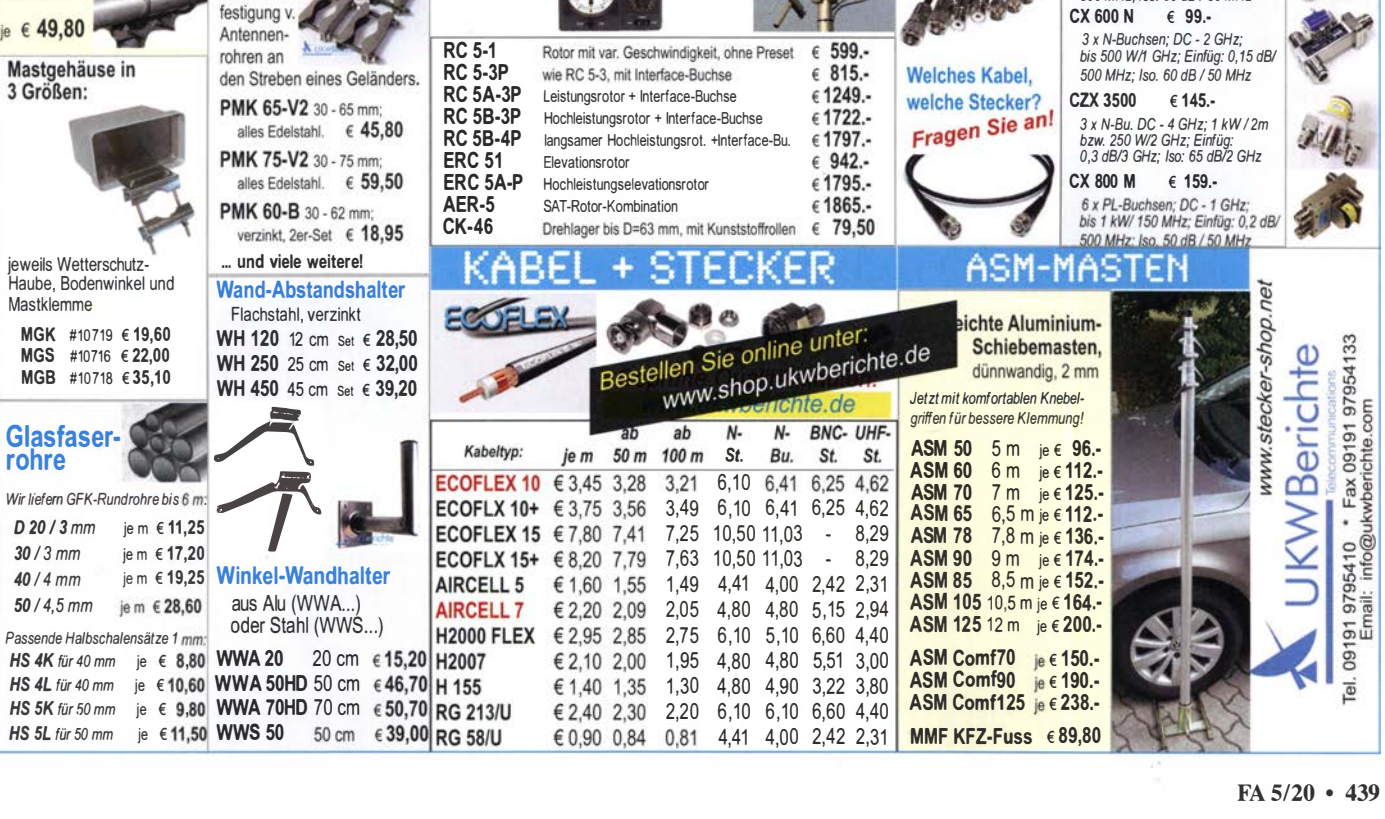

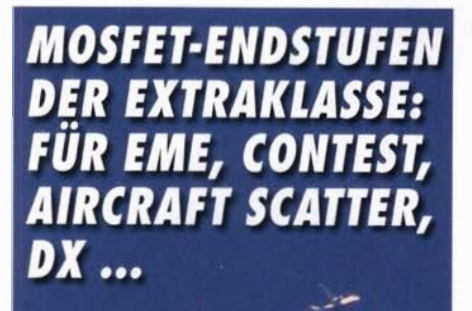

ROBUST, ZUVERLÄSSIG, **LANGLEBIG UND BEWÄHRT** 

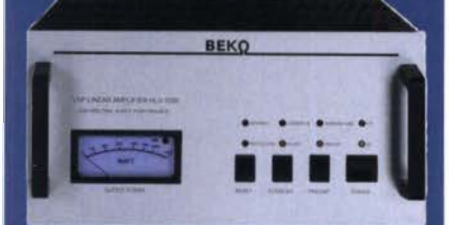

144-148 MHz HLV 1000\* 2450 .-**HLV 1400\***  $3350 -$ HLV 2000\* 4350 .-430-440 MHz

**HLV 550\***  $2350 -$ **HLV 770\***  $2650 -$ **HLV 1100\***  $3970 -$ 

1270-1300 MHz **HLV 350\***  $2650 -$ **HLV 800\***  $3800 =$  Prouti in Watt

Spektral saubere Ausgangssignale, kompakte Bauweise und geringes Gewicht. Ideales Equipment für **DXpeditionen, Conteste, EME,** digitale Betriebsarten und andere Gelegenheiten, bei denen es ein paar Watt mehr sein müssen.

19% MWSt

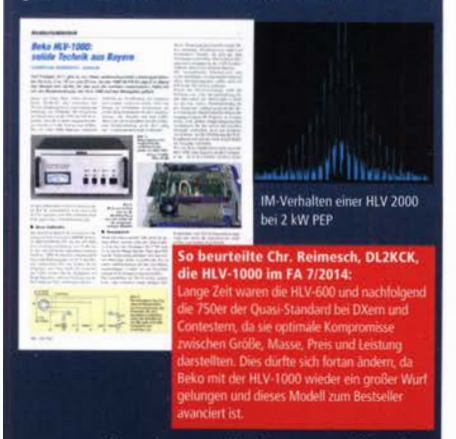

www.beko-elektronik.de **BEKO ELEKTRONIK · Bernhard Korte** Am Längenmoosgraben 1 a · 85221 Dachau<br>Tel. 0 8131-27 61 70 · Fax 27 61 72 mail@beko-elektronik.de

#### **SAMS - Swiss Antenna** Matehing System

Die ferngesteuerten Antennen-Anpasssysteme SAMS eignen sich zur Anpassung nahezu aller Antennenformen. Ob symmetrisch oder unsymmetrisch. SAMS bedient bis zu 4 Antennen und kommuniziert mit bis zu 2 Transceivern. Ein weiter Anpassbereich und bis zu vier weitere zuschaltbare Funktionen ermöglichen eine Flexibilität, die ihresgleichen sucht.

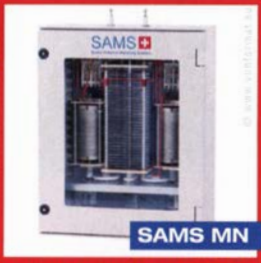

SAMS - Schweizer Präzision für Antennenanpassung im Sende- und Empfangsbetrieb

HEINZ BOLLI AG Heinz Bolli, HB9KOF Elektronik I Automation I Nachrichtentechnik Rütihofstrasse 1 · CH-9052 Niederteufen / SCHWEIZ Tel. +41 71 335 0720 · E-Mail : heinz.bolli@hbag.ch

Ausführliche Informationen unter: https://hbag.ch

**SAMS plus** 

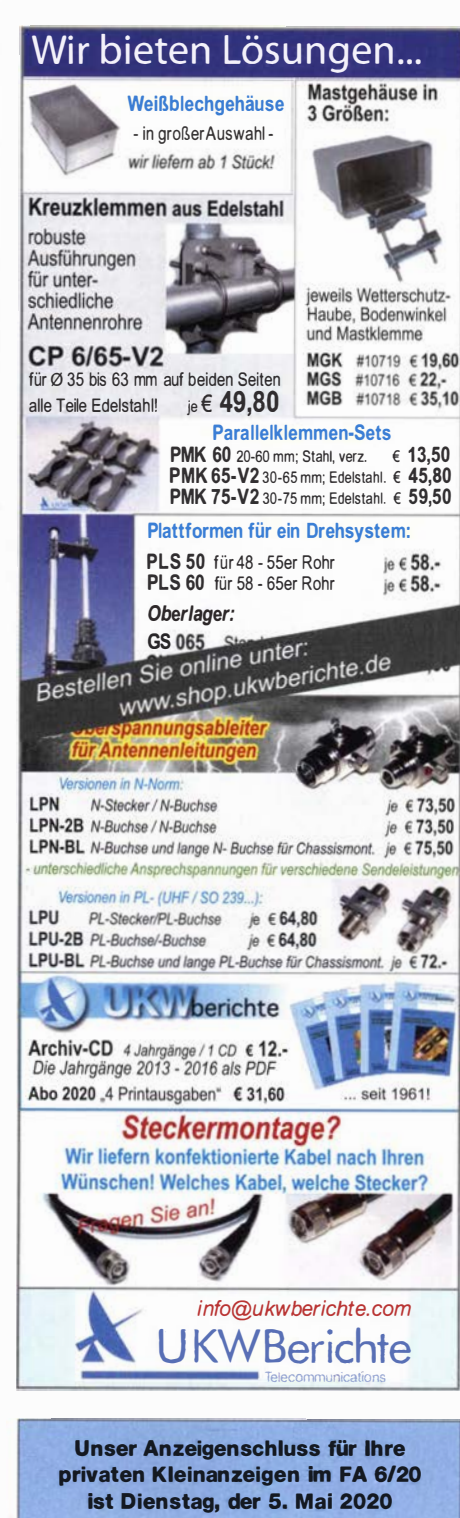

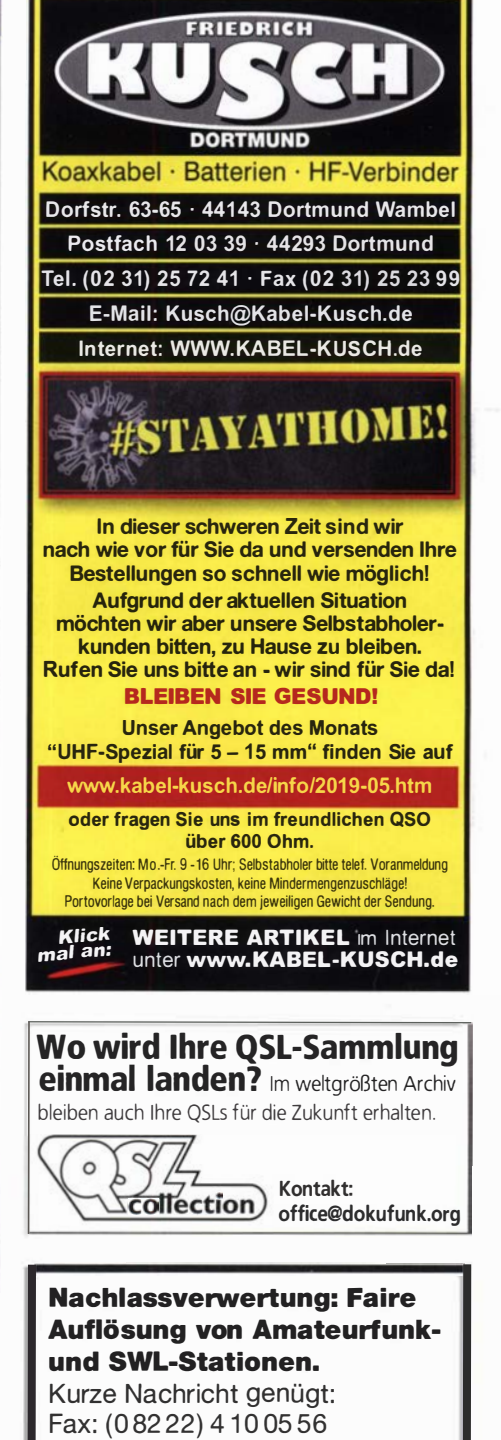

E-Mail: info@haro-electronic.de

# **AMA MAGNETIC LOOPS**

In altbekannter Qualität fertigt WiMo viele Modelle der bekannten Käferlein AMA-Loops. Zuverlässige Technik und kompakte Antennen für viele Frequenzbereiche, siehe Liste unten. Durchmesser von 80 cm bis 3.4 m, Leistungen von 100 bis SOOW, da ist für jeden was dabei.

Genaue Abstimmung durch mitgeliefertes Steuergerät, das nur 2 Drähte benötigt. Wetterfeste Konstruktion und robuste Auslegung der Abstimmmechanik sorgt für jahrelangen, sorgenfreien Betrieb.

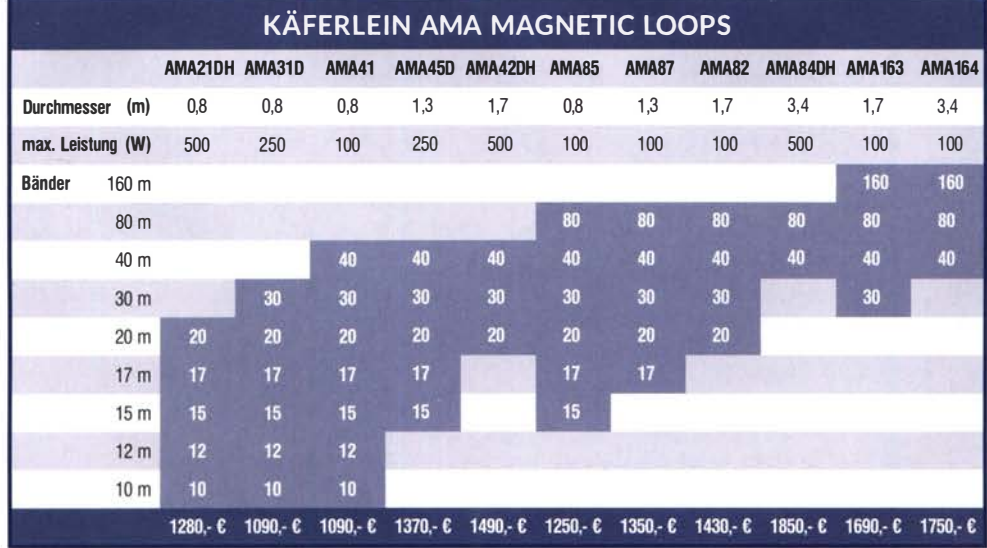

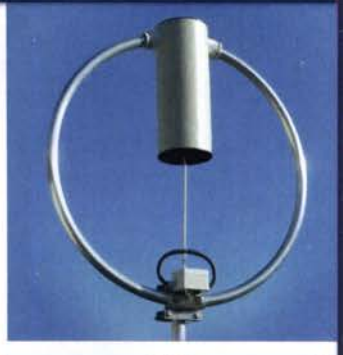

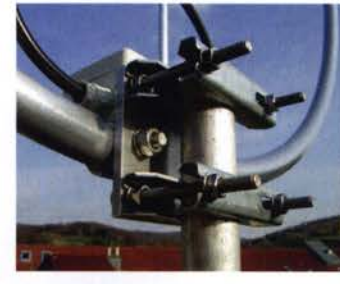

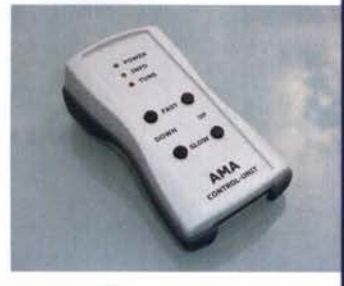

**Birkach, Waldblick 28** 

WiMo Antennen und Elektronik GmbH Am Gäxwald 14 | 76863 Herxheim | Telefon 07276-96680 | www.wimo.com | info@wimo.com Irrtümer und Anderungen vorbehalten, Barpreise inkl. Mehrwertsteuer, zzgl. Versand

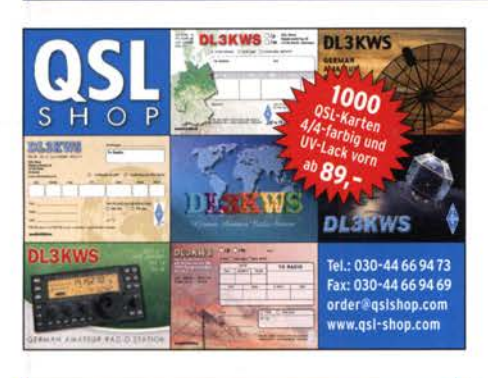

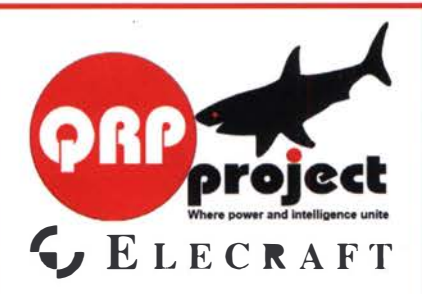

QRPproject Hildegard Zenker Einzige Elecraft Vertretung in DL Molchstr. 15 12524 Berlin Tel. 030 85961323 Email: Verk@qrpproject.de www.qrp-shop.de

Bausätze für den Amateurfunk Transceiver, Zubehör, Bauteile Wir beraten und helfen gerne Nik, DL7NIK und Peter, DL2FI

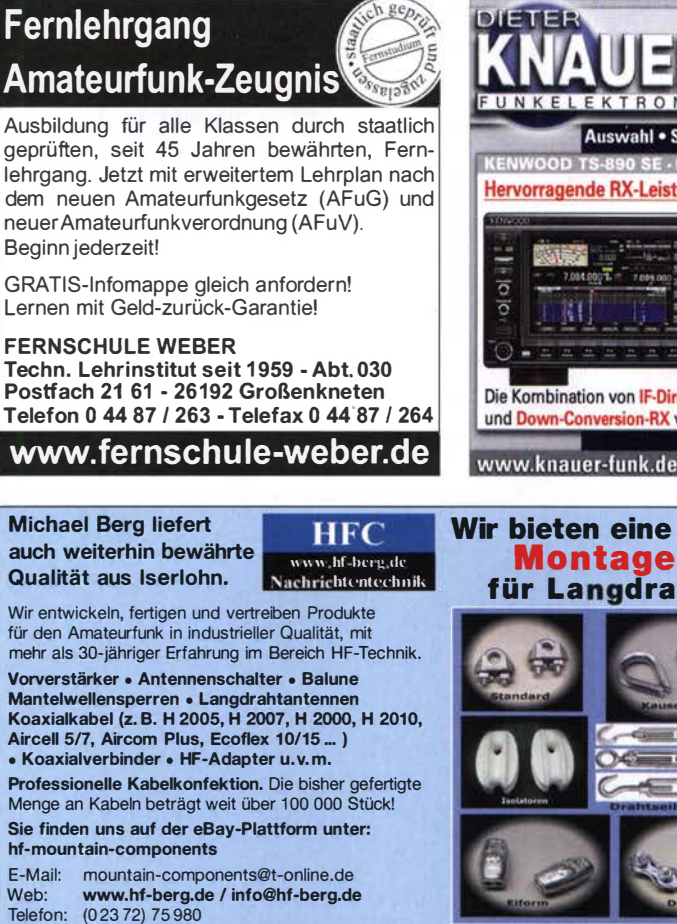

.........

HFC-Nachrichtentechnik Michael Berg Schleddenhofer Weg 33 • 58636 lserlohn

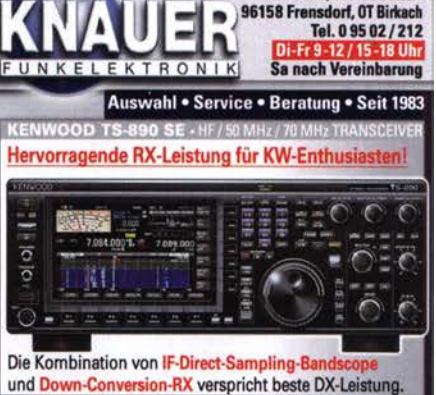

www.knauer-funk.de · info@knauer-funk.de

#### Wir bieten eine große Auswahl M ontagematerial für Langdrahtantennen

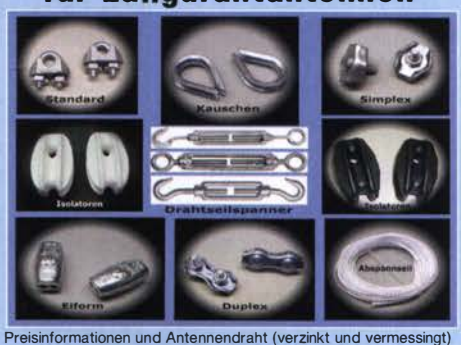

finden Sie auf unserer Website www.hf-berg.de und in unserem eBay-Shop hf-mountaln-components

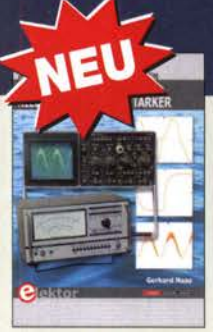

#### Messtechnik für Niederfrequenzverstärker G. Haas, Elektor-Verlag, 2019, 104 S. 17 x 23,5 cm<br>F-3342 24.90  $F - 3342$

Elektor Schaltungs-Sonderheft 2020 Elektor-Verlag 2020, 116 Seiten, 21 x 29,7 cm E -9920 14,90

**Olektor** 

Geheimnisse der Elektronik erklärt R. Lacoste, Elektor-Verlag, 2019, 256 S. 17 x 23,5 cm<br>F-3465 34.80

> Portable **Antennas**<br>for Everyone

Portable Antennas for Everyone St. T.-Lowe, PJ4DX, RSGB, 2020, 192 S., 17,5 x 24 cm<br>R-3853 19 -

EHN

R-3853

**FIINK** 

**G SHA** 

1960-1969 Archiv-DVD mit 10 Jahrgängen (120 Hefte)

F-3465

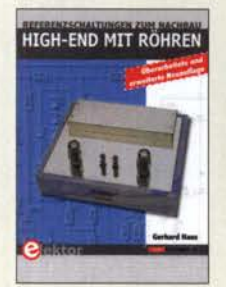

High-End mit Röhren G. Haas, Elektor-Verlag 2017, erw. Neuauflage, 436 Seiten, 17 x 23,5 cm<br>5-3236 24.90 E-3236

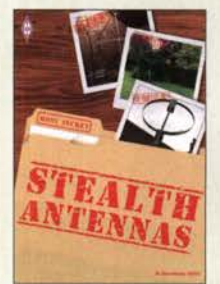

Steaith Antennas St. Nichols, GOKYA, RSGB, 3. Auflage 2019, 240 Seiten, 17,5 x 24 cm, Softcover<br>R-3815 R-3815

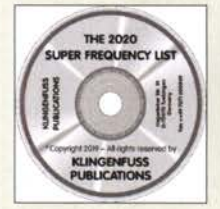

The 2020 Super Frequency List auf CD Frequenzen von rund 4500 KW-Rundfunksendern, 9100 Funkdiensten u.v.m. KC-020 30,-

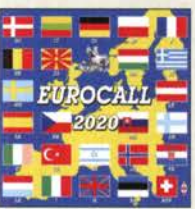

Rufzeichen und Adressen<br>vieler europäischer Länder

# **GEFANGEN IN EINEM ÖDEN JOB?**

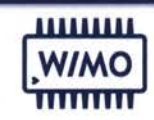

#### Dann haben wir etwas für Sie ... Verbinden Sie das Hobby mit dem Beruf!

Verbringen Sie den ganzen Tag im Funker-Himmel beim Marktführer WiMo zwischen all den Geräten, die das Herz eines wahren Ham höherschlagen lassen und mit Menschen, die Ihr Hobby teilen. Wenn Sie jetzt auch noch Spaß daran haben, gewissenhaft und selbstständig zu tüfteln, dann müssen wir reden, denn wir suchen für unsere Fertigung zum nächstmöglichen Zeitpunkt einen

#### PRODUKTSPEZIALIST ANTENNENFERTIGUNG (M/W/X)

#### Unser Angebot

- Arbeiten Sie für den europäischen Marktführer in einem dynamischen und familiären Umfeld.
- Wir wachsen stark, haben unsere Produktionsfläche verdoppelt und sind in den letzten Jahren stark durch Zukäufe von neuen Produktlinien gewachsen. Dadurch können wir Ihnen ein vielseitiges und abwechslungsreiches Umfeld bieten.
- Kundenzufriedenheit geht bei Mitarbeiterzufriedenheit los. Wir bieten ein angenehmes Arbeitsumfeld und nette Kollegen.

#### **Ihre Aufgaben**

- Sie fertigen Funkantennen in Einzelstücken und Kleinserien einschließlich der elektronischen Steuerungen und sichern die Qualität Ihrer Arbeit (z.B. Ultrabeam, EAntenna)
- Sie richten Maschinen ein und bauen die notwendigen Vorrichtungen.
- Sie stellen Sonderanfertigungen auf Basis unserer Standardbaureihe her.
- Sie stehen unseren Kunden zusammen mit unseren Vertriebs- und Service-Teams im After-Sales-Support hilfreich zur Seite.

#### Ihr Profil

- Sie sind Mechatroniker oder haben gleichwertige Kenntnisse und sind sicher im Umgang mit PCs.
- Sie haben eventuell bereits erste einschlägige Berufserfahrungen im Umgang mit Kommunikationselektronik und Amateur- o. Betriebsfunk. Idealerweise haben Sie eine Lizenz als Funkamateur.
- Wir wachsen international. Zumindest bringen Sie grundlegende Englischkenntnisse mit
- Sie haben Spaß am Basteln, Eigeninitiative und eine selbstständige Arbeitsweise

Interesse? Melden Sie sich bei uns. Bewerben Sie sich schnell und einfachüber wimo.com/de/jobs oder bewerbung@wimo.com.

## WiMo Antennen und Elektronik GmbH

Am Gäxwald 14 | 76863 Herxheim | Telefon 07276-96680 | www.wimo.com | info@wimo.com

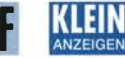

#### Gebrauchtgeräte: Fairer Ankauf, Verkauf mit Übergangsgarantie durch Haro-electronic, Telefon (08222) 41005-0

Radiokassettenrekorder Sony CFS-201L o. Ä. in gutem Zustand. zur Ersatzteilgewinnung, gut funktionierende Audio-Radio-Kassetten. Tel. (0151) 27147677

Yaesu-Quarzofen TCXO-4 oder TCXO-6. Tel. (0151) 56381640

Betriebsfertiger Modular-HF-Pegelmesser aus FA 1/2018 gesucht. Tel. (0151) 71928464

Suche von Braun Transceiver SE400: Icom IC-202, IC-211E, IC-221 JC-251 E: Semco-Electronic: Selecto und Rota. Geräte betriebsbereit und im Originalzustand. DJ1YA, Tel. (0170) 5539140

Suche Icom-CW-Filter FL-100 oder FL-101. Tel. (02339) 910445

Suche für Yaesu FT-530 Handfunke eine Original-Antenne. lappenberg@t-online.de

Suche Schaltplan vom Kofferradio "Neckermann Juwel L.M.K.". Biete 30.-. Tel. (0151) 71928464

#### **Eurocali-CD 2020** Callbook-CD Winter 2020<br>Brandneue CD mit den Brandneue CD-ROM mit entiek CD mit den Brandneue CD-ROM mit den Brandneue CD-ROM mit den Brandneue CD-ROM mit der ET andet ET andet<br>Rufzeichen und Adressen büber 1.6 Mio. Adressen. Lieferung mit USB-Stick ECC-20 17- CBW-20 49,-

Wie und wo kann man bestellen? Senden Sie einen Bestellschein oder eine formlose Bestellung per Post an: FUNKAMATEUR-Leserservice<br>Box 73 Amateurfunkservice GmbH Box 73 Amateurfunkservice GmbH , , , Mojakowskiring 38, 13156 Berlin Fax (0301 44 66 94 69 E-Mail shop@ lunkamateur.de **Internet** www.funkamateur.de > Online-Shop<br>**Versandpauschale Inland** 4,90 Ausland 6,90

#### FUNKAMATEUR-Jahrgänge FD-6069 20, KLEIN FDA-6060 (Abonnenten) 15,-

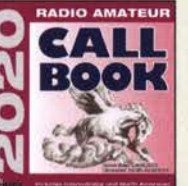

FUNK

#### Schiffs-Rx Vingtor SM-600 für 12DCV, R&S Leitwertmesser VLUK BN-3510 sowie unsymmetrische Eichleitung DPR BN-1 801 4/60; Tel.: 0228-96637000, DD4KD@darc.de SPRAT-Journale No. 56 bis 181 von G-QRP-Club abzugeben ge-

gen Übernahme der Versandkosten. h-dl1lbv@t-online.de

Funk & Amateurfunk TV + RF-Pegelmessempfänger Wisi WA-23C, Konvolut Sennheiser Mikroport Rx/Tx, Funkmike und Zub., Norweg. Röhren-

#### Elektronik/Computer

Satellitenreceiver Comag HD 20, gekauft 2016, OVP 22,-. DG1RPH, urban-motzen@t-online.de

Beende mein Hobby aus Altersgründen und möchte meine Gerätschaften nicht in den Elektromüll werten. Biete stattdessen einen Kelle-Flohmarkt in 31515 Wunstori für Geräte, Baugruppen, Bauelemente u.v.a. Bitte Liste anfordern bei DC1 AQ@DARC.de

442 • FA 5/20

# VERKAUF

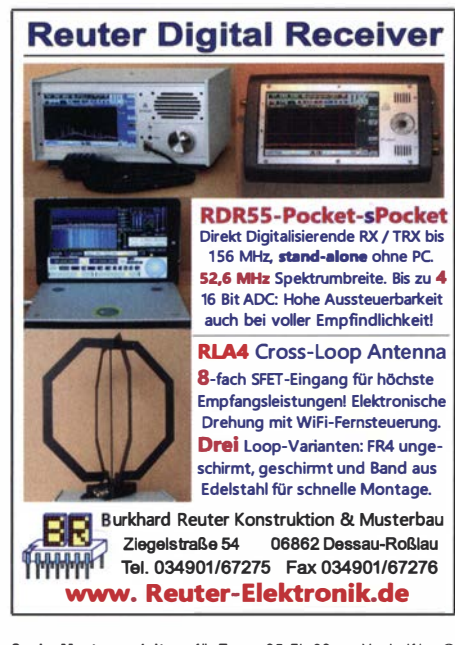

Suche Montageanleitung für Tonna 35-El.-23 cm-Yagi. df1eo@ gmx.de

Tokyo Hy Power HL-700 B HF-Amplifier in gutem Zustand gesucht. andre121@t-online.de

Ziffernanzeigeröhren, Nixie, Panaplex, Varisymbol. Neu oder gebraucht gesucht. Hersteller egal. Ostwind69@t-online.de, 18 Uhr auch unter (03571) 6077742 erreichbar.

Reusenantenne DX 2000 gesucht. Dirk.Heinze@t-online.de

Microset VUR-30: Suche Manual und Schaltbild, bitte alles anbieten. Selbstverständlich gegen Kostenerstattung. DF5FD@ darc.de

Röhre 4CX1600B gesucht. lappenberg@t-online.de

Abstrahtwinkel 130°, Mored PCB-Ant. 29,60<br>1000 mW Xbee3 UFL-Ant. 29,60<br>UVW5339 395nm 8,00 XBee-Explorer

30- Magnetometer mit MLX90393 SEN-14571 1 6,50 Zthluog: Vol'kiiH I R6Chnung I Btl'lkeiM:ug I VISA/ Mutereard

Versandkosten (nach Gewicht, Größe und Warenwert)<br>|nland: Kleinsendg | 3,35 € / Einschreib 4,50 € / Paket 8.50 €<br>| EU: 9.00 € (Warenw < 100 €). 12,00 € ( < 1kg / Warenw < 500 € ), größeres Paket anfragen<br>|**Auslan**d: bitte

Spezial-tes ADP1512ARMZ-R7 2.50 AD8302ARUZ 28,40 PHPoC Blue EZP4S342/SET NvSRAM ANV32AA 1WDK66T 7,50 Board inkl. ATmega328PB-AN 1 ,85 TPA02 11DGNR 2,75 MSGEQ7 5,80 TLC59208FIPWR 2,25 LC59206 USB-Module USB-Ersatz für RS232 DB9-USB-F Warmebildsensoren MLX9002 1 ESF-**BAA-000-SP** MLX90621ESF-<br>BAB-000-TU BAB-000-TU 47,10<br>MLX90621ESF-BAD-000-SP Evaluation-Board<br>EVB90621 228,85 CO<sub>2</sub>-Sensor CDM7160 64,00 Bausatz C02 **messgerat**<br>Mit CDM7160<br>und Display 105,00

Suche R&S NAP-Z3, NAP-Z4, NAP-Z5, NAP-Z6. DJ1YA, Tel. (<sup>01</sup> <sup>70</sup>) 55 39 1 40

XB24API001 XB24AUI001

Impuls-Laserdioden Funkmodule Xbee<br>NIR-Bereich 905nm XB24API001 29,55 RASPBERRYPI-B3+39,50

XB24AWI001 29,00 XB24Z7WIT004 29,55 XBP24API001 46,65 XBP24AUI001 49,90 XBee3 Xbee3 PCB-Ant. 29,60

mit USB 29,90

WiFi-Adapter 62,00<br>
EZPES2002<br>Prototyping Board,<br>Zubehör 26,00<br>
WiFi-Modul /WLAN

ESP8266-MOD 7,95 ESP32-CoreBoard 20,00 ESP32-EVB 30,85 ESP32·WROOM·32 7,00 ESP8266-EVB 11,50<br>ESP8266-EVB-BAT 15,00 49,40 ESP8266-EVB-BAT-BOX 23,50 BASCOM Compiler BASCOM-AVR 105,00 BASCOM-8051 94,00 Gewitterblitzsensor AS3935-BQFTCT 1 3,45 Ta7642 1 ,80 Antenne: MA5532-AEB 2,85

#### Testbericht gesucht? www.fa-pdf.de

NIR-Bereich 905 nm<br>SPL Pl90 25 W 21,50

Avalanche Photodioden EOAPD-600-1-07 27,50 UV-LED SMD<br>Abstrahlwinkel 130°.

UVW5336 356nm 9,65

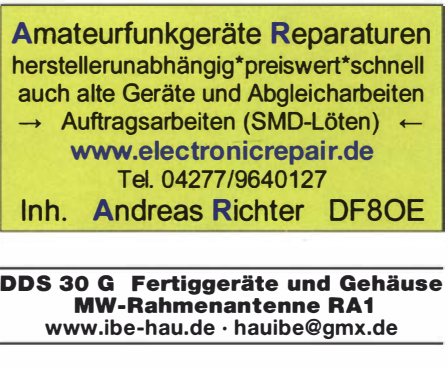

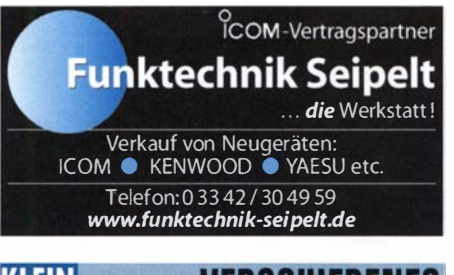

#### **KLEIN** /ERSCHIEDEN **ANZEIGEN**

Funk· und Rundfunk-Noslalgie, Mullimedia-DVD·ROM, neue Versi· on 1 .8.<sup>9</sup>: Eine Zeitreise in die faszinierende Weit der Funk- und Rundfunkgeschichte. 1 95 Themen, 1 500 Fotos und Abbildungen, 1 45 Tondokumente und Musik der 20er· bis 50er·Jahre sowie 59 Kurzvideos und 72 Gerätebeschreibungen. Preis: 19 € + 2 € Versand. Info unter: www.rundfunk-nostalgie.de, G. Krause, Wagnerstr. 8, 26802 Moor· merland, Tel. (<sup>01</sup> <sup>78</sup>) <sup>9742601</sup>

Die ehemalige Troposphärenfunkstation 301 ist zu besichtigen. Standort von DMOBARS, I nteressant nicht nur für Funkamateure. Mehr Informationen unter www.bunker-wollenberg.eu

Die Runden: Waterkant (DLOHEW), Old Timer (DLOOTR), EVU (DLOEVU), Plattdütsch (DLOPWR) gaben viele neue Diplome und Trophys heraus. I nfos über Runden und Treffen in DL siehe www.waterkante.de, D K4HP, Tel. (040) <sup>64291</sup> <sup>95</sup>

Enllötklt

BB109G<br>BB112

**BB405B**<br>KV1236

MC3356P

SA605N<br>SO42P

Dr.-Ing. Klaus Sander<br>PF 350 564 **FRANDER**<br>10214 Berlin FRANDER 10214 Berlin<br>Tel: 030-29491794 ELECTRONIC<br>Fax: 030-29491795 UUUUUUUU<br>Mail: info@sander-electronic.de

vielen Anschlussen, durch Temperatursenkung SMD1NL 23,60

Restposten BA244 1 ,55 BA262 2,20 BA662DI 0,30 BB105B 1 ,55 BB1 05G 1 ,55

BB209 4,75 BB212 5,30 BB304G 0,75<br>BB405B 1,55

KV1236 14,20 BA1 404 6,95 MC1 349P 6,30

MC3359P 6,30<br>MC3361BD 1,90<br>MC3361B (DIP) 1,90<br>MC3362P 3,05<br>NE614AN 1,55

S042P 2,65 TDA 1 572 6,30 TDA6130 20,55 MC1 350P 2,05 MC145106P 4,75 MT8888CE 9,50 MSM6322 5,00 RSC 164 6,00<br>SAA3049AP 4.60 SAA3049AP 4,60 TOIM3232 1 ,55 FX1 1 8P 1 2,65 SAA3049AP<br>
TOIM3232 1,55<br>
FX118P 12,65<br>
PCD4440Z 7,90

1,55<br>
2,20<br>
0,30<br>
1,55<br>
1,55<br>
4,75<br>
5,30<br>
4,75

29,55 RASPBERRYPI-B3+ 39,50 Kit zum Entlöten von<br>32,15 RASPBERRYPI-B3 39,50 SMD-Bauelementen, mit<br>29,00 RASPBERRYPI-B+ 33,00 vielen Anschlüssen, durc

RASPBERRYPI-B2 33,50 RASPBERRYPI-A 26,00 49,90 Zubehör:<br>USD-NOOB 16GB

USD-NOOB 16GB 18,00<br>USD-NOOB 32GB 32,60<br>Netzteil, USB 2,5A 14,00<br>Gehause. sw/klar 9,40<br>Kameras<br>RPI-NOIR 28,75

RPI-CAM5MP 28,75<br>Kamera-Gehäuse 15,60 Kamera-Genause 15,60<br>**Arduino und AVR**<br>ARDUINO/UNO 23,80 ARDUIONO/2 49,50<br>ARDUINO/CASE 11.70 ARDUINO/CASE 11,70<br>ARDUINO/ETH 38,50 ARDUINO/M2560 46,00 ARDUINO/MADK 75,00 ARDUINO/MEP 5,80 ARDUINO/PROTO 4,60 ARDUINO/U2S 1 3,00 ARDUINO/USB 1 8,40 ARDUINO YUN mit Linux-Komm.- 70,00 prozessor ARDUINO-LCD 24,40

Körperschallwandler kleine Bauform 2W GD-002 14,15 große Bauform 6 W GD-003 24,65

8,60 70,00 70,00 65 50

�ägesensoren TAL220 1 0kg TASB00-200 200kg TASSOB-50 50 kg TAS501 -200 200kg

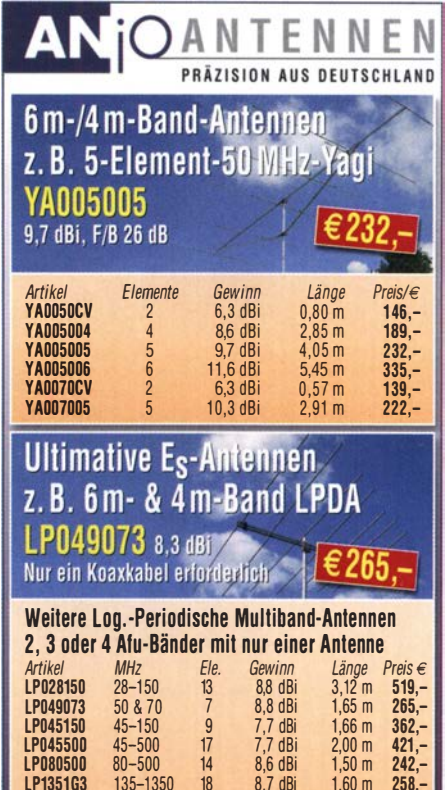

LP080500 SQ-500 14 8,6 dBi 1 ,50 m 242,- LP1351G3 1 35-t350 18 8,7 dBi 1 ,60 m 258, lp145435 145 & 435 12 13,1 dBi 1,45 m 227,-<br>LP145435E 145 & 435 4 8,7 dBi 0,41 m 68,-<br>LP145435H 145 & 435 4 8,7 dBi 0,41 m 81,-

LP145435H 145 & 435 4 8,7 dBi 0,41 m 81,-<br>LP145435ST 145 & 435 4 8,7 dBi 0,41 m 80,-<br>LP145435SO 145 & 435 4 8,7 dBi 0,39 m 70,-LP145435ST 1 45 & 435 4 8,7 dBi 0,41 m 80,- LP1 45435SO 1 45 & 435 4 8,7 dBi 0,39 m 70,- LP2·70HH 1 45 & 435 9 1 0,5 dBi 0,82 m 1 59,-

Lmdenstr 1 92 52525 Hetnsberg Te l 02452·156 779 anjo@joachims-gmbh de vww.anjo-antennen de

## 39,50 SMD-Bauelementen, mit **Die Zeit fürs Hobby nutzen!**

145 & 435<br>145 & 435

Preise inklusive Mehrwertsteuer zuzüglich Versandkosten JOACHIMS HF & EDV-Beratungs GmbH

#### Hammerpreis: Koaxkabel Messi & Paoloni

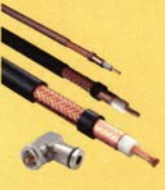

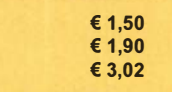

Wir schneiden alle Kabeltypen nach Kundenwunsch zu. Dazu bieten wir die passenden Stecker, Adapter als auch die Steckermontage an.

#### Große Auswahl an Koaxsteckern

Zu unseren Koaxkabeln bieten wir Ihnen auch eine große Auswahl an Koaxsteckern und Buchsen, in die verschiednen Ausführungen, an, Z.B.: PL/UHF, SMA, BNC, N, etc, für die Kabelstärken von 5 bis 1 3mm.

Hyperflex 5 **Ultraflex 7** Hyperflex 10

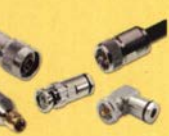

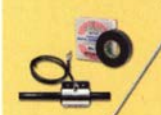

#### **Erdung und Abdichtung**

Auch die Erdung ist immer wieder ein großes Thema. Daher bieten wir Ihnen Erdungsschellen und T-Erder sowie weiteres Zubehör wie Abdichtband etc. an.

#### End Fed Multiband Antenne Bausatz

Die kompletten Bausätze sind wahlweise für 100,300 und 450Watt ausgelegt. Ausführungen:

- 10-15-20-40-80 Meter, bei 21 Metern Länge
- 10-20-40 Meter, bei 12 Metern Länge.
- 10-12-15-17-20-30-40-80-160 Meter, bei 46 Metern
- ab  $40-6$

Ihre privaten Kleinanzeigen veröffentlichen wir im FUNKAMATEUR zum Pauschalpreis: Bis zu einer Länge von 10 Zeilen kostet jede Anzeige ganze 5 € und wird dafür 40 000-fach gedruckt! Anzeigenschluss für gewerbliche Anzeigen im FA 6/20 ist Mittwoch, der 6. Mai 2020

Mehr / Online-Bestellung: www.sander-electronlc.de Fax: 030-29491795 UUUUUUU<br>Mehr Informationen: www.s-elabor.de Mail: info@sander-electronic.de

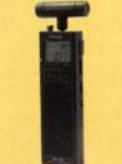

#### Tecsun PL-365

Kleinster DSP Weltempfänger inkl. SSB von Tecsun mit sehr kompakten Abmessungen. 550 Senderspeicher. FRQ-Bereich: Langweile, Mittelwelle, Kurzwelle und UKW. Inklusive Tasche, MW Antenne und deutschem Handbuch. 89, € Jetzt gratis Katalog anfordern!

www.hamradioshop.net

(Bonito �":}� Bonito - Dennis Walter - Tel: 05052 6052

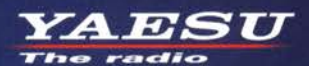

Gut ablesbares Display mit hoher Auflösung Vollfarb-TFT mit Touchscreen-Funktionalität **Kompaktes C4FM-Digitalfunkgerät** mit herausragenden Leistungsmerkmalen

**Kompatibel mit System Fusion II Vollfarb-TFT-Display mit Touch-Funktion** Kompakte Abmessungen und<br>stabile 5 W HF-Sendeleistung Hochpräziser GPS-Empfänger eingebaut **Bluetooth eingebaut für** einfachen Freisprechbetrieb Außergewöhnlich gute C4FM-Audiogualität mit 700 mW Schnelles Bandscope mit einer Auflösung von bis zu 79 Kanälen Gleichzeitiger Duoband-Empfang **CAM (Club channel Activity Monitor)-Funktion** FM-freundlicher Digitalbetrieb dank AMS<br>(Automatische Wahl der Betriebart) **WIRES-X Portable Digital Node-Funktion** 508 蚀 SD 8 JA1Y0E-123  $3.8<sub>m</sub>$ **DIRECT** N-UP  $L<sub>1</sub>$ **79CH WIRES-X PDN** FM Lit 7.7V  $L<sub>2</sub>$ **FMW** AUTO MODE **FMW** AUTO MODE  $\boldsymbol{\Omega}$ **MEM EIMW SEARCH STOP** YAESU FT3D **BAND DISP BACK** V/M  $A/B$  $G_{1/2}$ 144/430-MHz-5 W-Duoband-Handfunkgerät microSD *\** Bluetooth Card für C4FM und FM CAFM 51D) 3 **Criginalgröße** 

#### Unsere autorisierten Reparatur- und Service-Center

**YAESU** 

e radio

CJ-Elektronik GmbH (Funk24.net-Werkstatt) Tel.: +49-(0)241-990-309-73 www.shop.funk24.net

**ATLAS COMMUNICATIONS** 

Tel.: +41-91-683-01-40/41

WiMo Antennen und Elektronik Tel.: +49-(0)7276-96680 www.wimo.com

Tel.: +49-(0)69-846584 www.difona.de

**DIFONA Communication** 

**Funktechnik Frank Dathe** Tel.: +49-(0)34345-22849 www.funktechnik-dathe.de

**ELIX** Tel.: +420-284680695 www.elix.cz

www.hfelectronics.he

ww.atlas-communications.ch **ML&S Martin Lynch & Sons** 

Tel.: +44 (0) 345 2300 599 www.MLandS.co.uk

YAESU UK www.yaesu.co.uk

www.bgpcom.it Tel.: +44-(0)1962866667

Tel.: +39-0385-246421

**B.G.P Braga Graziano I.L. ELETTRONICA** Tel.: +39-0187-520600

**CSY & SON** Tel.: +39-0332-631331 www.csyeson.it

**HF Electronics** Tel.: +32 (0)3-827-4818

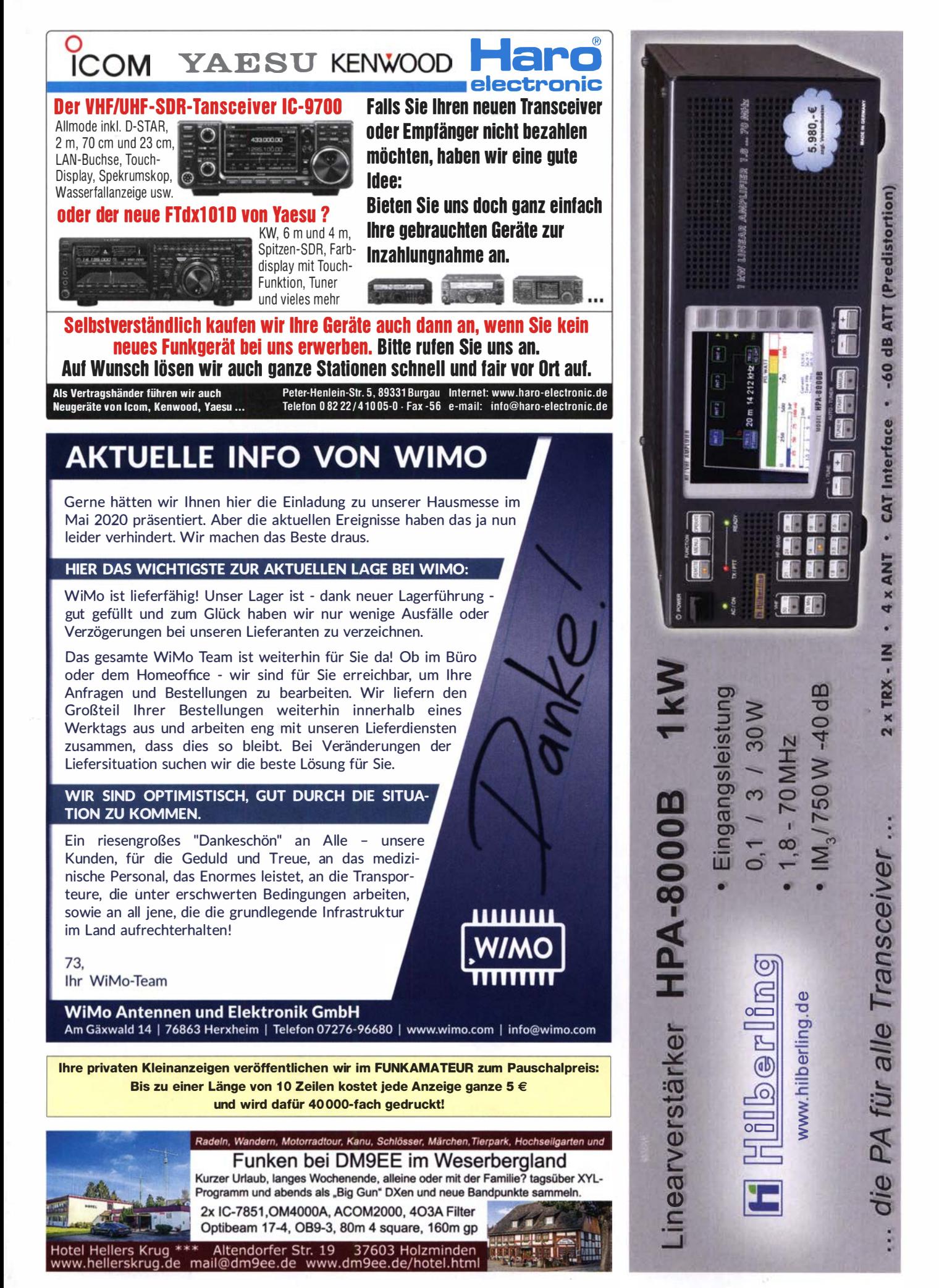

# **Messzubehör**

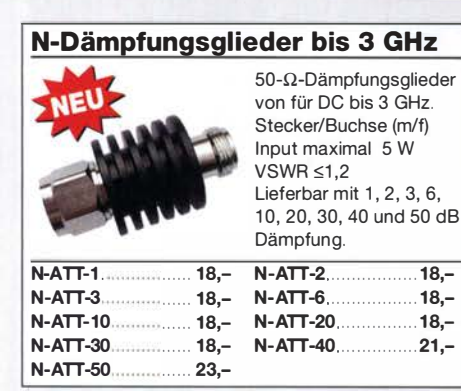

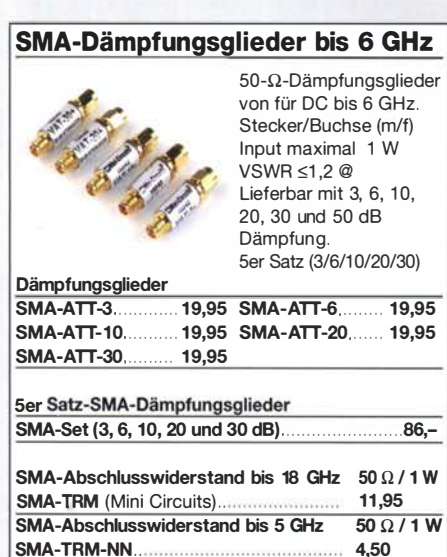

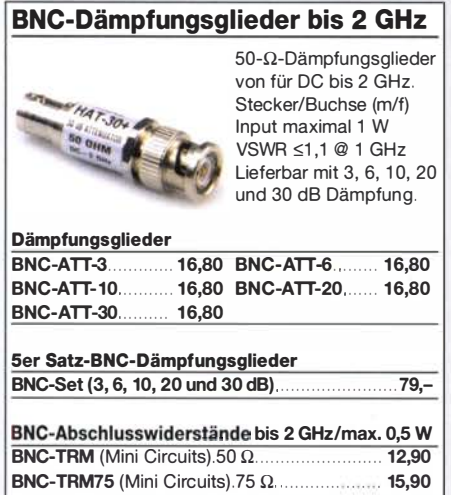

#### Anpassglied (BNC - m/f) Matching Pad 50/75  $\Omega$ von für Messzwecke, 15542 DC - 2000 MHz, **QMD, KOTK+** Dämpfung 6 dB **BMP-5075**

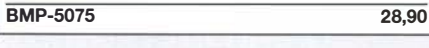

#### Richtkoppler (0,1 ... 2000 MHz)

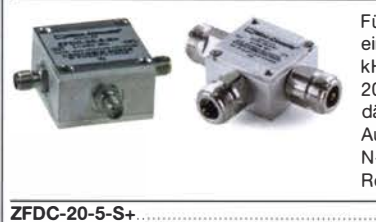

ZFDC-20-5-N+ ........................ ........... ........................ ........................... 115,-

Für Messzwecke usw. innerhalb eines Frequenzbereichs von 100 kHz bis 2 GHz nutzbar. 20 dB Auskopplung, Einfügedämpfung typ. 0,7 dB. Ausführungen mit SMA- oder N-Buchsen im Sortiment. RoHS-konform . ...................................... 115�

#### RG316-Koaxialkabel

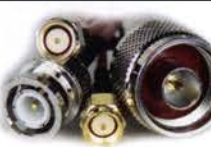

kabel Typ RG316 in Längen zwischen 15 und 120 cm. 50 Q Wellenwiderstand.

Konfektionierte Koax-

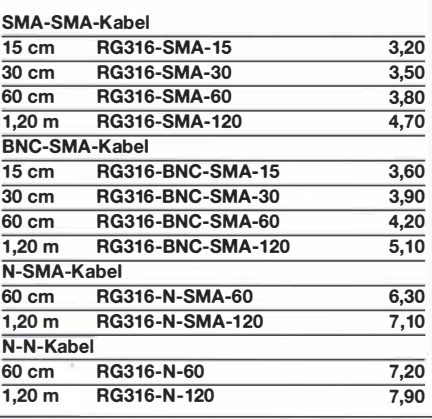

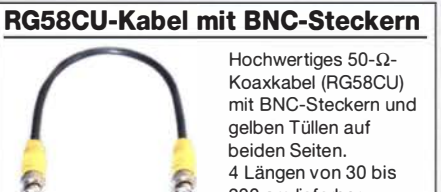

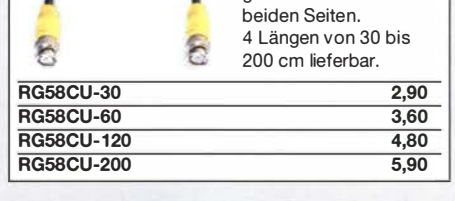

#### **Tiefpassfilter (SMA)**

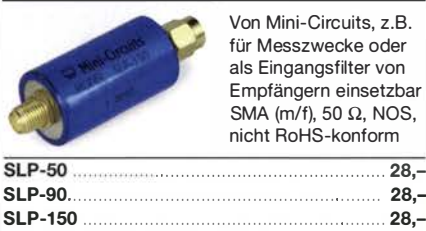

Richtkoppler (800 ... 2000 MHz)

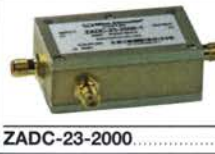

23 dB Auskopplung SMA-Buchsen, ungebraucht {NOS), nicht RoHS-konform  $23 -$ 

Für Messzwecke usw.

#### Passiver Frequenzverdoppler

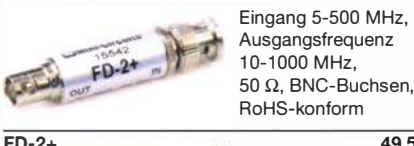

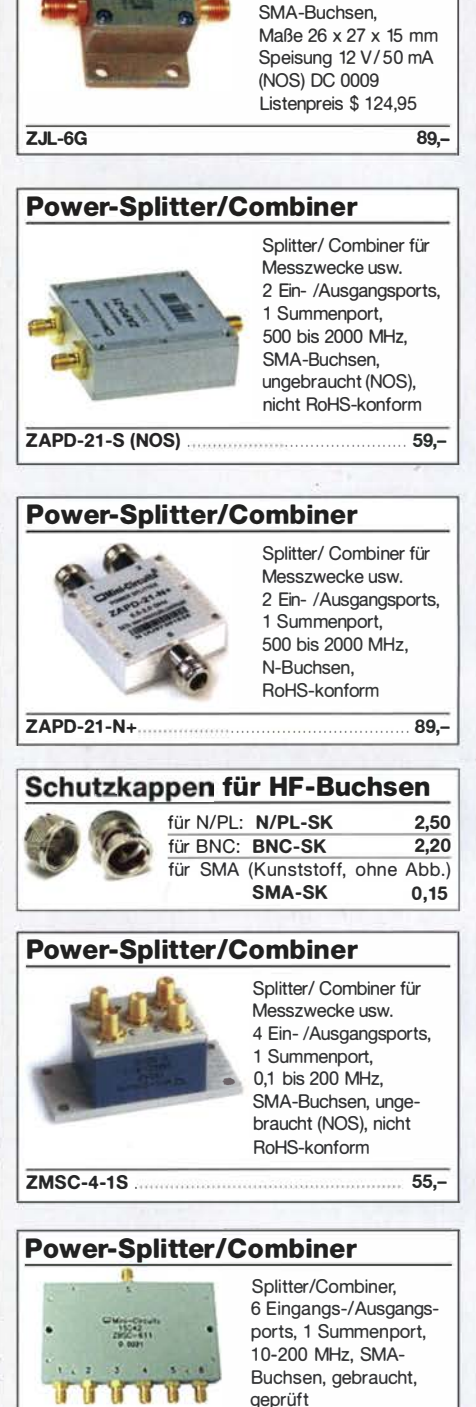

Breitbandverstärker bis 6 GHz

Für Messzwecke und andere Anwendungen. Verstärkung typ. 13 dB,

ZBSC-611

Unser vollständiges Sortiment an Bausätzen, Bauteilen, CDs und Literatur finden Sie im Online-Shop auf www.box73.de !

# Splitter/Combiner (BNC)

49,50

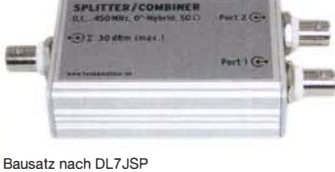

Splitter/Combiner

Bausatz für einen Splitter/Combiner für Frequenzen zwischen 0,1 MHz und 450 MHz. Eingangsleistung bei Einsatz als Splitter max. 1 W. Lieferumfang: Platine, PSC-2-1 von Mini-Circuits, 3 BNC-Buchsen, bearbeitetes Aluminiumgehäuse und ausführliche Anleitung.

 $79,-$ 

# Messtechnik-Bausätze

liche, reich bebilderte Bauanleitung.

 $35 -$ 

**RY-232** 

Bauteiltester 2.0

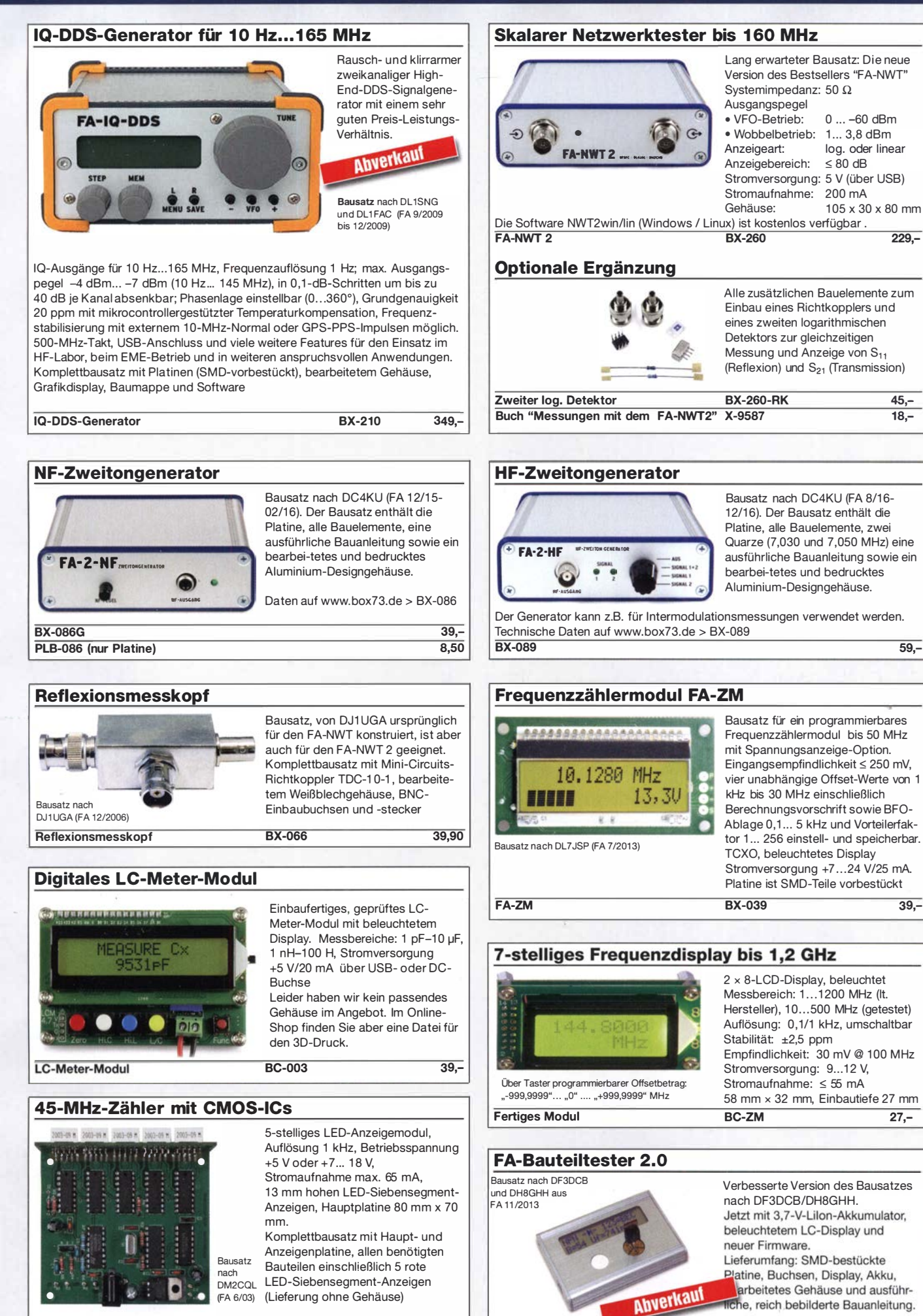

45-MHz-Zähler

BX-020 26,90

# **Radiobausätze**

#### KW-Radio für "Radio DARC"

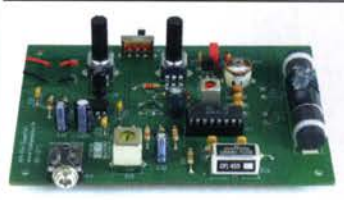

Bausatz für einen 49-m-AM-Superhet auf TCA440-Basis. Leicht aufzubauen, da nut bedrahtete Bauelemente eingesetzt werden und lediglich der Ferritstab zu bewickeln ist. Das ideale Basteiprojekt für OVs und Jugendgruppen! Lieferumfang: Platine und sämtliche

Bauteile (ohne 9-V-Blockbatterie) 2,- spenden wir für die Fortsetzung des Sendebetriebs von "Radio DARC"<br>Radio-DARC-Bausatz RX-071

Radio-DARC-Bausatz BX-071 23,95

#### **LW-Empfangskonverter**

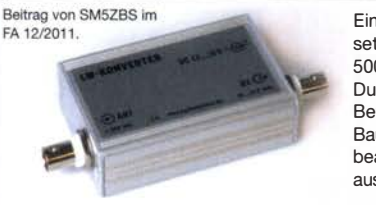

Ein SO42P und ein 10-MHz-Quarz setzen den LW-Bereich von 10 bis 500 kHz auf 10,01 bis 10,5 MHz um. Durchgangsverstärkung 10...15 dB.

LW-Konverter

Betriebsspannung 12 V. Bausatz komplett mit Platine, bearbeitetem Gehäuse und ausführlicher Anleitung , BX-082 32,-

#### **Aktiv-/Passiv-Antennensystem**

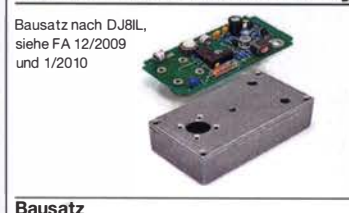

Frequenzbereich bis 146 MHz. Lieferung ohne Strahlerelement und Antennenfuß! Komplettbausatz mit Platine, allen Bauteilen, bearbeitetem Gehäuse aus Aluminium-Druckguss und ausführlicher Bauanleitung

BX-080 45,-

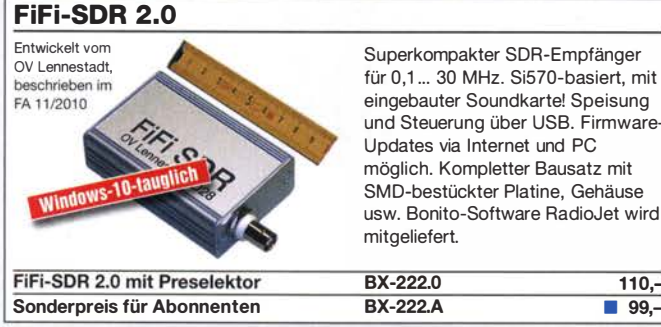

## Superkompakter SDR-Empfänger für 0,1 ... 30 MHz. Si570-basiert, mit eingebauter Soundkartei Speisung und Steuerung über USB. Firmwareusw. Bonito-Software RadioJet wird

Updates via I nternet und PC möglich. Kompletter Bausatz mit SMD-bestückter Platine, Gehäuse BX-222.0 110.-

Direktmischempfänger »DCRX 40/80«

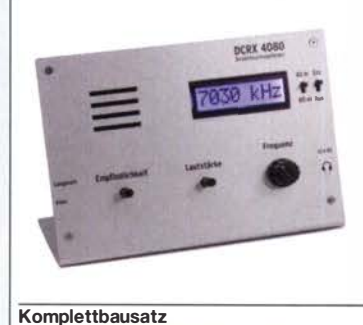

Bausatz für einen Direktmiseher für die Amateurfunkbänder 40 m und 80 m (umschaltbar). Beleuchtetes LC-Display, vierstellige Frequenzanzeige in kHz, CW- und SSB-Empfang möglich, Abstimmung mit 10-Gang-Potenziometer, 1 00-kHz-Eichpunktgeber eingebaut, Betriebsspannung 11 ... 15 V (etwa 60 mA), Auch für Anfänger geeigneter Komplettbausatz mit ausführlicher Bauanleitung. Mehrere Videos auf Youtube! BX-072 78,-

"Spandau-Peiler"

Bausatz für den 2-m-Peilzusatz des OV Berlin-Spandau. Damit wird ein 2-m-Empfänger oder ein Handfunkgerät zum Peil-RX. Der Beitrag mit einer ausführlichen Erläuterung des genialen Prinzips ist in den FA-Ausgaben 9-11/2011 erschienen. Lieferumfang: Platine, ICs und alle weiteren Bauteile.

BX-075 76,-

Spandau-Peiler

#### Radiobausatz "RF-Shark"

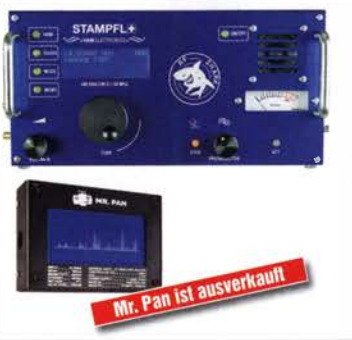

RF-Shark

#### Einsteiger-Radiobausatz "Junior 1"

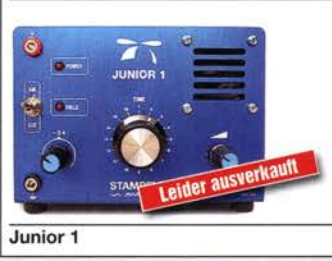

Bausatz speziell für Anfänger von H. Stampfl, HB9KOC. Kurzwellenempfang von 5,9 bis 8,1 MHz, AM und DSB. Abstimmung mit 10-Gang-Poti. Ausführlich beschriehen im  $FA$  2015/2 Komplettbausatz mit allen Bauteilen. Platine, Lautsprecher und Gehäusewinkel und ausführlicher Anleitung. BZ-014 74,-

BZ-024 465.-

Neuer Radiobausatz von H. Stampfl,

Doppelsuperhet für den Frequenzbereich von 40 kHz bis 30 MHz, demoduliert AM, SSB und CW, ZF-Bandbreite 6, 3 bzw. 0,75 kHz, digitale Abstimmung und Frequenzanzeige, manueller Preselektor. Der Bau- und Testbericht dazu wurde im FA 11/2019 veröffentlicht.

Die Bauanleitung kann von www.box73.de heruntergeladen

HB9KOC.

werden.

#### Einsteiger-Radiobausatz "Junior 1 D"

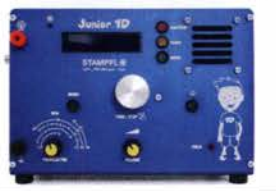

Kurzwellenempfang von 1 ,5 bis 30 MHz, AM und DSB. Abstimmung mit 10-Gang-Poti. Digitale Frequenzanzeige und manueller Preselektor. Der Testbericht dazu wurde im FA 10/2017 veröffentlicht. Bauanleitung downloadbar auf www.box73.de BZ-018 280,-

Junior 1 D

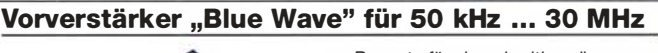

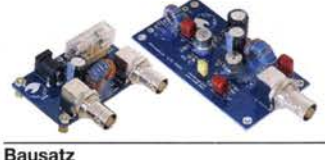

Bausatz für einen breitbandigen Vorverstärker (17,7 bzw. 12.7 dB) einschließlich Fernspeiseweiche zum Anschluss an eine unabgestimmte Schleifenantenne. Entwickler: Heinz Stampfl, HB9KOC.  $BZ-016$   $84-$ 

#### Vorverstärker und DC-Weiche für Aktiv-Dipol

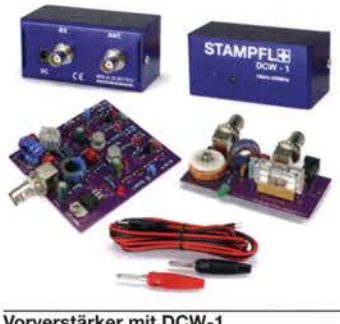

Bausatz von HB9KOC für einen Werstärker inkl. Fernspeiseweiche zum Anschluss an einen verkürzten EmpfangsdipoL Die Schaltung ist für Dipolelemente mit 0,5 bis 1 m Länge ausgelegt. Lieferumfang: bestückte Verstärkerplatine, aufgebaute DCW-1- Fernspeiseweiche, Koaxialbuchsen und DC-Kabel sowie ein Faltblatt mit Schaltplan, Messwerten und Aufbauhinweisen. Dipolelemente sowie das Gehäuse für die Verstärkerplatine werden nicht mitgeliefert. BZ-020 165,-

Vorverstärker mit DCW-1

#### Portabel-Aktivantenne

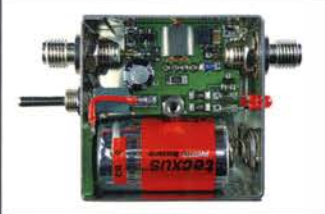

LW/MW/KW-Vorverstärker für Handfunkgeräte und -scanner usw. nach Jo Becker, DJ8IL (FA 8/2011). SMD-Teile müssen bei diesem Bausatz selbst bestückt werden. Komplettbausatz mit Platine, allen Bauteilen, SMA-Buchsen, Batterie sowie einem bearbeiteten Weißblechgehäuse

**Bausatz** 

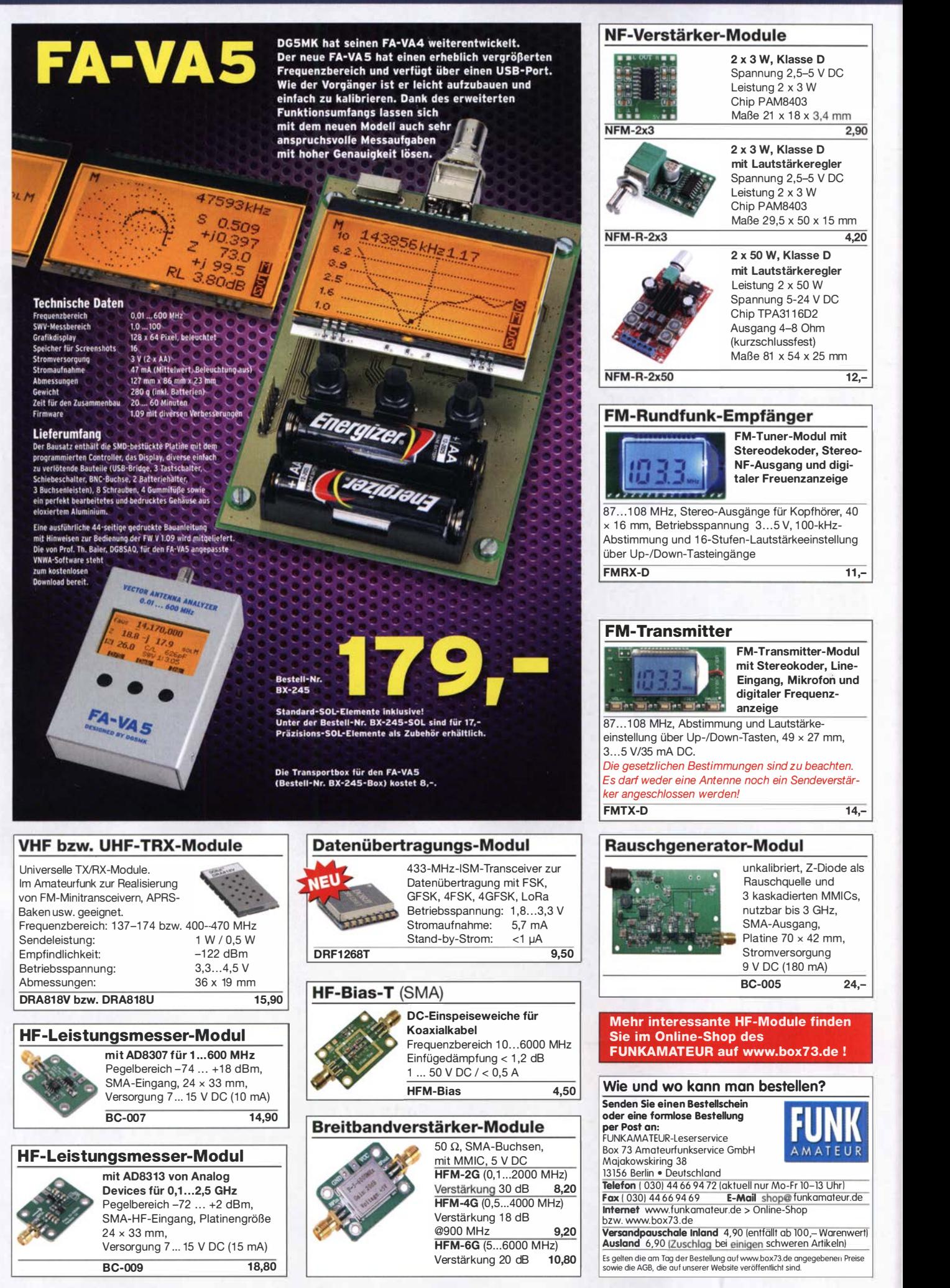

### Amateurtunkpraxis

## **Arbeitskreis** Amateurfunk & **Telekommunikation** in der Schule e. V.

Bearbeiter: Peter Eichler, DJ2AX Birkenweg 13, 07639 Tautenhain E-Mail: dj2ax@aatis.de

#### ■ 35. Bundeskongress abgebrochen – Goslar wirft uns raus

Wir sind am Freitagabend um 20 Uhr bei laufendem Programm aus Goslar hinausgeworfen worden !

Knapp 80 Teilnehmer aus den Niederlanden, Belgien und der gesamten Republik wurden während eines unterbrochenen Vortrags aufgefordert, das Bildungshaus Zeppelin auf Anweisung des Gesundheitsamtes sofort zu verlassen. Glücklicherweise fand das BHZ für 18 Teilnehmer noch eine Lösung zur Übernachtung, da sie wegen fehlender Zugverbindung keine Chance hatten, sofort abzureisen.

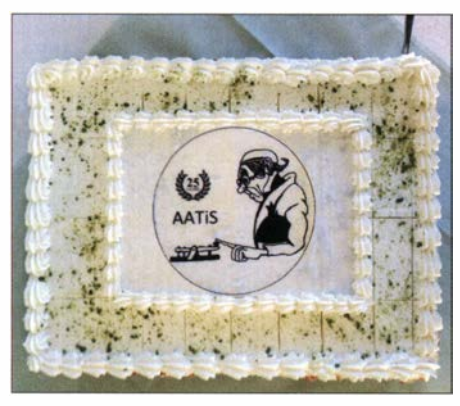

Die AATiS-Jubiläumstorte Foto: DJ2AX

Die Maßnahme ist sicher notwendig gewesen, aber zeugt bei allem Verständnis weder von Augenmaß noch Verhältnismäßigkeit der Verantwortlichen. Wir bedanken uns bei allen Teilnehmern für ihre Anreise und bedauern sehr, dass trotz ständigem Kontakt in der Vorbereitung keine andere oder rechtzeitige Lösung gefunden wurde . Besonderer Dank an alle Referenten , Entwickler, Packer und Vorbereiter, die viel Mühe und Zeit investiert haben . Deshalb konnte die Jubiläumstorte , um die sich Michael Kamla, DK3VK, gekümmert hatte, nur unter den 18 "Überwinterern" aufgeteilt werden.

#### **Neuer Bausatz "AATiS-Radio"** der MW-LW-Modulator

Die Zeiten des AM-Rundfunks sind leider so gut wie zu Ende . Fast jeder hat aber noch ein Radio mit Langwellen- oder Mittelwellenbereich oder sogar noch einen richtigen Röhren-Oldtimer zu Hause stehen. Um dieses Gerät hin und wieder zu testen oder um die Atmosphäre des guten alten Dampfradios wieder zu erwecken, hat Uli Pöggel, DL5OAU, einen umschaltbaren Modulator für diese beiden Wellenbereiche entwickelt. Als NP-Eingangsspannung reichen 250 mV. Damit können Sie Ihr eigenes Programm einspeisen und das stö-

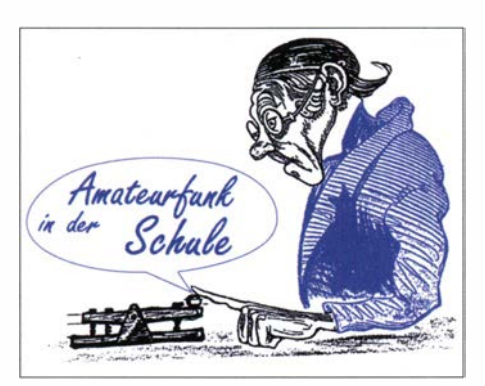

rungsfrei, was bei MW-Sendern nicht immer gegeben war, genießen. Technisch Interessierte können Untersuchungen und Messungen zum Modulationsgrad durchführen, wie Uli im Pramin eigener Wahl und Addition dieser Entfernungen. Multiplikation dieser Gesamtsumme mit folgendem Faktor: für Teilnehmerklasse A mit Anzahl der erreichten Länder in Europa (WAE-Liste) innerhalb der gesamten vier Stunden , für Klasse B mit Anzahl der erreichten Länder plus Anzahl der erreichten Mittelfelder (z.B . J043 , 1050, etc .) innerhalb der gesamten vier Stunden.

7. Logs: Die Benutzung von Computerprogrammen zur Auswertung und Berechnung der Entfernungen ist erwünscht. Wir empfehlen die Verwendung des Programms HAMEUTAG von ARCOMM, das kostenfrei unter www.qslonline. de/hkleigen/kontest.htm#hameutag herunterge-

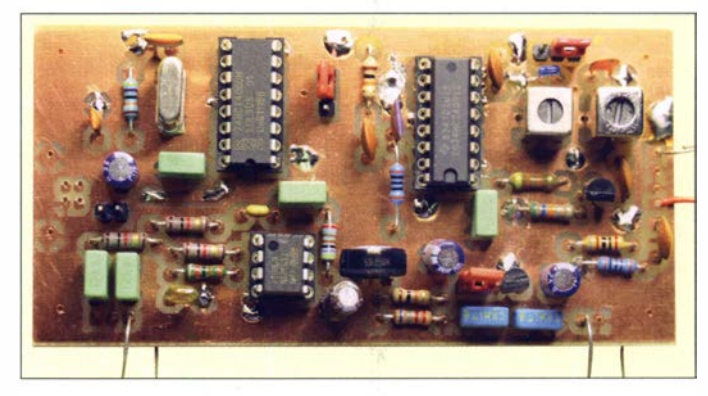

Die bestückte Platine des AATiS-Radio Foto: DL50AU

xisheft 30 des AATiS auf Seite 88 erläutert. Der Generator darf nur mit der Antennenbuchse eines Empfängers verbunden werden . Der Anschluss einer Antenne ist verboten. Bestellungen bitte ausschließlich an den Entwickler über: d/Soau@aatis. de

#### ■ 21. Europatag am 5. Mai

Die Regeln für den diesjährigen Europatag haben sich geändert. Damit wollen wir auch Ausbildungsgruppen die Mög-

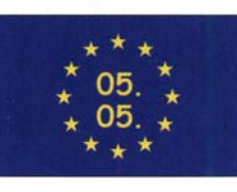

lichkeit zur Teilnahme anbieten.

1. Termin: Dienstag, 5.5., zwischen 0800 und 1 800 UTC vier zusammenhängende Stunden maximale Betriebszeit, davon maximal 60 min Aktivität für die Auswertung (siehe 6.)

2. Teilnahmeklassen: (A) nur HF und (B) nur VHF/UHF/SHF; dabei werden Schüler, Studenten und OMs unterschieden

3. Ziel: Möglichst viele Kontakte mit Stationen aus Europa, besonders Schulstationen oder Ausbi1dungsstationen. Jede Station darf einmal in Telefonie (SSB , FM), CW und Digi-Modes (PSK31, RTTY etc.) gearbeitet werden. PR-Verbindungen werden nicht zugelassen .

4. Frequenzen: Als Treffpunkt (± Bandbelegung) folgende QRG als Zentrum in SSB: 80 m 3 ,770 MHz; 40 m 7,170 MHz; 20 m 14,270 MHz. Für PSK31-Kontakte: 80 m 3,582 MHz; 40 m 7 ,042 MHz; 20 m 14,072 MHz NF-Lage . Für Klasse B sind Verbindungen über Umsetzer gestattet. Die Rufzeichen der benutzten Umsetzer sind anzugeben.

5. Austausch: Rufzeichen, RS(T), WW-Locator, Vorname (z. B.: DK0KTL - JO60BV - Karl) 6. Auswertung: Berechnung der Entfernung für jedes QSO mit europäischen Stationen innerhalb der zu wertenden zusammenhängenden 60

laden und genutzt werden kann. Erforderliche Angaben im Kopf sind Rufzeichen, Name(n) und Alter der OPs, Teilnahmeklasse, (Hoch-) Schule (Name und Schulart), Standort (Locator), postalische Absenderadresse und aktuelle E-Mail-Adresse .

Logbucheinträge: UTC, Call, RST, Band, Sendeart, Locator, Entfernung, Kennzeichnung des 60-min-Zeitraumes, d. h. auch das Gesamtlog der vier Stunden sollte übertragen werden, ggfs. zusätzlich.

8. Einsendungen: Spätestens zwei Wochen nach dem Europatag (20.5. - Versanddatum/ Datum des Poststempels), bevorzugt per E-Mail an dkOktl@aatis.de; dann gibt es die Bestätigung in elektronischer Form (PDF-Urkunden). Bitte schickt uns Fotos der Operatoren vom Funkbetrieb, damit sich jeder Teilnehmer auf der Urkunde wiederfinden kann !

Postadresse : Gymnasium "Karl Theodor Liebe", Schulfunkstation, Trebnitzer Straße 18, 07545 Gera.

9. Preise/Urkunden: Alle Einsender erhalten ihre Urkunden als PDF-Datei per E-Mail. Bei Einsendung per Briefpost (Rückporto Maxibrief erwünscht) verschicken wir laminierte Urkunden für jeden Teilnehmer.

Unter den Einsendern von richtig erstellten, gültigen Logauszügen werden Preise aus dem Mediensortiment des AATiS verlost. Der Rechtsweg ist in jedem Fall ausgeschlossen .

#### **B** SWL-Aufgabe am Europatag

Zum 21. Europatag am 5.5. wird DFOAIS zu jeder vollen Stunde ein Rätsel ausstrahlen: 10 Uhr, 12 Uhr und 14 Uhr auf 7,040 MHz, 11 Uhr, 13 Uhr und 15 Uhr auf 14,070 MHz, 16 Uhr, 17 Uhr und 18 Uhr auf 3 ,580 MHz (NF-Lage) in PSK31. Unter den richtigen Einsendem der Lösung werden zehn Angebote aus dem Mediensortiment des AATiS verlost. Einsendungen per E-Mail an: dk0ktl@aatis.de

# CB- und **Jedermannfunk**

Bearbeiter: Harald Kuhl, DL1AX Postfach 25 43, 37015 Göttingen E-Mail: cbjf@fun kamateur.de

#### Auf dem 11-m-Band

Die ursprünglich für die Nacht vom 4. auf den 5. 4. angekündigte Funkstaffel findet jetzt am Wochenende vom 7. auf den 8. 1 1 . dieses Jahres statt. Dies teilten die Veranstalter knapp zwei Wochen vor dem ursprünglichen Termin mit. Als Grund für diese Entscheidung nannte man Bedenken, dass sich einige Teilnehmer der Funkstaffel erfahrungsgemäß in Gruppen zum gemeinsamen Funken treffen würden und dies aufgrund der Pandemie momentan zu vermeiden sei . Bis Ende März hatten sich unter www.funkstaffel.de bereits knapp 170 CB-Funker aus Deutschland und angrenzenden Ländern zur Teilnahme angemeldet. Als Ersatz für die verschobene Aktion regten die Organisatoren an, sich vom 4. auf den 5. 4. vom heimischen Standort aus am sogenannten Anfunken, also der inoffiziellen Eröffnung der diesjährigen Bergfunksaison der Jedermannfunker, zu beteiligen.

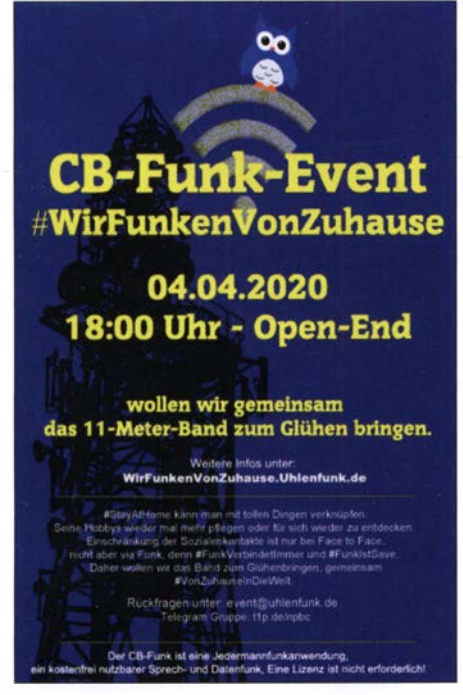

Die Funkergruppe Uhlenfunk regte einen deutschlandweiten Funkabend an.

Als weitere Funkaktivität für den 4. 4. regte die Funkergruppe Uhlenfunk (www.uhlenfunk.de) die Aktion #WirFunkenVonZuhause an: An jenem Samstag trafen sich CB-Funker ab 18 Uhr in verschiedenen Regionen Deutschlands auf den 11-m-Kanälen 10 FM (Region Nord), 20 FM (Region Mitte) oder 30 FM (Region Süd) für Sprechfunkrunden. Ergänzend war deutschlandweit Kanal 15 USB vorgesehen. Wer regelmäßig die aktuellen Meldungen bei ww.funk amateur.de liest, war trotz der kurzfristigen Ankündigung rechtzeitig informiert.

Ebenfalls geändert hat sich der Termin für den diesjährigen Radioaktivitätstag, Radio Activity Day (RAD), der am Wochenende vom 27 . auf den 28 . 6. wie gehabt unter der Leitung der Funkfreunde Nordbaden stattfindet. Der RAD, bei dem es darum geht, innerhalb von 24 h möglichst viele Funkkontakte in einem Log zu dokumentieren, musste im vergangenen Jahr zum Bedauern vieler aktiver CB-Funker ausfallen. Details zur diesjährigen Funkaktion waren bei Redaktionsschluss noch nicht bekannt, doch soll unter www.funkfreunde.net die neue Website demnächst online gehen. Interessenten können sich dort zur Teilnahme anmelden, um in die Wertung zu kommen.

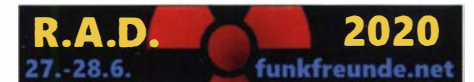

Der RAD 2020 ist für das letzte Juniwochenende geplant.

Auch außerhalb solcher Funkveranstaltungen bietet das 1 1-m-Band wieder interessante Verbindungsmöglichkeiten, sogar zwischen Kontinenten. Eine solche Bandöffnung ereignete sich am 25 . 3., wobei sich diese bereits einen Tag zuvor angekündigt hatte: Im 10-m-Amateurfunkband waren in Mitteleuropa an beiden Tagen am späten Nachmittag gut lesbare SSB-Signale aus Argentinien, Chile, Paraguay und Uruguay aufzunehmen, die weitaus meisten kamen jedoch aus Brasilien. Darunter mischten sich bei Sporadic-E-Ausbreitungsbedingungen weitere Amateurfunkstationen von der Iberischen Halbinsel.

Bei solchen in dieser Phase des Sonnenfleckenzyklus ungewohnten Bandöffnungen lohnt es sich auch für hiesige Jedermannfunker, im 11-m-Band nach DX-Stationen zu suchen. Tatsächlich waren dort etliche Kanäle mit Hobbyfreunden aus Brasilien belegt: Auf Frequenzen zwischen 27 ,345 MHz und 27 ,405 MHz dominierte Funkverkehr in LSB , darunter in AM. Die Empfangsfeldstärke der stabilen Signale aus Brasilien reichte an einer Yagi-Antenne vereinzelt bis S9. Erst bei einbrechender Dunkelheit wurde es wieder deutlich ruhiger im 1 1-m-Band.

#### **E** Zeit für Sprechfunk

Da Bandöffnungen wie diese weiterhin vorkommen, ist ein B lick auf die Regelungen für den CB-Funk in Brasilien interessant: Dort sieht die Agencia Nacional de Telecomunicaciones, Anatel, als nationale Telekommunikationsbehörde für den CB-Funk, genannt Servicio Radio do  $Cidada$ <sub>o</sub> oder kurz PX, 80 Funkkanäle im Frequenzbereich von 26,960 MHz bis 27,860 MHz zur Nutzung für Sprechfunk in AM, FM oder SSB vor. Für AM und FM sind 10 W Sendeleistung zugelassen, für SSB 25 W. Der Jedermannfunk darf auch in Brasilien nur für private Kommunikation verwendet werden (www.anatel. gov.br/setorregulado/radio-do-cidadao).

Hinzu kommt laut der Resolution Nr. 444 vom 28. 9. 2006 die Kommunikation in Notsituationen, darunter Naturkatastrophen, Brände, Unfälle und Epidemien. Kanal 9 (27,065 MHz) soll landesweit nur für den Funkverkehr in Notsituationen verwendet werden; Kanal 11 (27 ,085 MHz) dient allein als Anrufkanal; Ka-

nal 19 (27,185 MHz) ist für den Funkverkehr während Autobahnfahrten reserviert. In Europa endet das CB-Funk-Band bekanntlich bei 27 ,405 kHz, sodass sich Möglichkeiten für DX-Kontakte mit Hobbyfreunden in Brasilien auf die gemeinsamen Kanäle I bis 40 konzentrieren. Eine Richtantenne ist hilfreich, wenn man am späten Nachmittag oder frühen Abend das Band nach DX-Signalen aus Südamerika absucht.

Abgesehen von solchen derzeit ungewöhnlichen Funkereignissen liegt die Stärke des CB-Funks eher bei Funkverbindungen im Orts- und Regionalbereich. Die derzeitige Situation, die nach einer persönlichen Einschränkung und Aktivitäten eher im häuslichen Bereich verlangt, könnte ein stärkeres Interesse am Jedermannfunk bewirken . Etwa ein Nachbarschaftsfunk oder der Funkkontakt zwischen Kindern, die das Abenteuer Sprechfunk für sich entdecken . Für den unkomplizierten Einstieg eignen sich am ehesten CB-Sprechfunkgeräte , die vielleicht in vielen langjährigen Funkerhaushalten noch vorhanden sind und im Keller oder auf dem Dachboden auf eine Reaktivierung warten. Zudem sind bei den bekannten Online-Auktionsplattformen ältere CB-Handfunkgeräte im Angebot, allerdings oft zu "Sammlerpreisen". Da diese zudem überwiegend nur einen Teil der heute zugelassenen Funkkanäle bieten, also 40 AM- und 80 FM-Kanäle FM mit jeweils 4 W Sendeleistung, ist ein Neukauf empfehlenswerter. Das vom Fachhandel lieferbare Angebot beschränkt sich derzeit auf zwei Geräte: Alan 42 OS CB-Multinorm und Stabo XH 9006e . Vereinzelt ist noch das Albrecht AE2990 AFS erhältlich, während bei Redaktionsschluss das K-PO Panther und das lange angekündigte President Randy III nicht lieferbar waren.

Alan 42 OS und Stabo XH 9006e kosten jeweils rund 130  $\epsilon$  und funken in AM und FM mit bis zu 4 W auf allen zugelassenen CE-Funk-Kanälen. Das Gerät von Stabo erinnert wegen des robusten Aufbaus in einem staub- sowie spritzwassergeschützten Gehäuse und mit einem mitgelieferten Lithium-Ionen-Akkumulator eher an ein Betriebsfunkgerät. Bemerkenswert ist zudem die vergleichsweise lange Gummiwendelantenne , die eine größere Reichweite erwarten lässt. Als Optionales Zubehör bietet Stabo ein externes Handmikrofon sowie ein Kfz-Ladekabel mit Stecker für das 12-V-Bordnetz an. Außerdem ist ein Mobil-Adapter für 1 2-V-Betrieb und zum Anschluss einer externen Antenne erhältlich , der anstelle des Akkumulators auf die Rückseite des Transceivers gesteckt wird.

Vergleichbar umfangreich ist das Zubehör beim Handfunkgerät Alan 42 OS . Zum Lieferumfang gehören neben dem Transceiver eine kurze BNC-Gummiwendelantenne , ein Gürtelclip, je ein Batterieleergehäuse für sechs oder acht Mignonzellen bzw. Akkumulatoren, ein 12-V-Bordspannungsadapter mit integriertem Antennenanschluss, ein 230-V-Steckerladegerät und eine Schutzhülle . Bitte beachten: 4 W Ausgangsleistung lassen sich bei diesem Gerät nur bei 1 2-V-Betrieb erzielen . Außerdem empfiehlt es sich, für eine höhere Reichweite eine als Zubehör erhältliche bessere Aufsteckantenne zu verwenden .

## BC-DX

# Kurzwelle in Deutsch

#### Liste analoger deutschsprachiger Sendungen auf Kurz- und Mittelwelle

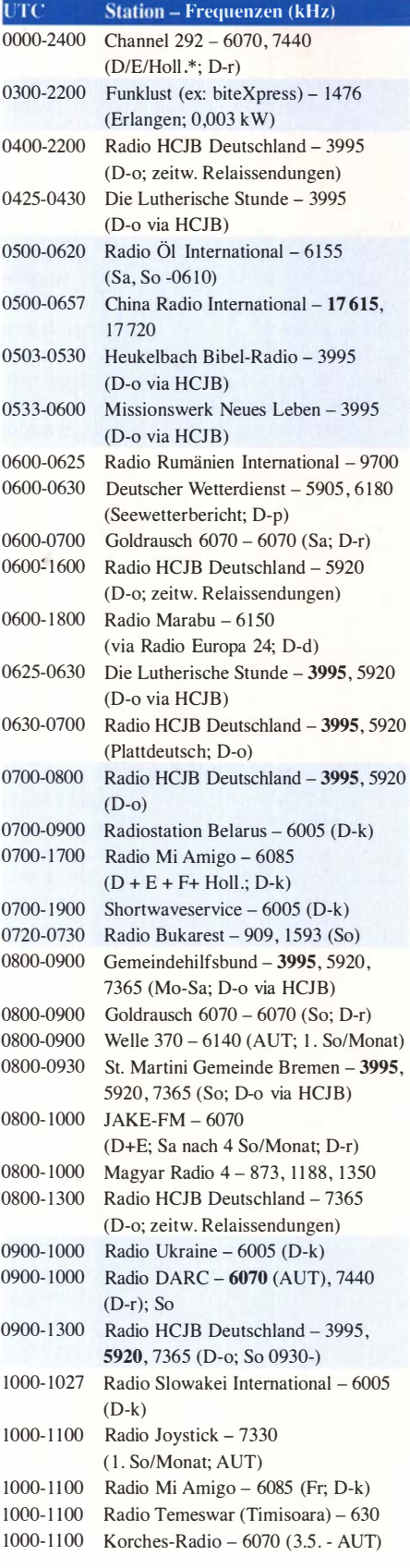

#### So; nächste Sendung 17. 5 .; D-r) 1 000- 1 100 "100 Jahre Rundfunk" - 6070 (D-r; 2. So/Monat) 1 000-1 100 Welle 370 - 6070 (D-r; 4. So/Monat) 1030-1100 Ev. Missions-Gemeinden - 6055 (Sa, So; D-n) 1030-1100 Schweizer Radio und Fernsehen -6005 (Mo-Fr; D-k) 1100-1200 Radio Bukarest - 909, 1593 (Mo-Sa) 1100-1200 SM Radio Dessau - 6070 (1.5. - AUT) 1130-1 200 Polnischer Rundfunk - 1 386 (LTU) 1130-1225 Stimme der Türkei - 13 760 1 200- 1 230 Deutscher Wetterdienst - 5905 , 6180 (Seewetterbericht; D-p) 1 200- 1 300 Radio Ohne Namen - 6070 (So; D-r) 1 200-1 330 Welle 370 - 810 (Berlin; 3. So/Monat) 1 200-1 400 JAKE-FM - 6070 (D+E; 4 So/Monat; D-r) 1200-2000 Museumsradio AM 1476 - 1476 (Bad Jschl) 1300-1327 Radio Slowakei International - 6005  $(D-k)$ 1 300-1 400 AK biblische Ethik in der Medizin - 3995, 5920 (D-o via HCJB) 1 300- 1 400 Radio Ohne Namen - 6070 (Fr; D-r) 1 300-1 400 Radio PowerRumpel - 6070 (2. So/Monat; D-r) 1400-1455 Radio Rumänien International - 7355, 9600 1 400- 1 500 Radio Ohne Namen - 6070 (Mo; D-r) 1400-1500 SM Radio Dessau - 6070 (nächste Sendung 7. 6.; AUT) 1400-1530 Radio HCJB Deutschland - 3995. 5920 (D-o) 1 500- 1 530 Polnischer Rundfunk - 6005 (D-k) 1500-1600 Radio DARC - 6070, 7440 (Mo); 7440 (unregelmäßig Di-Sa; D-r) 1 500-1 600 SM Radio Dessau - 6070 (nächste Sendung I. 5 .; D-r) 1500-2100 Shortwaveservice - 3985 (D-k) 1530-1600 Heukelbach Bibel-Radio - 3995, 5920 (D-o via HCJB) 1 600- 1 630 Deutscher Wetterdienst - 5905 , 6180 (Seewetterbericht; D-p) 1600-1655 RAE Buenos Aires - 7780 (USA-o) -Mo-Fr 1600-1655 Stimme Koreas - 9425, 12015 1 600-1 700 Gemeinde vor Ort - 3995 (Mo, Mi-Fr; D-o via HCJB) 1600-1700 Radio HCJB Deutschland - 3995 (D-o; Di, Sa, So) 1600-1700 Schweizer Radio und Fernsehen-3985, 6005 (D-k) 1600-1757 Radio China International - 7380, 11 725 1 600-2200 Radio Sylvia - 6070 (I. Sa/Monat; D-r) 1700-1730 Gemeindehilfsbund - 3995 (Mo-Fr; D-o via HCJB) 1700-1730 Radio Prag - 3985 (D-k) 1 700- 1 800 Radio Ukraine - 6005 (Mo-Sa; D-k) 1 700- 1 800 Radio Ohne Namen - 6070 (Di; D-r) 1723-1820 IRIB Teheran - 7300 1730-1755 Missionswerk Neues Leben - 3995 (D-o via HCJB)

 $UTC$  Station – Frequenzen (kHz) 1 000- 1 100 Korches-Radio - 6070 (ca. 1 4-täglich

1730-1800 Radio Tirana - 3985 (Mo-Sa; D-k)

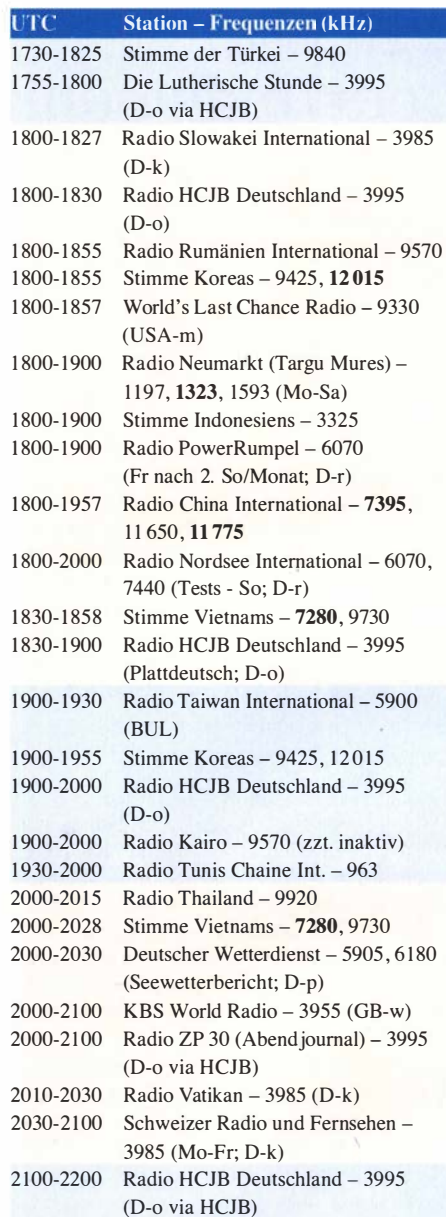

#### Sendungen im DRM-Modus

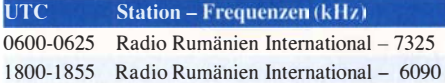

\* vermietet Sendezeit an verschiedene Anbieter; Info: www.channe/292.de

Viele Stationen strahlen ihre Programme über Relaisstationen aus, die zum Teil außerhalb des Ursprungslandes liegen. Die Standorte sind wie folgt gekennzeichnet:

- ALB Albanien (Cerrik)
- AUT Österreich (Moosbrunn)
- BUL Bulgarien (Kostinbrod)
	- D Deutschland (-d Datteln, -g Göhren,
		- -k Kall/Eifel, -n Nauen,
		- -o Weenermoor/Ostfriesland, -p Pinneberg, -r Rohrbach)
- FRA Frankreich (Issoudun)
- GB Großbritannien ( -w Woofferton)
- LTU Litauen (Viesintos)
- 
- USA USA ( -m WBCQ Monticello ME, -o WRM! Okeechobee FL)
	-

Die am besten hörbaren Frequenzen sind in Fettdruck wiedergegeben. Hans Weber

# BC-DX-Informationen

#### ■ Radio Canada International

Am 25 . 2. 1 945 begann der internationale Auslandsdienst der Canadian Broadcasting Corporation (CBC) mit Sendungen auf Kurzwelle für Hörer in Europa; seit 1972 war die Station als Radio Canada International bekannt. Bis 2012 gehörte der kanadische Auslandsdienst zu den weltweit beliebtesten Kurzwellenstationen, bis die kanadische Regierung durch eine Budgetkürzung die Einstellung der Ausstrahlungen durchsetzte. Heute beschränkt man sich auf die Verbreitung von Informationen unter www.rcinet.ca im Internet.

Seit April 2016 ist Radio Canada International an Wochenenden in Mitteleuropa wieder auf Kurzwelle zu hören, wenn auch in einem sehr reduzierten Umfang: Über eine I -kW-Sendeanlage in Kall-Krekel kommt eine halbstündige Sendung in Französisch sonntags ab 17 Uhr auf 3985 kHz. Bis März dieses Jahres gab es zudem eine Sendung in englischer Sprache .

#### **U** Voice of Hope Israel

Die Radiomissionsgesellschaft Voice of Hope (www. voiceofhope.com) betreibt in Israel einen 50-kW-Mittelwellensender, um darüber Hörer für christlich orientierte Programme in Israel, Jordanien, Libanon und Syrien zu erreichen. Nachts ist die Station regelmäßig bis nach Ägypten und die Türkei aufzunehmen. Dies gelang allerdings zuletzt nicht, da die notwendigen Mittel zur Finanzierung der Strom- und weiterer Betriebskosten für die Ausstrahlung auf 1287 kHz fehlten. Nach dem Start einer Spendenkampagne hofft man, bald wieder senden zu können. Empfangsberichte erreichen die Station über die Adresse reports@voiceofhope.com per E-Mail und werden per QSL-Karte bestätigt. Es bestehen weiterhin Pläne für den Bau einer eigenen Kurzwellenstation in Israel, deren Umsetzung aufgrund der finanziellen Lage jedoch auf sich warten lässt. Der Rundfunk Israels sendet selbst nicht mehr auf Kurzwelle.

In Sambia betreibt die Voice of Hope bereits eine Sendestation mit zwei Kurzwellensendem, die seit Monaten nur unregelmäßig auf 4965 kHz, 6065 kHz, 9680 kHz oder II 680 kHz zu hören ist. Als Ursache nennen die Setreiber eine unzuverlässige Stromversorgung, ausgelöst durch eine anhaltende Dürreperiode und deren Auswirkung auf das Kariba-Wasserkraftwerk. Aufgrund der Stromzuteilungen kann man derzeit nur morgens senden , obwohl man erfahrungsgemäß abends die meisten Hörer erreicht. Zwar steht der Sendestation im südlichen Afrika ein leistungsstarker eigener Stromgenerator zur Verfügung , doch ist der für den Betrieb notwendige Treibstoff nur mithilfe zusätzlicher Spenden zu finanzieren .

Aus den USA strahlt die Voice of Hope über einen 50-kW-Kurzwellensender der Station KVOH im US-Bundesstaat Kalifornien auf 17 775 kHz Programme in Spanisch in Richtung Zentralund Südamerika sowie Kuba aus. Ein erneuerter Sender mit höherer Leistung soll in den kommenden Monaten in Betrieb gehen.

#### ■ Radio208 Kopenhagen

Der dänische Musiksender Radio208 aus Kopenhagen hatte technische Probleme mit seinem Röhrensender, war bei Redaktionsschluss für diese FA-Ausgabe aber wieder auf der Mittelwelle 1 440 kHz aufzunehmen. Wie Setreiber Stig Hartvig Nielsen mitteilte, musste er die Sendeleistung vorerst von 500 W auf 200 W reduzieren. Stig sucht nach zwei neuen Senderöhren vom Typ RCA 4-400A und freut sich über Hinweise an mail@radio208.dk per E-Mail . Seit Ostern sendet man an Wochenenden zusätzlich wieder auf 15 805 kHz.

#### **RMC ohne Langwelle**

Radio Monte Carlo (RMC) ist seit dem 28. 3. nicht mehr auf der Langwelle 216 kHz zu hören. Man hat den Nutzungsvertrag der Sendeanlage im französischen Roumoules mit dem Betreiber Monaco Media Diffusion nicht verlängert und möchte das so gesparte Geld in die Programmverbreitung per Digitalradio investieren. Am gleichen Standort steht ein Mittelwellensender für 1 467 kHz , über den Trans World Radio (TWR) abends von 2045 UTC bis 2245 UTC Programme in mehreren Sprachen verbreitet. Der abgeschaltete Langwellensender ist weiterhin betriebsbereit und kann gemietet werden.

#### • Kurzwelle aus Nauen

Die Kurzwellen-Sendestelle Nauen mit ihren modernen Drehstandantennen überträgt zwar keine Programme mehr von der Deutschen Welle, doch nutzen zahlreiche andere Hörfunkstationen die moderne Anlage . Dies ist ein Auszug aus dem aktuellen Sendeplan:

Adventist World Radio (AWR; web@awr.org): 0400 UTC bis 0430 UTC auf 5975 kHz; 0430 UTC bis 0500 UTC auf 6155 kHz; 0900 UTC bis 1000 UTC auf 9610 kHz (sonntags); 2000 UTC bis 2030 UTC auf 9760 kHz und 9780 kHz. Bible Voice Broadcasting (BVB; mail@bvbroad casting.org): 0500 UTC bis 05 15 UTC auf 9735 kHz (freitags); 0600 UTC bis 0615 UTC auf 1 1 655 kHz; 1 430 UTC bis 1 500 UTC auf 15 265 kHz (samstags); 1 600 UTC bis 1 800 UTC auf 15 310 kHz; 1800 UTC bis 1900 UTC auf 9610kHz; 1815 UTC bis 1915 UTC auf9635 kHz (sonntags).

Dandal Kura Radio International (DAK; info@ dandalkura.com): 0700 UTC bis 0800 UTC auf 13 590 kHz; 0800 UTC bis 0900 UTC auf 13 590 kHz (samstags).

Evangelische Missionsgemeinden Deutschland (EMG; info@missionsbote.de): 1030 UTC bis 1 100 UTC auf 6055 kHz (samstags und sonntags).

Reach Beyond (HCJ; info@reachbeyond.org): 1530 UTC bis 1630 UTC auf 13 800 kHz (samstags).

The Mighty KBC (KBC; themightykbc@gmail. com): 0000 UTC bis 0200 UTC auf 5960 kHz und 9925 kHz (sonntags); 0800 UTC bis 0900 UTC (unregelmäßig sonntags); 0800 UTC bis 1 600 UTC auf 6095 kHz (unregelmäßig).

Missionswerk Friedensstimme (MWF; info@ friedensstimme.com): 1200 UTC bis 1230 UTC auf 13 710 kHz (samstags); 1600 UTC bis 1630 UTC auf 9680 kHz (samstags).

Radio Japan (NHK; nhkworld@nhk.jp): 0300 UTC bis 0500 UTC auf 9490 kHz; 0430 UTC bis 0500 UTC auf 6165 kHz; 1700 UTC bis 1900 UTC auf 13 690 kHz .

Pan American Broadcasting (PAB; info@pana mbc.com): 1430 UTC bis 1445 kHz auf 15 205 kHz (sonntags); 1600 UTC bis 1700 UTC auf 11 830 kHz (sonntags).

Sagalee Bilisummaa Oromoo, Voice of Oromo Liberation (SBO; sbo.radioBB@gmail.com): 1700 UTC bis 1730 UTC auf 15420 kHz (freitags und sonntags); 1700 UTC bis 1800 UTC auf 15 420 kHz (mittwochs).

#### **E** Argentinien auf Kurzwelle

Der argentinische Auslandsdienst, RAE Argentina al Mundo, lässt seine Programme montags bis freitags über Kurzwellensender von WRMI, US-Bundesstaat Florida, ausstrahlen: Englisch von 0100 UTC bis 0200 UTC auf 9395 kHz, Italienisch von 2100 UTC bis 2200 UTC auf 9395 kHz , Deutsch von 2200 UTC bis 2300 UTC auf 7780 kHz, Spanisch von 2200 UTC bis 2300 UTC auf 6060 kHz, Französisch von 2330 UTC bis 0000 UTC auf 7780 kHz . Derzeit sind dort allerdings nur Wiederholungen älterer Beiträge zu hören, da in Argentinien seit dem 19. 3. wegen Corona eine landesweite Ausgangssperre gilt. Die Mitarbeiterinnen und Mitarbeiter von RAE können nur von zu Hause aus ein Notprogramm produzieren , das unter www. rae.com.ar und www.radionacional. eom.ar/herz /ich-willkommen per Internet zugänglich ist. Rayen Braun vom deutschen RAE-Programm ist weiterhin per E-Mail an raedeutsch@yahoo. com.ar erreichbar.

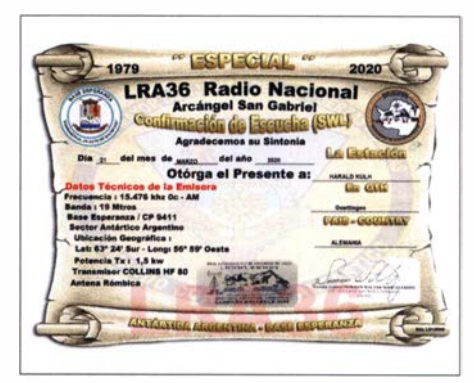

Elektronische QSL vom März von LRA36 Radio Nacional Areangel San Gabriel auf 15 476 kHz von der Base Esperanza

Die auf der antarktischen Halbinsel gelegene argentinische Base Esperanza ist bislang nicht von der Pandernie betroffen. LRA 36 Radio Nacional Areangel San Gabriel sendet weiterhin unregelmäßig auf 15 476 kHz ein Programm in spanischer Sprache, moderiert von einem Team aus drei Ansagerinnen . Empfangsberichte an tranalra36@radionacional.gov.ar bestätigt die Station nach kurzer Laufzeit per elektronischer QSL.

Die Informationen hat Harald Kuhl zusammengestellt.

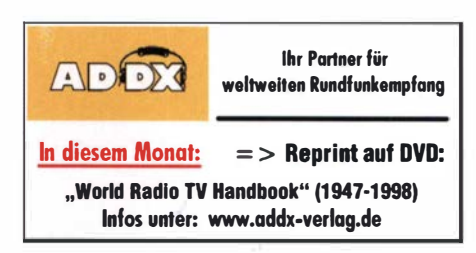

# Ausbreitung Mai 2020

#### Bearbeiter: Dipl.-Ing. František K. Janda, OK1HH nám. 9. května 142 CZ - 25165 Ondřejov, Tschechien

Während des gegenwärtigen Sonnenfleckenminimums sollten eigentlich die Ausbreitungsbedingungen ähnlich sein wie in den Minima 1954, 1964, 1976, 1986 und 1996. Allerdings waren sie während der letzten drei Jahre vergleichsweise schlechter, sowohl in der subjektiven Wahrnehmung als auch in den Berechnungen. Unter den Erwartungen lagen sie bereits in den Jahren 2008 und 2009 , aber nicht so dramatisch . Jetzt erlebten wir in Europa bereits Ende März die Ausbildung der sporadischen E-Schicht drei Wochen früher als sonst. Wir beobachten beim Funkwetter insgesamt einen Langzeittrend, für den es keine andere Erklärung gibt als die globale Erwärmung. Kurzum: Die Anwesenheit von Treibhausgasen in der Atmosphäre ist auch die Ursache für die Erwärmung der Troposphäre . Dieser Effekt führt zu einer Abkühlung der Ionosphäre, die dadurch schrumpft. Die Ionisationsschichten (Ionisationsmaxima) verschieben sich in niedrigere Höhen. Sie werden dünner und weisen dadurch eine höhere Konzentration freier Elektronen auf. Das betrifft die E- und F l-Schicht. Für die F2- Schicht sind die Messergehnisse nicht eindeutig, möglicherweise wegen der sehr veränderlichen Schichtstruktur.

Für Mai sind folgende Sonnenfleckenzahlen R vorhergesagt worden: NOAA/NASA SWPC: 2,2; BOM SWS (Australien): 11 ,1; SIDC (WDC-SILSO Brüssel): 4 (klassische Methode) und sehr optimistisch: 19 (kombinierte Methode). Für die Berechnung unserer Ausbreitungsgraphen gilt erneut  $R = 1$ .

Ich freue mich immer auf den Ionosphärenzustand im Mai. Die Dynamik, mit der sich Veränderungen in der Ionosphäre vollziehen, ist weniger extrem als zu Beginn des Frühjahres. Es beginnt langsam der Übergang in den Sommer, jedoch mit geringeren atmosphärischen Störungen als später. Die Öffnungsintervalle der klassischen DX-Bänder sind länger. Das trifft auf die Bänder 20 m, 17 m und 15 m tagsüber zu und auf 40 m nachts. Die Ausbreitung wird allmählich abwechselungsreicher, weil die sporadische E-Schicht ab dem letzten Drittel des Monats häufiger auftreten wird.

Im März erschienen Sonnenflecken , drei am 8., zwei am 9. und nochmals zwei am 31. Alle hatten die magnetische Signatur des neuen Elfjahreszyklus, wie bereits die meisten in den letzten vier Monaten. Die Aktivität des Erdmagnetfelds schwankte ständig . Aber nur am 23 . und 31. März führten die Störungen zu schlechten Ausbreitungsbedingungen . Die sporadische E-Schicht erlaubte überraschenderweise in der letzten Märzdekade Verbindungen nach Südwesteuropa und Südamerika auf den Bändern 18 MHz bis 24 MHz, kurzzeitig auch auf 28 und 50 MHz.

Die Monatsmittelwerte für März lauten: SIDC  $R_i = 1.5$ ; DRAO SF = 70.1 und Wingst  $A = 7.5$ (meistens ruhig). Für September 2019 lautet die geglättete Sonnenfleckenzahl R  $_{12} = 3,1$  .  $R_{12}$ fiel weiter.

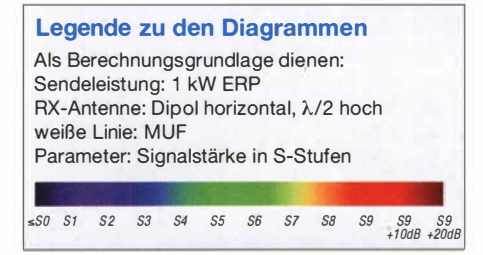

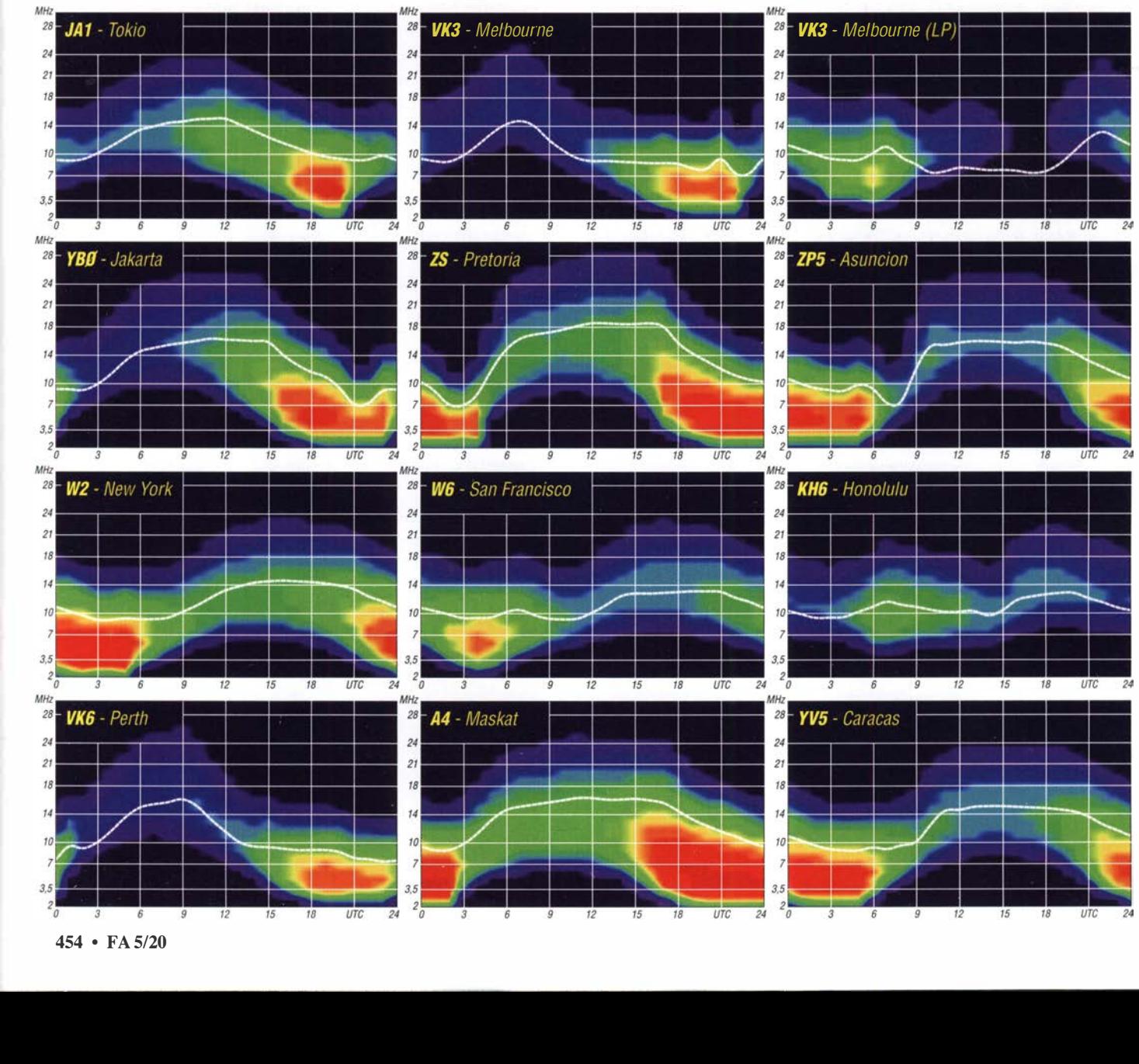

# IOTA-QTC

Bearbeiter: Daniel Schirmer, DL5SE E-Mail: dl5se@dl5se.de

#### ■ Inselaktivitäten im Mai 2020 -Rückblick März 2020

Asien: Das Team von RlOB hat vom 18. bis 20 . 3. auf Rastorguyev Island, AS-068, trotz widriger Umstände eine gute Arbeit geleistet. Immerhin 5625 QSOs verzeichnet das Online-Log von RI0B/AS-68. Wer es geschafft hat, das Team auf drei Bändern zu arbeiten, kann eine schöne Tafel beantragen, welche dem 125. Jubiläum der Fram-Expedition unter Fridtjof Nansen gewidmet ist. Informationen dazu sowie ein Online-Log findet man auf www.qrz. com/DB/RI0B. QSL via Club-Log-OQRS.

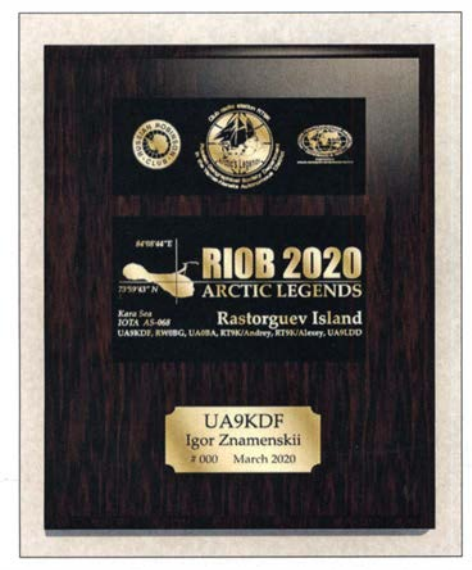

Die Goldplakette von RIOB Foto: RIOB

Kenji, JA4GXS will vom 9. bis 11.5. von Amami 0 Island, AS-023, QRV werden. Als JA4GXS/6 verspricht er Betrieb in CW, SSB und FT8 von 17 m bis 40 m. QSL via Homecall. - Kazik, DL2SBY, musste seine für den Zeitraum vom 4: bis 12. 5. angesetzte DXpedition nach Meedhupparu Island, AS-013, unter 8Q7KB leider aufgrund der derzeitigen Reisebeschränkungen absagen.

Antarktis: Das Team der VP8PJ-DXpedition auf den South Orkney Islands, AN-008, hat einen guten Job gemacht. Über 80 000 QSOs verzeichnet das Logbuch, wobei über die Hälfte der Verbindungen auf Europa fielen. Fast 50% der Kontakte sind in CW zustande gekommen. Ein Online-Log , beeindruckende Bilder sowie QSL-Informationen gibt es auf www.mOurx.com bzw. https://sorkney.com

Europa: Die OMs Didier, F6DXE, Derek, F5VCR, Stephane, F5UOW, Jean-Pierre, ON7ZM, Christophe, F4ELI und André, F4ELK, werden unter TM5IB Batz Island, EU-105, aktivieren. Im Zeitraum 16. bis 23.5. ist Betrieb auf den HF-Bändern in CW, SSB und FT8 geplant. QSL via ON7ZM.

Die im letzten QTC angekündigte Arktis-Tour von Martina, DF3TS, und Thomas, DC8TM, unter DPOLE und der damit verbundenen Aktivierung von Svalbard, EU-026, ist leider Opfer der derzeitigen Reisebeschränkungen geworden. Man hofft, das Vorhaben in der Saison 2021 umsetzen zu können. - Auch das Team von IP1A musste die Aktivierung von EU-083, welche für den Zeitraum vom I. bis 3. 5. angesetzt war, leider absagen, wie man auf www.ip1a.it erfahren kann.

Nordamerika: Marius, ON4RU will vom 25 . 5 . bis 6.6. als FM/OQ3R von Martinique , NA-107 , auf allen KW-Bändern ausschließlich in CW QRV werden. Geplant ist auch eine Teilnahme als T03F im CQ WPX CW Contest. OSL via Homecall. - Oleh, UR5BCP, verbringt vom 20. bis 27.5. seine Zeit auf St. Vincent, NA-109. Von dort wird man ihn mit vorangestelltem J8-Präfix von 6 m bis 40 m in CW, SSB sowie in FT4/8 hören. QSL via KD7WPJ.

Auch Will, K07SS, nutzt den CQ WPX CW Contest am 30. und 31.5 . um als ZF2SS von Cayman Brac, NA-016, aktiv zu werden. OSL via LoTW. - Die für den Zeitraum 9. bis 15.5. geplante 4V5H-DXpedition nach Haiti, während welcher auch NA-149 aktiviert werden sollte, wird aufgrund der aktuellen Entwicklung voraussichtlich auf Anfang Dezember verschoben, wie Co!, MMONDX berichtet. Auch die Reise nach Saint Barthelemy, NA-146, im Mai habe er abgesagt.

Jedoch scheinen Thierry, F6CUK, und Gerard, F6EHJ , noch an ihrem Plan festzuhalten, von St. Barthélemy, NA-146, aktiv zu werden. Noch bis zum 16.5. wollen sie auf den HF-Bändern in SSB und CW erscheinen. QSL via Homecall . - David, W9DR, musste seine Reise nach Anegada Island, NA-023, im Juni absagen . - Ebenfalls suchte man Brian, GW4DVB , welcher als J88PI Anfang April von den Grenadines, NA-025, erscheinen wollte, vergeblich auf den Bändern.

Ozeanien: Das VK5KI-Team gibt ebenfalls bekannt, dass die für den Zeitraum 22. bis 28. 7. angesetzte Aktivierung von Kangaroo Island, OC-139, im Zuge der Reisebeschränkungen vorerst abgesagt wurde . - In den Oktober verschieben konnte Alex, 5B4ALX, seine Tour nach Gilbert Island, OC-017, da er ansonsten Südamerika: Der Russian Robinson Club war mit der XR8RRC-DXpedition nach Wellington Island, SA-032, wieder erfolgreich . Im Zeitraum 13. bis 16. 3. kamen immerhin 6141 QSOs ins Log. Auch hier kann man sein QSO mit einer schönen Tafel veredeln . Nähere Informationen dazu sowie ein Online-Log erhält man auf https://rv6ali. wixsite.com/patagonia2020. QSL via Club-Log-OQRS oder EU7A.

Das Cabreuva DX Team wird wiederholt von Cedro Island, SA-029, QRV werden. Unter  $ZV1C$  möchte man vom  $\overline{1}$  bis  $3.5$  von  $10 \text{ m}$ bis 80 m in CW, SSB und FT8 Betrieb machen. QSL via PU2VCP.

Zu Ostern hat sicher keiner versucht, die angekündigte PZ5G-DXpedition auf die Papageien-Insel, SA-092, zu finden. Auch diese konnte nicht durchgeführt werden. Wie Markus, DJ4EL, berichtet, war es aber möglich , die Suriname-Aktivitäten in den Oktober zu verschieben. - Auch Mike, CE0Y/VE7ACN, wurden alle Flüge auf die Osterinseln, SA-001, gestrichen . - Ebenso bleibt der Flughafen von Curacao, SA-099, für Flüge aus Europe vorerst geschlossen, weshalb Andreas, DK5ON, sein Vorhaben auf 2021 verschieben musste.

#### • IOTA - Informationen

Nachdem schon der IARU-Region- 1 CW Fieldday und die IARU-Weltmeisterschaft in Schnelltelegrafie abgesagt wurden, steht nun auch der IOTA-Contest 2020 auf der Kippe , zumindest in der Form, wie wir ihn kennen. Der RSGB-Contest-Newsletter informiert, dass man derzeitig einen Punkt erreicht habe, an welchem es unangemessen erscheine , den Contest in seiner üblichen Form stattfinden zu lassen. Man könne es nicht verantworten, die Contest-Teilnehmer zu ermutigen, auf Inseln zu reisen oder in Teams am Geschehen teilzunehmen.

Auf der Seite www.surveymonkey. eo.uk/r/RSGB \_HFCC\_2020 wurde eine Umfrage erstellt, anhand welcher die Form des diesjährigen IOTA-Contestes festgelegt werden soll.

Mike, G3VYI berichtet, dass das RSGB (Rules) Contest Komitee überlege , den Wettkampf nur für Single-Op fixed Islands Stations und

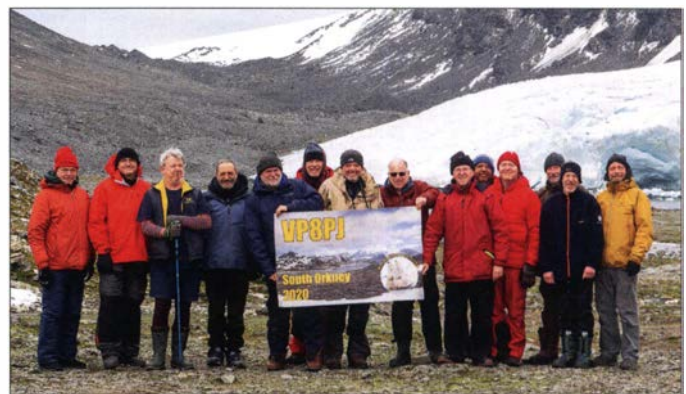

Das Team der VPSPJ-DXpedition auf den South Orkney Inseln im Februar/März dieses Jahres Foto: K3EL/VP8PJ

für die geplante T30ET Aktion Ende März 14 Tage Quarantäne in Kauf hätte nehmen müssen. - Bernhard, DL2GAC hat hingegen ganz andere Probleme. Bei ihm ist es die Rückreise von Malaita Island, OC-047, welche am 23.4. stattfinden sollte und nun abgesagt wurde . Er steht uns deshalb noch weiterhin als H44MS auf 17 m und 40 m in SSB und FT8 zur Verfügung.

Single-Op fixed World Stations durchzuführen. Dies erscheine im Moment als beste Lösung . Auf der RSGB Website www.rsgbcc.org/hf/ rules/2020/riota.shtm/ gibt man bekannt, dass aufgrund der Empfehlungen der britischen Regierung zur Bekämpfung von Covid- 19 die Durchführung dieses Wettbewerbs derzeit überprüft werde . Eine endgültige Entscheidung werde in der ersten Juniwoche getroffen .

## Amateurfunkpraxis

## IOTA-DL-Honor Roll und Liste 2020

Bereits Ende Februar 2020 präsentierte der Manager des IOTA-Programms, Roger Balister, G3KMA, die Honor-Roll und Jahresliste 2020 auf www.iota-world.org/de/islands-on-the -air/performance-listings/honour-roll-2017.html Bis zum 31. I. 2020 konnte jeder IOTA-Jäger über den Checkpoint des jeweiligen Landes die Anzahl der bestätigten IOTA-Inselgruppen zur Wertung einreichen. Weltweit haben sich an der Auswertung 1647 Einmann-Stationen plus SWLs und Klubstationen beteiligt und einer Veröffentlichung zugestimmt. Den ersten Platz weltweit belegt Tom, 9A2AA, aus Split. Für dieses Ergebnis wird er locker 40 Jahre benötigt haben. IOTA ist eben ein "Longdrink", ein echtes Leistungsdiplom und nicht zu verwechseln mit den seit zwei Jahren inflationär auftretenden Spaßdiplomen in Zusammenhang mit digitalen Modi .

 $(DL-Ra)$ 

 $6$  DI  $\begin{bmatrix} 7 & \text{DI} \\ 8 & \text{DI} \end{bmatrix}$ 

10 DI<br>11 DI

12 DI<br>13 DI 13 DI<br>14 DF 14 DK

 $\frac{16}{17}$  D  $\frac{17}{18}$  DJ

21 DI<br>32 DI 22 DI<br>23 DI DI<br>DI 23 DI<br>23 DI

26 DI<br>27 DE 27 DF 27 29 DL

31 DI<br>31 DH

34 DI

36 DR<br>37 DI

40 DI

42 DI<br>43 DI 43 44 DI<br>45 DI 45 46 DI

51 DI<br>52 DI  $\frac{52}{53}$ 

54 DI<br>55 DI 55 DI<br>55 DI 55 DLIAMQ Zurück nach Deutschland. Im Detail ergibt sich für DL folgendes Bild: In der Honor-Roll und Jahresliste zusammen haben sich 218 Sendestationen (ohne Klubstationen, VHF-Stationen und SWLs) beteiligt, damit ist die Teilnehmerzahl gegenüber dem Vorjahr weitestgehend konstant geblieben , trotz weiteren Rückgangs der DL-Rufzeichengenehmigungen .

Bei einem internationalen Vergleich zur Anzahl der aktiven Inseljäger hat Deutschland allerdings Federn lassen müssen und den Platz 2 an Japan verloren. Auf Platz 3 stehend ist man aber immer noch vor Russland und Großbritannien in der Gesamtwertung positioniert. Die aktive Internetarbeit in Sachen IOTA einer mehrköpfigen Gruppe (genannt seien hier stellvertretend JN6RZM, JA1QXY, JP3AYQ) um den Checkpoint Jim, JA9IFF, trägt offenbar Früchte. Es ist davon auszugehen, dass aufgrund der vorhandenen Stationsbasis in Japan die Zahl der IOTA-OXer in Fernost weiter wächst.

IOTA-DL-Jahresliste 2020 (TabeUe 2)

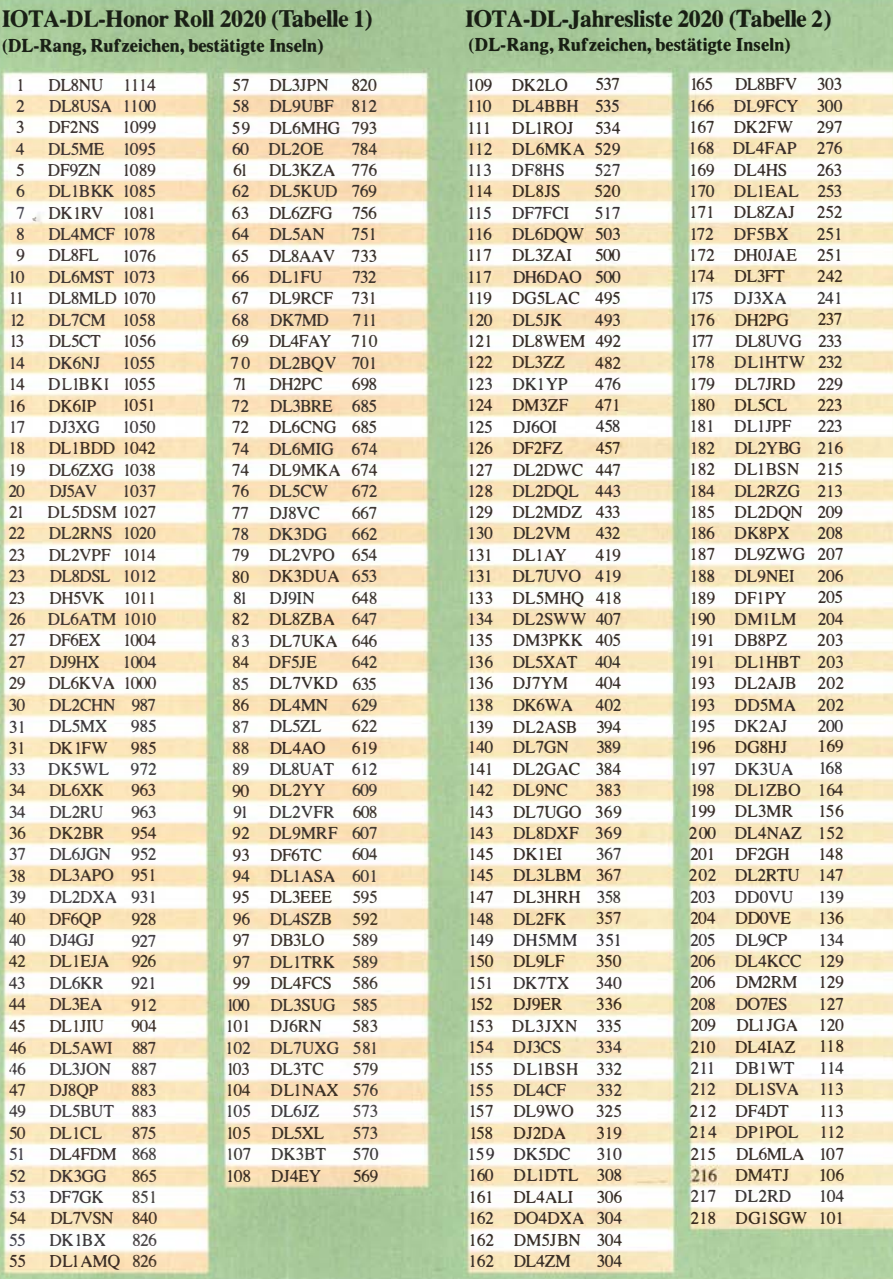

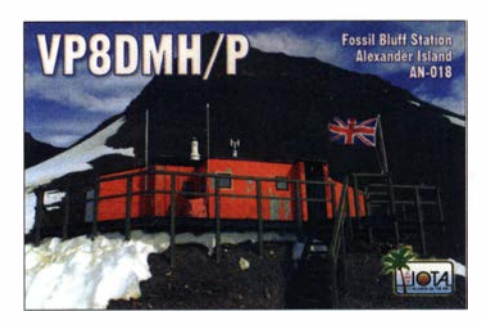

Tabelle I zeigt die Honor-Roll für DL. Die Marke für die Honor-Roll lag am Stichtag 31.1.2020 bei 566 Inselgruppen, das sind genau 50 % der aktivierten Inselgruppen weltweit. Tabelle 2 beinhaltet die fortgeführte Jahresliste . Auch dieses Jahr wurden wieder einige Stationen nicht mehr gelistet, die in den letzten fünf Jahren kein Update durchführten . Für den Bereich DL betraf es diesmal elf Calls (DK7YY, DM1TT, DF1BN, DJ6UP, DL4NN, DJ8WO, DD6UDD, DL6DH, DJ3CQ, DF9VJ, DM3PYA). Der zuletzt gemeldete IOTA-Bestand ist aber nicht gelöscht und kann jederzeit durch ein Update reaktiviert werden .

Die Top-Marke von 1000 bestätigten IOTA-lnseigruppen konnten dieses Jahr Gerd, DL2VPF Volker, DHSVK, und Uwe, DJ9HX, erklimmen. Gratulation zu diesem Ergebnis! Damit hat sich der Kreis der JOOOer OMs mittlerweile auf 29 DL-Stationen erweitert, die diese anspruchsvolle Herausforderung gemeistert haben.

Die 750er-Leistungsmarke (berechtigt den Erwerb der Plaque of Excellence) können jetzt 64 deutsche OMs vorweisen .

In die Honor-Roll haben es I 08 OMs geschafft. Neu dazugekommen sind Fritz, DK3BT, Felix, DLSXL, Gerhard, DL3TC, Klaus, DL7UXG, Frank, DL3SUG, Viktor, DL9MRF, Paul, DLSCW, und Thomas, DL4FAY.

Als Neueinsteiger ins IOTA-Diplomprogramm können dieses Jahr DDOVU, DJ3XA, DL8BFV, DK7TX, DK1EI, DL9NC, und DL3ZZ verzeichnet werden. Mit 482 Inselgruppen kann DL3ZZ den höchsten Neueinstieg im Jahr 2020 für sich in Anspruch nehmen.

Kein Update seit fünf Jahren haben DB1WT, DL6MLA, DL1JGA, DL9WO DL4NAZ, DL3MR, DL1ZBO, DM1LM, DF1PY, DL2RZG, DL8UVG, DJ2DA, DL7GN, DL2MDZ, DF6TC, DL8UAT, DL4AO, DL2VPO, DL4FDM, DL1JIU, DL3EA, DL2DXA, und DF6EX durchgeführt. Sofern bis 31. 1. 2021 keine Auffrischung des IOTA-Kontos erfolgt, werden diese Stationen nächstes Jahr nicht mehr gelistet.

Hardy, DL8NU, führt unverändert seit Jahren die DL- Wertung an und belegt mit 111 4 IOTA-Zählern international den Platz 30.

Wer sich an der weltweiten (inklusive DL-) IOTA-Wertung beteiligen möchte, müsste bis spätestens 31.1.2021 beim DL-Checkpoint (DK1RV) seinen (Online-) Antrag verifizieren lassen. Die nächste IOTA-DL-Liste (2021) erscheint dann in einem Jahr im FUNKAMA-TEUR. Weitere Informationen auf www.iotaworld.org oder E-Mail an DK1RV.

(Alle Datenangaben ohne Gewähr. Berücksichtigt sind nur Teilnehmer, die einer Veröffentlichung ihrer Ergebnisse zugestimmt haben !)

Mario Borste!, DL5ME
# Digital-QTC

Bearbeiter: Dipl.-Ing. Jochen Berns, DL1YBL (DV) Neumarkstr. 8, 45770 Mari E-Mail: dl1 ybl@darc.de Jürgen Engelhardt, DL9HQH (HAMNET) Azaleenstr. 31, 06122 Halle Packet-Radio: DL9HQH@DBOZWI E-Mail: dl9hqh@gmx.de

### Digital Voice

#### **• DBOGF und die DMR-Meetings**

Durch den Anfang 20 19 erfolgten Umbau von DBOGF auf MMDVM-Technik ist hier ein DMR-Relais für den Raum Gifhorn entstanden. Das Vorführen von DMR bei diversen Treffen führte dazu, dass sich nun weitere Funkamateure dieser Sendeart annehmen. So entstand die Idee , zusätzlich zu den Klubabenden ein spezielles Treffen für DMR-Interessierte zu schaffen . Im Vorfeld gab es die Möglichkeit, Fragen per E-Mail zu senden, um die Antworten in Form einer kleinen Präsentation vorbereiten zu können .

Gestartet sind wir im November 20 19 mit einer Grundlagenpräsentation, einer Codeplug-Vorführung und vielen Fragen und Antworten . Am 28. 2. war das zweite DMR-Meeting, hier hielten drei OMs je etwa 15-minütige Kurzvorträge zu verschiedenen DMR-Themen. Geplant ist, dass wir die DMR-Meetings in unregelmäßigen Abständen mit Kurzvorträgen sowie Fragen und Antworten fortführen. Inzwischen ist die DMR-Aktivität im OV sehr stark gestiegen. Hier ist der Beitrag vom DMR-Meeting: https:// afu38.de/media-galerie

Viele Information findet man hier: https:/lafu38. de/18-db0af/47-amateurfunk-relais-gifhorn-db0g

Stefan Schulze, DLliN dl1in@afu38.de

#### **E** Neuer NXDN- und XLX-Reflektor

Auf Wunsch vieler Funkamateure ist jetzt zusätzlich zum vorhandenen NXDN-Reflektor 20000 ein deutschlandweiter Reflektor unter http://26200.ham-nxdn.de erreichbar, der von Marco, DO5YAM, neu aufgesetzt wurde. Die Sprechzeit sollte man begrenzen , da sich auch viele Multimode-MMDVM-Relais in diesem Raum befinden .

Leider gibt es noch ein Problem, falls sich Teilnehmer über einen Openspot 2 oder 3 in diesen Raum verbinden. Der Openspot unterstützt nicht den NXDN-Core in der Weise , dass sich Icom-IDAS- oder Kenwood-NEXEDGE-Relais, die sich in dem Reflektor befinden, nutzen lassen. Die Benutzer auf diesen Relais hören nichts von einem Openspot-Nutzer.

Laut Nachfrage an das Team von sharkrfwerden nur MMDVM-Repeater oder Pi-STAR-Lösungen etc . unterstützt. Das ist sehr schade , denn derzeit teste ich den Openspot 3 ausgiebig, um ihn auch in einer der nächsten FA-Ausgaben vorzustellen.

Im Zuge dieser Maßnahmen mit dem neuen Server für NXDN Deutschland wurde auch der alte Server für den Reflektor XLX456 zwecks besserer Performance ausgewechselt. Die bisherige IPv4-Adresse konnte nicht übernommen werden. Deshalb gibt es nun eine neue IPv4- Adresse. Sie lautet 54.37.205.183. Die Domain xlx456.de bleibt bestehen und leitet automatisch auf die neue IP um. Das neue Dashboard wurde mit einem SSL-Zertifikat versehen und ist nur noch über https:/1 erreichbar. Das Dashboard stets über die Domain aufrufen !

Die frühere Domain xrf456.de bitte nicht mehr benutzen. Sie leitet auf xlx456.de weiter, wird aber in Kürze nicht mehr zur Verfügung stehen. Wer sich nicht mehr verbinden kann, muss in seinem System die Datei DCS Hosts .txt bzw. XLXHosts .txt entsprechend anpassen, sofern es vom jeweiligen System nicht automatisch erfolgt.

Die Hastdateien im Pi-STAR-System wurden erneuert. B itte hierzu im Pi-STAR die Funktion Aktualisieren nutzen! Die Software Blue-DVAMBE funktioniert leider noch nicht auf einem Android-Smartphone (Stand 1. 4.), obwohl die Hostdateien, die die Software von PA7LIM abfragt, aktualisiert wurden. Infos auch unter: www.doOsre.de

Bei Problemen und Rückfragen bitte eine kurze E-Mail an mich.

Marco Wittkowski, D05YAM do5yam@doOsre.de

#### **• SVXIink-Platinen zur Vernetzung**

Da der Raspberry Pi von Haus aus lediglich einen Tonausgang, aber keinen -eingang besitzt, machten wir uns auf die Suche nach einer kompakten und praktikablen Lösung für ein kleines Interface-Board, welches zusammen mit einem Funkgerät für SVXlink und andere Anwendungen nutzbar ist. .

Da im Netz keine passende Lösung zu finden war, wurde kurzerhand selbst eine Schaltung entworfen, die auf einem Sound-IC WM873 1 basiert. Dieser lässt sich über das GPIO-Interface des Raspberry Pi verbinden und bietet sogar Stereo-Ein- und -Ausgänge . Der IC befindet sich zusammen mit zwei weiteren Transistoren für die Ansehaltung eines PTT- und eines Squelch-Signals auf einer Platine, die ihrerseits

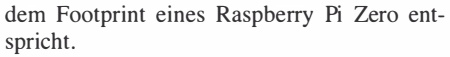

Die PTT-Steuerung und der Squelch-Eingang nutzen jeweils einen von fünf wählbaren GPIOs des Raspberry Pi . So ist das Board ggf. auch mit anderen Erweiterungen für den Raspberry Pi kombinierbar. Der Sound-IC verhält sich wie eine (zusätzliche) Soundkarte und kann in Anwendungen wie Svxlink oder Direwolf verwendet werden .

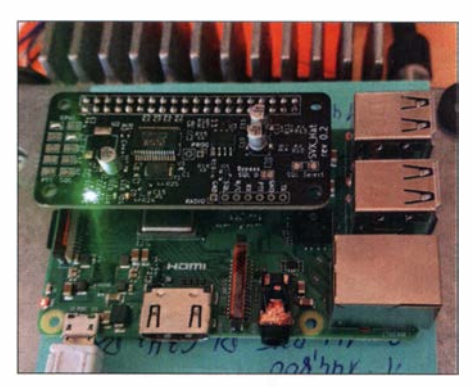

SVXIink-Piatine im Versuchsstadium, hier bereits auf einen Raspberry Pi aufgesteckt

Die Platine befindet sich im Entwurfsstadium, es sind noch einige Verbesserungen und Optimierungen vorgesehen. Demnächst können Schaltung und Layout beim Autor angefragt werden. Florian Wolters, DF2ET florian@florian-wolters.de

### **HAMNET**

#### **DBOFS** wieder on air

Am 14. März konnten Mitglieder der NDR-Betriebssportgemeinschaft Amateurfunk wieder die meisten Repeater und Dienste von DBOFS in Hamburg-Lokstedt am neuen Standort im Haus 1 in Betrieb nehmen. So funktionierten seit Sonntag, 15. 3., wieder die Repeater für DMR, C4FM (noch ohne Wires-X), TETRA, FM auf 70 cm (mit Echolink) und 23 cm sowie APRS inklusive iGate und POCSAG - letzteres zunächst mit geminderter Ausgangsleistung.

Weiter gelang es, die HAMNET-Grundinfrastruktur wiederherzustellen, sodass sowohl die Link-Strecken nach DBOAGM für die HAMNET-Anbindung als auch die Strecke zu DBOZE für die Anhindung des Brandmeister-Repeaters wieder in Betrieb gehen konnten.

Bei den User-Zugängen läuft bei DBOFS im Moment der Sektor Ost auf 5 GHz. Andere Sektoren und der Zugang auf 2,3 GHz sind noch nicht wieder aktiviert. Die User-Zugänge auf 3 ,5 GHz und 5 GHz bei DBOZE sind aber bereits wieder nutzbar. Auch das ATV-Streaming von Teamtalk 5 bei DBOFS ist erneut aktiv.

Somit konnten wir in kürzester Zeit - Dank des Einsatzes vieler OMs - das Wichtigste wieder in Betrieb nehmen. In folge der Corona-Krise ist der Zugang zu den Betriebsräumen beim NDR allerdings zurzeit stark eingeschränkt und weitere Optimierungen an den Systemen können im Moment nicht vorangetrieben werden. Das betrifft gleichermaßen die Inbetriebnahme der weiteren HAMNET-Zugänge. Hier ist jetzt etwas Geduld gefragt.

Peter Kaminski, DL9DAK

SVXIink-Piatine mit 12C-Sound-IC und Steuertransistoren zum Aufstecken auf einen Raspberry Pi Foto und Screenshot:

DF2ET

### Amateurtunkpraxis

### DX-QTC

Bearbeiter: Dipl.-lng. Rolf Thieme, DL7VEE Boschpoler Str. 25, 12683 Berlin E-Mail: rolf@dl7vee.de URL: www.dl7vee.de

Frequenzen in kHz , alle Zeiten in UTC Berichtszeitraum: 5.3. bis 6.4. 2020

#### **Condx**

Das Funkwetter war überwiegend ruhig und fair mit nur schwachen Störungen bei einem Flux von 69 bis 71. Der große Frühjahrsaufschwung ist allerdings schwach ausgefallen. Der März ist eigentlich prädestiniert für Pazifikverbindungen auf den mittleren und höheren Frequenzen. Oberhalb 17 m spürte man davon wenig, vielleicht auch wegen mangelnder Aktivität. Nur an guten Tagen konnte man 9J2LA auf 12 m und 10 m lesen, während T07DL aus Reunion auf 10 m in Berlin fast nie hörbar war. In Südeuropa gab es oft Gelegenheiten dazu.

#### **• DXpeditionen Rückblick**

Die Corona-Krise hat die DX-Welt ziemlich durcheinander gebracht. 90 % aller DXpeditionen ab Mitte März wurden abgesagt. Urlauber sollten umgehend in ihre Länder zurückkehren, aber selbst Rückflüge sind wegen geschlossener Flughäfen schwierig. Zum Glück findet man noch einige aktive ortsfeste DX-Stationen wie beispielsweise T6AA, TT8SN, TR8CA , 5T5PA, 3D2AG, V31MA, P29ZL, 5Z4/G3AB und XV lX.

5T5PA (PA5X) wollte noch im April per Schiff in die Niederlande zurückkehren und erst wieder nach Mauretanien fliegen, wenn sich die Lage normalisiert hat.  $-$  T6AA (S53R) sitzt in Kabul fest und kann seine in Slowenien liegende Post nicht beantworten . - In Ff8 wurde KG4NE als Leckerbissen auf 160 m erreicht und einige Europäer konnten sogar FKSGX auf 80 m trotz starkem QRM arbeiten . - Von 4U1UN gab es seit dem 8.3. keine Meldungen mehr im DX-Cluster.

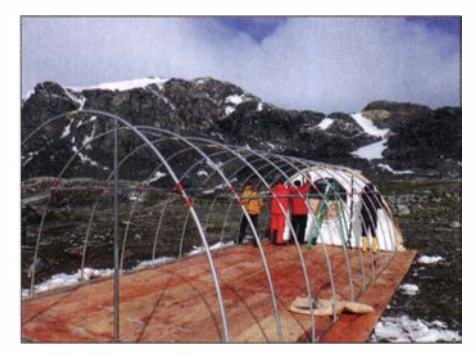

#### Zeltaufbau bei VP8PJ Foto: K5GS

VPSPJ von Süd-Orkney unter der Leitung von K3EL, W2LK und K5GS war neben TI9A das Highlight im Frühjahr. Es wurden 83 778 QSOs von 160 m bis 10 m gefahren. Europa kam dabei mit 52 % gut weg. 40 000 Verbindungen entfielen auf CW, knapp 30 000 auf die digitalen Sendearten und 14 000 auf SSB . Mehr siehe auf https://sorkney.com. QSL über das OQRS von MOURX.

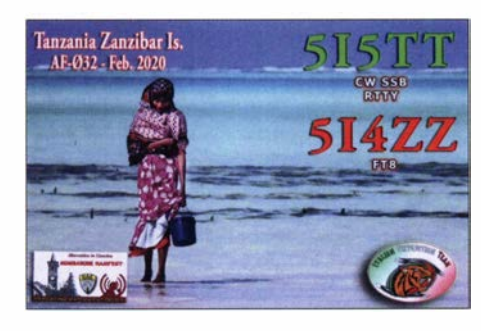

Das Team um DL7DF musste wegen der Lizenzprobleme in Djibouti kurzfristig auf Reunion (FR) ausweichen. Dies ist weit weg von den Amateurfunk-Ballungsgebieten Europa und Japan. Unter T07DL (DL7DF, DK lBT, DL4WK, DL6SAK, DL7UFR) kamen trotz Endstufenausfall über 35 600 QSOs ins Log. Besonders begehrt im 9000 km entfernten DL waren Lowband-QSOs.

Das internationale Team von 9J2LA aus Sambia unter norwegischer Leitung blickt ebenfalls auf reichlich 35 400 QSOs, davon fast 74 % mit Europa. Die Hälfte entfiel auf CW, gut 10000 QSOs in digitalen Modes und 6600 in SSB . QSL-Manager ist M0OXO. - D2EB aus Angola ist oft in CW auf 80 m gegen Mittemacht zu finden. QSL über IZ3ETU.

In Abhängigkeit von den Corona-Restriktionen funkt Bemhard, DL2GAC, noch mindestens bis Ende April als H44MS von Honiara in SSB und Ff8 . - Die russische DXpedition EXOQR aus Kirgisistan verbuchte gut 19 200 QSOs von 160 m bis 12 m einschließlich 60 m. Davon gut die Hälfte in Ff8 und 66 % mit Europa. QSL über OQRS oder R2DX.

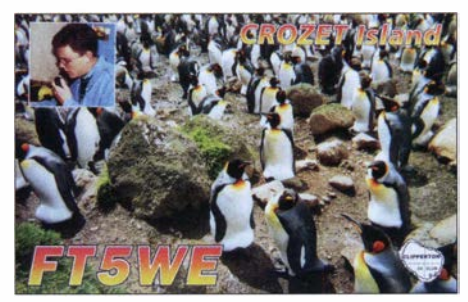

Die fünf OPs von H33K in Panama erreichten in zehn Tagen 7200 Verbindungen, überwiegend mit Nordamerika. Es gab einige Probleme mit der Stromversorgung. - Tom, DL2RMC, ist aktuell in seiner Freizeit aus Kairo als SU9TH auf 40 m, 20 m, 15 m und 10 m in Ff8 , Ff4, CW und SSB zu arbeiten. Er bleibt voraussichtlich bis Ende April.

VP2VB 2020 war eine Multi-OP-DXpedition mit OH2BH, OH2GEK, K08SCA und VE7NY als Erinnerung an Danny Weil, VP2VB , der 1 955 als begeisterter Kapitän seines Segelschiffes Yasme auch den Amateurfunk entdeckte. OSL via OH2BH. - Sowohl VP8PJ, TO7DL, EX0QR und 9J2LA erschienen auf dem 60-m-Band. Weltweit sind inzwischen hier 200 DXCC-Gebiete erreichbar.

#### **E** Kurz-Infos

8P6SH teilt mit, dass es auf Barbados zwei neue Lizenzklassen gibt: 8P5 ohne Morsekenntnisse mit 500 W auf allen Bändern und 8P4 als Einsteigerklasse mit 100 W auf 80 m, 40 m, 2m und 70 cm. 8P6 ist die fortgeschrittene volle Lizenzklasse und 8P9 bleibt Ausländern vorbehalten. - Guy, der als FM5AN 22 Jahre auf Martinique lebte, geht im April als F6GAN nach Frankreich zurück. - In Saudi-Arabien (HZ) ist das 6-m-Band freigegeben worden . - Bei ET3AA plant man , zum europäischen Sommer auf 6 m QRV zu werden .

Roman Stepanenko, alias Roman Vega, 3W3RR , kehrte nach 18 Jahren Gefängnis in den USA nach Russland zurück. Den älteren OXern wird er als XYORR, YA5RR und P5RS7 etwas sagen. NT2X informierte die DX-Gemeinde über die wiedererlangte Freiheit und dass Roman seine Gedanken sammelt und mit dem Schreiben eines Buches beginnt; einem wesentlich glücklicheren Kapitel in seinem Leben.

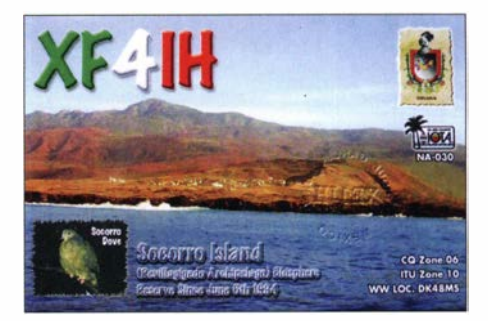

#### **U** Vorschau

Kurzfristige Absagen wegen der Corona-Virus-Epidemie können von unserem Schriftmedium nicht schnell genug umgesetzt werden und so waren fast alle Meldungen zu DX-Ankündigungen beim Druck des vorigen Heftes überholt. Vermutlich wird sich die DXpeditionsplanung erst wieder zum Herbst normalisieren . Noch stehen Highlights wie XROYSP, W8S , CYOC, TT8RR, 4W, KH6VVIKH4, T8 , E6AM, A35GC und vielleicht 3YOI auf der Liste für 2020 . - Zum ersten Mal in ihrer Geschichte wird auch die im Mai stattfindende Dayton Hamvention (USA) abgesagt.

#### **• Most-Wanted-Liste DL per Ende 2019**

Grundlage bildet die Länderstandswertung des DARC nach bestätigten Verbindungen der 28 1 Teilnehmer unter www.dxhf.darc.de/~toplist/ public/mw2018.html bezüglich der aktuellen ARRL-DXCC-Liste mit 340 DXCC-Gebieten . Die ARRL akzeptiert nur anerkannte Papierkarten und LoTW als Bestätigung .

Durch den jährlich etwas unterschiedlichen Teilnehmerkreis sind manche Ranglistennummern leicht geändert gegenüber dem Vorjahr. In 20 19 gab es diverse DXpeditionen mit etwa

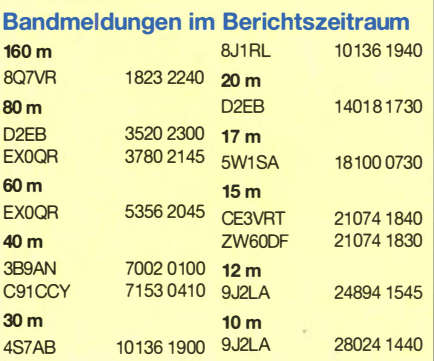

15 000 QSOs oder mehr, die doch etwas in der Rankingliste bewirkten . Dazu zählen 9LY1JM, V84SAA, XX9D, T31EU, 7P8LB, XR0ZRC, 5X3C/5X3E, 5V7EI, C5DL, TO19A, E31A, 3D2CR, S9A, I AOC, CY9C, TOSM, EXOQP, C21WW, A35JT, ZK3A, A82X/A82Z, T080SP, SKOK, T30GC , VP6R, D68CCC , TX7T und 5H3UA. Bei der GDXF wurden 15 Mega-DXpeditionen mit mindestens 30 000 QSOs gelistet. Aber auch H40TT, 4U1UN, EXOQP und T30L mit weniger QSOs füllten einige Lücken .

I

5

 $\overline{9}$ 

II

13

14

16

18

 $\overline{25}$ 

31 31

 $34$ 

 $40$ 40

 $42$ 

47

47

47

81

An der Spitze gab es nur kleinere Verschiebungen. In den Mixed Top Ten aus deutscher Sicht sind P5, 3Y/B, FT/W, KH3, KH7K, KH5, BS7, CEOX, VKOM und 3Y/P. Grundsätzlich bietet CW die meisten Bestätigungen, dann folgt SSB und danach die digitalen Sendearten. Diese von vielen DXpeditionen in der Vergangenheit etwas stiefmütterlich behandelt, erfahren durch FT8 eine starke Belebung. So sank Central Kiribati (T31) dort von Rang 8 auf Rang 28.

Gibt es jahrelang keine Amateurfunkpräsenz in einem seltenen DXCC-Gebiet, wandert dieses kontinuierlich in der Liste nach oben. Dies betrifft auch Gebiete , in denen seit Jahren der Amateurfunk wegen eines fehlenden Verbandes verboten ist oder aus Naturschutz- oder militärischen Gründen ein Betreten verweigert wird. Trotz schwacher Bedingungen ist das Interesse an DXpeditionen ungebrochen hoch. Die entsprechenden Bestätigungen durch LoTW, direkte und Büro-QSLs werden meist erst im nächsten Jahr in der Most-Wanted-Liste spürbar.

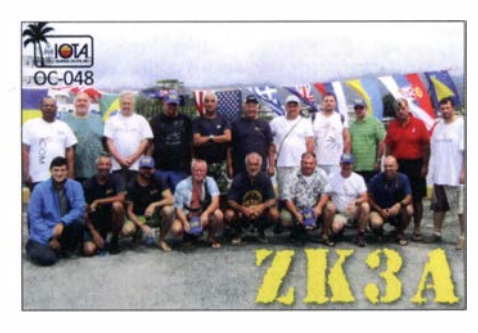

# QSL-Splitter

In den letzten sechs Wochen gab es unter anderem folgende QSL-Eingänge via direkt: 5I4ZZ & 5I5TT, CE8EIO, H40TT, HU1DL und via Büro auch über OQRS: 3XY0A (1994), 4El CVB/4 , 4LIDL5CW, 4M JK, 4Z70IARC , 5X2B, 9K58NLD, 9M4DXX, A5A, AH2J, BV9AYA, CO9D, CX2UI, EA9/DL2JRM, HS l OKING/mm, HS90IARU, J5/SP7VC, OHO/ DL6UAA , OJOA, OX90EDR, OY/ DL2VU, OZ6SYL, P3X, PJ2/DL4OCF, PJ4KY, PJ4P, R17RUS, RA1ALA/1, S79ANR, SU9VB, TM500LDV, TO972A, TU5MH, V31MF, V84YL, VE6WQ, VY2TT, YB9/DL3KZA. YI3WHR, Z81D, ZL7X und über LoTW: 6W/EI6DX (2009), 9K2HS , AL7TC, DS2JJV, DU6/ PEINSQ, EG8URT, EV1R, FY5KE, GI4DOH, HI8VJS, J68HZ, KH0/WB6Z, KH6/DK7PE, KH6U, KL7J, P40AA, R8TT, RIOB , TF3EO, VP5/WA2BOT, VP8PJ , WP4G, XX9TYT, YC6RMT, ZF1EJ, ZL3GAV.

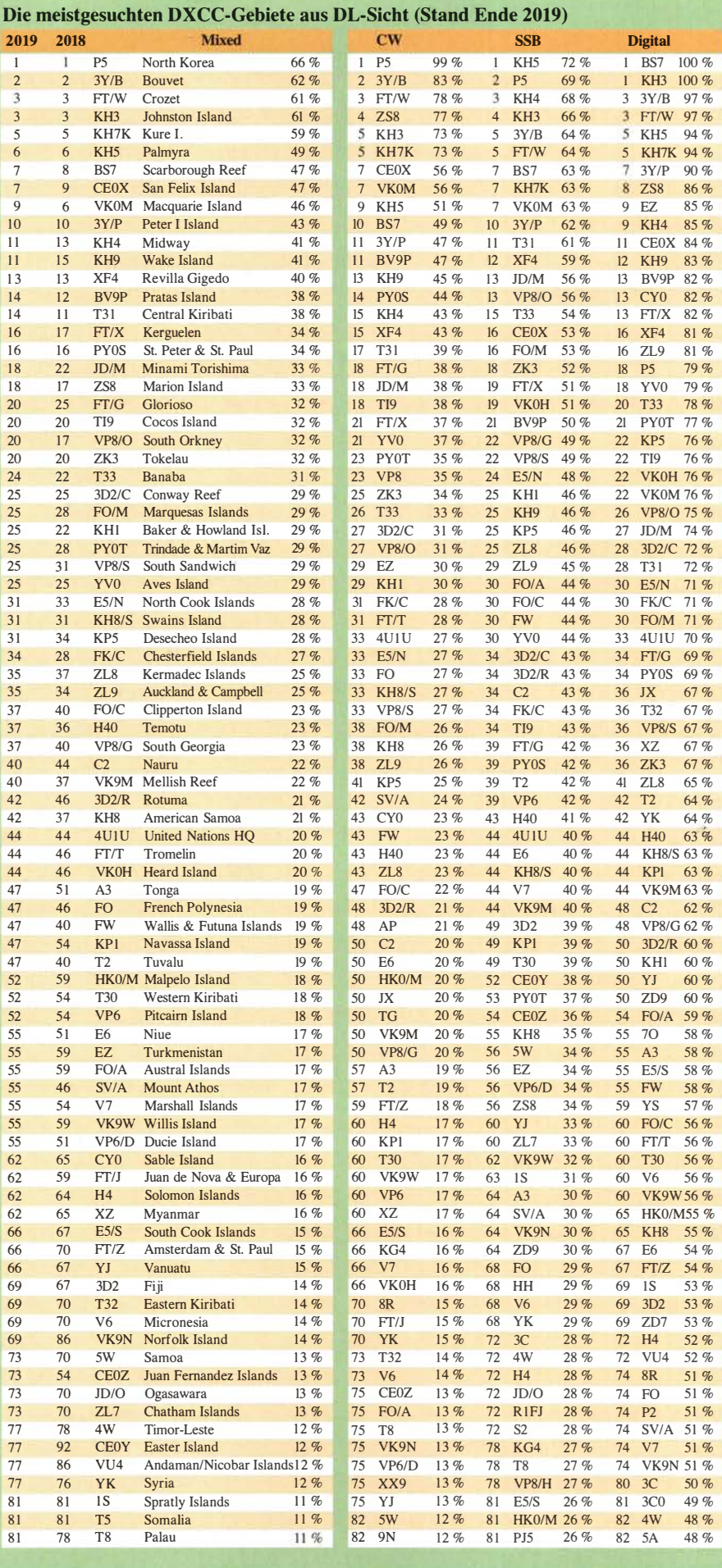

# Bergfunk-QTC

Bearbeiter: Dipl.-lng. Harald Schönwitz, DL2HSC Försterweg 8, 09437 Börnichen E-Mail: dl2hsc@darc.de

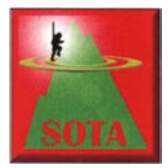

#### • SOTA-News

Aus Mittelamerika wird seit dem 1.4. eine neue Assoziation vermeldet: Honduras (HR). David Lardizabal, HR2DDL, ist der Manager

der in 16 Regionen unterteilten Assoziation , die zwischen Pazifik und Atlantik liegt. 890 Berge warten auf die ersten Besteiger.

Der Cerro Pico Celaque (HR/LM-001) in der Region Lempira an der Grenze zu EI Salvador stellt mit 2849 m die höchste Erhebung der Assoziation und des Staates Honduras dar. Der auch Cerro Las Minas genannte Berg ist ein inaktiver Vulkan. Wesentlich einfacher zu besteigen ist sicherlich der Cerro Garrobo, HR/ VL-024, mit seinen 160 m Höhe in der Region Valle.

#### **SOTA-Aktivierungen des OV U23 (2)**

Manfred, DF6EX, berichtet vom Portabelbetrieb auf dem Schneeberg im Fichtelgebirge aus DLFF-0614 und SOTA DM/BM-161 weiter: Ab 1 995 wurde ein Teilbereich des Gipfels des Schneebergs vom Landkreis Wunsiedel übernommen und das Gebiet renaturiert und in den Naturpark Fichtelgebirge eingegliedert. Der

# SWL-QTC

Bearbeiter: Andreas Wellmann, DL7UAW Angerburger Allee 55, 1 4055 Berlin E-Mail: andreas.wellmann@t-online.de

#### **• Prüfungsvorbereitung daheim**

Die zur Eindämmung der SARS-CoV-2-Pandemie ergriffenen Maßnahmen haben unseren Alltag extrem verändert. Die Kontaktbeschränkungen treffen neben dem Wirtschaftsleben auch die meisten Freizeitaktivitäten. OV-Abende, Workshops, Afu-Treffen sowie Vorbereitungskurse auf die Amateurfunkprüfung (s. a. S. 464) finden in ihrer bisherigen Form nicht mehr statt.

Die Möglichkeiten der drahtlosen Kommunikation können dennoch dazu beitragen, dass auch in schwierigen Zeiten die Verbindungen zwischen den YLs und OMs nicht abreißen müssen . Ergänzend zu den Funkkanälen bieten Audio- oder Videokonferenzen (z. B. via Skype) die Möglichkeit, auch noch nicht lizenzierten Funkamateure in Aktivitäten einzubeziehen.

Die unfreiwillige Zwangspause lässt sich dennoch für die Prüfungsvorbereitung nutzen. Es gibt dazu verschiedene Möglichkeiten, die auch allein im Horneoffice zum Einsatz kommen können. Grundlage aller Angebote sind die Fragenkataloge der BNetzA . Sie sind von deren Website kostenlos herunterladbar.

Zur Unterstützung der Prüfungsvorbereitung gibt es neben Lehrbüchern auch Softwarelösungen.

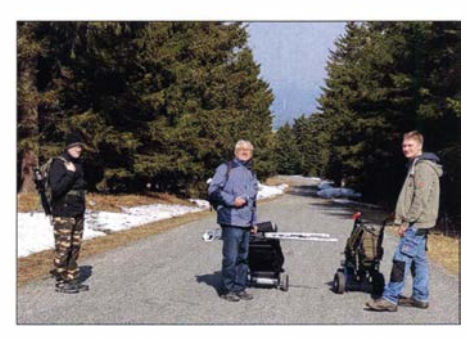

Ausrüstungstransport: DL6JOS, DH6RAE und<br>DO5DKW Foto: DF6EX/OV U23 Foto: DF6EX/OV U23

Fernmeldeturm dient als Standort für einige kommerzielle Funkdienste sowie auch Relaisfunkstellen/Baken unseres Nachbar-Ortsverbandes Marktredwitz, B03 . Das Naturschutzgebiet Schneeberggipfel wurde 2018 in das WWFE-Programm unter DLFF-06 14 aufgenommen.

Das Fichtelgebirge ist ja touristisch sehr gut erschlossen, und so führen natürlich auch hier viele Wege auf den Berg. Wir hatten uns allerdings vorgenommen, mehrere 100-W-Stationen mit uns zu führen . Somit kam keiner der unwegsamen Waldwege infrage. Die früher ausgebaute Militärstraße ist zwar nicht der kürzeste Weg auf den Gipfel , allerdings der komfortabelste .

Nach unserem Treffen auf einem Parkplatz oberhalb der Luft-Höhenklinik begannen wir den Aufstieg ab etwa 700 m Höhe . Unsere Ausrüstung bestand aus zwei umgebauten Trolleys, die neben Station, Equipment auch die Batte-

Für iOS hat Marcus, DL8MRE, die Programme Amateurfunk Klasse A und Amateurfunk Klasse E im App Store für wenige Euro bereitgestellt. Android-Nutzer haben mit der von Dominik, DL9DM, entwickelten Anwendung Funktrainer eine kostenlose Alternative. Windows-Nutzern stellt Oliver, DM1OLI, sein Programm Ham-RadioTrainer ebenfalls gratis zur Verfügung. Es kann auf dem PC installiert sowie als portable Version auf einem USB-Stick gespeichert werden. Alle Softwarelösungen bieten die Möglichkeit, schrittweise den Prüfungsstoff zu erlernen. Ein Prüfungsmodus erlaubt die realistische Einschätzung des Wissensstandes. Alternativ ist der Online-Kurs des DARC e .V. nutzbar. Eckhard Moltrecht, DJ4UF, der bereits zu verschiedenen Themenbereichen der Amateurfunkausbildung publiziert hat, betreut auf

der Website des DARC e. V. den Kurs. Im Gegensatz zu den anderen Programmen werden zur jeweiligen Antwort auch die dazugehörigen Lösungswege aufgezeigt.

Der im Jahr 2015 verstorbene Günter Lindemann, DL9HCG, hat zur Prüfungsvorbereitung seine "Lichtblicke" und "Krücken" zusammengestellt. Auch sie sollen dabei helfen, den Weg zur richtigen Antwort zu finden. Die POP-Dateien stehen unter [5] weiterhin zum kostenlosen Download bereit.

#### Literatur

[1] www.bundesnetzagentur.de

- [2] www.hamradiotrainer.de
- [3] https:/ /smartmeyer. de/funktrainer-de.html
- [4] https://www.darc.de
- [5] https://d/9hcg.a36.de

rien trugen. Für die dritte Station war eine Sackkarre umgebaut worden. Das Gesamtgewicht unserer Ausrüstung betrug rund 160 kg. (wird fortgesetzt)

#### **B** SBW

Durch das bergfunkfreundliche Wetter der letzten Wochen war wieder eine rege Aktivität zu verzeichnen. Durch die Corona-Pandemie und der damit verbundenen Allgemeinverfügung sowie der Rechtsverordnung wurden diese Aktivitäten jedoch stark eingeschränkt bzw. sogar unterbunden . Auch wenn es verlockend ist, bei entsprechendem Wetter unterwegs zu sein , sollte hier doch die Vernunft die Oberhand gewinnen und Touren nur in der nächsten Wohnumgebung unternommen werden . Erste Ausflügler in weiter entfernte Wandergebiete haben bereits die Regelungen des Bußgeldkatalogs zu spüren bekommen.

#### **F** Trigpunkt-Wettbewerb Auswertung

Seit dem 1 . 4. 20 19 gibt es den Wettbewerb zur Königlich Sächsischen Triangulation . Ein kleines auf Bundeslandebene zugeschnittenes ganzjähriges Aktionsprogramm für Funkamateure , die gern ihre Aktivitäten mal nach draußen verlegen. Nach Aufforderung gingen bis zum 20.1.2020 von den aktiven Trigpunktsammlern 21 Logs beim veranstaltenden OV SOS ein . Weiteres im Sächsischen Bergkurier Ausgabe 222 (www.d/2/to.de).

Tnx Infos an DF6EX und DL2DXA (Sächsischer Bergkurier)

### CW-QTC

Bearbeiter: Martin Gloger, DM4CW Am Feldhofe 4, 37170 Uslar E-Mail: mgloger@yahoo.com

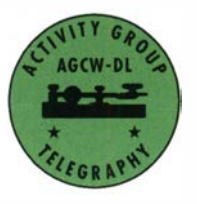

Für das wegen der Corona-Pandemie entfallene CW-Wochenende in Erbenhausen hoffen wir, einen Ausweichtermin für den Herbst 2020 realisierbar ist. In der Zwischenzeit wird an einer Neugestal-

tung der AGCW-DL-Website gearbeitet. Es sei an dieser Stelle auf das Montags-AGCW-Net um 1800 UTC auf  $3,573$  kHz  $\pm$  QRM hingewiesen, das mit aktuellen CW-Nachrichten und der Bekanntgabe neuer Mitglieder von wechselnden Leitstationen abgestrahlt wird. lm Anschluss an den Rundspruch findet Bestätigungsverkehr (ZAP) statt. Wer vor dem QTC hereinruft, erhält eine Nummer, mit der er nach dem QTC aufgerufen wird. Weitere Informationen finden sich auf: www.agcw.de

Eine interessante Aktivität in der Corona-Pause wird von den Freunden vom UKEICC angeboten. In den 80-m-Kurzcontesten ist der sechsstellige Locator als Austausch (z. B. JO41TP) zu übermitteln. Aufgrund der Einschränkungen der Corona-Pandemie ist auf Multi-Op- oder Portablebetrieb zu verzichten. Weitere Informationen dazu findet ihr unter; www.ukeicc. com!BOmSS-ru/es.php

# Sat-QTC

Bearbeiter: Thomas Frey, HB9SKA Holzgasse 2, 5242 Birr, Schweiz E-Mail: th.frey@vtxmail.ch

#### QO-100-QSL-Karte von DP0GVN

Dank Dominik , DL5EBE, der seit fast 15 Jahren QSL-Manager für DPOGVN ist, ging eine QSL-Karten-Sonderedition für QO-100 in den Druck . Die QSL-Karten werden sowohl über das DARC-QSL-Büro als auch per Direktversand mit SASE erhältlich sein .

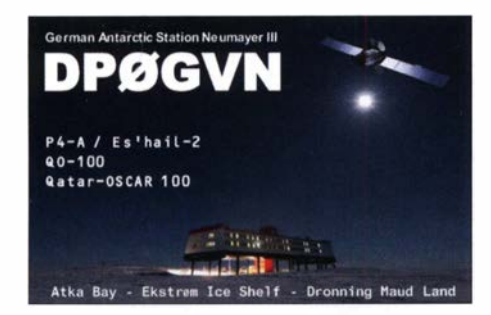

#### **Experimente mit HuskySat-1**

Studenten im Husky Satellite Lab der University of Washington bestätigten über ihre Facebook-Seite, dass sie mit verschiedenen Sendeleistungen und Bakenintervallen bei HuskySat-1

### QRP-QTC

Redaktion FUNKAMATEUR Majakowskiring 38, 13156 Berlin E-Mail: redaktion@fun kamateur.de

#### **Peter Zenker, DL2FI, silent key**

Am 28. März verstarb nach langer, schwerer Krankheit Peter Zenker, DL2FI, im Alter von 72 Jahren . Vielen wird er unter dem Spitznamen QRPeter in Erinnerung bleiben.

Als Sohn des bastelnden Funkamateurs Hans Zenker, DL1OH, verfolgte er zeitlebens den Selbstbaugedanken weiter, rief 1997 die DL-QRP-AG ins Leben und gab von 1997 bis 2015 die in unserem Haus verlegte Zeitschrift QRP-Report heraus. Bereits 2001 aufgrund seiner herausragenden und langjährigen Beiträge für die QRP-Gemeinschaft in die QRP Hall of Fame aufgenommen , hat er sich durch zahlreiche Veröffentlichungen in Amateurfunk-Medien - wie z. B. den 208 QRP-QTCs in den Jahren 1 995 bis 20 12 - selbst ein Denkmal gesetzt.

Ferner trug er entscheidend zum Fortbestand und Wachsen des aus Mailinglisten im Internet und Packet-Radio hervorgegangenen QRP-Forums bei , welches heute zu einem unverzichtbaren Anlaufpunkt nicht nur für QRP-Begeisterte geworden ist.

Angesichts wachsender Nachfrage nach QRP-Bausätzen und -Geräten gründete Peter 2001 in Kooperation mit US-amerikanischen und englischen Herstellern sowie weiteren Freunden das Unternehmen QRPproject mit seiner Frau Hildegard als Inhaberin, das nun sein Sohn Nikolai, DL7NIK, weiterführt.

experimentiert haben. Der Linear-Transponder soll später aktiviert werden . Das HuskySat-Team veröffentlicht Updates auf ihrer Facebook-Seite unter: www.facebook.com/pg/UW CubeSat/posts

#### **II IORS zur ISS transportiert**

Am 7.3. brachte die SpaceX-20-Mission das Interoperable Radio System (IORS) als primäre Nutzlast zur ISS. Die Dragon Transportkapsel dockte am 9.3. erfolgreich an der ISS an.

#### **EXW-2D wieder aktiv**

XW-2D ist wieder aktiv. Von CAMSAT gab es keinen Bericht, aber Berichte von Funkamateuren rund um die Welt und unter www.amsat. org/status zeigten, dass der Lineartransponder und die CW-Bake wieder aktiv sein müssen. Uplink: LSB 435 ,230 MHz bis 435 ,210 MHz Downlink: USB 145,860 MHz bis 145,880 MHz; Bake: CW 145,8554 MHz

#### **QARMAN neu im Orbit**

QARMAN des Von Karman Institut für Strömungsmechanik (VKI) ist ein 3U-CubeSat und ein ehemaliges QB50-Projekt. Es sollen Experimente zur Stabilität während des Orbits sowie Messungen der Abschmelzung und Strahlung während des Wiedereintritts in die Erdatmosphäre durchgeführt werden. Ziel der Karman-Mission ist es, die Verwendbarkeit einer Cube-Sat-Plattform als Vehikel für den Wiedereintritt zu erforschen.

#### **1. Mai - QRP/QRP-Party**

Die Arbeitsgemeinschaft Telegrafie Deutschland e. V. (AGCW-DL) veranstaltet jährlich am I . Mai für Funkamateure und SWLs die QRP/ QRP-Party. Von 1300 UTC bis 1900 UTC sind die CW-Bereiche der klassischen KW-Bänder von 80 m bis 10 m wieder Austragungsort dieses beliebten Wettbewerbs. Die Teilnahme ist in zwei Klassen möglich: Klasse A bis 5 W, Klasse B bis 20 W Ausgangsleistung.

Es ist nur der Betrieb von Einmannstationen (Single OP) erlaubt. Entgegen den üblichen Gepflogenheiten sind zu Beginn jedes QSOs beide Rufzeichen zu senden, gefolgt vom Rapport, der fortlaufenden dreisteiligen QSO-Nummer und der sich nach einem Schrägstrich anschließenden Klasse . Ein QSO mit einer in Klasse A teilnehmenden Station zählt zwei Punkte, mit einer in der Klasse B einen Punkt. Als Multiplikatoren lassen sich alle DXCC-Gebiete anrechnen .

Bei der Log-Einreichung werden elektronische Logs im STF- oder Cabrillo-Format per E-Mail an qrp-party@agcw.de bevorzugt. Die Logs von SWLs müssen je QSO beide Rufzeichen und mindestens einen Rapport umfassen. Einsendeschluss für alle Logs ist der 20. Mai. Die vollständige Ausschreibung ist auf www.agcw.de  $\rightarrow$ Contests und CW-Betrieb  $\rightarrow$  QRP/QRP-Party verfügbar.

#### **21. Mai - QRP MAS**

Zum mittlerweile 20 . Mal veranstaltet die QRP-Contest-Community am 21. Mai die QRP Minimal Art Session (QRP MAS). Die Teilnehmer haben die Möglichkeit, sich von 1600 UTC bis 2200 UTC in den Bereichen von 7010 kHz bis 7040 kHz (bevorzugt nahe 7030 kHz) und von

Von der IARU wurde die Downlink-Frequenz 437 ,350 MHz GMSK koordiniert. Informationen zu Bakenformat und Decoder können unter https://www.vki.ac.be/index.php/amateur-radio gefunden werden . Ergebnisse bitte an operations@qarman.eu senden .

QARMAN wurde am 19. 2. von der ISS ausgesetzt. Gemäß Dopplermessungen von Nico, PAODLO, hat QARMAN die NORAD-Nr. 45 257 für die Keplerdaten.

#### ■ AzTechSat-1 neu im Orbit

AZTECHSAT-1 der Universidad Popular Autonoma del Estado de Puebla ist ein I U-CubeSat. Mit AzTechSat-1 werden Notrufe im 439-MHz-Band empfangen und via Winlink-System auf die koordinierte Frequenz 437 ,300 MHz GFSK umgesetzt. Funkamateure, die diese Meldungen empfangen und diese an das AztechSat- 1 - Team weitergeleitet haben, erhalten ein Zertifikat. Infos dazu sind auf der Webeite https:// upaep.mx/aztechsat/missionoperations und unter www.amsatuk.me.uk/iaru/finished\_detail.php?  $serial num=661$  zu finden.

Dieses Projekt ist Teil der NASA CubeSat Launch Initiative, welche Universitäten, Schulen und Non-profit-Organisationen die Möglichkeit bietet, kleine Satelliten mitfliegen zu lassen .

AZTECHSAT-1 wurde am 19.2. von der ISS ausgesetzt. Gernäss Dopplermessungen von Nico, PAODLO, hat AZTECHSAT-1 die NO-RAD-Nr. 45258 für die Keplerdaten.

3510 kHz bis 3560 kHz (bevorzugt nahe 3560 kHz) zu treffen. Ziel ist es hier, die aus möglichst wenigen Bauteilen aufgebauten CW-Geräte zusammen mit anderen Enthusiasten zu testen. Als Sendeleistung sind 5 W zugelassen . Je nach Anzahl eingesetzter Bauteile ist die Teilnahme in einer von drei Klassen möglich: Klasse A für RX und TX mit bis zu 100 Bauteilen ohne IC. Klasse B für TX bis 50 Bauteilen ohne IC, Klasse C wie Klasse A , jedoch mit einem IC.

Als Kontrollaustausch müssen RST, Klasse und Bauteilanzahl übermittelt werden. Boni bei der Punkteberechnung lassen sich für nicht ausgeschöpfte Bauteilkontingente anrechnen. Wie bei anderen Wettbewerben der QRP-Contest-Community werden bei der Auswertung durch den Veranstalter vier Punkte pro QSO vergeben , wenn das Log der Gegenstation vorliegt.

Der Log-Versand kann per E-Mail an mas@ qrpcc.de oder postalisch an DL6CGC innerhalb von zwei Wochen nach Contestende erfolgen. Auf www.qrpcc.de ist unter Contestrules -QRP MAS die vollständige Ausschreibung einsehbar. Akzeptiert werden nur Logs im ASCII-Textformat, kein ADIF, PDF, DOC usw. !

#### **FDIM 2020 abgesagt**

Die vom QRP Amateur Radio Club International (QRP ARCI, www.qrparci.org) Ende Mai organisierten FDIM (Four Days in May, "Vier Tage im Mai"), die sonst alljährlich einen Tag vor sowie dann parallel zu der Hamvention (www. hamvention.org) stattfinden, wurden in diesem Jahr mit Blick auf die Covid- 19-Pandemie abgesagt.

Eventuell bereits für Seminare oder das Bankett überwiesene Beträge werden erstattet.

### Amateurfunkpraxis

### UKW-QTC

Aktuelles, Aurora, MS, EME: Dipl.-Ing. Bernd J. Mischlewski, DF2ZC Auf dem Scheid 36, 53547 Breitscheid E-Mail: BerndDF2ZC@gmail.com

Magie Band, Topliste, Conteste: Dipl.-lng. Peter John, DL7YS Am Fort 6, 13591 Berlin E-Mail: dl7yspeter@posteo.de

#### **B** Sporadic-E auf 50 MHz

Während die 1 44-MHz-DXer sich für die erste Bandöffnung wohl noch bis Mitte Mai gedulden müssen, setzte die Sporadic-E-Ausbreitung auf 50 MHz bereits im März erste Duftmarken: Am 25 . 3. stellten sich schließlich fast den ganzen Tag über diese besonderen Überreichweiten ein . Ab dem Morgen ging es zwar nicht permanent, so aber doch immer wieder kreuz und quer durch Europa, wobei sich Hauptstrecken von den Britischen Inseln und Italien Richtung Spanien ergaben.

Die ursächlichen Sporadic-E-Wolken befanden sich über einem Streifen von Südwestfrankreich bis etwa Sardinien. Darüber hinaus gab es immer wieder mal Ausreißer, beispielsweise von DL Richtung Balkan oder Italien nach Irland. Noch in die Abendstunden hinein war das 6-m-Band an diesem Tag offen, bis die Ausbreitung dann doch gegen 1900 UTC zusammenbrach.

Leider hat sich auch hier der FT8-Mode als Hauptmodulation durchgesetzt: Die Aktivität fokussierte sich auf 50,313 MHz, mit den entsprechenden gegenseitigen Störungen. Für die Es -Saison auf 1 44 MHz lässt dies nichts Gutes erwarten. Schon im vergangenen Jahr konnten trotz guter Feldstärken viele QSOs nicht komplettiert werden. Dies ist auch kein Wunder, wenn sich alles auf 1 44,174 MHz abspielt.

Vielleicht gelingt es diesmal, bei Bandöffnungen einen größeren Bereich zu nutzen, beispielsweise 144,170 MHz bis 144,180 MHz. Oder mal wieder in SSB funken, wie die letzten Jahrzehnte. Da geht das QSO im Zweifelsfall sogar schneller.

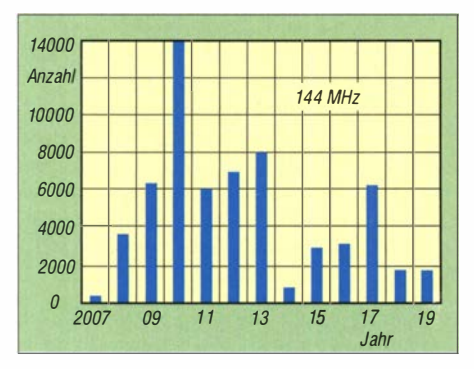

Registrierte E<sub>S</sub>-QSOs auf 144 MHz im Zeitraum 2007 bis 2019: Das aktuelle Jahr dürfte sich wohl auch in der Größenordnung von 2019 und 2018 bewegen.

Nun tritt Sporadic-E im 6-m-Band ohnehin wesentlich häufiger auf, da die notwendige Ionisierung der E-Schicht nicht so hoch wie für 1 44-MHz-QSOs sein muss. Es stellten sich beispielsweise auch am 26., 28. und 29.3. E<sub>s</sub>-

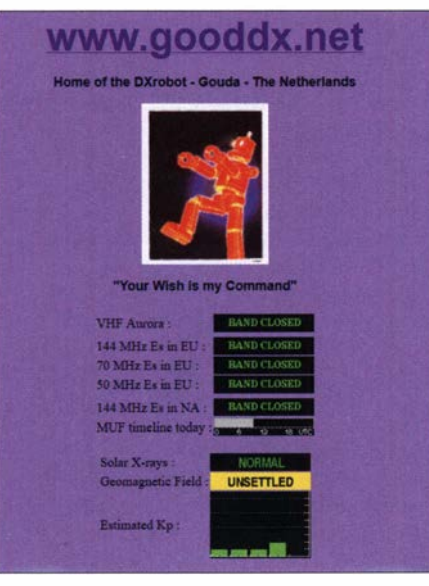

Die Startseite des von Allard, PE1 NWL, betriebenen Gooddx zeigt auf einen Blick den Status der VHF-Bänder auf. Außerdem bietet Gooddx eine Art Alarmierungsservice per E-Mail an.

#### Screenshot: DF2ZC

Überreichweiten ein. Doch viel höher ging die MUF auch nicht: Nur am 28. 3. war kurz das 4 m-Band von Portugal nach England offen. Aus diesen Öffnungen eine Aussage zum Verlauf der 2020er Saison auf 4 m und 2 m abzuleiten, ist allerdings schwierig.

Angel, LZ1AG, hatte bereits im Jahre 1999 eine Ausarbeitung zu möglichen Zusammenhängen von Sporadic-E-Überreichweiten und der jeweiligen Orientierung des Erd- und des Sonnenmagnetfelds veröffentlicht. Letzteres wechselt alle 22 Jahre seine Orientierung. Laut LZ1AG weisen diejenigen Jahre, in denen das Magnetfeld von Sonne und Erde einander entgegengerichtet sind, sehr wenige Sporadic-E-Öffnungen auf.

Zeigen die Feldvektoren jedoch in die gleiche Richtung, so steigt die durchschnittliche Anzahl dieser Bandöffnungen signifikant an. Vor diesem Hintergrund dürfte das Jahr 2020 eher unterdurchschnittlich verlaufen. Drücken wir die Daumen, dass es anders kommt.

Ab Mitte Mai steigt aber auf 1 44 MHz die Wahrscheinlichkeit für erste  $E_S$ -Öffnungen stark an. In den vergangenen Jahren ging es oft in der letzten Monatswoche los. Gute Hinweise auf Sporadic-E-Öffnungen gibt das Portal www. gooddx.net. Hier kann man sich kostenlos registrieren und erhält dann eine E-Mail, sowie die Auswertung der DX-Cluster, die eine E<sub>S</sub>-Öffnung erkennen. Im Nachgang zu einer Öffnung kann man sich auf der Gooddx-Website außerdem die QSO-Listen der Öffnung anschauen.

#### **FJ/WW2DX - Erde-Mond-Erde** aus St. Barthelemy

In der Zeit vom 16. bis 21.2. war Lee, WW2DX, als Mitglied einer KW-DXpedition auf St. Barth auf 2 m per EME QRY. Wenn es sich um keine reine EME-DXpedition handelt, fällt der gewählte Zeitraum oft nicht auf die optimalen Tage für den Mondfunk. Diesmal waren es allerdings die, im Verlaufe eines Mondmonats von 27 Tagen, denkbar schlechtesten Tage, an denen die Signalbilanz aufgrund der größeren Distanz Erde-Mond und des Hinter-

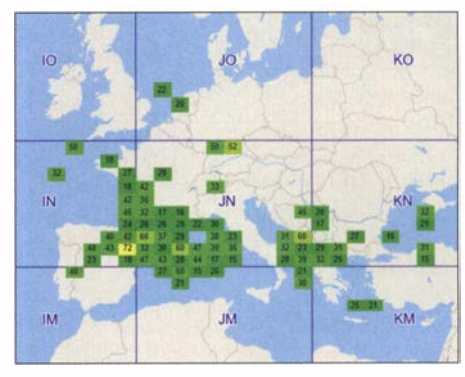

Außer Gooddx.net bieten auch die von Gabriel, EA6VQ, bereitgehaltenen MUF-Karten auf www. dxmaps.com gute Indikationen zum Zustand der MUF: Wie hier am 26. 3. gegen 1100 UTC liegt diese über Nordostspanien deutlich über 50 MHz. Grafik: www.dxmaps.com

grundrauschens gegenüber dem Optimum bis zu 10 dB schlechter ausfiel; im Fachjargon: Die Degradation betrug 10 dB . Trotzdem glückten Lee mit seinem Yaesu FT-847, ORO-Transistor-PA und zwei 12-Element-Yagi-Antennen selbst dann QSOs. Im Verlaufe der Tage wurde die Degradation zwar besser, jedoch nie gut. Trotzdem standen am Ende der Aktivität 98 QSOs im Log - eine herausragende Leistung von WW2DX und seinen QSO-Partnem . Über die Erstverbindung DL-FJ freut sich Jürgen, DK3WG.

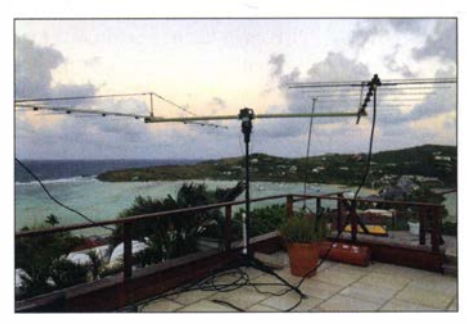

Auch in der Karibik herrscht nicht immer nur Sonnenschein: Die zwei 12-Element-Yagi-Antennen auf<br>der Terrasse des Ferienhauses. Foto: WW2DX der Terrasse des Ferienhauses.

#### **UKW-Contestsaison 2020**

Wegen der Corona-Pandemie und der damit verbundenen Beschränkungen werden mindestens die beiden UKW-Conteste im April und Mai ohne die Multi-Operator-Klassen ausgetragen. Außerdem werden keine Logs von Stationen angenommen, die mit dem Zusatz /p teilgenommen haben. Da in Deutschland Portabelbetrieb erlaubt ist, ohne den Zusatz /p im Rufzeichen zu führen, werden alle Teilnehmer noch einmal eindringlich daran erinnert, sich an die geltenden Ausgangsbeschränkungen zu halten. Weiterhin wurde im Contest-Referat des DARC e.V. beschlossen, den UKW-Contest im Mai nicht für die Klubmeisterschaft und den UKW-Contestpokal zu werten.

#### FA-Topliste 1/20

Da aus Platzgründen das Erscheinen der FA-Topliste in das kommende Heft verschoben werden musste, können Meldungen noch bis zum 26. 4. 2020 an Peter, DL?YS, (d/7yspeter@posteo.de) abgegeben werden .

### Amateurtunkpraxis

# Tipps für das 6-m-Band

Typisch für das sog. "Magic Band" ist der zufällige und sowohl zeitlich wie örtlich begrenzte Charakter auftretender Reflexionen. "Ich höre nichts!" ist daher wohl der erste Eindruck beim Absuchen des 6-m-Bandes. Neueinsteiger sollten daher nicht die Geduld verlieren! Irgendwann kommt eine Öffnung ...

#### **• Ausbreitungsbedingungen**

In den Sommermonaten von Mai bis August sind es reflektierende Elektronenwolken in der sporadischen E-Schicht (E<sub>S</sub>), die im ersten Sprung Verbindungen von 1000 km bis 2200 km ermöglichen, s. Bild 2. Dies beinahe täglich – oft am späten Vormittag und späten Nachmittag, manchmal bis weit in den Abend hinein.

Nicht selten ermöglicht Doppelsprung-Es Entfernungen zwischen 1 500 km und 4000 km. Zudem tritt Mehrfachsprung-Es auf, dann sind durchaus Strecken bis zu 8000 km drin. Mit Ff8 sind diese Ausbreitungsmodi nach Japan, in die Karibik oder die USA häufiger nutzbar als in SSB und CW.

TEP (Trans-Equatorial Propagation) ist genauso wie F2-Ausbreitung derzeit mangels Sonnenaktivität kein Thema. Meteorscatter ist insbesondere zu Zeiten der bekannten Meteorströme das ganze Jahr über möglich und ergiebiger als auf 2 m. Tropo-Ausbreitung über 100 km bis 300 km ist stark QSB-behaftet und erfordert eher hohe Leistungen, genauso wie Ionoscatter.

#### **Betriebstechnik**

Durch die angesprochenen Besonderheiten ist die Betriebstechnik völlig anders als auf den KW- und UKW-Bändern. Ragchewing ("Lumpenkauen" , d. h. Klön-QSO) ist fast unbekannt, weil die Condx zu wechselhaft sind.

"GM1XYZ, you are 5 and 9 in JO51AE" als Übermittlung im ersten QSO-Durchgang reicht aus, damit der Partner im Bilde ist. Unter Umständen folgt dann nur noch "73 and good DX" und das war es ... Wo es ganz schnell gehen muss, entfallen ferner die beiden letzten Buchstaben für das Kleinfeld ! Weiter entfernte Stationen , etwa ab dem zweiten Sprung, oder DXpeditionen erwarten nur Rapport und keinen Locator!

Hat es der Partner offensichtlich nicht ganz so eilig, kann noch der Name nachgeliefert werden. Alle weiteren Angaben wie Standort, Stationsdaten oder Wetter sind meist unerwünscht, weil die Gegenstation die Bandöffnung zu möglichst vielen Kontakten nutzen will. Ob die Gelegenheit für ein längeres QSO besteht, ergibt sich aus dem Verhalten der Gegenstation.

Bei dem zu Bandöffnungen herrschenden Gedränge im Bandabschnitt zwischen etwa 50 ,050 MHz und 50,200 MHz liegen auf einer Frequenz manchmal zwei Stationen. Wenn diese aus derselben Richtung kommen, sich jedoch ausbreitungsbedingt gegenseitig nicht hören, sind Missverständnisse nicht auszuschließen. Daher das Rufzeichen der Station, die den Rapport bekommt, mit erwähnen.

Dringend anzuraten ist die Nutzung eines DX-Clusters via Internet oder Packet-Radio. Falls nicht im Logbuchprogramm integriert: www. dxsummit.fi Aber bitte nicht jede gehörte italienische Station weitermelden, das frustriert die anderen. Neu auftauchende Gebiete und Locatoren einmal einzugeben reicht. Dabei die Locatoren der eigenen und der gemeldeten Station hinzufügen sowie , ob die Station lediglich gehört oder auch gearbeitet wurde. Bewährt hat sich die Form JO51AE<ES>KN99DA-08 FT8 tnx OSO oder etwa JO51AE <> KN77MO 53 hrd - die Ausbreitungsart in spitzen Klammern leer lassen, wenn man sich nicht sicher ist!

#### **Bandplan**

Unbedingt einzuhalten ist der 50-MHz-Bandplan gemäß Bild 1. Die Bakenbereiche bis 50,030 MHz sowie von 50,400 bis 50,500 MHz sind für OSOs tabu! 50,030 bis 50,100 MHz ist ausschließlich für CW reserviert, 50,100 bis 50,130 MHz für interkontinentalen Verkehr in CW und SSB . Erst oberhalb von 50 ,130 MHz laufen innereuropäische QSOs. Bitte nicht auf 50, 110 MHz CODX rufen, es ist keine Anruffrequenz! FT8 ist auf 50,313 MHz üblich.

#### ■ Band- und Bakenbeobachtung

Erste Anhaltspunkte gibt die Echtzeitdarstellung auf www.dxmaps.com, doch wenn andere Stationen aus Ihrem Locator-Mittelfelä (wie

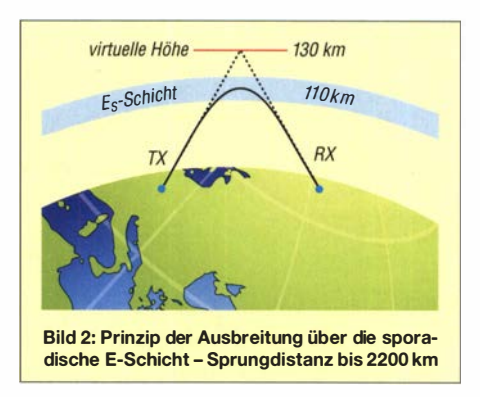

105 1) QSOs melden , müssen die nicht an Ihrem Standort empfangbar sein .

Deshalb, und noch mehr als auf anderen Bändern, sind Hören und gezielte Bandbeobachtung der Schlüssel zum Erfolg. So gehört - besonders im Sommerhalbjahr - das Absuchen des Bakenbands zum täglichen Ritual. Das macht man heutzutage am besten mit einem SDR, wo das ganze Band auf einen Blick sichtbar ist - es genügt bereits ein DVB-T-Stick.

Dabei ist eine zusätzliche , nicht zu scharf bündelnde oder gar eine rundum empfangende Hilfsantenne nützlich – z. B. ein Vertikaldipol. Die Polarisation spielt bei Fernausbreitung im Gegensatz zu Trope-Beobachtungen keine Rolle, da die reflektierenden Schichten (Es , F2) die Polarisationsebene drehen .

#### • Antennen

Für Es reichen schon einfache Antennen , selbst mit einem Dipol oder einer 2-Element-Antenne sind problemlos Europa-QSOs möglich. Besser sind mehrelementige Yagis, die sich einfacher in eine schon vorhandene Antennenanlage integrieren lassen als die doch recht sperrigen Quad- oder Delta-Loop-Formen. Ist eine separate Antenne nicht möglich, lohnen sich Versuche mit vorhandenen Drahtantennen für die Kurzwelle , die sich meist recht gut mit einem Antennen-Anpassgerät auch auf 50 MHz nutzen lassen. Martin Steyer, DK7ZB

#### **Literatur**

[1] Steyer, M., DK7ZB: Zauberhaftes 6-m-Band. FUNK-AMATEUR 49 (2000) H. 3,S. 299 ff.; H. 4, S.415 ff.; H. 5, S. 531 ff.; aktualisierte PDF-Datei im Download-Bereich , www.funkamateur.de

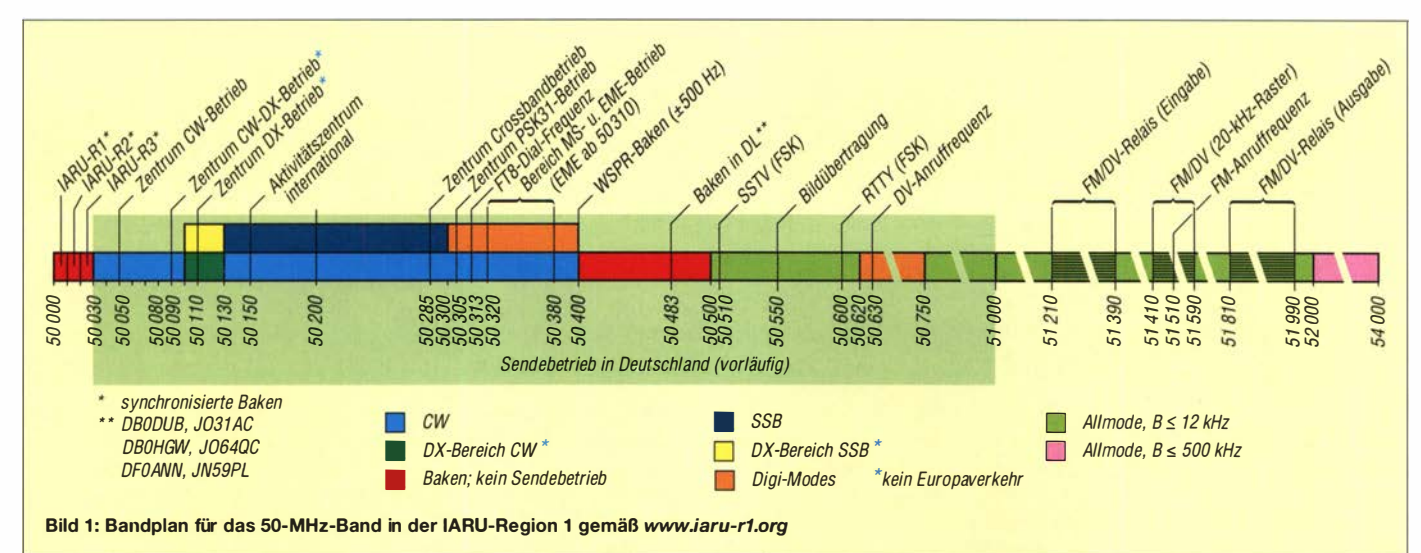

### Amateurfunkpraxis

# DL-QTC

#### **• Dr. Reinhard Horn, DD6AE, silent key**

Mit großer Bestürzung mussten wir zur Kenntnis nehmen , dass unser ehemaliger Kollege und langjähriger Autor Dr. Reinhard Horn, vormals Hennig, am 29 . 3. völlig unerwartet nach kurzer schwerer Krankheit im Alter von 60 Jahren verstarb.

Von 1995 bis 2003 arbeitete er als Redakteur vorrangig für den Themenbereich Elektronik beim FUNKAMATEUR und führte in dieser Zeit die Leser an neue Entwicklungen, interessante Software und vor allem an das damals im Hobbybereich stark an Bedeutung gewinnende Internet heran. Dabei prägte er auch den Web-Auftritt unserer Zeitschrift entscheidend mit.

Nach seinem Wechsel zu einem großen deutschen Elektronik-Konzern lieferte er in seiner Freizeit weiter zahlreiche Beiträge, insbesondere zur Gestaltung von Websites und zur Schaltungssimulation. Insgesamt hat er uns über 150 Veröffentlichungen im FA hinterlassen.

Unser tiefes Mitgefühl gilt seiner Witwe und allen Angehörigen sowie seinen Gefährten im DARC-OV Y10. FA

#### **5. Funktag Kassel abgesagt**

Aufgrund der aktuellen Entwicklungen im Fall der Corona-Infektionen hat der Veranstalter entschieden , den ursprünglich für den 18. April geplanten Funktag in Kassel abzusagen. Der DARC-Vorstand folgte damit der Empfehlung von Bundesgesundheitsminister Jens Spahn.

Tnx Info DARC e.V.

#### **• Amateurfunkprüfungen ausgesetzt**

Im Zusammenhang mit der dynamischen Verbreitung des Coronavirus SARS-CoV-2 hat sich die Bundesnetzagentur dazu entschieden, zunächst bis zum 15. 5. keine Amateurfunkprüfungen mehr abzuhalten. Mit dieser Entscheidung folgt die Agentur der Empfehlung der Bundesregierung, auch auf alle nicht notwendigen Veranstaltungen mit weniger als I 000 Beteiligten zu verzichten.

Die BNetzA bittet darum, auf Anmeldungen zu Prüfungen zu verzichten und erst dann wieder Anträge zu stellen , wenn neue Prüfungstermine veröffentlicht wurden - siehe: www.bnetza.de/ amateurfunk

Der FA wird dazu ggf. zeitnah auf www.funk amateur.de informieren . FA

#### **Ham Radio erst wieder 2021**

Aufgrund der aktuellen Entwicklungen hinsichtlich der Verbreitung des Coronavirus COVID-19 ist die Messe Friedrichshafen gezwungen, eine schwerwiegende Entscheidung zu treffen: Die 45 . Auflage der internationalen Amateurfunk-Ausstellung Harn Radio einschließlich des 71. Bodenseetreffens kann nicht im geplanten Zeitraum vom 26. bis 28. Juni 2020 stattfinden, sondern wird vom 25. bis 27. Juni 2021 durchgeführt.

Die Bundesregierung und Ministerpräsidenten der Länder haben am gestrigen Mittwoch, dem 15. April, entschieden, dass es bis einschließlich 31. August 2020 keine Großveranstaltungen geben darf. **nach PI** 

#### ■ Aktivitätsabende Rheinland-Pfalz

Am 20. und 30. Mai finden jeweils von 1600 bis 1800 UTC Kurzconteste in CW, SSB und FM statt  $-$  am 20. auf 2 m und 30. auf 70 cm. Auszutauschen sind RS(T) und DOK, bzw. NM für Nichtmitglieder. Je QSO 1 Punkt (CW-QSOs 1 ,5) mal Anzahl gearbeiteter RLP-DOK ergeben das Tagesergebnis, jede Station darf während eines Abends nur einmal gearbeitet werden; Ausnahme 70 cm: dort je Stunde einmal. Logeinsendung als Cabrillo oder STF bis zwei Wochen nach dem Abend per E-Mail an awrlp@micha.st; Genaueres finden Sie unter: www.darc.de/k Tnx Info DF4WX

#### **E** Limesdiplom kostenlos für 200. Diplom und 100. Gladius

Das Limesdiplom des Ortsverband Bad Homburg, F11, wurde inzwischen an Funkamateure in 20 DXCC-Gebieten vergeben - die höhere Stufe, der Gladius , in 13. In Kürze stehen die Vergabe des 200. Limesdiploms sowie des 100. Gladius an. Dieses Jubiläum feiert der OV F11 mit jeweils einer kostenlosen Vergabe. Dabei zählt die Reihenfolge des Eingangs der Beantragungen beim Diplommanager. Der Rechtsweg ist ausgeschlossen.

Beide Diplome können über das DCL beantragt werden. Sonder-DOKs (aktuell HG70GR) sind als Joker sowohl für einen fehlenden Distrikt als auch für einen fehlenden DOK einsetzbar. So viel in Kurzform, es ist jedoch unabdingbar, die vollständige Ausschreibung auf www.fox11. de/limes zu lesen !

#### Tnx Info Daniel Keil, DD7DKA

#### **• Sendemast Mühlacker bleibt!**

In diesen Tagen beherrscht Corona die Medien und wer überhaupt noch die Möglichkeit hat, arbeitet von zu Hause aus. Da gehen solche Kleinigkeiten wie ein 273 m hoher Sendemast leicht unter. In diesem Fall wortwörtlich: Er sollte nämlich gesprengt werden ...

Der Sender Mühlacker des SWR in Baden-Württemberg mit seinen Sendemasten wird heute noch für UKW- und DAB+-Rundfunkabstrahlungen sowie Richtfunkübertragungen genutzt. Die KW-Ausstrahlungen wurden dagegen schon 2004 beendet und die MW-Ausstrahlungen 20 12. Seitdem ist der Sender außer Betrieb. Der KW-Sendemast wurde bereits abgerissen, der große MW-Sendemast wäre nun dran gewesen.

Der gegen Erde isolierte Stahlrohrmast wurde 1 950 aufgestellt und bildet seitdem das Wahrzeichen des Senders. Der Sender hatte das Gelände zwar einst von der Stadt geschenkt bekommen, wollte es nun aber dieser für 550 000 € verkaufen oder andernfalls den Sendemast abreißen. Die Stadt wollte das Gelände nicht kaufen.

Doch eine Gruppe von fünf Mühlacker Bürgern um Thomas Knapp hat sich bereit erklärt, die Anlage zu kaufen, und konnte so den SWR zu einem Meinungsumschwung bewegen.

Der drohende Abriss ist damit abgewendet. Mehr zu der ganzen Geschichte ist in Günter Bächles Weblog zu finden: www.guenter-baechle. de/b/og/index.php?/archives/2235-Meinungsum schwung-beim-SWR-macht-es-moeglich-Sender -in-letzter-Sekunde-gerettet.html

Wolf-Dieter Roth, DL2MCD

### Afu-Welt

#### **E** Hamvention 2020 abgesagt

Der Exekutivausschuss der Hamvention hat als Reaktion auf die Corona-Pandemie und in enger Zusammenarbeit mit den lokalen und staatlichen Gesundheitsbehörden die diesjährige Veranstaltung abgesagt.

Jack Gerbs, General Chairman der Hamvention 2020, schreibt dazu: "Der Exekutivausschuss der Hamvention hat schweren Herzens beschlossen, die Hamvention für dieses Jahr zu streichen. Diese Entscheidung ist für uns äußerst schwierig, aber zwei Monate vor der großen Versammlung hielten wir diese Maßnahme für notwendig. Genauere Einzelheiten zur Schließung werden bald auf unserer Website www.hamvention. org veröffentlicht. Wir danken Ihnen für Ihr Verständnis in dieser Zeit der internationalen Krise ."

Die Hamvention 2021 soll vom 21. bis 23. Mai stattfinden .

#### Tnx Info Franz Langner, DJ9ZB

#### WSJT-X mit DXCC-Codierung?

Viele Funkamateure haben es sich wohl tatsächlich schon lange gewünscht: Dass man im FFT-Display von WSJT-X nicht nur die Spektrallinien der einzelnen Stationen angezeigt bekommt - sondern sogleich auch das jeweilige DXCC-Gebiet dieser einzelnen Frequenzlinien erkennen kann. Bis zur Umsetzung dieser eigentlich naheliegenden Idee dürfte es wohl noch eine Weile dauern - diese Mitteilung unseres Autors Bernd Mischlewski, DF2ZC, in der Afu-Welt 4/20, S. 380, war ein Aprilscherz. FA

#### **TO7DL** - eine Herausforderung

Nach unseren beiden DXpeditionen im letzten Jahr nach The Gambia sowie Saint Pierre und Miquelon sollte es in diesem Jahr nach Djibouti gehen; als jedoch 14 Tage vor DXpeditionsbeginn noch keine Genehmigung seitens der Sicherheitsbehörde vorlag , mussten wir kurzfristig umplanen. Dank Mithilfe französischer Funkamateure haben wir binnen 14 Tagen die Lizenzurkunde für das Rufzeichen T07DL bekommen.

Mit leider nur noch fünf statt wie geplant acht Team-Mitgliedern ging es, wegen der aufkommenden SARS-Co V-2-Pandemie nicht ganz ohne Probleme, über Mauritius nach La Reunion. Bereits in der Abenddämmerung des 3 . 3 . konnten wir mit einer 30-m-Loop QRV werden. Der volle Aufbau umfasste eine Vertikal für 160 m, Dipole für 80 und 60 m, Loops für 40, 30 und 1 7 m, einen Spiderbeam sowie, wegen der unerwartet guten Condx auf den Highbands, noch eine Quad für 10 m.

Mit den wenigen Ops ständig drei Rigs (2 x lcom IC-7300, 1 x Elecraft K2 mit je einer PA) am Laufen zu halten war schon sehr anstrengend -35 668 Verbindungen bis zum Morgen des 17. 3. waren der Lohn dafür. Wir bitten um Verständnis, dass wir unter diesen Umständen einigen speziellen Wünschen nicht nachkommen konnten, und danken allen, die mit uns gefunkt haben, besonders aber Bernd, DF3CB, der uns während der DXpedition als Pilot-Station unterstützt hat. Online-Log und OQRS s.: www.d/7df.com/fr

### Amateurfunkpraxis

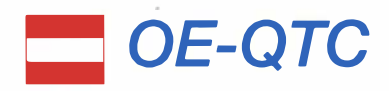

Bearbeiter: lng. Claus Stehlik, OE6CLD Murfeldsiedlung 39, 8111 Judendorf E-Mail: oe6cld@oevsv.at

#### **Alle ÖVSV-Veranstaltungen** abgesagt

Aufgrund der aktuellen Gefährdungslage und der Aufforderung der Bundesregierung, unnötige größere Versammlungen zu meiden, hat sich der ÖVSV in der Sitzung des Dachverbandes am 14. 3. dazu entschlossen, alle ÖVSV-Veranstaltungen bis Ende April 2020 abzusagen. Dazu gehören auch Treffen in den Ortsstellen. Die Mitglieder werden ersucht, sich auf den Hausfrequenzen zu treffen . Vorstandssitzungen etc. wurden und werden mittels Webex/ Zoom abgehalten. Der ÖVSV schlägt vor, die gewonnene Zeit zum Funken und Basteln zu verwenden - das ist ziemlich risikolos.

#### **Covid-Runden in OE**

Jeden Abend zwischen 18 und 19 Uhr gibt es regionale und OE-weite Covid-Runden auf den jeweiligen lokalen Relais, auf DMR in TG1/232 und im 80-m-Band auf 3643 kHz. Es könnten routinemäßig folgende Fragen abge-

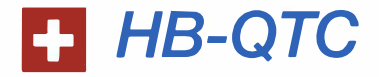

Bearbeiter: Dr. Ing. Willy Rüsch, HB9AHL Bahnhofstr. 26, 5000 Aarau E-Mail: hb9ahl@uska.ch

#### **Funkamateure mit** Herzschrittmacher (HSM)

Das praktische Beispiel der Grobabschätzung zeigt, dass sogar bei 1000 W Senderausgangsleistung (PEP) im 80-m-Band mit Dipol-Antenne und einer Entfernung von Körper zu Antenne von 7 m von keiner Gefährdung eines modernen bipolaren HSM ausgegangen werden muss.

Der Vergleich im Beispiel erfolgte gegenüber den Normen und nicht gegenüber den vom HSM-Hersteller garantierten Grenzwerten . Wichtig ist, dass die Beurteilung eines Expositionsrisikos für jeden Einzelfall geklärt werden sollte. Auch die Umgebung am Ort der Exposition hat großen Einfluss auf die Resultate der EMF-Messungen .

Es wird empfohlen , bereits vor einer Implantation die Abklärungen des Expositionsrisikos durchzuführen. Bei HSMs lassen sich durch medizinisches Fachpersonal auch Empfindlichkeiten programmieren, welche dem Expositionsrisiko Rechnung tragen.

Des Weiteren wird empfohlen, vom Arzt die am Ort der Exposition gemessenen EMF-Werte als HSM-verträglich schriftlich bestätigen zu lassen. Feldstärkemessungen sind mit möglichst professionellen , kalibrierten EMF-Messgeräten durchzuführen . Die H- und E-Feld Messungen sind unabhängig voneinander mit den entsprechenden isatropischen Feldsonden

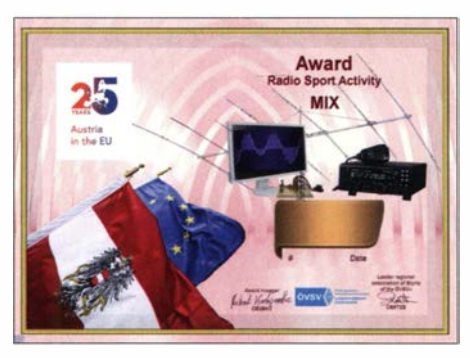

Das kostenlose Diplom aus Anlass der 25-jährigen Mitgliedschaft Österreichs in der EU

klärt werden: QTH, gesund/fühlt sich jemand krank, wie viele Personen im Haushalt, genug Vorräte/Medikamente , welche Funkausrüstung, besondere Beobachtungen.

Dies ist eine hervorragende Gelegenheit, sich auch auf Notfunk vorzubereiten und bei Bedarf Hilfe zu organisieren .

#### **25 Jahre Mitgliedschaft Österreichs** in der EU

In diesem Jahr feiert Österreich die 25-jährige Mitgliedschaft in der Europäischen Union . Aus diesem Anlass veranstaltet der Landesverband Steiermark des ÖVSV eine spezielle Aktivität bis zum 31. 12. 2020 mit Sonderrufzeichen (0E25).

durchzuführen. HF-Sniffer und einachsige Messsonden sind ungeeignet! Herzschrittmacher sind kein Hindernis für unser Hobby! Die Limits muss der Betroffene aber unbedingt kennen. Nur so macht es Spaß und man kann wieder ruhig<br>schlafen **The Walter Kägi, HB9XBG** Tnx Walter Kägi, HB9XBG

#### **• Gefaltete Dipolschleife von HB9CIC**

Nachstehend wird ein nicht resonanter Multiband-Dipol mit symmetrischer Speiseleitung vorgestellt, der nach längerer Evaluationszeit erfolgreich in Betrieb ist. Die Form gleicht einer horizontal polarisierten Loop-Antenne , deren Einspeisung an der Spitze erfolgt, wobei die Hypotenuse in der Mitte aufgeschnitten ist; die halbe Hypotenuse wird dann parallel zur Bestehenden an die beiden unteren Abspannpunkte zurückgefaltet

Die Konstruktion funktioniert mit einer Hühnerleiter und einem Antennenkappier für alle Bänder bestens. Die Funktionsweise konnte mit keinem der gängigen Antennenprogramme nachgebildet werden. Die Antenne ist ein klassisches Beispiel dafür, dass Amateurfunk ein technisch-experimentelles und zugleich wissenschaftliches Hobby ist.

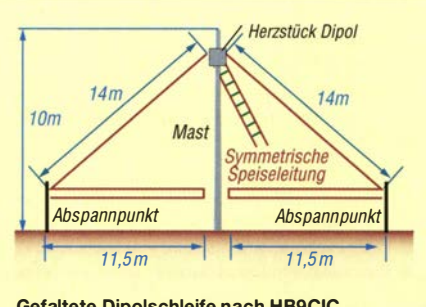

Gefaltete Dipolschleife nach HB9CIC

Es werden auch Diplome in den Kategorien CW, SSB , Digimode und digitale Sprache ausgegeben . Die detaillierte Ausschreibung findet man unter: https://oe6.oevsv.at/export/shared/ . content/.ga//eries/Projekte/diplome/25-jahre-eu/ OE25 RegelnDE.pdf. So sind innerhalb von Europa entweder sieben Verbindungen in Telefonie, fünf in CW, fünf in digitalen Sendearten, vier in digitaler Sprache oder acht Verbindungen in Mixed zu erreichen .

Anträge mit Logbuchauszug als ADIF- oder XLS-Datei sind unter Angabe von Rufzeichen , Namen sowie E-Mail-Adresse an oe25bkc@ a1.net zu senden . Das Diplom wird per E-Mail zugeschickt.

#### **• International Marconi Dav**

Obwohl der International Marconi Day (IMD) für dieses Jahr abgesagt wurde, wird die Sonderstation OE20M vom 24. bis 26. 4. aktiv sein.

#### **• OE1-Notfunk-Rundspruch**

Am Dienstag, dem 12.5 ., ist das Notfunkteam ab 20 Uhr wieder mit dem Wiener Notfunk-Rundspruch on air. Gesendet wird von der Klubstation des LV I unter OEI XA auf der 2-m-Notfunkfrequenz 145 ,500 kHz und auf dem Relais Kahlenberg OElXUU, Ausgabe 438 ,950 kHz. Der anschließende Bestätigungsverkehr findet nur am Relais Kahlenberg statt. Das Wiener Notfunkteam freut sich wieder über eure rege Teilnahme !

#### **DXCC-Challenge-Diplom:** die Top-Ten HB9er

Insgesamt sind 60 Schweizer und die beiden Liechtensteiner HBOCC und HBOWR im Besitz dieses Diploms mit Eintrittsschwelle von 1 000 Band-Punkten (Stichtag: 14. 2. 2020).

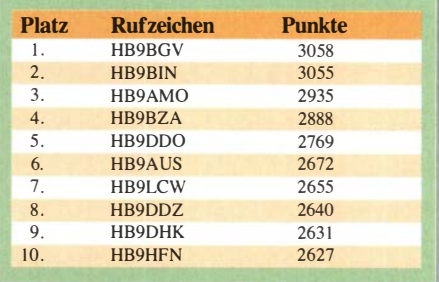

• IOTA Honor Roll: die Top-Ten HB9er Insgesamt sind 16 HB9er im IOTA Honor Roll (Stichtag: 1. 3. 2020).

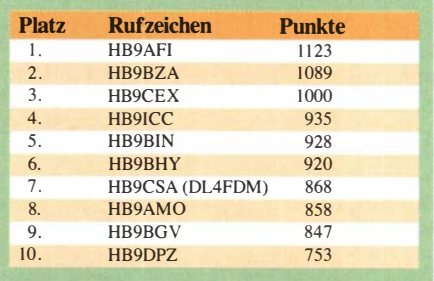

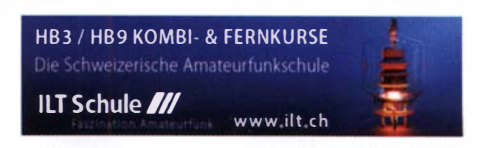

### **Termine**

# Mai 2020

#### 1. 5.

19. Burgentag Mitteldeutschland. Infos auf www.cota -sachsen.de/mlaktuel/es.html'

AOEC [80 m/40 m] (CW) 0500/0800, (SSB) 1400/1700 AGCW-DL QRP/QRP-Party [KW] (CW) 1300/1900

#### $2. -3.5.$

7th Call Area QSO Party (CW/SSB/Digi) 1300/0700 ARI Internat. DX Contest (CW/SSB/RTTY) 1200/1159 DARC VHF/UHF-Contest [UKW] (all) 1400/1400

#### 4. 5.

ea-Budapest [1 44 MHz ... 10 GHz] (CW/SSB/FM) 1 600/ 1 800

#### 5. 5.

#### 21 . Europatag der Schulstationen•

GMA Contest [144 MHz] (all) 1700/2100 NAC u. v. a. [144 MHz] (CW/SSB/FM) 1700/2100

7. 5.

NAC u. v. a. [28 MHz] (CW/SSB/FM) 1700/2100

#### 9. 5.

#### 46. Funk- und Elektronikflohmarkt Baden-Baden-Sandweier (A03) von 8-14 Uhr. www.a03.de

Aktivität Distrikt Franken [2 m/70 cm] (All) 1600/1900 DIG-QSO-Party [UKW] (All) 1300/1600

#### $9. - 10.5.$

Alessandro Volta RTTY Contest [KW] (RTTY) 1200/1200 CQ-M International DX Contest (CW/SSB) 1200/1159 Mills on the air 0000/2359

#### 10. 5

Aktivität Distrikt Franken [80 m/40 m] (All) 0700/1000

#### 12. 5.

NAC u.v.a. [432 MHz] (CW/SSB/FM) 1700/2100

#### 14. 5.

NAC u.v.a. [50 MHz] (CW/SSB/FM) 1700/2100

16. 5.

Hessen-Contest [UKW] (CW/SSB) 1200/1700 **UN DX Contest [KW] (CW/SSB) 0600/2100** 

#### $16. - 17.5.$

King of Spain Contest [KW] (CW) 1200/1200

#### 17. 5.

ITU - World Communication Day

9. SAFA Dillingen, Amateurfunkausstellung. Mehr auf: www.SAFA-online.de"

9A Activity Contest [144 MHz...1,3 GHz] (CW/SSB/FM) DUR-Aktivitätscont. [>1 GHz] (CW/SSB/FM) 0800/1100

29. Radio- und Funktechnikbörse Bad Dürkheim, 9 bis 13 Uhr, 67098 Bad Dürkheim-Ungstein, Weinstraße 82, Restaurant Honigsäckel. www.radiozentrum.beepworld.de\* Hessen-Contest [KW] (CW/SSB) 0700/1000

OE VHF/UHF/Mikrowellen Aktivitätscontest [1 44 MHz...241 GHz] (CW/SSB/FM)

OK VHF/UHF/SHF Activity Contest [144 MHz...10 GHz] (CW/SSB/FM)

#### 19. 5.

NAC u. v. a. [1,3 GHz] (CW/SSB) 1700/2100

#### 20. 5.

Rheinland-Pfalz-Aktivität [2 m] (SSB/CW/FM) 1600/ 1800

21. 5.

QRP-Minimal-Art Session [KW] (CW) 1600/2200

#### 2\_3. 5.

11. Digitalfunktreffen Grandsberg ab 9.30 Uhr im Tagungsraum des Berggasthofs Menauer, Grandsberg 6, 9437 4 Schwarzach"

 $23. - 24.5.$ 

Baltic Contest [KW] (CW/SSB) 2100/0200

#### $24.5.$

Hamburg-Contest [UKW/KW] (CW/SSB) 1000/1800, Ausschreibung unter: www.darc.de/der-club/distrikte/e/ #c25 1 527

#### $25. -30.5.$

AGeW-Aktivitätswoche (CW) 0000/2400

#### $26.5$

NAC Mikrowellen (CW/SSB) 1700/2100

#### 30. 5.

Aktivitätstag Bergbau und Amateurfunk [KW] (CW/ SSB) 0500/1 000 Aktivitätstag Distrikt Nordrhein [UKW] (CW/SSB)

1 300/1 700

Bayerischer Bergtag [≥24 GHz] (CW/SSB) 0700/1200\* Rheinland-Pfalz-Aktivität [70 cm] (SSB/CW/FM) 1600/ 1 800

#### 30. -31.5.

**CQ WW WPX Contest [KW] (CW) 0000/2359** 

#### 31. 5.

Bayerischer Bergtag [10 GHz] (CW/SSB) 0700/1200\*

• Abhängig von der aktuellen Virus-Bedrohungslage Quellen: DARG-Gontestkalender, WA 7BNM Gontest Galendar, IARU-Reg. 1-Gontest Calendar, ARRL Gontest Calendar, Angaben ohne Gewähr!

### Vorschau auf Heft 6/20

#### Funksignale aus Westafrika: Liberia, A82X und A82Z

weiterhin zu den Raritäten, auch wenn einheimische Funkamateure recht regelmäßig auf den Bändern zu erreichen sind. Das vergangenen Herbst von dort unter zwei Rufzeichen aktiv und kehrte mit über 66 000 Funkverbindungen im Log zurück.

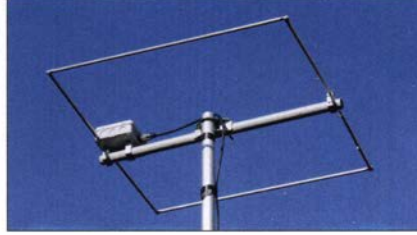

DSP mit dem Board Teensy 3.6 Bei der effizienten Verarbeitung digitaler Signale kommt man um Gleitkomma-Berechnungen nicht umhin. Das Board Teensy 3.6 mit seinem ARM-Mikrocontroller bietet zu diesem Zweck und in Kombination mit einer Bibliothek ausreichend Rechenleistung.

#### ... und außerdem:

- Tipps zum Bau eines Funkkoffers
- SDR-Transceiver Flexradio Flex-6400M für KW und 6 m
- e Anpassung von Real- und Blindwiderständen mit LC-Giiedern
- **Misst SWV und mehr: RigExpert Stick 230** Redaktionsschluss FA 6/20: 4. 5. 2020<br>● WSPR-Sender aus Fertigbaugruppen Vorankündigungen ohne Gewähr
- WSPR-Sender aus Fertigbaugruppen

### Inserentenverzeichnis

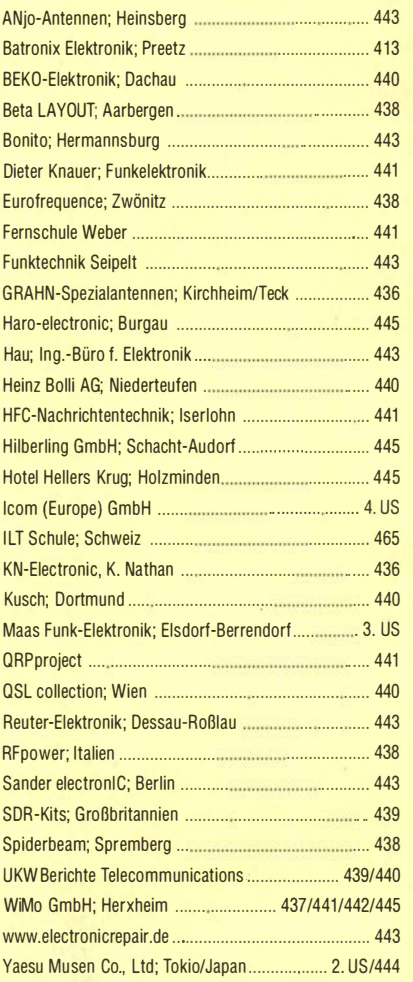

#### erscheint am 27. 5. 2020

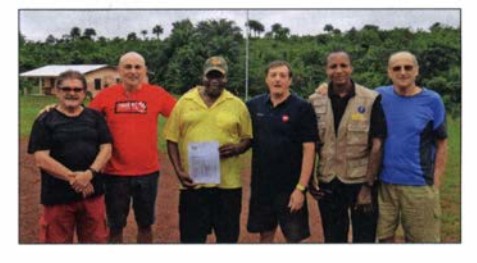

Halo-Antenne für 4 m selbst gebaut Der erleichterte Zugang zum 70-MHz-Band und die Verfügbarkeil geeigneter Transceiver lässt bei vielen Funkamateuren den Wunsch nach einem horizontalen Rundstrahler aufkommen. Die hier beschriebene Halo-Antenne ist eine praktikable Lösung. Sie besteht aus leicht beschaffbarem Material und zeichnet sich durch besonders einfache Realisierbarkeit aus.

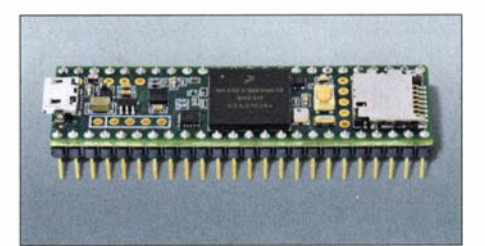

Für DXCC-Sammler in Asien zählt Liberia italienische DXpeditionsteam war im

# Amateurfunk, PNIR446 und DAS-Radios

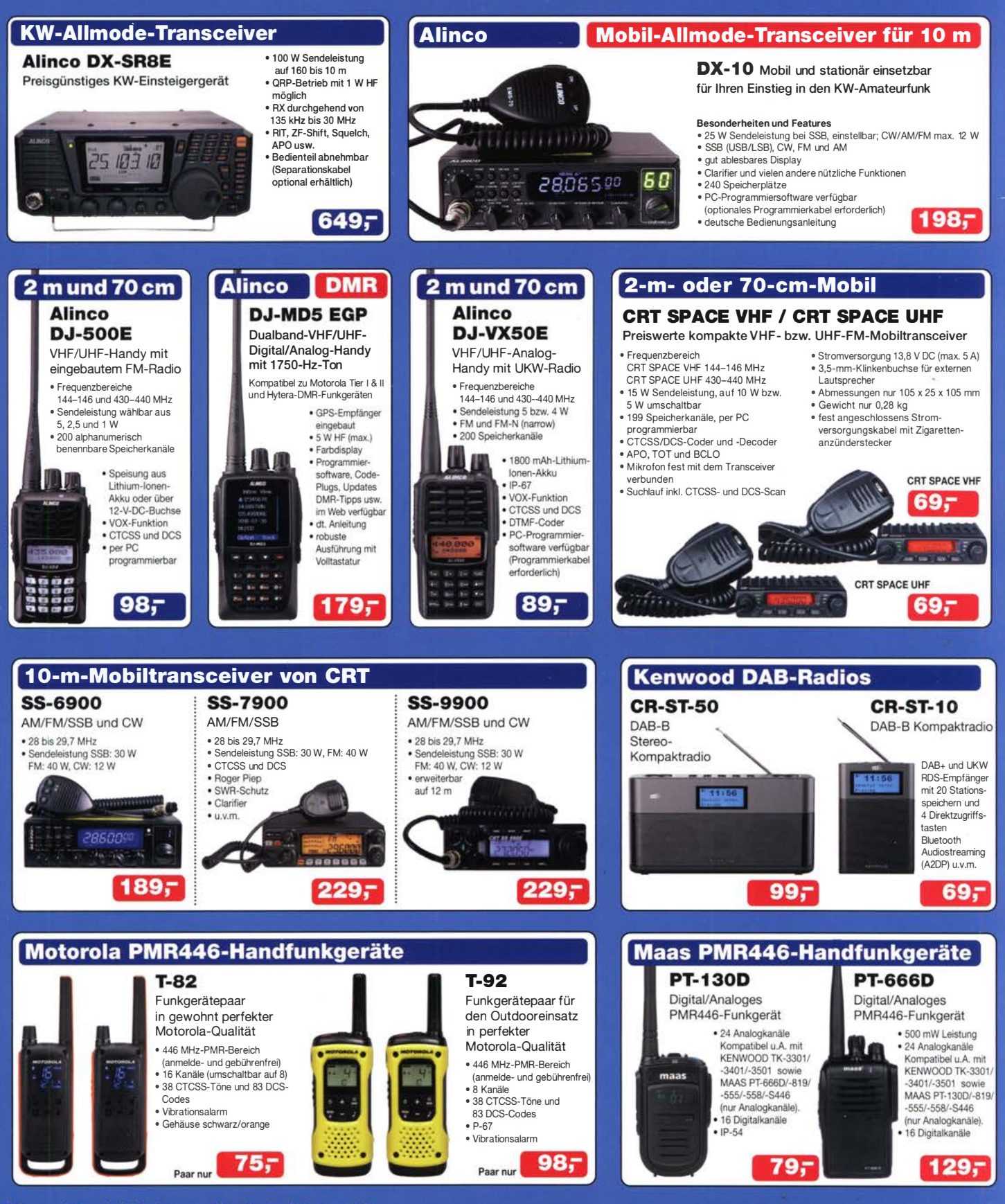

Maas Funk-Elektronik • Inh. Peter Maas Preise inkl. 19% MwSt. • ab 500 € Netto-Bestellwert frei Haus, unter 500 € nur 7,95 € Versandkosten. Heppendorfer Straße 23 · 50189 Elsdorf · Tel. (02274) 93 87-0 · Fax 93 87-31 maas Öffnungszeiten Montag - Donnerstag 8 - 16.30 Uhr · Freitag 8 - 14 Uhr info@maas-elektronik.com · www.maas-elektronik.com

FIRST IN TECHNOLOGY

# **Q** ICOM

# Be Active: IC-705

Ihr neuer Partner für Funkbetrieb im Freien

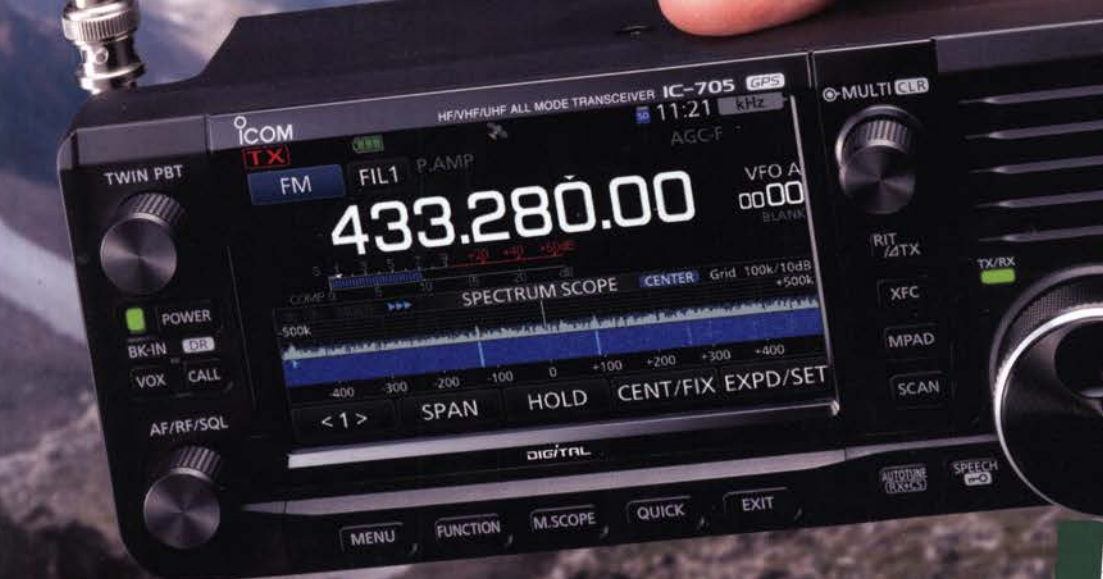

\*Die abgebildete Antenne und der Steckverbinder wurden nachgerüstet.

#### I KW/50/1 44/430-M Hz-Multimode-Transceiver inklusive D-STAR DV

#### **IHF-Direktabtastung**

- Oberhalb von 25 MHz kommt ein Down-Konverter zum Einsatz.
- I Echtzeitspektrumskop und Wasserfallanzeige
- I Großes Farbdisplay mit Touch-Funktionalität
- **Kompakte Bauweise und geringes Gewicht \*ca. 1,1 kg einschließlich Akkupack**
- Stromversorgung über Akkupack BP-272 oder extern mit 13,8 V DC
- **Maximale Sendeleistung 5 W (BP-272) bzw. 10 W (13,8 V DC)**

KW/50/144/430 MHz 10-W-MULTIMODE-TRANSCEIVER

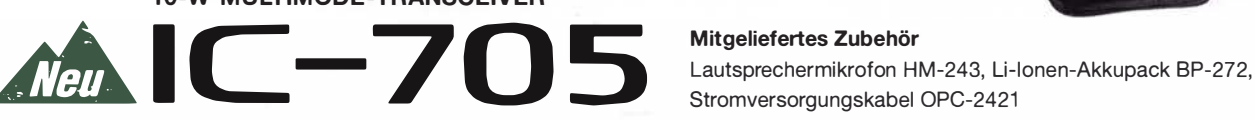

Mitgeliefertes Zubehör Stromversorgungskabel OPC-2421

I Für komfortablen

Funkbetrieb im Freien

In the field with the IC-

Icom (Europe) GmbH Auf der Krautweide 24 · 65812 Bad Soden am Taunus · Germany

www.icomeurope.com

multifunktionaler **Rucksack** LC-192

der Icom Inc. (Japan) in Japan, in den Vereinigten Staaten, im Vereinigten Königreich, in Deutschland, Frankreich, Spanien, Russland, Australien, Neuseeland und/oder in anderen Ländern.